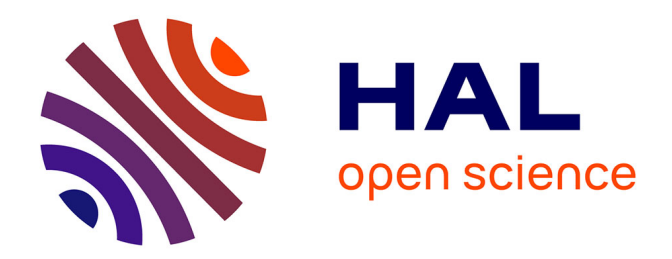

# **Cartographie harmonisée des mangroves de l'Outre-mer français**

Florent Taureau

### **To cite this version:**

Florent Taureau. Cartographie harmonisée des mangroves de l'Outre-mer français. Sciences de l'environnement. Université de Nantes (UNAM), 2017. Français. NNT : . tel-01698117

### **HAL Id: tel-01698117 <https://theses.hal.science/tel-01698117>**

Submitted on 31 Jan 2018

**HAL** is a multi-disciplinary open access archive for the deposit and dissemination of scientific research documents, whether they are published or not. The documents may come from teaching and research institutions in France or abroad, or from public or private research centers.

L'archive ouverte pluridisciplinaire **HAL**, est destinée au dépôt et à la diffusion de documents scientifiques de niveau recherche, publiés ou non, émanant des établissements d'enseignement et de recherche français ou étrangers, des laboratoires publics ou privés.

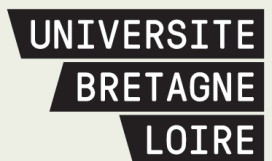

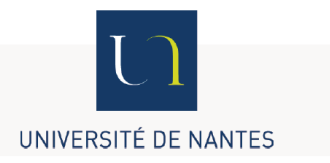

# Thèse de Doctorat

# Florent TAUREAU

*Mémoire présenté en vue de l'obtention du grade de Docteur de l'Université de Nantes sous le sceau de l'Université Bretagne Loire* 

**École doctorale :** *DEGEST*

**Discipline :** Géographie physique, humaine, économique et régionale (section 23) **Unité de recherche :** LETG UMR 6554 CNRS

**Soutenue le** *16 octobre 2017*

# **Cartographie harmonisée des mangroves de l'Outre-mer français**

### **JURY**

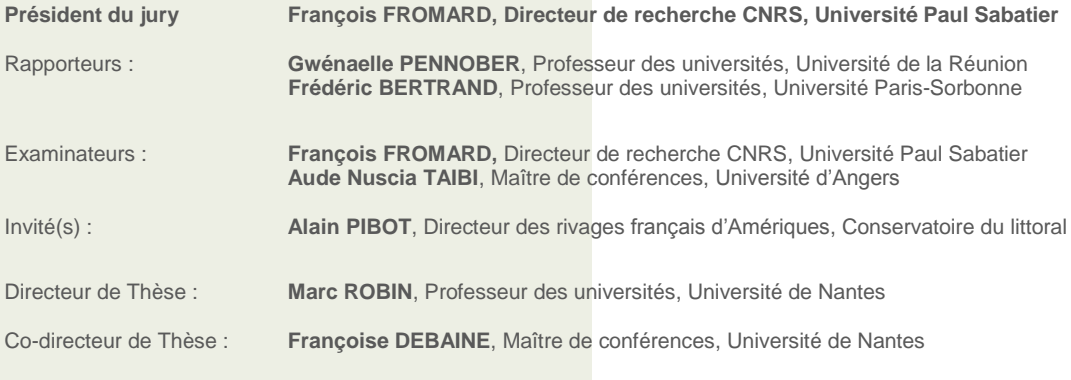

**UNIVERSITÉ DE NANTES** LABORATOIRE LETG UMR 6554 - CNRS

THÈSE DE DOCTORAT DISCIPLINE : GÉOGRAPHIE

# CARTOGRAPHIE HARMONISÉE DES MANGROVES DE L'OUTRE-MER FRANÇAIS

### Présentée par Florent TAUREAU

Soutenue le 16 octobre 2017 à Nantes

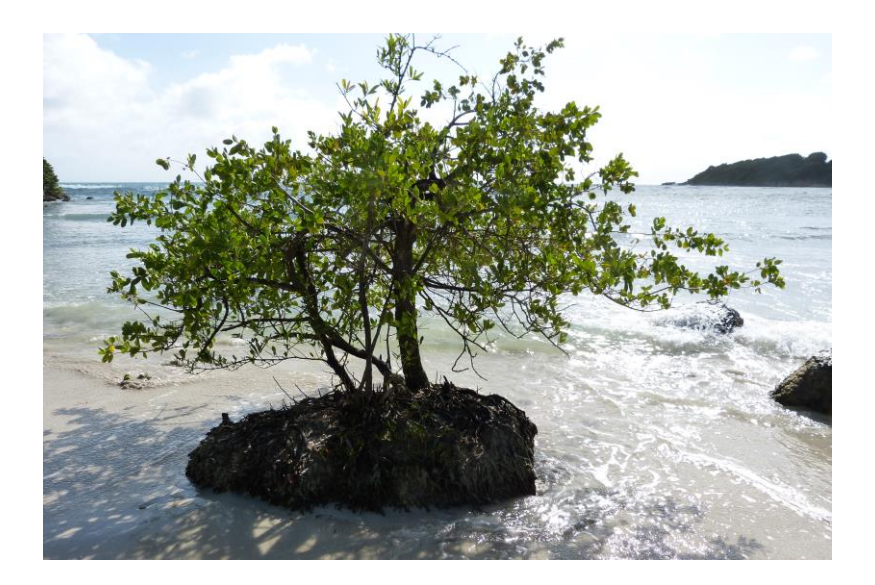

#### Sous la direction de:

Marc ROBIN, professeur des universités, département de Géographie, Université de Nantes, directeur de recherche.

Françoise DEBAINE, maître de conférences, département de Géographie, Université de Nantes, coencadrante de la thèse.

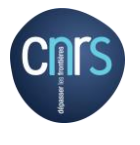

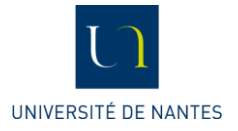

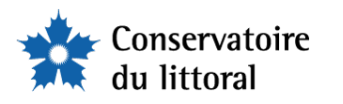

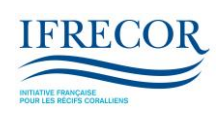

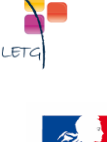

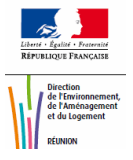

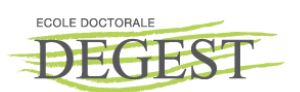

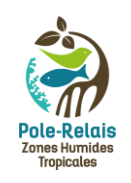

*Ce travail de recherche s'est déroulé entre octobre 2013 et octobre 2017 au sein du laboratoire Littoral Environnement Télédétection et Géomatique (LETG) de l'Université de Nantes.* 

*Ces activités de recherches ont reçu le soutien financier de l'Ecole doctorale DEGEST entre 2013 et 2016 (bourse ministérielle). Par ailleurs, ce travail a également été rendu possible par le concours financier de plusieurs institutions publiques au travers de plusieurs conventions alliant : le Conservatoire du littoral, l'Initiative françaises pour les récifs coralliens (IFRECOR), et la DEAL de la Réunion.*

*Ce travail a également reçu le soutien financier de la fondation d'entreprise « Procter & Gamble pour la protection du littoral » notamment pour l'acquisition des images satellites.*

*Le Conservatoire du littoral et en particulier le Pôle relais mangroves et zones humides d'Outre-mer m'ont également accueilli durant une année en Guadeloupe.*

#### *Remerciements*

Mes premiers remerciements s'adressent à Marc Robin et Françoise Debaine pour leurs soutiens scientifiques. Merci à toi, Marc, pour m'avoir aidé à former mon esprit scientifique et pour m'avoir enseigné l'art et la manière de faire de la recherche. Merci à toi, Françoise, pour tes relectures attentives et constructives.

Je remercie également les membres du Comité de suivi de thèse pour leurs échanges toujours très constructifs. Je remercie donc chaleureusement Laurence Hubert-Moy, pour m'avoir incité à explorer plus en profondeur les données Sentinel-2. C'est lors d'une mission de terrain en Guyane que j'ai eu l'occasion de rencontrer Christophe ce chercheur passionné de mangrove. Merci pour ton implication dans mes recherches, ton aide, ton soutien et tes encouragements, et merci de m'avoir appris à être toujours précis, concis, clair et direct dans mes réflexions.

Je remercie également les membres du jury qui m'ont fait l'honneur de bien vouloir évaluer ce travail de recherche.

Pour leurs aides précieuses et leurs conseils avisés dans la préparation ou la réalisation des missions sur le terrain, je tiens à remercier tout particulièrement Kildine Veau et Marie Windstein qui ont été, je dirai, de tous les combats, François Fromard et Luc Lambs à Mayotte, Christophe Proisy et Adewole Olagoke en Guyane, Cyril Marchand et Michel Allenbach en Nouvelle-Calédonie, Daniel Imbert en Guadeloupe.

Pour leur accueil en Guadeloupe, je remercie tous les membres, actuels ou anciens, de l'antenne guadeloupéenne du Conservatoire du littoral : Didier, Caroline, Elsa, Marie, Stephan, Nicole, Pierrick et Alain.

Un grand merci à toutes les personnes (je ne peux les citer toutes) que j'ai rencontré au cours de colloque, conférence et autre groupe de travail, et qui ont su partager leur passion et énergie pour la mangrove et les milieux associés.

Je remercie également l'ensemble des institutions qui ont contribué par leur soutien financier ou logistique à la réalisation de ces recherches : le Conservatoire du littoral, la DEAL de la Réunion, l'IRD de Guyane, l'IFRECOR, *Procter & Gamble*. A ce titre je remercie également l'Université de Nantes et l'école doctorale DEGEST.

A titre plus personnel, je tiens également à remercier le plus chaleureusement possible les membres du laboratoire LETG-Géolittomer qui m'ont, d'une manière ou d'une autre, aidé dans mes recherches : Anne-Claire, Anthony, Armelle, Baptiste, Céline, Elie, Florian, Laurent et Laurent, Laurie, Marie et Marie, Marine, Martin, Maureen, Mohamed, Nicolas, Pierre, SaÏd, Simon et Yannick. Par ailleurs, pour leur amitié et tous les bons moments passés ensemble je remercie l'ensemble du personnel du laboratoire.

Je remercie enfin et tout particulièrement ma femme, pour son investissement total à mes côtés, pour ses inestimables soutiens et encouragements, pour son incroyable patience et son indispensable amour. Merci de m'avoir toujours poussé à donner le meilleur de moi-même.

#### *Liste des publications*

Taureau F., M. Robin, and F. Debaine. 2015. « Guide méthodologique pour la cartographie des mangroves de l'Outre-mer français » Université de Nantes, IFRECOR.

Taureau F. and M. Wadley, « Estimation de la superficie des mangroves à l'échelle nationale à partir d'images Landsat-8 OLI », Vertigo (article soumis en avril 2017)

Taureau F., M. Robin, C. Proisy, F. Fromard, D. Imbert, and F. Debaine, « Mapping the mangrove forest canopy using spectral unmixing of very high spatial resolution optical satellite images », *International Society for Photogrammetry and Remote Sensing* (article soumis en septembre 2017)

Taureau F., M. Robin, « Optimization of mangrove extent estimation using SWIR Sentinel-2 bands through an object-based approach: application to three French Overseas Territories », *International Journal of Applied Earth Observations and Geoinformation* (article soumis en septembre 2017)

#### *Liste des communications*

Taureau F., Robin M. and F. Debaine, 2015, Mapping mangrove using remote sensing data combined into statistical GIS analysis, *LIGA International Workshop*, poster, november 24-28<sup>th</sup>, Cayenne, French Guiana.

Taureau F., 2015, Cartographie des mangroves de l'Outre-mer français : mise en place d'une méthode harmonisée par croisement d'informations sous SIG, *Séminaire des doctorants*, 23 octobre, Université de Nantes, IGARUN.

Taureau F., 2014, Cartographie des mangroves par télédétection : mise en place d'indicateurs de suivi, *Mangroves de Guyane et d'ailleurs : enjeux, données, méthodes et interdisciplinarités*, GDR LIGA, august 18, Research Institute for Development (IRD), Cayenne, French Guiana.

## Sommaire

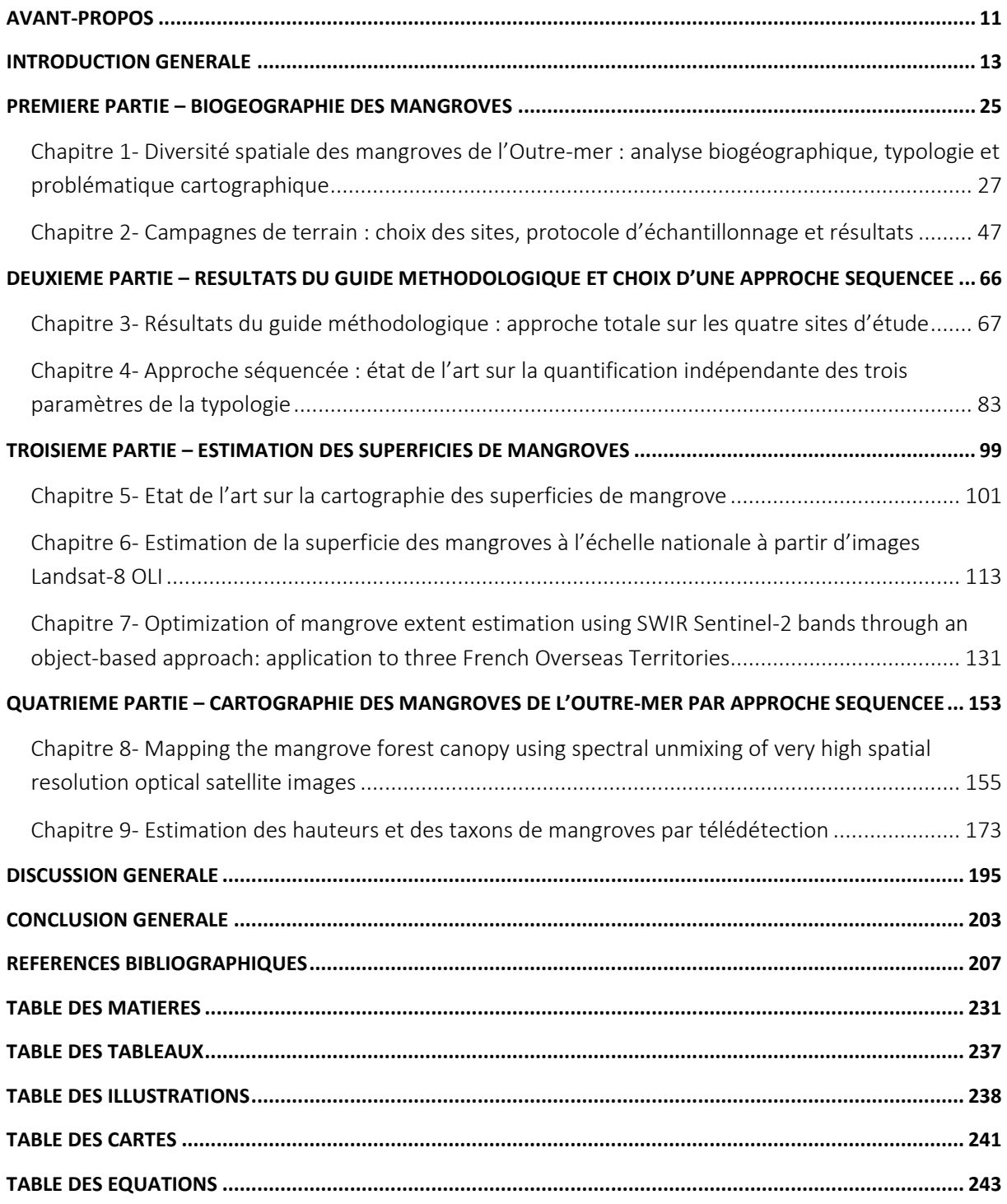

# Avant-propos

<span id="page-13-0"></span>La progression des recherches menées durant cette thèse a été jalonnée par la production de plusieurs documents annexes répondant à la demande des financeurs.

En premier lieu, les résultats initiaux de cartographie des mangroves ont fait l'objet d'une valorisation sous forme de guide méthodologique (Taureau et al., 2015) publié par l'IFRECOR. Les principaux résultats cartographiques de ce guide sont présentés en chapitre 4 sous la qualification « d'approche totale ». C'est justement en retour des résultats du guide que la méthode par « approche séquencée » (où chaque paramètre d'une typologie physionomique est analysé individuellement) a été mise au point.

En second lieu la mise en place d'une estimation nationale des superficies de mangroves à échéance 2016 a nécessité le développement de deux méthodes d'analyse. La première a été conduite à partir d'images Landsat-8 et appliquée à l'ensemble du territoire français. La seconde méthode est une amélioration de la première basée sur l'exploitation d'images Sentinel-2 (satellite lancé en 2015 et dont la résolution spatiale est trois fois supérieure à Landsat-8) dont la couverture globale ne permettait pas, en 2016, d'obtenir une cartographie de tous les territoires.

1

# Introduction générale

#### <span id="page-15-0"></span>La mangrove, un écosystème menacé

Les mangroves forment un écosystème forestier qui s'étend le long des littoraux principalement tropicaux (Alongi, 2009). Cet écosystème se localise préférentiellement sur des substrats vaseux dans les zones d'eaux calmes telles que les baies, les lagunes, les lagons et les estuaires (FAO, 2007; Tomlinson, 1994). Les forêts de mangroves couvrent à l'heure actuelle près de 150 000 km² à l'échelle mondiale (Spalding et al., 2011).

Les mangroves subissent un rythme important de disparition et dégradation d'origines naturelle et humaine. Les dernières estimations présentent un recul des superficies de mangroves de 1 à 2% par an, soit plus que les forêts de terre ferme et les récifs coralliens (FAO, 2007). D'ores et déjà un quart de la superficie mondiale des mangroves aurait disparu au cours des cinquante dernières années (Spalding et al., 2010). Les prédictions ne sont guère plus optimistes. Ainsi, l'Indonésie et la péninsule du Sud-Est asiatique pourraient perdre respectivement 38 % et 35 % de leurs superficies actuelles de mangroves d'ici à 2050 (*ibid*.). En outre, ces chiffres ne tiennent pas compte des dégradations et fragmentations des forêts de mangroves.

Avec plus de 100 000 ha de mangroves (Spalding et al., 2011), la France se classerait, selon cette estimation, au 29<sup>e</sup> rang mondial. Toutefois, les mangroves françaises ont connu un rapide déclin de leur superficie dans les années 1970, en particulier dans les Antilles (Guadeloupe, Martinique, mais surtout Saint-Martin et Saint-Barthélemy), conséquences d'une rapide croissance économique et urbaine, notamment la construction d'infrastructures portuaires et aéroportuaires (Imbert et al., 1988, 2000; Spalding et al., 2011). Bien que le rythme de disparition ait été ralenti par des politiques de gestion, les mangroves françaises continuent encore aujourd'hui d'être menacées (cf. [figure 1\)](#page-16-0). Elles subissent toujours les pollutions diffuses depuis les principaux centres urbains, mais également des dégradations, reconversions illégales<sup>1</sup>, rejets d'ordures, et ce en dépit des zonages réglementaires. Fragilisées par les dégradations et fragmentations d'origine anthropique, ces mangroves sont rendues d'autant plus vulnérables aux forçages naturels.

Les autorités en charge de la préservation, protection et gestion de l'environnement et de la biodiversité réagissent, et les mangroves françaises font l'objet de plusieurs zonages de gestion et de conservation : Parc national, propriétés du Conservatoire du littoral, sites RAMSAR, Réserve de Biosphère, Parc naturel Régional, Parc marin comptent parmi les outils les plus couramment utilisés à travers l'Outre-mer.

 $<sup>1</sup>$  On entend par reconversion la transformation d'une surface de mangrove en un autre type d'occupation du</sup> sol, bien souvent à usage agricole ou industriel.

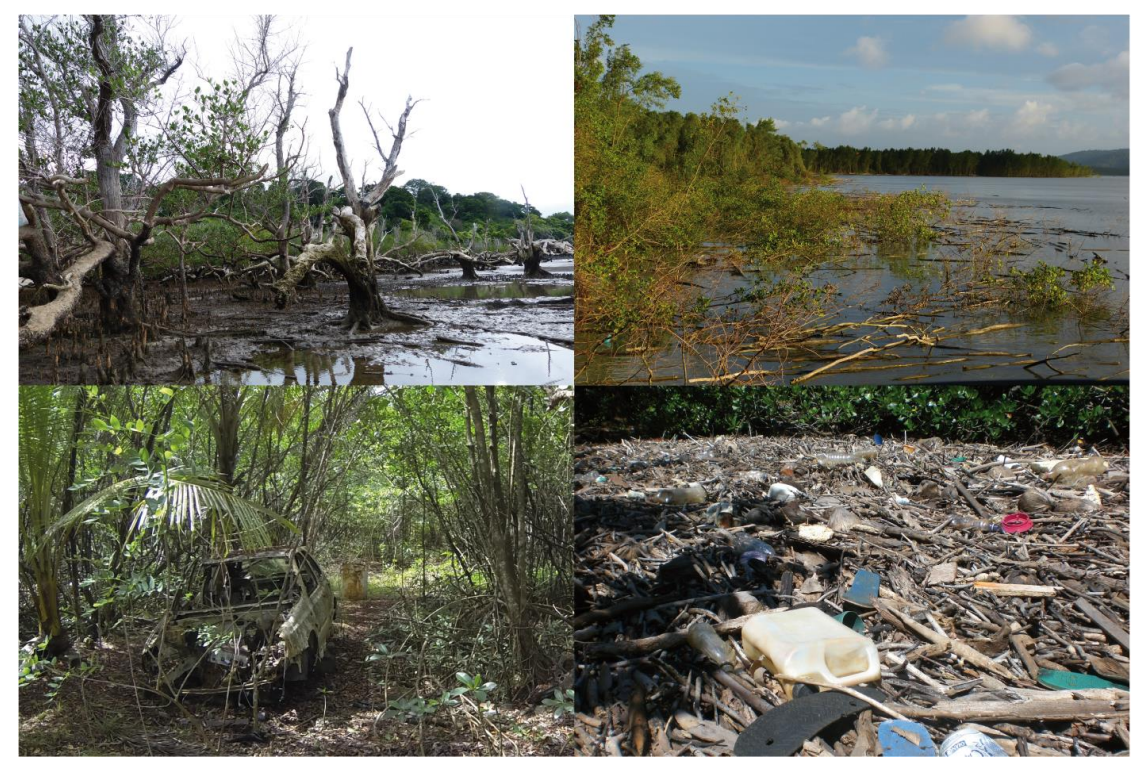

*Figure 1-Exemples de menaces envers les mangroves : en haut à gauche l'érosion des littoraux de Mayotte provoque une mortalité du front de mangrove à Sonneratia alba ; en haut à droite l'érosion intensive d'origine naturelle provoque la disparition de la mangrove en Guyane ; en bas à gauche une carcasse de voiture a été abandonnée dans la mangrove en Guadeloupe ; en bas à droite de nombreux déchets apportés par la mer et les cours d'eau s'échouent dans les mangroves à Mayotte. © F. Taureau, 2014*

#### <span id="page-16-0"></span>Un écosystème utile pour nos sociétés

Bien que certaines mangroves aient fait l'objet indirectement de statut de protection ou conservation depuis les années 1990 (désignation du Grand Cul-de-Sac Marin en Guadeloupe au titre de la convention RAMSAR en 1992 par exemple), l'engagement des politiques publiques envers les mangroves à proprement parlé s'est accentué ces dernières années. Une des raisons de cet engagement provient de la prise de conscience collective et relativement récente des « services écosystémiques » que fournissent les mangroves à de multiples niveaux scalaires. Les « services écosystémiques » peuvent être définis comme les bénéfices que tirent les sociétés humaines des écosystèmes, en vue de l'amélioration de leur bien-être (Millenium Ecosystem Assessment, 2005).

Globalement le rôle des mangroves a été estimé à 10 000 \$US/ha/an, c'est-à-dire un peu moins que les herbiers et les estuaires, mais plus que les récifs coralliens, les plateaux continentaux ou l'océan (Alongi, 2009). A l'échelle globale la ressource mangrove est estimée a minima à 180 900 000 000 \$US selon l'évaluation de Constanza (Costanza et al., 1997). Une étude plus récente (UNEP-WCMC, 2006) a démontré que les services rendus par les mangroves pouvaient être estimés sur une fourchette allant de 2 000 à 9 000\$US/an (Ruiz-Luna et al., 2008).

Parmi les services écosystémiques et fonctions écologiques que procurent les mangroves et la biodiversité qu'elles abritent, sont régulièrement mis en avant :

 Un rôle de nursery : les mangroves sont un site privilégié de reproduction/nidification de nombreuses espèces (oiseaux, poissons, crustacés, reptiles, amphibiens,…), dont certaines font l'objet de commercialisation. Une fois à l'âge adulte ces espèces quittent la mangrove pour se développer dans d'autres écosystèmes (de Groot et al., 2002). L'impact de la disparition des mangroves pour les écosystèmes adjacents est une question complexe qui reste encore à étudier ;

- Une ressource pour les populations locales : les mangroves sont actuellement utilisées pour leur bois. Certaines espèces de mollusques et de crustacés vivants dans les mangroves sont également exploitées et commercialisées. Par exemple, le crabe de palétuvier dans les Antilles est principalement consommé durant la période de Pâques et représente ainsi un élément important de la culture créole (Niphon, 2001). En Nouvelle-Calédonie, 100 tonnes de crabes sont prélevées et commercialisées chaque année près de la commune de Voh (Rocklin, 2006) ;
- Un rôle de fixation du sédiment et donc de lutte contre le recul du trait de côte : les mangroves parviennent à fixer le sédiment en raison de leur position géographique dans le paysage (Ewel et al., 1998) ;
- Un rôle de défense naturelle contre les évènements météo-marins extrêmes (tsunami, ouragans) ;
- Un rôle de piège à carbone : les mangroves parviennent à fixer le carbone durant leur croissance dans la biomasse épigée, mais également dans les racines et le sol (Kauffman et al., 2011). A contrario, la reconversion d'une surface de mangrove libère d'importantes quantités de gaz carbonique dans l'atmosphère (Lee et al., 2014a). Les émissions de carbone provoquées par la reconversion des surfaces de mangrove représenteraient entre 10 et 25 % des émissions globale de CO2 résultant des actions de déforestation (Donato et al., 2011; Duke et al., 2014) ;
- Un rôle récréatif : par endroit, les mangroves sont le support de nombreuses activités touristiques (kayak, pêche, bateau sans permis, vtt de mer, etc.) d'une importance majeure pour l'économie locale.

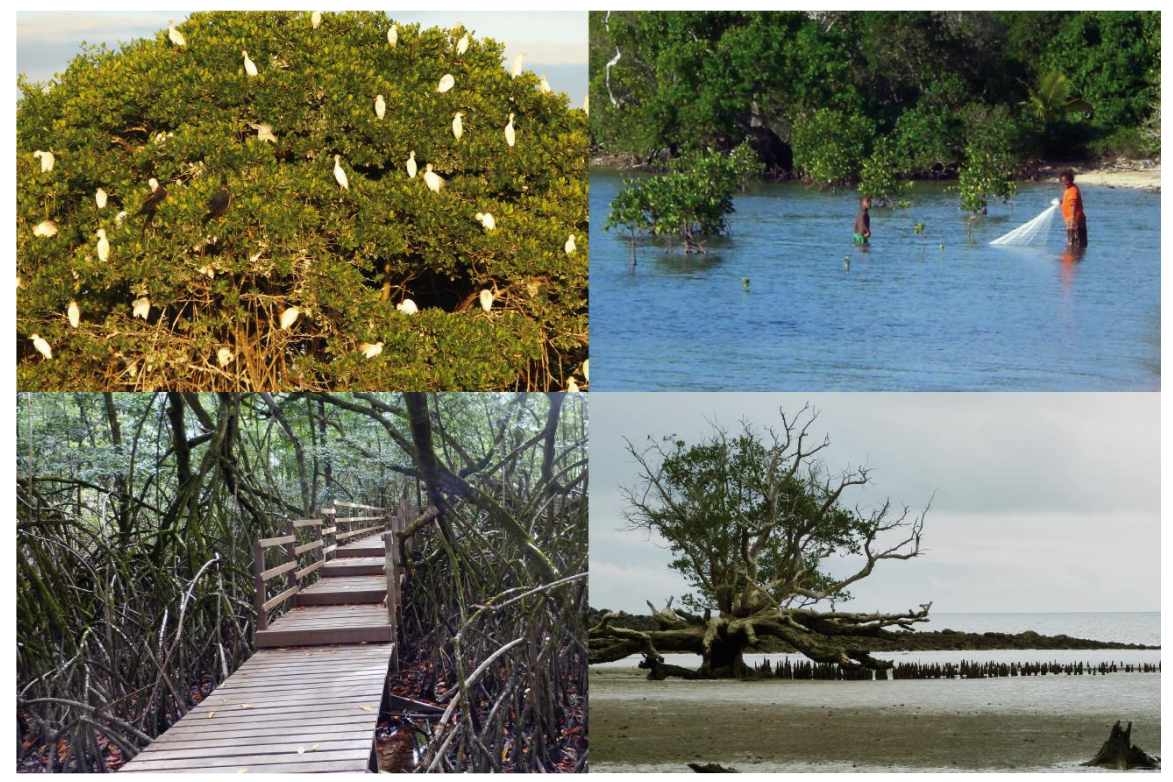

*Figure 2-Exemple de services écosystémiques rendus par les mangroves : en haut à gauche un rôle de nidification pour des hérons garde-bœufs (Bubulcus ibis) et frégates superbes (Fregata magnificens) en Guadeloupe ; en haut à droite des habitants locaux pêchent au filet à proximité de la mangrove en Nouvelle-Calédonie ; en bas à gauche les mangroves ont été aménagées pour accueillir des touristes en Guyane ; en bas à droite un Sonneratia alba contribue au maintien du trait de côte à Mayotte. © F. Taureau, 2014*

#### De nombreuses politiques de gestion

Face à ce double constat (menaces subies et services rendus par les mangroves), les enjeux de la conservation des mangroves ont été soulignés dans le Grenelle de la mer à travers la sous-proposition 48 du groupe 1 : « établir un plan concerté de gestion des mangroves : déterminer celles qui doivent être protégées » (Groupe 1, 2009).

A cela s'ajoutent trois stratégies nationales :

- La stratégie nationale de gestion intégrée du trait de côte qui place les littoraux à mangrove en position centrale à travers la préconisation « Développer l'observation du trait de côte et identifier les territoires à risque d'érosion pour hiérarchiser l'action publique » en lien directement avec les services/fonctions écosystémiques des mangroves ;
- La stratégie nationale de la biodiversité de 2011-2020 indique que les mangroves font partie des milieux naturels « particulièrement emblématiques, rares ou menacés et nécessitent une attention particulière » ;
- La stratégie nationale d'adaptation au changement climatique pour le littoral (2007) et le Plan national d'adaptation au changement climatique (2011) où les mangroves apparaissent dans les fiches « Risques », « Littoral » et le registre du renforcement des « puits de carbone ».

D'un point de vu législatif cela se traduit par l'adoption :

Dès 1986 de la loi littoral qui stipule que les mangroves sont des espaces à préserver pour leur « intérêt écologique » en tant que « milieu nécessaire au maintien des équilibres biologiques » et qu'elles forment « un paysage caractéristique du patrimoine naturel et culturel du littoral » ;

 de la loi pour la reconquête de la biodiversité, de la nature et des paysages visant la mise en place d'un programme territorialisé de protection de 55 000 ha de mangroves.

S'ajoutent également d'autres projets d'action publique sur les mangroves à des niveaux nationaux et européens :

- La mise en place de la **directive cadre sur l'eau** en Outre-mer par l'ONEMA (aujourd'hui Agence Française de la Biodiversité - AFB) dont l'une des tâches consiste à qualifier l'état écologique des masses d'eaux côtières et de transition, au regard entre autre de la construction d'un bioindicateur « mangrove » ;
- La mise en place d'un **observatoire des mangroves** dans le cadre des réseaux d'observation de l'IFRECOR coordonné par le Pôle Relais Zones Humides Tropicales.

La mise en œuvre de ces politiques se fait grâce aux nombreux établissements publics (Etat et collectivités) en charge de la gestion des mangroves. En effet, du fait de leur nature (forêt et zone humide) et de leur localisation sur le littoral (à cheval bien souvent sur la partie cadastrée et le Domaine Public Maritime), les mangroves font l'objet de l'intervention de multiples institutions (Conservatoire du littoral, IFRECOR, DEAL, ONEMA, Parc nationaux et régionaux, Parc marin, Provinces, DITTT, ONF, etc.). Ce sont également des zones de pêche dont une partie de la réglementation est alors décidée par le Ministère des pêches en tant que milieu « sylvo-piscicole » (Gaudin, 2006).

#### Un effort de recherche soutenu

Les fonctions et services rendus par les mangroves, qu'ils soient directs ou indirects, font aujourd'hui l'objet de nombreuses publications (Albert et al., 2012; Duke et al., 2014a; Giri et al., 2011; Lee et al., 2014a; Schwerdtner Máñez et al., 2014; Tiéga and Ouédrago, 2012; Vo et al., 2012; Yáñez-Espinosa and Flores, 2011; 2013). Mais les questionnements scientifiques que posent les mangroves sont encore très nombreux.

Les conséquences des perturbations impactant les mangroves, qu'elles soient d'origine naturelle ou anthropique, sont au centre des préoccupations et questionnements d'une importante communauté scientifique (Duke et al., 2007, 2014a). Ces questionnements concernent (i) l'état et la dynamique de la mangrove – ainsi que sa biodiversité associée – (ii) le fonctionnement et les modifications de ce fonctionnement à diverses échelles (macroscopique à microscopique), (iii) les interactions et les modifications de ces interactions que nouent les mangroves avec d'autres écosystèmes (récifs coralliens, herbiers et vasières) ou avec les socio-systèmes.

L'amélioration des connaissances du fonctionnement, de l'état et de la dynamique des mangroves doit servir la gestion de ce milieu (Ewel et al., 1998). Cette amélioration passe par une meilleure connaissance de la structure des mangroves et du suivi de cette structure à travers l'espace et le temps.

#### Contexte institutionnel de la thèse

La poursuite des efforts institutionnels et scientifiques engagés pour la préservation des mangroves sont entachés à l'échelle nationale par le constat du manque de connaissances, de données à long terme, et de méthodes d'analyses reproductibles. Ce constat souligné par Roussel (2009), provient du fait que les mangroves françaises ont d'originales d'être éclatées sur trois océans, gérées par une multitude d'établissements publics et dans des configurations législatives, institutionnelles, scientifiques, économiques, écologiques et spatiales radicalement différentes d'un territoire à l'autre.

Pour pallier le manque d'harmonisation, plusieurs initiatives ont vu le jour, et notamment l'Initiative Françaises pour les récifs coralliens et milieux associés<sup>2</sup> (IFRECOR) qui promeut des actions de recherche et de gestion à l'échelle nationale. Cette thèse s'inscrit dans la mise en place du Thème d'Intérêt Transversal<sup>3</sup> (TIT) « réseau d'observations » de l'IFRECOR dont la mise en œuvre du volet « mangrove<sup>4</sup> » a été confiée au Conservatoire du littoral.

La mise en place d'un observatoire de la végétation à l'échelle nationale, et *a fortiori* des mangroves, peut se conceptualiser en trois étapes (cf. [figure 3\)](#page-20-0) : d'une part la mise en place de méthodes d'observation des mangroves, puis la standardisation des modalités de description des observations au travers notamment l'application d'une typologie, et enfin la répétition de ces deux premières étapes dans le temps afin d'établir un suivi des mangroves permettant d'identifier et de mesurer des changements intervenu dans la végétation. C'est dans ce cadre conceptuel que s'inscrivent les recherches présentées dans ce manuscrit et qui concernent exclusivement les deux premières étapes de la mise en place de l'observatoire : c'est-à-dire apporter des méthodes et des éléments de description de la végétation de mangrove. Un des enjeux fondamentaux de ce travail de recherche est représenté au travers de flèches grises de l'illustration ci-dessous, et implique une parfaite cohérence entre les méthodes développées dans la thèse et la mise en place, dans un futur plus ou moins proche, d'un observatoire. Cette cohérence induit *de facto* une reproductibilité temporelle et spatiale des méthodes ainsi développées.

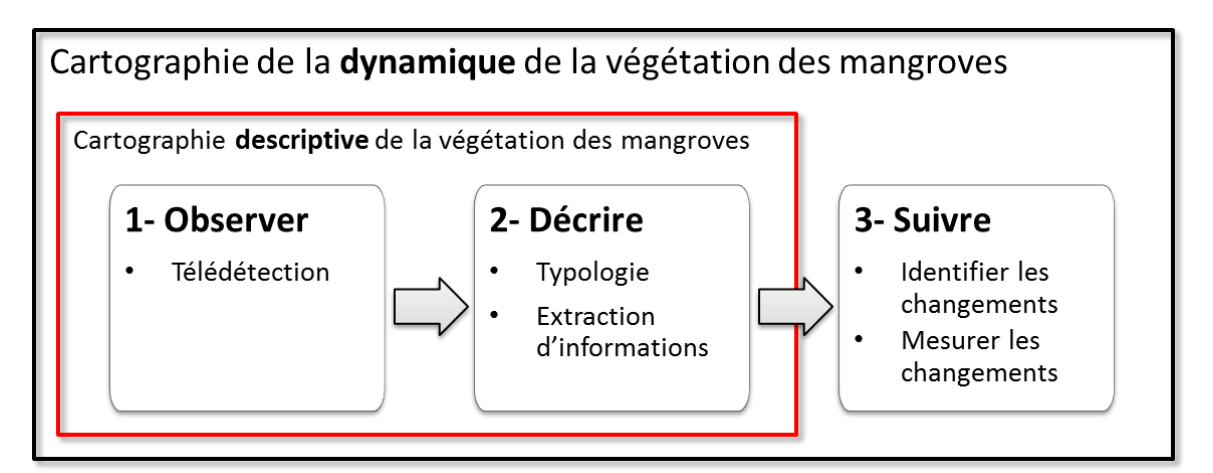

<span id="page-20-0"></span>*Figure 3-Schéma conceptuel de la mise en place d'un observatoire des mangroves. Le cadre noir entoure toutes les étapes nécessaires à la mise en œuvre de cartographies dynamiques de la mangrove, support de l'observatoire des mangroves. La cadre rouge représente les étapes qui sont traitées dans cette thèse, et qui concernent la mise en place de cartographies descriptives.*

**.** 

<sup>2</sup> http://www.ifrecor.com/

<sup>3</sup> http://www.ifrecor.com/themes-interets-transversaux-ifrecor.html

<sup>&</sup>lt;sup>4</sup> http://www.ifrecor.com/themes-interets-transversaux-ifrecor-r31-surveillance-mangroves.html

#### Problématique

La préservation des mangroves est au cœur de multiples enjeux institutionnels et scientifiques. Le suivi de l'état des mangroves et la quantification des impacts écologiques des forçages anthropiques ou naturels nécessitent la mise en œuvre de méthodes d'évaluation, et plus globalement de méthodes de spatialisation permettant de mesurer et suivre l'évolution des mangroves. Lucas et al. (2002) avait déjà souligné un besoin en bases de données spatialisées dans le suivi des mangroves :

> « *To effectively establish and understand the longerterm impacts of coastal environmental change on mangrove ecosystems, spatial baselines that provide reliable and reproducible maps of their extent, structure and species composition are required for reference years. […] As mangroves are often extensive and occur in remote and inaccessible areas, the use of remotely sensed data becomes critical for establishment of baselines and associated monitoring programs.* » Lucas et al., 2002.

L'objectif de cette étude est donc de proposer une méthode qui vise à cartographier de manière harmonisée l'ensemble des mangroves de l'Outre-mer français et d'évaluer cette méthode au regard de sa reproductibilité et de la précision des données. Ce travail de recherche se place donc au croisement de deux approches, l'une écologique visant à déterminer les dénominateurs communs des mangroves sur le territoire français, l'autre d'analyse spatiale cherchant à déterminer dans quelle mesure ces dénominateurs peuvent être mesurés, croisés et spatialisés par des méthodes reproductibles.

La cartographie des mangroves pose de nombreux questionnements scientifiques, et parmi les plus immédiats revient la question de la délimitation des mangroves : où s'arrête la limite de la mangrove ? Cette question est d'autant plus cruciale quand elle est posée dans un contexte de mise en place d'un observatoire qui nécessite une réponse tranchée et valable quelle que soit la situation. La seconde question concerne la description même de l'objet mangrove préalablement délimité : comment décrire la mangrove ? Cette description doit pouvoir rendre compte de la diversité des peuplements de mangrove mais également ne pas être limitée par cette diversité.

Ces questionnements se posent également au regard d'une production scientifique et technique très riche en la matière. Actuellement, il existe de nombreuses études locales qui ont déjà cartographié les mangroves des différents territoires de l'Outre-mer. Toutefois ces études, même si elles offrent une très grande précision de description, ne sont pas compatibles avec la mise en place d'un observatoire des mangroves. Par exemple il est impossible de comparer l'Atlas des mangroves de Nouvelle-Calédonie (Virly, 2008) avec l'Atlas des mangroves de Mayotte (Cremades, 2010). En effet, hormis le décalage temporel entre les deux études, ces dernières n'ont également pas les mêmes objectifs, et ne s'accordent pas sur les mêmes données à mettre en œuvre.

### Légende de l'atlas de Nouvelle-Calédonie (2008)

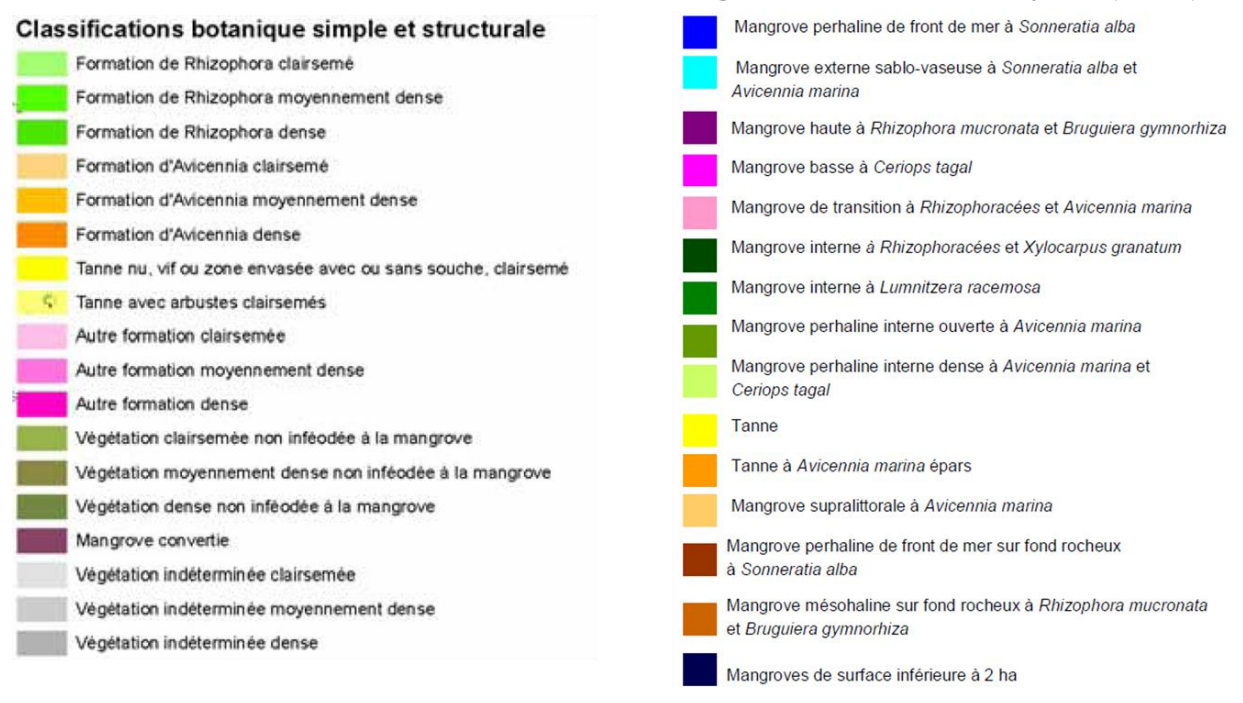

Légende de l'atlas de Mayotte (2010)

<span id="page-22-0"></span>*Figure 4-Exemples de deux atlas de mangroves réalisés respectivement sur le territoire de la Nouvelle-Calédonie en 2008 et de Mayotte en 2010 (sources : Cremades, 2010 ; Virly, 2008).*

Ainsi plusieurs différences majeures vont opposer ces deux études (cf. [figure 4\)](#page-22-0) :

- premièrement les nomenclatures utilisées sont différentes. Dans le cas de l'atlas des mangroves de Nouvelle-Calédonie il s'agit d'une « classification botanique simple et structurale » comme en témoigne le titre de la légende. Alors que l'atlas de mangrove de Mayotte repose sur la mise en place de la typologie des habitats naturels de mangrove du Conservatoire Botanique National des Mascarins ;
- deuxièmement, les paramètres utilisés pour décrire chaque mangrove sont différents. Dans le cas de la Nouvelle-Calédonie chaque classe est décrite selon une espèce dominante et un degré de densité, alors que dans le cas de Mayotte les paramètres de description peuvent fortement varier selon le type de mangrove ;
- troisièmement, ces deux typologies n'ont pas de lien avec ce qu'il est possible d'extraire automatiquement et de manière objective comme information à partir d'une image satellite. En effet, en l'absence des vérifications terrain pour chaque parcelle et chaque type de mangrove cartographier, seule une interprétation visuelle et donc subjective, permet de déterminer que telle mangrove est située sur un substrat perhalin, telle autre sur un substrat sablo-vaseux.

Ces deux exemples montrent que les études existantes, à travers leurs objectifs initiaux, les méthodes et données mis en œuvre et les classifications utilisées, ne peuvent servir de base à la mise en place d'un observatoire. Le recours à une démarche harmonisée et conçue dans l'optique d'un observatoire à l'échelle nationale, est nécessaire, sinon à tout le moins pose la question de sa faisabilité.

Cette harmonisation repose sur une définition et délimitation précise de l'objet d'étude, sur la création d'une typologie unifiée et adaptée à la source d'information et sur l'utilisation de méthodes reproductibles et de données adaptées au renseignement de la typologie.

#### Démarche méthodologique envisagée

Pour répondre à ces enjeux, les méthodes de cartographie et de suivi de l'écosystème mangrove doivent répondre à plusieurs exigences (Kuenzer et al., 2011) :

- une homogénéisation terminologique sur la définition de la mangrove ;
- une homogénéisation des classifications (ex : sur quel(s) critère(s) se base-t-on pour dire que telle mangrove est dense et/ou haute ?). Les méthodes doivent également pouvoir rendre compte de la réalité variable des mangroves et en même temps ne pas être limitées par cette réalité ;
- une standardisation des traitements des données assurant la reproductibilité de la méthode.

La télédétection est un outil pouvant apporter le recul nécessaire à la production d'informations reproductibles dans le temps et l'espace. En effet, l'amélioration des technologies et techniques d'analyses des images satellites permet aujourd'hui un suivi de la mangrove à haute et très haute résolution spatiale et haute résolution temporelle (Blasco et al., 1998; Kuenzer et al., 2011; Vo et al., 2012). La télédétection permet également de répondre aux exigences du milieu, et en particulier sa difficulté d'accès et sa configuration spatiale.

Toutefois l'utilisation de la télédétection ne serait être suffisante pour assurer la reproductibilité de la démarche. C'est pourquoi cette thèse repose sur des variables quantitatives permettant d'objectiver les classes de mangroves déduites des images satellites. Ces classes sont déduites directement d'une typologie physionomique basée sur trois paramètres structuraux : la fermeture de la canopée, la hauteur de la canopée et l'identification des principaux taxons.

Il est alors possible d'opposer conceptuellement cette démarche qui promeut une cartographie par séquençage des différents paramètres physionomiques, à une approche plus traditionnelle qu'il est possible de qualifier de « totale ». En effet, l'approche « totale » produit des classifications devant traduire la totalité des composantes descriptives des mangroves sans qu'il ne soit permis de véritablement quantifier chacune de ces composantes [\(figure 5\)](#page-24-0). Dans ce manuscrit les deux approches seront explorées et comparées.

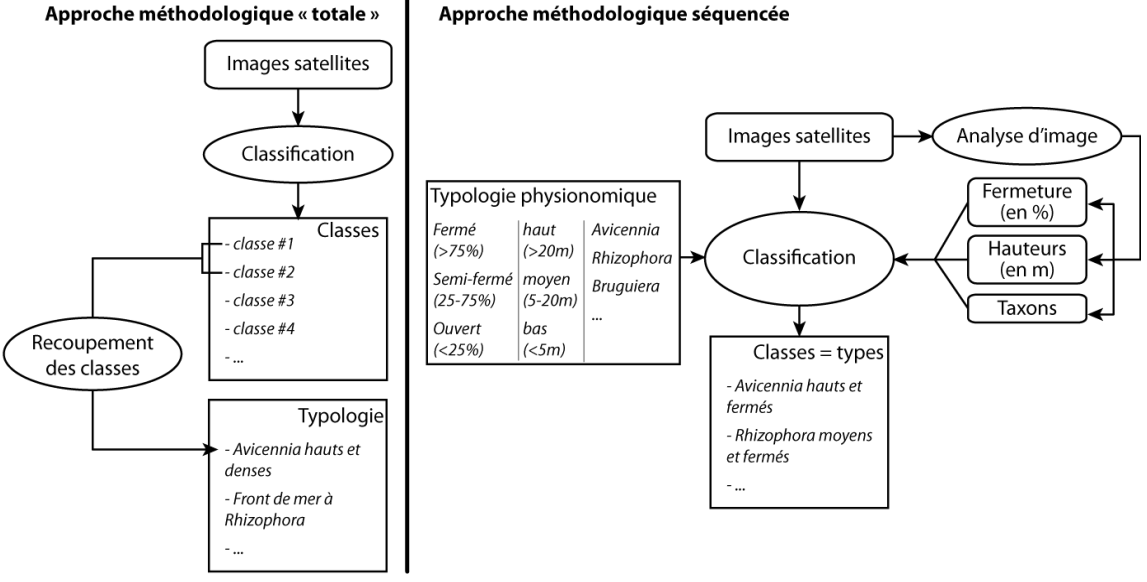

*Figure 5-Processus méthodologique de la thèse*

<span id="page-24-0"></span>Cinq axes de recherche ont ainsi été développés au cours de cette thèse, dont les résultats sont successivement présentés dans ce manuscrit :

- 1. création de la typologie physionomique ;
- 2. quantification de la superficie des mangroves à l'échelle nationale;
- 3. quantification de la fermeture de la canopée ;
- 4. quantification des hauteurs de canopée ;
- 5. identification des principaux taxons.

#### Structure du manuscrit

La première partie de ce manuscrit inclut une présentation des mangroves de l'Outre-mer français, et permet de définir précisément la mangrove, de présenter les différents aspects biogéographiques de cet écosystème dans l'Outre-mer aboutissant *in fine* à la formulation d'une typologie harmonisée et cartographiable. Le deuxième chapitre permet de décrire et de présenter les campagnes de terrain qui ont été réalisées durant cette thèse.

Dans la seconde partie sont présentées les réflexions menées autour de la question de la cartographie des mangroves qui ont abouties à la rédaction du guide méthodologique (Taureau et al., 2015). Ces premiers éléments cartographiques posent le problème de la quantification des paramètres de la typologie (notamment les paramètres de fermeture de canopée et de hauteur) et donc indirectement de leur discrétisation en différentes classes de mangrove. Le chapitre suivant, en proposant un état de l'art analytique, répond par l'affirmative à la question de la faisabilité de la quantification individuelle de chacun des paramètres de la typologie et donc à la possibilité de mettre en œuvre une approche séquencée de cartographie de mangrove.

Elément préliminaire à la cartographie des mangroves et à leur description selon les trois paramètres de la typologie, la question de la détection des surfaces de mangroves (et de l'estimation de leur superficie) est posée en troisième partie à travers un état de l'art (chapitre 5). Le chapitre 6 contient la mise en œuvre d'une méthode reproductible de détection des surfaces de mangroves, et quantification des superficies via un SIG à l'échelle nationale. Une seconde méthode de détection des mangroves, plus précise et adaptée aux images Sentinel-2, est également présentée en chapitre 7.

La quatrième partie porte sur l'estimation de la structure forestière des mangroves, et en particulier la fermeture de la canopée (chapitre 8). La quantification des hauteurs est également explorée au travers de l'analyse photogrammétrique d'un couple d'images stéréoscopiques. Enfin, les résultats de la détection des principaux taxons (*species associations*) sont présentés. L'utilisation des trois paramètres physionomiques permet alors la détection des types de mangroves (chapitre 9).

Les principaux questionnements, marges d'erreurs et améliorations des méthodes utilisées dans cette étude sont discutés en fin de manuscrit.

# <span id="page-27-0"></span>Première partie – Biogé ographie des mangroves

#### Résumé de partie :

A l'échelle mondiale, la mangrove est souvent définie comme une formation végétale singulière qui se distingue des autres grandes formations biogéographiques que sont les forêts tempérées, les landes, etc. (Amat et al., 2008). Toutefois, la mangrove représente un ensemble d'habitats extrêmement diversifié (Duke, 1992; Spalding et al., 2011; Tomlinson, 1986). Cette diversité est fonction de l'intensité des paramètres auxquels chaque palétuvier est soumis : physiques, climatiques et environnementaux (Hogarth, 2007), mais également des adaptations biologiques propres à chaque espèce (Giesen et al., 2007). Les variations spatiales des mangroves à toutes les échelles (globale, régionale et locale) dépendent directement de ce croisement de facteurs.

Avant de s'interroger sur les principes et méthodes de cartographie des mangroves, cette première partie permet de présenter les facteurs qui déterminent l'organisation spatiale des peuplements forestiers de palétuviers. Il s'agit alors (i) de définir l'objet d'étude et de délimiter son occupation dans l'espace, puis (ii) d'explorer la diversité des mangroves, depuis l'échelle globale jusqu'à l'échelle locale, pour comprendre les facteurs et les interactions entre ces facteurs qui déterminent la biogéographie des mangroves. L'analyse de la diversité géographique de la mangrove permet de proposer une typologie cartographiable des mangroves. Au regard de cette typologie, plusieurs campagnes de terrains ont été effectuées et sont présentées dans le deuxième chapitre.

### <span id="page-29-0"></span>**Chapitre 1-Diversité spatiale des mangroves de l'Outre-mer : analyse biogéographique, typologie et problématique cartographique**

### **1. Définition, composition, délimitation et structure de l'objet d'étude**

#### **1.1. Définition de la mangrove**

Afin de formuler une définition consensuelle des mangroves, un groupe d'experts français a permis de proposer la définition suivante : est considéré comme mangrove tout système écologique caractérisé par un substrat salé et hypoxique portant une végétation halophile, principalement ligneuse, situé sur les zones intertidales des régions où la température moyenne de l'eau de mer du mois le plus froid est supérieure à 20°C (Alongi, 2009; Duke, 1992; Duke et al., 1998; Taureau et al., 2015).

Composée d'au moins une espèce de vrai palétuvier, les mangroves peuvent être considérées au sens large comme des « palétuveraies ». Une telle définition excluant *de facto* l'ensemble des composantes écosystémiques qui forment les marais littoraux, en particulier les peuplements halotolérants en arrière de la mangrove et les tannes qui peuvent être considérés comme des espaces potentiels de mangrove, mais qui dans une cartographie de la végétation appliquée à un instant « t » ne peuvent pas être inclus dans le processus de classification en raison précisément de l'absence de végétation.

#### **1.2. Composition de la mangrove**

#### *1.2.1) A l'origine de la mangrove : le palétuvier*

Les mangroves sont donc par définition peuplées de palétuviers qui en constituent la masse ligneuse principale. Ce nom regroupe plusieurs familles de macrophytes, parfois relativement éloignées les unes des autres d'un point de vue phylogénétique, mais qui, par un mécanisme de convergence évolutive, présentent des adaptations communes aux conditions difficiles du substrat sur lequel elles s'implantent : un taux élevé de sel dans le sol et l'eau et un sol anaérobique (Clough, 2013; Taureau et al., 2015).

Le terme de palétuvier regroupe des espèces strictement inféodées à la mangrove : les « *true species* » ou « espèces exclusives » en français (Robertson and Alongi, 1992; Saenger, 2002; Tomlinson, 1986). Pour qu'une espèce puisse être considérée comme exclusive elle doit répondre à cinq critères :

- 1. une fidélité complète à la mangrove ;
- 2. un rôle majeur dans la structure de la communauté et la capacité de former des peuplements purs ;
- 3. des spécialisations morphologiques pour l'adaptation à l'habitat mangrove ;
- 4. des spécialisations physiologiques pour l'adaptation à l'habitat mangrove ;
- 5. un isolement phylogénétique aux parents terrestres.

Quelques adaptations particulières, et non moins spectaculaires, ont été développées par les palétuviers (Krauss et al., 2008). De ces adaptations découlent directement l'organisation des différentes espèces dans l'espace-mangrove. Chaque espèce étant particulièrement bien adaptée à des conditions écologiques précises et exigeantes. Ces adaptations peuvent être regroupées en trois grands domaines (Ong and Gong, 2013) :

- Adaptations à un environnement salin
	- o Exclusion du sel : une façon d'éviter l'accumulation de sel dans les tissus est d'en rejeter une grande partie directement depuis le système racinaire par un système osmotique de filtration du sel contenu dans l'eau de mer, c'est le cas notamment des *Rhizophora* spp*.*, *Bruguiera* spp. et *Ceriops* spp. ;
	- o Glandes excrétrices de sel : certains palétuviers ont développé un système complémentaire pour maintenir un taux de sel tolérable dans l'organisme. Les *Avicennia* spp. possèdent par exemple des glandes sécrétrices de sel au niveau du système foliaire. La conséquence visible de cette adaptation est la présence de cristaux de sel sur les feuilles.
	- o Accumulation de sel : certaines espèces, comme *Sonneratia* spp., *Xylocarpus* spp. et *Exoecaria* spp., accumulent du sel dans leurs feuilles jusqu'à un niveau nonsupportable. A ce moment la feuille se détache de l'arbre emmenant avec elle une grande quantité de sel.
- Adaptations à un substrat meuble et un environnement aquatique
	- o Viviparité et cryptoviviparité : les fruits de certains *Rhizophoraceae* germent alors qu'ils sont encore attachés à l'arbre (la germination se fait sous le péricarpe). Lorsqu'ils tombent la radicule se plantent dans la vase (développement allongé de l'hypocotyle). Ce sont déjà de petits arbres, possédant deux cotylédons. La cryptoviviparité est différente de la viviparité en ce que les fruits ne germent pas sous péricarpe mais au-delà. Les fruits des espèces cryptovivipares ne possèdent pas une forme de radicule.
	- o Dispersion des plantules et propagules : l'ensemble des palétuviers possèdent des fruits résistant à une période plus ou moins longue à la submersion dans l'eau de mer. Les fruits peuvent ainsi se disperser au gré des courants marins et des vagues. Certains propagules sont même capables de changer leur densité afin de flotter à la verticale lorsque la profondeur d'eau est suffisamment faible pour s'enraciner et inversement (Hogarth, 2007).
	- o Racines échasses et contrefort : les palétuviers possèdent en générale des systèmes racinaires aériens qui remplissent de multiples fonctions. Les racines échasses des *Rhizophora* spp. leur servent d'appui dans la vase. Certaines de ces racines prennent naissance jusqu'à plusieurs mètres au-dessus du sol. Le genre *Heritiera* et *Xylocarpus* possèdent des racines à contreforts dont la fonction est également celle du maintien dans le substrat meuble.
- Adaptations à des conditions anaérobiques permettant de pallier les potentiels redox très faibles de certains sols de mangroves. A noter que dans des conditions hypoxiques ou anoxiques, l'activité bactériologique dans le sol est à l'origine d'une transformation du fer depuis une forme ferrique (Fe3+) à une forme ferreuse (Fe2+) soluble et toxique. Les sulfates sont également transformés en sulfures très toxiques, tandis que le CO2 est transformé en méthane (gaz à effet de serre important). De telles conditions, sol toxique, anaérobique et oligotrophe, sont mortelles pour la plupart des plantes terrestres. Pour contourner ce problème, les palétuviers prélèvent une partie des composants dont ils ont besoin pour leur croissance (notamment le carbone) directement depuis l'atmosphère ambiante via leurs :
	- o lenticelles : il s'agit d'organes dont les fonctions sont relativement similaires aux stomates des feuilles, mais situés sur le tronc et les parties aériennes des racines. Ces lenticelles permettent les échanges gazeux entre la plante et l'atmosphère.
	- o pneumatophores : il s'agit d'un organe racinaire émergeant du sol et relié au système racinaire souterrain de certains palétuviers, comme les *Avicennia* spp. et les *Sonneratia* spp. Les pneumatophores sont recouverts de lenticelles, et agissent comme des tubas. Certains de ces pneumatophores atteignent plusieurs dizaines de centimètres. Leur taille dépend de la hauteur d'eau moyenne à marée haute.

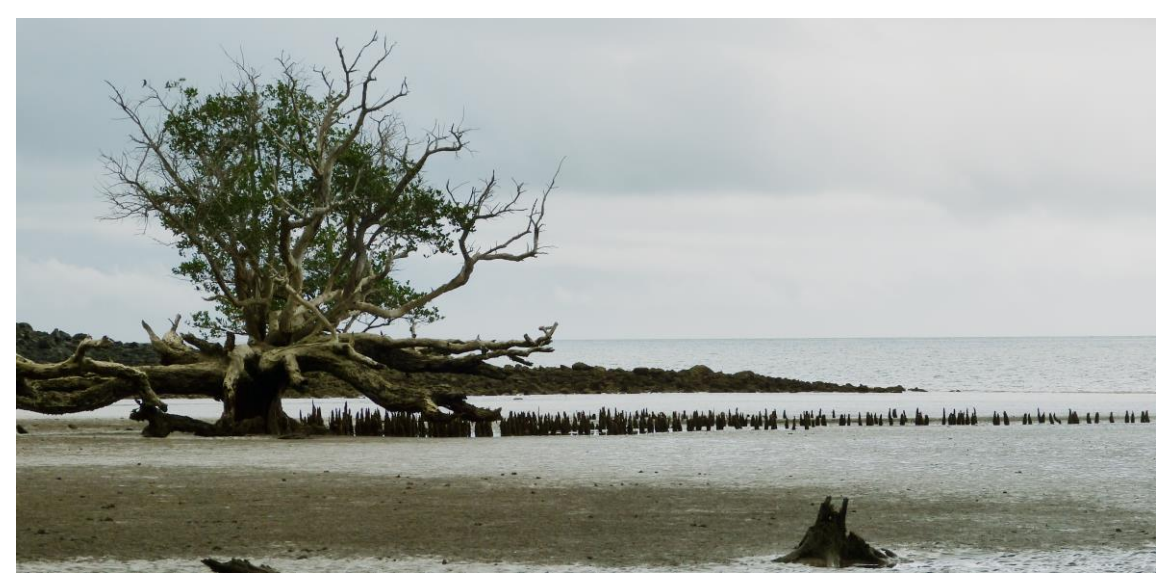

*Figure 6-Sonneratia alba à Mayotte. A noter le nombre de pneumatophores qui dépassent de la vase et qui permettent à l'arbre de respirer. Ces organes respiratoires peuvent s'étendre à plusieurs dizaines de mètres de la base du tronc. © F. Taureau, 2014*

Toutes les espèces de palétuvier ne s'expriment pas de la même manière dans la mangrove. Certaines espèces forment un sous-groupe appelé « espèces majeures » (Tomlinson, 1986) car elles ont la capacité de former des peuplements purs. Tomlinson (1986) dénombre 34 espèces majeures, dont certaines se retrouvent en Outre-mer français : *Avicennia germinans*, *Avicennia marina*, *Bruguiera gymnorhiza*, *Ceriops tagal*, *Laguncularia racemosa*, *Rhizophora mangle*, *Rhizophora mucronata*, *Rhizophora stylosa* et *Sonneratia alba*. Elles forment à elles seules la plupart des surfaces de mangrove de l'Outre-mer.

Les espèces dites mineures ne forment pas de peuplements purs (Tomlinson, 1986). Les principales espèces mineures de l'Outre-mer français sont : *Acanthus ilicifolius*, *Conocarpus erectus*, *Lumnitzera*  spp., *Heritiera littoralis*, *Xylocarpus* spp. Ces espèces mineures se répartissent souvent dans les zones de transition entre mangrove et végétation terrestre, où se retrouvent mélangées avec des espèces dîtes « associées » (halotolérantes terrestres ou épiphytes), elles forment alors un écotone particulier au cortège floristique parfois plus riche que dans la mangrove elle-même : l'arrière-mangrove.

Les espèces associées, qui ne sont quant à elle pas strictement inféodées à la mangrove, sont en effet bien plus nombreuses. En Asie du Sud-est, ce sont par exemple 268 espèces associées qui ont été recensées dans les massifs de mangroves (Giesen et al., 2007). Ces espèces regroupent des fougères, des herbacées, des palmiers, et des épiphytes ou parasites telles que les orchidées et les guis. Ces espèces ne respectent pas les cinq critères proposés par (Tomlinson, 1986).

#### *1.2.2) Les espèces de mangroves dans l'Outre-mer français*

Dans le monde, le nombre d'espèces exclusives de palétuvier évolue constamment, en raison des hybridations qui se font entre espèces proches et de la prise en compte de certaines espèces cryptiques. C'est la raison pour laquelle Saenger (2002) recense 84 espèces de palétuviers, lorsque Duke et al. (1998) en comptent 70 et (Spalding et al., 2010) 73. Mais il existe également des complexités taxonomiques qui rendent l'identification de certaines espèces difficile (Clough, 2013).

Dans l'Outre-mer français, 29 espèces exclusives ont été recensées (cf. [tableau 1\)](#page-33-0), réparties dans 10 familles. La Nouvelle-Calédonie est le territoire possédant la plus grande diversité de palétuviers avec vingt espèces différentes.

<span id="page-33-0"></span>

|                      |                  |                | Mangrove occidentales |              |            |            |           | Mangrove orientales |              |                    |                     |                |                  |
|----------------------|------------------|----------------|-----------------------|--------------|------------|------------|-----------|---------------------|--------------|--------------------|---------------------|----------------|------------------|
| Famille              | Genre            | Espèce         | Saint-Barthélemy      | Saint-Martin | Guadeloupe | Martinique | Guyane    | Mayotte             | îles Éparses | Nouvelle-Calédonie | Polynésie française | wallis         | Total territoire |
| Acanthaceae          | Acanthus         | ilicifolius    |                       |              |            |            |           |                     |              | $\bullet$          |                     |                | $\mathbf{1}$     |
| Verbenaceae          | Avicennia        | germinans      | $\bullet$             |              | ó          |            | $\bullet$ |                     |              |                    |                     |                | 5                |
|                      |                  | marina         |                       |              |            |            |           |                     |              | $\bullet$          |                     |                | $\mathsf{3}$     |
|                      |                  | schaueriana    |                       |              |            |            |           |                     |              |                    |                     |                | $\overline{2}$   |
| Combretaceae         | Conocarpus       | erectus        |                       |              |            |            |           |                     |              |                    |                     |                | $\mathsf S$      |
|                      | Laguncularia     | racemosa       |                       |              |            |            |           |                     |              |                    |                     |                | 5                |
|                      | Lumnitzera       | littorea       |                       |              |            |            |           |                     |              | ٠                  |                     |                | $1\,$            |
|                      |                  | racemosa       |                       |              |            |            |           | $\bullet$           |              |                    |                     |                | $\mathbf{3}$     |
|                      |                  | X rosea        |                       |              |            |            |           |                     |              |                    |                     |                | $\mathbf{1}$     |
| Euphorbiaceae        | Excoecaria       | agallocha      |                       |              |            |            |           |                     |              |                    |                     |                | $\mathbf{1}$     |
| Lythraceae           | Pemphis          | acidula        |                       |              |            |            |           |                     |              |                    |                     |                | $\overline{2}$   |
| Meliaceae            | Xylocarpus       | granatum       |                       |              |            |            |           |                     |              |                    |                     |                | $\overline{2}$   |
|                      |                  | moluccensis    |                       |              |            |            |           |                     |              |                    |                     |                | $\mathbf{1}$     |
| Rhizophoraceae       | <b>Bruguiera</b> | gymnorhiza     |                       |              |            |            |           |                     |              | $\bullet$          |                     | $\bullet$      | $\overline{4}$   |
|                      | Ceriops          | tagal          |                       |              |            |            |           | $\bullet$           | $\bullet$    | $\bullet$          |                     |                | 3                |
|                      | Rhizophora       | apiculata      |                       |              |            |            |           |                     |              | $\bullet$          |                     |                | $\mathbf{1}$     |
|                      |                  | X lamarckii    |                       |              |            |            |           |                     |              |                    |                     |                | $\mathbf{1}$     |
|                      |                  | mangle         | ٠                     |              |            |            |           |                     |              |                    |                     |                | 5                |
|                      |                  | racemosa       |                       |              |            |            |           |                     |              |                    |                     |                | $\mathbf{1}$     |
|                      |                  | harrisonii     |                       |              |            |            |           |                     |              |                    |                     |                | $\mathbf{1}$     |
|                      |                  | mucronata      |                       |              |            |            |           |                     |              |                    |                     |                | $\overline{2}$   |
|                      |                  | X neocaledonia |                       |              |            |            |           |                     |              | $\bullet$          |                     |                | $\mathbf{1}$     |
|                      |                  | samoensis      |                       |              |            |            |           |                     |              | $\bullet$          |                     | $\bullet$      | $\overline{2}$   |
|                      |                  | X selala       |                       |              |            |            |           |                     |              | $\bullet$          |                     |                | $\mathbf{1}$     |
|                      |                  | stylosa        |                       |              |            |            |           |                     |              |                    |                     |                | $\overline{2}$   |
| Rubiaceae            | Scyphiphora      | hydrophylacea  |                       |              |            |            |           |                     |              |                    |                     |                | $\mathbf{1}$     |
| Sonneratiaceae       | Sonneratia       | alba           |                       |              |            |            |           | $\bullet$           |              |                    |                     |                | $\overline{2}$   |
|                      | Sonneratia       | caseolaris     |                       |              |            |            |           |                     |              |                    |                     |                | $\mathbf{1}$     |
| <b>Sterculiaceae</b> | Heritiera        | littoralis     |                       |              |            |            |           |                     |              |                    |                     |                | $\overline{2}$   |
| Nombre d'espèce      |                  |                | $\overline{4}$        | 4            | 5          | 5          | 6         | 9                   | 6            | 20                 | $\mathbf{1}$        | $\overline{2}$ |                  |
| par territoire       |                  |                |                       |              |            |            |           |                     |              |                    |                     |                |                  |

*Tableau 1-Liste des espèces exclusives de palétuviers présentes en Outre-mer français*

#### **1.3. Délimitation de la mangrove**

La limite maritime de la mangrove est dessinée par l'absence de végétation adjacente : à marée basse la mangrove jouxte soit une surface en eau (si elle empiète sur la zone infratidale), soit une vasière ; à marée haute, la mangrove est en contact avec la surface marine (Taureau et al., 2015).

Les limites maritimes de la mangrove ne sont pas toujours nettes, en particulier dans un contexte de colonisation et de mobilité importante du front de mangrove. C'est le cas en Guyane, où la mangrove parvient à coloniser en quelques années seulement d'importantes vasières consolidées par l'apport rapide de sédiments depuis le banc de vase au large. Deux espèces se distinguent particulièrement : *Avicennia germinans* et *Laguncularia racemosa* (cf. [figure 7\)](#page-34-0). A elles seules, ces espèces sont capables de former des futaies de plusieurs mètres de hauteur en une dizaine d'années seulement.

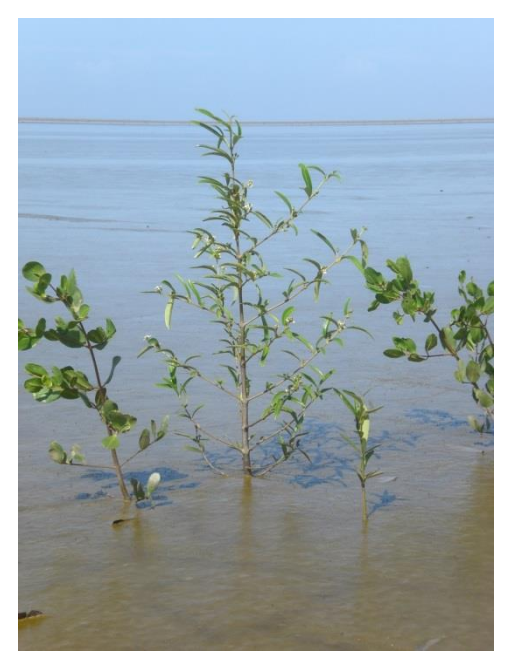

*Figure 7-Jeune Avicennia germinans âgé d'environ 4-5 mois colonisant les bancs de vase guyanais et présentant déjà quelques fleurs. Accompagné de deux Laguncularia racemosa à droite et à gauche.*

<span id="page-34-0"></span>Dans les secteurs en érosion, la limite maritime du massif est plus nette et visible notamment à marée haute (cf. [figure 8\)](#page-34-1).

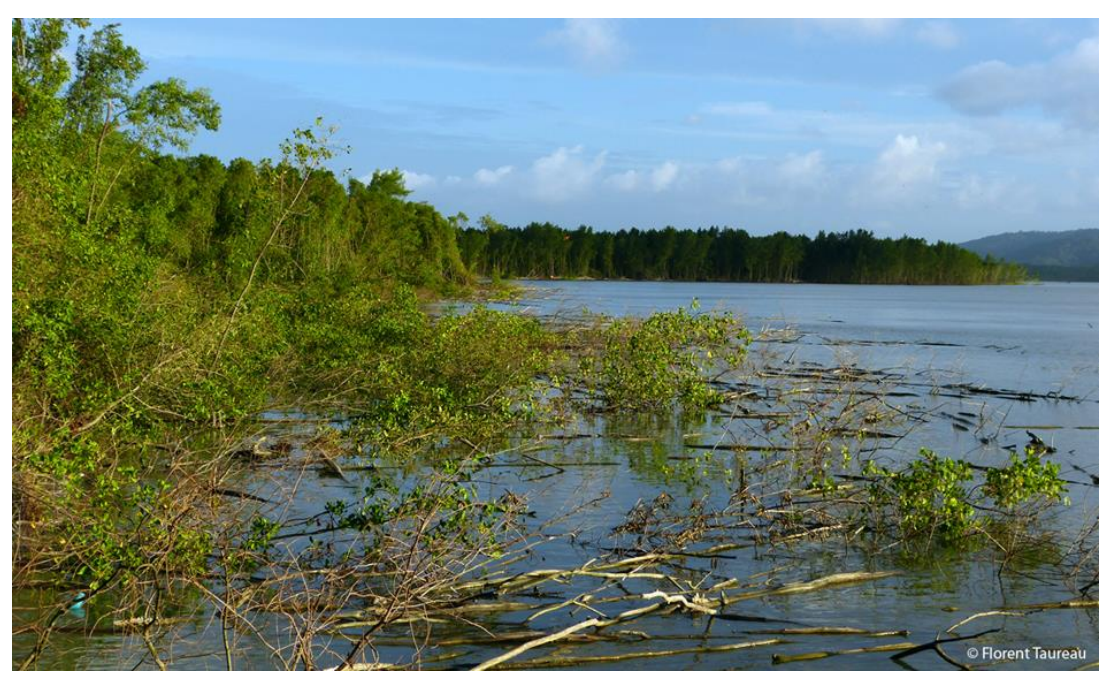

*Figure 8-Zone d'érosion de la mangrove, Cayenne*

<span id="page-34-1"></span>Dans sa limite amont, la mangrove laisse plus ou moins rapidement la place à d'autres types d'habitats. Cet écotone s'appelle l'arrière-mangrove. Il s'agit d'une partie de la mangrove où la composition floristique bien que toujours dominée par le palétuvier (qui y représente souvent la végétation supérieure à lui seul) s'accompagne également de la présence de plus en plus importante de végétation non-ligneuse et/ou non-halophile : lianes (famille des *Apocynaceae*), herbacées (*Cyaperaceae* et *Poaceae*), épiphytes et fougères (*Acrostichum aureum*).

La mangrove laisse ensuite la place à d'autres types d'habitats, en Outre-mer 3 types d'habitats sont fréquemment rencontrés :

- Le tanne, qui est une étendue ouverte où le couvert végétal est essentiellement herbacé, et parfois dépourvue de macrophytes car la salinité y dépasse les 90 ‰ à certaines périodes de l'année.
- Le marais herbacé doux ou saumâtre caractérisé par un couvert très dense et une hauteur d'environ 1,5 m dominé par les *Cyperaceae*, et dont l'origine anthropique est aujourd'hui questionnée.
- La forêt marécageuse (eau douce ou peu saumâtre) haute et dense qui est généralement dominée par *Virola surinamensis* et *Symphonia globulifera* en Guyane et *Pterocarpus officinalis* en Guadeloupe et Guyane.

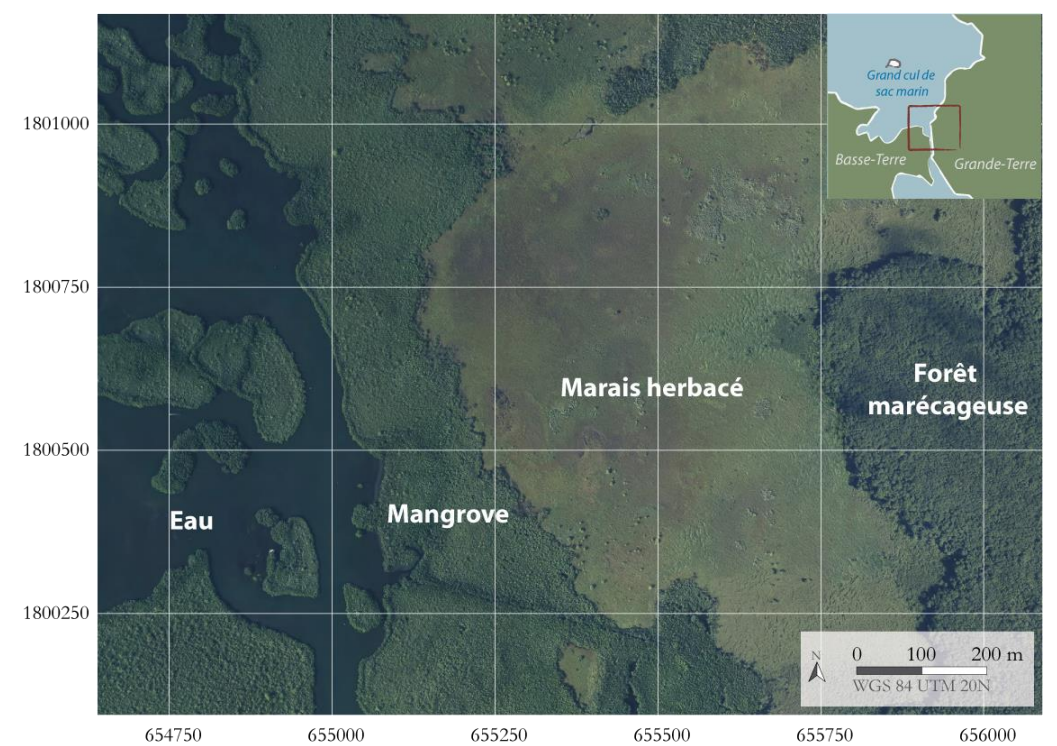

*Carte 1-Exemple de délimitation nette de la mangrove aux abords de la Rivière salée – Guadeloupe (image : BDortho© - IGN ; nomenclature de l'occupation du sol : ONF)*

#### **1.4. Structure de la mangrove**

D'un point de vue structural, les mangroves, comme n'importe quelle autre forêt, peuvent être perçues selon deux variables : la stratification et le recouvrement. La stratification traduit la disposition verticale des plantes entre elles (Le Coeur and Amat, 2008) résultante des concurrences qu'elles mènent pour l'accès à la lumière (strate épigée). Une strate correspond alors à l'organisation spatiale des houppes à un étage de végétation, c'est-à-dire sur un plan horizontal à une hauteur donnée. Le recouvrement précise l'occupation horizontale de la végétation sur une strate donnée.

En mangrove, la stratification est généralement simple (Alongi, 2009; Feller and Sitnik, 2002), composée d'une strate arborescente ou arbustive occupée par les houppiers, et d'une strate dite de régénération occupée par les jeunes pousses en attente d'une trouée (chablis notamment) et donc d'un accès à la lumière. L'absence de sous-bois s'explique par des raisons multiples et conjointes : salinité, inondation et faible lumière. La présence de sous-bois en mangrove s'explique généralement
par une canopée ouverte combinée à un adoucissement de l'eau dans et sur le sol par des apports d'eau douce conséquents et réguliers. Par exemple, en Guyane, les mangroves dites sénescentes se caractérisent par une canopée ouverte et par une végétation de sous-bois très dense. En effet, l'abondance et la régularité de fortes pluies équatoriales associées à un isolement des mangroves avec les flux d'eau salée est à l'origine du développement important d'une strate arbustive dominée par la fougère dorée (*Acrostichum aureum*) cohabitant avec d'autres espèces associées. La présence de cette strate génère une compétitivité trop importante pour les propagules des palétuviers, ce qui bloque le processus de régénération et conduit progressivement à la disparition de la mangrove et à son remplacement progressif par un marais.

Une autre caractéristique remarquable des mangroves tient à leur homogénéité au niveau des classes d'âges et classes de hauteur. Cette structure simplifiée tire son origine du cycle sylvigénétique de la mangrove. L'hypothèse de cette uniformité structurelle en classes d'âge repose sur le rôle déterminant des évènements climatiques extrêmes. Les cyclones et ouragans ont la capacité de détruire complètement de larges zones de mangroves, lesquelles se régénèrent ensuite en même temps. Ainsi en Floride il a été mis en évidence que les mangroves répondaient à des cycles de 25 ans, ce qui correspond au temps de retour des évènements les plus extrêmes (Feller and Sitnik, 2002).

Age et hauteur ne sont pas toujours corrélés, en mangrove un arbre adulte peut ne pas dépasser deux mètres de hauteur dans des conditions pédoclimatiques difficiles. L'Outre-mer français est symptomatique de cette variabilité intra-spécifique. Deux individus d'une même espèce peuvent présenter des structures extrêmement différentes si les conditions environnementales dans lesquelles ils se développent le sont également. Ces adaptations individuelles se retrouvent à l'échelle des peuplements. Ceci explique par exemple qu'en Nouvelle-Calédonie les peuplements d'*Avicennia marina* soient très différents de ceux de Mayotte (cf. [figure 9\)](#page-36-0).

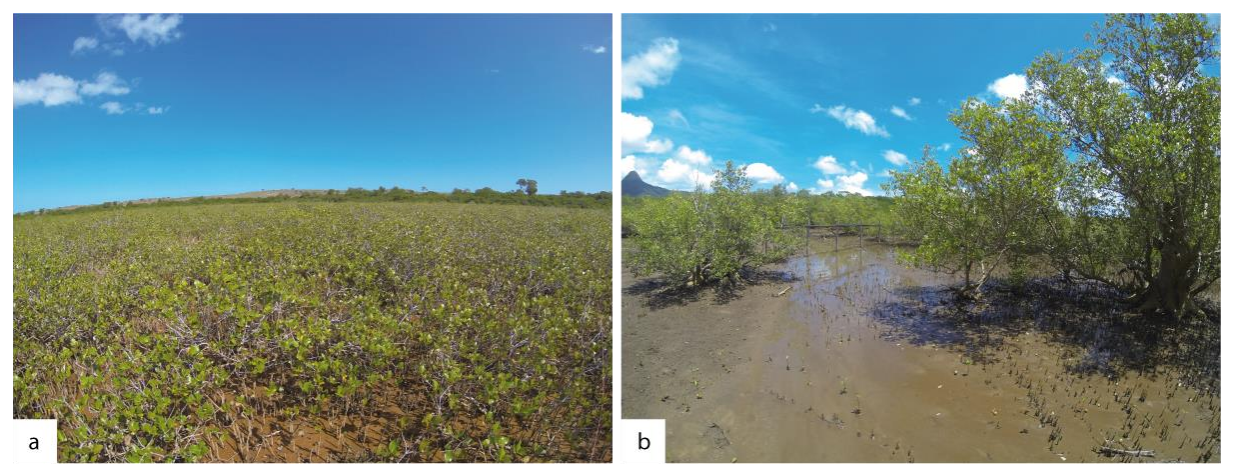

*Figure 9-Mangrove à Avicennia marina en Nouvelle-Calédonie (a) et à Mayotte (b)*

<span id="page-36-0"></span>En dehors de la variabilité de port, c'est également le comportement de l'espèce et sa localisation sur l'axe cross-shore qui peuvent être changés. Par exemple, dans les Antilles, les mangroves présentent une succession de peuplement allant de *Rhizophora mangle* sur la frange littorale, puis *Avicennia germinans* pour terminer par *Laguncularia racemosa* sur la partie supratidale. En Guyane, cette trajectoire est totalement différente puisque l'on va retrouver *Avicennia* et *Laguncularia* dans les fronts pionniers et *Rhizophora* en partie centrale.

# **2. Géographie de la mangrove : approche multi-scalaire de la diversité des mangroves et facteurs à l'origine de leur organisation spatiale**

## **2.1. Diversité des mangroves à l'échelle du globe : biogéographie de la mangrove**

La répartition des mangroves à l'échelle mondiale tient à plusieurs facteurs :

- la température de l'air joue un rôle limité puisque la plupart des palétuviers supportent des températures allant jusqu'à 5°C, mais ils demeurent toutefois pour la plupart intolérants au gel (Hogarth, 2007) ;
- la température de l'eau est plus déterminante. L'isotherme hivernal de 20°C en surface de l'eau de mer marque la limite des zones de répartition de la mangrove (Hogarth, 2007). Par ailleurs, le nombre d'espèces formant les mangroves tend à diminuer à mesure qu'elles se rapprochent de cet isotherme.

Les mangroves les plus australes sont localisées en Australie, à Corner Inlet dans l'état du Victoria à 38°45'S. Cette extrême localisation peut s'expliquer soit par des processus locaux (courants marins, microclimats) modifiant localement les températures de la surface de l'eau, soit dans une évolution locale de l'espèce qui formerait une variété adaptée au froid (Hogarth, 2007).

Survivre en milieu salé et hypoxique représente un coût énergétique pour les végétaux. Au niveau des moyennes latitudes, les températures plus basses induisent une diminution du rythme métabolique. Ces régions sont également marquées par une diminution des durées d'ensoleillement, et donc de l'activité photosynthétique, durant certaines périodes de l'année. C'est d'ailleurs pour cette raison qu'à mesure que les mangroves s'éloignent de l'équateur, diminue progressivement la hauteur des peuplements mais aussi leur biodiversité (Alongi, 2009). Dans les régions tempérées, il est toujours possible de trouver certaines espèces d'arbres résistant à des fortes salinités, ou à des sols gorgés d'eau, toutefois l'adaptation à ces deux critères sur une même espèce n'est finalement possible que dans les tropiques (Hogarth, 2007).

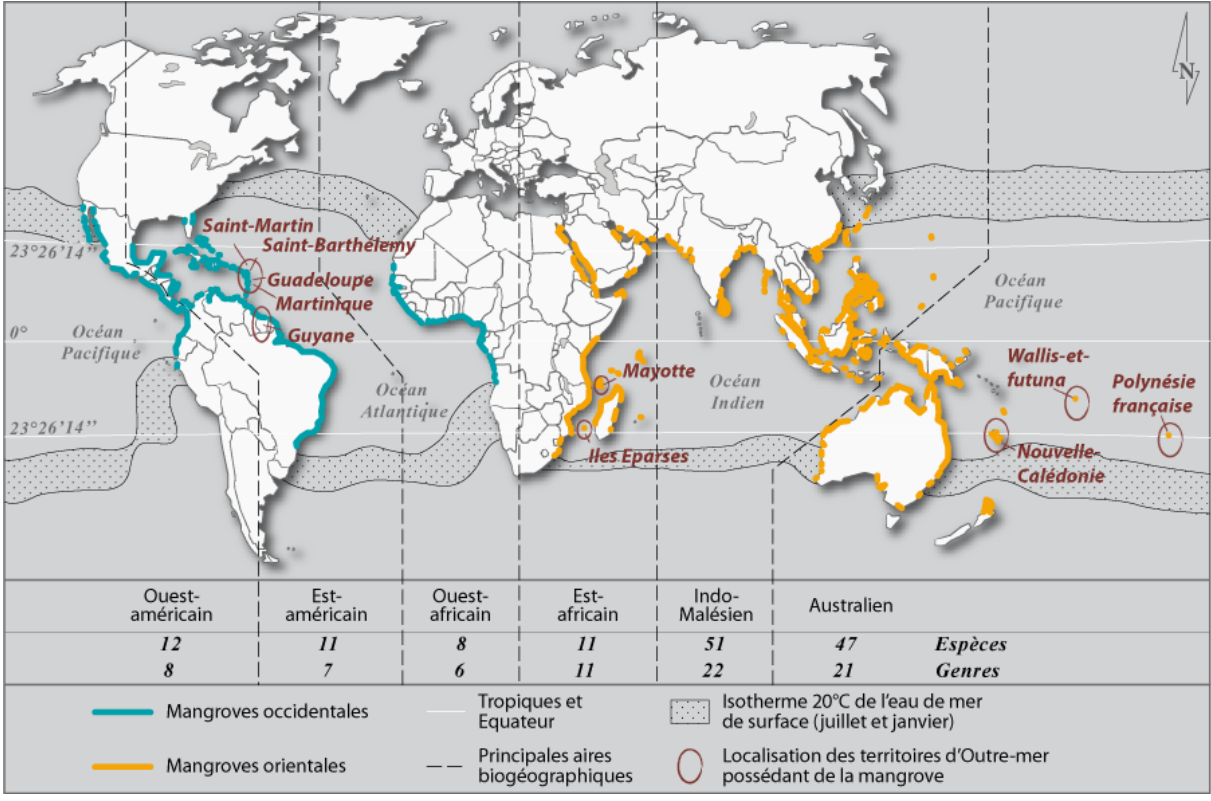

<span id="page-38-0"></span>*Carte 2-Biogéographie mondiale des littoraux à mangroves (d'après (Alongi, 2009; Hogarth, 2007; Tomlinson, 1986)*

Les ancêtres des mangroves actuelles sont apparus entre 80 et 100 millions d'années B.P (crétacé supérieur), le long des littoraux entourant l'océan Téthys. Par la suite, l'océan Pacifique et le continent africain ayant joué un rôle de barrière dans l'évolution des palétuviers, les mangroves se sont décomposées en deux blocs distincts (cf. [carte 2\)](#page-38-0) : le bloc occidental, regroupe les mangroves du littoral atlantique des continents américain et africain, tandis que le bloc oriental, plus diversifié, rassemble les mangroves de l'océan Indien et Pacifique (Spalding et al., 2010).

En effet, le continent africain est bordé dans sa partie sud d'importants courants froids qui bloquent la dispersion des propagules. Côté océan Pacifique, la distance qui sépare la côte asiatique de la côte américaine est trop importante pour la dispersion des mangroves. Naturellement, les mangroves parviennent à coloniser les îles Samoa (170°O), pour les autres territoires elles ont été introduites artificiellement. Il semblerait toutefois que l'espèce *Rhizophora samoensis* soit parvenue à traverser le Pacifique depuis les côtes américaines jusqu'aux côtes néo-calédoniennes. Il est impossible visuellement de distinguer *Rhizophora samoensis* de son homologue américain *Rhizophora mangle* qui est probablement un ancêtre récent voire une variété de la même espèce (Spalding et al., 2010).

Il n'y a aucune espèce commune aux deux blocs. Seule *Acrostichum aureum*, qui est une fougère, est présente sur les deux blocs. Cependant, deux genres sont localisés dans les deux blocs : *Avicennia* et *Rhizophora*. Inversement, deux genres similaires, *Laguncularia* et *Lumnitzera* ont probablement été récemment séparés entre les deux blocs (Spalding et al., 2011).

#### **2.2. Diversité des mangroves à l'échelle régionale**

Les mangroves sont délimitées globalement par les températures de l'eau de mer et de l'air. Toutefois, d'autres paramètres impliquent à des échelles régionales des variations structurales et floristiques de la mangrove. Les précipitations, les marées, les vagues, les flux hydrologiques d'origine continentale sont déterminants dans la composition, la spatialisation, la structure des mangroves à des échelles locales à régionales (Alongi, 2009).

Ce sont donc les facteurs géologiques et physiques (importance des rivières, marées et climat de vagues) qui déterminent dans un premier temps, le type d'implantation des mangrove (Clough, 2013; Woodroffe, 1992). Six grands types d'implantation de la mangrove peuvent être distingués :

- *River dominated* : ce type d'implantation présente de larges deltas qui reçoivent d'importantes quantités de sédiments depuis le bassin-versant. Ces mangroves montrent souvent des dynamiques importantes ;
- *Tide dominated* : ce type représente des configurations côtières très exposées, recevant très peu d'eau douce des rivières, et présentant souvent des régimes de marées importants (macrotidaux) ;
- *Wave dominated* : ces mangroves sont situées généralement sur les côtes sableuses exposées à des climats de vagues à haute énergie. Elles sont alors préférentiellement localisées dans des lagunes protégées de l'énergie des vagues à l'intérieur du système dunaire ;
- *Composite river and wave dominated* : ce type composite survient lorsque dans une configuration dominée par les vagues, les rivières apportent d'importantes quantités de sédiments. Comme dans la configuration wave-dominated, les mangroves se localisent préférentiellement dans des zones protégées des vagues ;
- *Drowned bedrock valley* : ce genre de configuration est typique des côtes à larges baies issues de l'ennoiement d'anciennes vallées par transgressions marines.
- *Carbonate settings* : cette configuration se rencontre dans les petites îles isolées ou sur les grands récifs coralliens. Dans ces milieux, le sédiment d'origine biologique est principalement calcaire, et l'apport en sédiments détritiques est souvent minime du fait de la faible étendue du territoire. Les mangroves finissent par s'étendre en générant leur propre tourbe.

## **2.3. Diversité des mangroves à l'échelle locale : zonation et faciès de végétation**

## *2.3.1) Gradients de distribution des mangroves en Outre-mer français*

La notion de faciès de végétation, qui peut être définie comme l'aspect physique de la végétation à un espace donné (Collin, 2004), permet de décrire la diversité des mangroves sans l'interpréter. Il s'agit de décrire la structure d'un massif ou d'une partie d'un massif de mangrove par ses caractéristiques physiques telle que la hauteur, la densité, etc. Les mangroves possèdent des cortèges floristiques paucispécifiques, avec en générale 1 espèce/genre dominant(e) par faciès (plus rarement deux espèces peuvent être co-dominantes). Il est alors relativement simple de caractériser les faciès par le nom de l'espèce dominante. Les faciès de mangroves utilisés dans cette étude possèdent un caractère générique, et sont en réalité des modèles structurels théoriques.

A l'échelle d'un massif, les variations de faciès de la mangrove peuvent être schématisées selon deux axes principaux (Clough, 2013) :

 Axe interne-externe : d'abord un axe qui va de l'extérieur (limite maritime ou fluviale) jusqu'à sa limite interne, et qui exprime la zonalité d'un peuplement. Classiquement, le gradient de

distribution de la mangrove montre quatre à cinq faciès différents : un front pionnier, une mangrove centrale, une mangrove un peu plus clairsemée puis une arrière-mangrove ;

Axe amont-aval : ce second axe peut être observé dans le cas de mangrove d'estuaire ou de delta. L'importante quantité d'eau douce va alors faire varier les faciès selon un gradient de distribution interne-externe qui ne sera pas le même au niveau de l'estuaire (côtier), à un niveau intermédiaire ou totalement en amont (fluvial). Les faciès, et de surcroît les espèces qui composent ces faciès, ne seront pas identiques en tout point du cours d'eau.

Sur le terrain, la zonation des mangroves est souvent perturbée par des phénomènes localisés tels que des variations altimétriques ou des évolutions rapides du substrat. Deux exemples sont particulièrement notables :

- en Guadeloupe, une petite zone de forêt marécageuse à *Pterocarpus officinalis* est observable au niveau de la Grande rivière à Goyave, située en pleine zone pionnière de *Rhizophora mangle*. Cette petite formation doit son existence à deux paramètres, d'abord une petite élévation altimétrique de l'ordre du mètre, ensuite l'arrivée abondante d'eau douce depuis la rivière (Imbert et al., 1988b) ;
- en Guyane, les cycles d'érosion/accrétion des bancs de vase le long du littoral sont à l'origine de variations spatiales rapides et très étendues de la mangrove. La succession de ces cycles génèrent la coexistence proche de massifs anciens avec des massifs récents (Fromard et al., 2004a).

## *2.3.2) Facteurs à l'origine de la zonation*

A un niveau scalaire plus fin, le gradient de distribution d'une mangrove exprime l'organisation spatiale des faciès de végétation observés (Duke et al., 1998). Il s'agit d'une succession de faciès organisés en zones parallèles au trait de côte appelé gradient de distribution (cf. [figure 10\)](#page-41-0). Cette succession est observée sur la plupart des mangroves du monde (Feller and Sitnik, 1996; Marchand et al., 2013), et de surcroît dans la plupart des écosystèmes intertidaux. La principale différence avec les autres écosystèmes intertidaux, et notamment le schorre dans lequel certaines espèces sont annuelles, c'est que la zonation des mangroves reflète une tendance sur plusieurs années, voire dizaines d'années (Woodroffe et al., 2015).

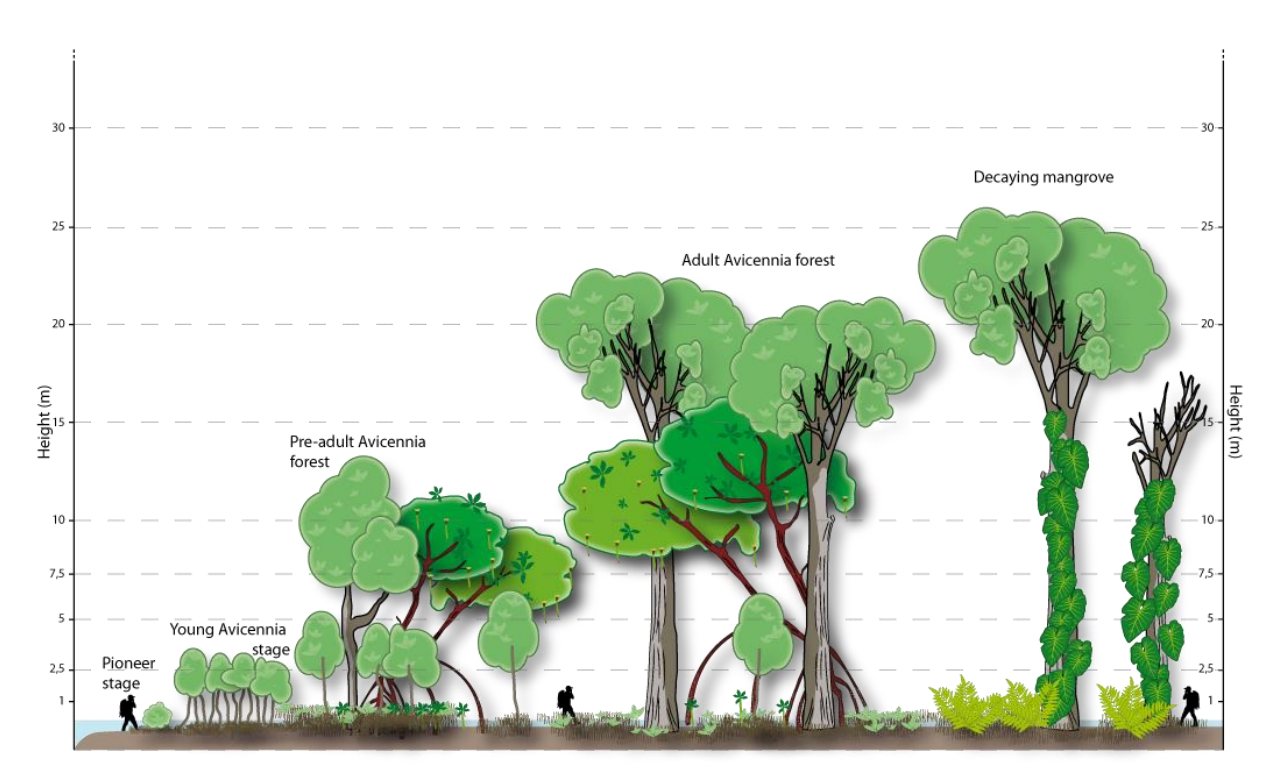

<span id="page-41-0"></span>*Figure 10-Exemple de modélisation d'un gradient de distribution de la mangrove en Guyane. Il s'agit ici d'un gradient interne-externe depuis la mer vers la terre en contexte de colonisation. Dans les zones en érosion, les stades pionnier et jeune disparaissent, et le stade pré-adulte ou adulte apparaît alors en front de mer.*

Cette zonation tire son origine des marées, et du va et vient continue de l'eau de mer qui entraîne une importante variation du temps de submersion, de la salinité, de l'hydrodynamisme le long de l'axe cross-shore. Toutefois, les zonations sont souvent perturbées par l'apport d'eau douce, l'écoulement de rivière, la présence d'obstacle topographique, qui viennent traverser l'estran. A cela il faut ajouter également la nature du sol, sa granulométrie, sa composition chimique et biologique. Les mangroves comme les autres forêts du globe sont également l'endroit d'une forte compétitivité entre les individus d'une même espèce et d'espèces différentes. Finalement, les mangroves sont le résultat d'une combinaison complexe de facteurs multiples et variés, dont le rôle varie en fonction du temps (Alongi, 2009). Il en résulte le plus souvent des patchworks de végétation. Les zonations de mangroves sont alors très différentes d'une région du globe à l'autre.

Pour expliquer la zonation des mangroves, 6 hypothèses principales sont avancées (Feller and Sitnik, 2002; Myint et al., 2008) :

1. La consolidation du substrat : « *zonation represents succession* » : la mangrove apparaît comme une succession de stade de colonisation, depuis le front pionnier jusqu'au climax (forêt arborée). L'idée est qu'au niveau du front pionnier, le palétuvier parvient à fixer le sédiment autour de lui, générant une élévation généralisée du substrat amenant alors un changement progressif des conditions environnementales. L'espèce pionnière laisse ensuite la place à d'autres espèces mieux adaptées aux nouvelles conditions. Ce mécanisme se répète et la mangrove continue de s'étendre. La clé d'un tel mécanisme tient dans l'habilité du palétuvier à « fixer » du sédiment (Carlton, 1974). Cette idée a longtemps été répandue (Davis, 1940). En réalité il semble difficile de déterminer si la

mangrove accompagne un dépôt sédimentaire ou si elle le crée (Feller and Sitnik, 2002; Watson, 1928; Woodroffe, 1992).

- 2. Influences géomorphologiques : les mangroves s'adaptent aux variations topographiques (Thom, 1967), et il apparaît qu'elles ne parviennent pas à consolider leur substrat, mais qu'elles sont dépendantes de la dynamique sédimentaire. Les analyses des sols par carottage ont montré des périodes d'important développement de la mangrove, accompagné d'une stabilité du niveau de la mer. Durant les périodes de rapide transgression marine, période à laquelle les sédiments sont rapidement remobilisés, les mangroves ont tendance à disparaître. Toutefois cette hypothèse est actuellement discutée car elle laisse très peu d'importance aux capacités d'adaptions des différentes espèces, et laisse entendre que les mangroves sont uniquement déterminées par des facteurs propres à la physionomie du substrat.
- 3. Gradients physionomiques : chaque espèce possède une fourchette de tolérance vis-à-vis des conditions physico-chimiques du sol. Puisque chaque espèce possède un optimum de développement dans des conditions précises, un gradient physico-chimique génère mécaniquement un gradient de végétation. Par ailleurs d'autres gradients existent et contribuent à la zonation tels que la quantité de nutriments présents dans le sol, le potentiel d'oxydo-réduction et la texture du sol, qui en zone intertidale peut varier des silts aux sables. Ces gradients sont bien souvent corrélés entre eux. Il est important de noter également que les palétuviers peuvent pousser en eau douce, et les propagules, bien que pouvant pousser dans des fourchettes importantes de salinité (0-100 ‰) possèdent d'une manière générale un optimum de croissance à 8-15 ‰ (Hogarth, 2007). Enfin, il est à rappeler que les mangroves peuvent pousser sur des sédiments de natures très diverses, allant des sables, aux silts, en passant par des sédiments volcaniques, ou des sédiments carbonatés d'origine biologique (coraux).
- 4. Dispersion des propagules : la dispersion de propagules, liée aux conditions hydrodynamiques, influence la zonation des mangroves. Ainsi les zonations sont à mettre en lien avec la taille des propagules (Rabinowitz, 1978). Les *Rhizophoraceae* possèdent des propagules très grands, et s'implantent donc dans des zones basses de l'estran, tandis que des espèces telles qu'*Avicennia* sp. ou *Laguncularia* sp. possèdent des propagules beaucoup plus petites, qui ne peuvent s'implanter que dans de faibles profondeurs d'eau, donc en partie supratidale. Toutefois cette hypothèse tient peu face aux nombreuses espèces possédant de petites propagules ou graines et qui s'implantent en zone infratidale, tels que les *Sonneratia alba*, et certains *Avicennia* sp.
- 5. Survivance des propagules : la prédation des propagules joue un rôle déterminant dans la variété spécifique des zones. Les crabes sont les plus grands prédateurs de propagules, ils représentent la macrofaune la plus importante en nombre et en biomasse. L'influence du crabe sur la présence de l'*Avicennia marina* uniquement en haut de la zone intertidale s'explique par la prédation des propagules dans les autres zones par les crabes (Smith et al., 1991). Par ailleurs, la capacité des propagules à se développer dans des conditions de

stress importantes participe à une sélection des espèces pouvant se régénérer (McKee, 1995).

6. Compétition interspécifique : la compétition interspécifique intervient dans les stades de croissance des propagules, en particulier sur les vitesses de croissance qui dépendent des conditions édaphiques (Ball, 1980; McKee, 1995). Ainsi les propagules de *Ceriops tagal* poussent plus vite que *Ceriops australis* dans les milieux peu salés. Lorsque la salinité augmente c'est l'inverse qui se produit, amenant à la disparition des *Ceriops tagal* au profit de *Ceriops australis*.

Mais d'autres paramètres peuvent expliquer localement la zonation des mangroves. Watson (Watson, 1928) pense que la fréquence et la durée des submersions, la salinité et le type de substrat sont les facteurs déterminants de la zonation des mangroves. A cela il conviendrait aussi d'ajouter le rôle des évènements extrêmes (Egler, 1952). En effet, il existe une relation positive entre fréquence des aléas climatiques majeurs et la richesse floristique des mangroves. L'incapacité des *Rhizophora* à supporter le taillis (régénération sur pied), comparativement aux autres groupes de palétuviers, participe à leur absence dans certaines régions soumises à des évènements extrêmes réguliers.

## **3. Typologie harmonisée des mangroves de l'Outre-mer**

## **3.1. Principe de la cartographie des mangroves**

L'habitat est défini par Bioret et al., (2009) comme un « ensemble caractérisé par des facteurs écologiques propres […], ainsi que par l'unité de végétation […] ». Il est impossible à partir d'une image satellite de déterminer directement un habitat, par exemple une surface à « *Avicennia germinans* lagunaire sur sol argileux hypersalé en domaine supralittoral » : l'image satellitaire permet l'accès aux unités de végétation mais est insuffisante pour déterminer les facteurs écologiques propres.

Pour résoudre ce problème, la cartographie des mangroves peut alors se décomposer en deux étapes :

- la première étape consiste à déterminer les unités de végétation (structure de la végétation) selon trois critères observables à partir de données de télédétection, à savoir l'espèce, la fermeture de la canopée et la hauteur. Ces 3 caractères fondent la typologie descriptive ;
- ces unités de végétations peuvent ensuite être croisées avec des données concernant les principaux facteurs écologiques explicatifs, que sont la salinité, la topographie, l'hydrodynamisme, la sédimentologie, la pluviométrie et la géomorphologie. Ces facteurs permettent d'interpréter les types descriptifs, et d'identifier des habitats de mangrove.

La démarche générale peut ainsi se résumer avec le schéma suivant :

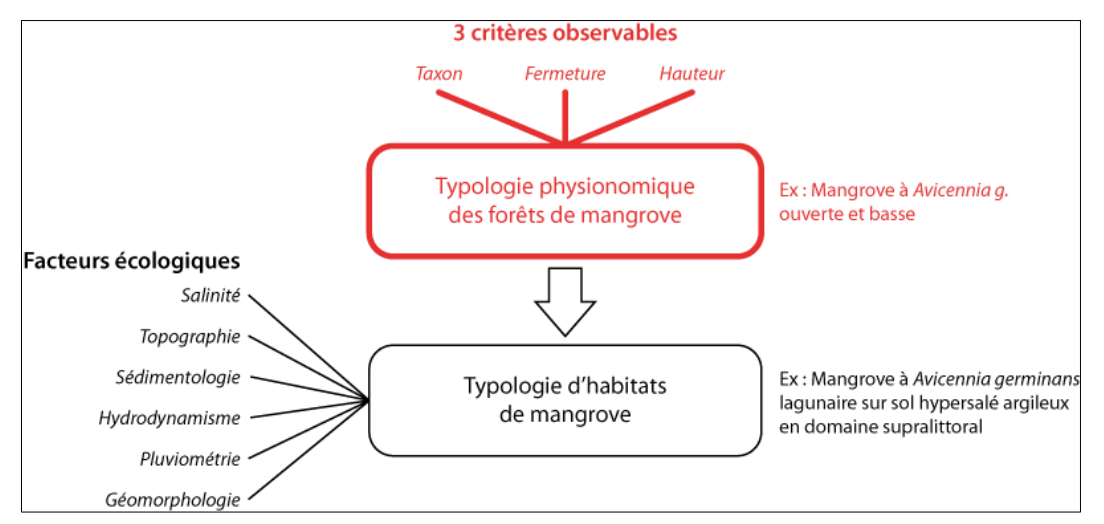

*Figure 11-Croisement de la typologie de la végétation avec les données environnementales pour déterminer les types d'habitats en mangrove. Les étapes en rouge sont celles qui concernent cette thèse*

## **3.2. Typologie physionomique de la végétation des mangroves**

La typologie des mangroves de l'Outre-mer s'appuie sur trois caractères observables et mesurables : 1) l'espèce, 2) la fermeture de canopée et 3) la hauteur (cf[. tableau 2\)](#page-44-0).

| Fermeture de canopée          | Hauteur                          | Taxons*                      |
|-------------------------------|----------------------------------|------------------------------|
| Ouvert (< 25 %)               | Basse $(< 5 m)$                  | Avicennia sp.                |
| Semi-fermé (> 25 % et < 75 %) | Moyenne ( $> 5$ m et $<$ à 10 m) | Rhizophora sp.               |
| Fermée (> à 75 %)             | Haute (> 10 mètres)              | Laguncularia sp.             |
|                               |                                  | Bruguiera sp.                |
|                               |                                  | Ceriops sp.                  |
|                               |                                  | Lumnitzera sp.               |
|                               |                                  | Exoecaria a.                 |
|                               |                                  | Sonneratia sp.               |
|                               |                                  | Xylocarpus sp.               |
|                               |                                  | Mixte (espèces codominantes) |

<span id="page-44-0"></span>*Tableau 2-Paramètres de la typologie physionomique des mangroves*

*\*espèces formant des peuplements purs ou en codominance susceptibles d'être identifiées par télédétection*

Le choix de ces caractères et la discrétisation de leurs attributs reposent sur :

- une analyse comparée de l'ensemble des typologies proposées pour caractériser les mangroves et sur une analyse des besoins en information spatialisée ;
- des contraintes et des possibilités offertes par l'utilisation de l'imagerie satellitaire ;
- des besoins de l'ensemble des utilisateurs en informations spatialisées.

A partir de l'observation et de la mesure de ces 3 caractères il est possible de construire une typologie de la mangrove chaque type étant obtenu par le croisement des différents caractères (espèces, classe de fermeture, classe de hauteur) déclinés en modalités particulières (énumération d'espèces, quantité de fermeture, quantité de hauteur).

La démarche la plus cohérente, et propre aux Systèmes d'Information Géographique, consiste à croiser les couches d'information portant les 3 caractères et leurs attributs thématiques, de façon à produire une couche d'information portant les termes de la typologie physionomique (cf. [figure 12\)](#page-45-0). Le croisement des couches d'information permet de créer des objets synthétiques distincts qui reçoivent l'addition des attributs issus du croisement.

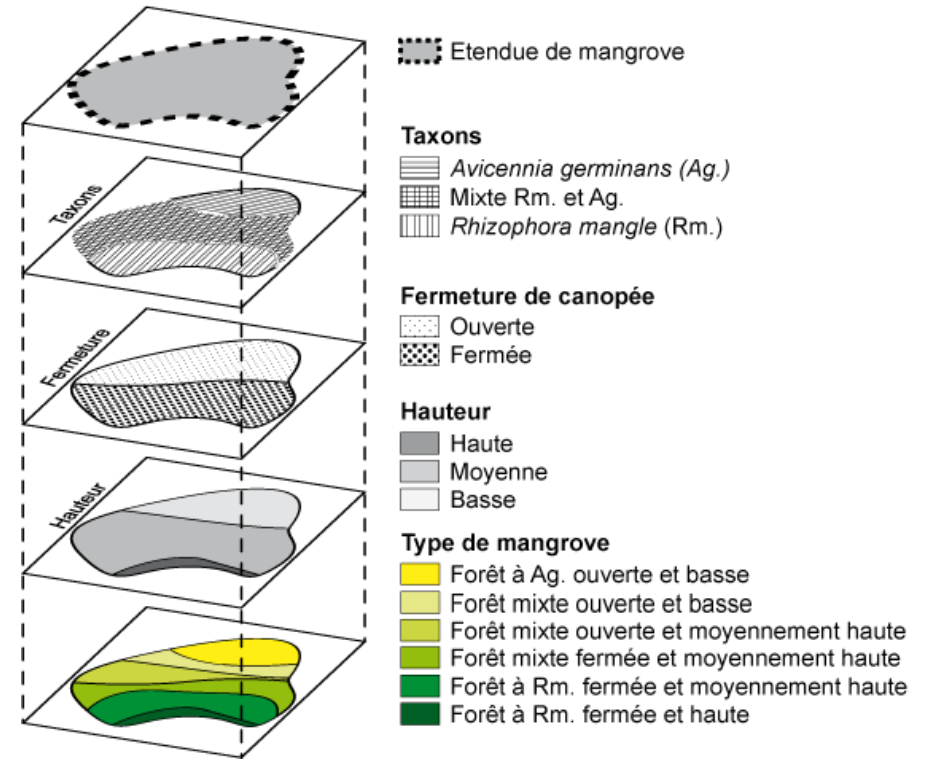

<span id="page-45-0"></span>*Figure 12-Principe de création de la typologie à partir des trois caractères. Chaque caractère peut être matérialisé comme une couche d'information, c'est le croisement de ces couches qui permet d'obtenir la typologie*

L'exemple ci-après (cf. [carte 3\)](#page-46-0) sur la rivière à Goyave en Guadeloupe a pour but de présenter l'aboutissement de cette démarche : l'insuffisante qualité des données, sur les hauteurs notamment, engendre une simplification du résultat. Les données de hauteur sont issues de données SRTM, celles des espèces reposent sur une distinction réalisable à partir des données Pléiades entre *Avicennia* et *Rhizophora*, tandis que les données de recouvrement viennent d'un NDVI calculé sur des données Pléiades.

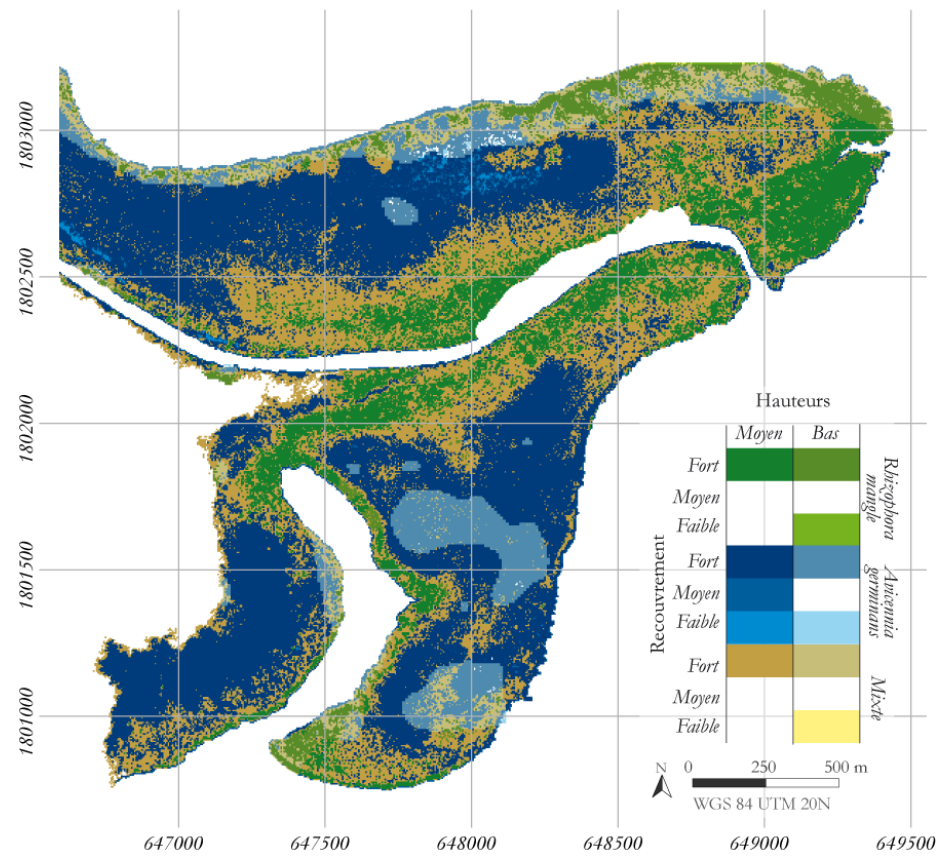

<span id="page-46-0"></span>*Carte 3-Exemple de cartographie des mangroves effectuée avec une approche par typologie. Un carroyage de 10\*10 pixels (25m²) est effectué. Au sein de chaque carreau est calculée la proportion de pixels pour les différents paramètres, ce qui permet à partir d'une règle de décision de lui attribuer un type descriptif de mangrove.*

## **3.3. Facteurs explicatifs de la répartition des mangroves**

Une fois cartographiés, les caractères descriptifs de la végétation peuvent être croisés avec les données spatialisées caractérisant les facteurs écologiques considérés comme déterminant sa répartition : la salinité, la topographie de la zone intertidale, l'hydrodynamisme (houle et marée), la pluviométrie, la sédimentologie et la géomorphologie sans oublier le facteur biotique.

Par exemple la topographie de la zone intertidale peut être dérivée d'un enregistrement aéroporté LiDAR. Croisée au sein d'un système d'information géographique avec les différents caractères de la mangrove, il devient possible d'utiliser cette information pour mieux comprendre les situations observées, notamment, les patrons de distribution des types de mangrove, confirmer des hypothèses ou mettre en évidence des anomalies eu égards à des schémas explicatifs connus.

Ainsi, à Mayotte, dans la baie de Bouéni, la topographie semble expliquer une grande partie de la distribution en auréoles des types de mangrove. Ce qui est tout à fait logique puisque la pente induit la submersion (hauteur et durée) par la marée et donc la salinité. Or en l'absence d'apports d'eau douce conséquents, la mangrove se distribue en bandes parallèles au rivage en suivant la pente [\(carte](#page-47-0)  [4\)](#page-47-0).

Autre exemple, les *Avicennia* à recouvrement moyen et bas sont un type de mangrove récurrent en Guyane et leur présence s'explique grâce à différents facteurs écologiques explicatifs dont :

Géomorphologie : côtier ouvert donnant directement sur l'océan ;

 Hydrodynamisme/sédimentologie : marnage de plusieurs mètres et forte dérive littorale redistribuant les très forts apports sédimentaires en sédiments fins depuis divers estuaires et l'Amazone ;

Ces différents paramètres aboutissent à définir les conditions écologiques d'un front pionnier de mangrove à *Avicennia* s'installant progressivement sur un banc de vase.

Des données, vectorielles ou raster, peuvent être introduites à différents stades du protocole d'analyse des images pour améliorer la discrimination des différents types de végétation. Elles peuvent également permettre d'introduire les facteurs écologiques explicatifs et de passer d'une typologie descriptive s'appuyant sur les images satellitaires à une typologie d'habitat. A titre d'exemple, une étude menée sur la mangrove thaïlandaise a démontré que l'utilisation d'une couche d'information décrivant le pH du sol permet d'augmenter la précision des cartes de mangrove (Vaiphasa et al., 2006) en évitant les confusions inter-espèces.

Ces autres données servent à apporter des éléments d'explication de la répartition des différents types de mangroves observés. Par exemple, il peut s'agir de dériver du MNT terre/mer HistoLitt<sup>®</sup> du SHOM / IGN un trait de côte standard pour aider à la délimitation de la mangrove côté rétrolittoral, ou bien encore calculer des durées d'immersion (cf. [carte 4\)](#page-47-0).

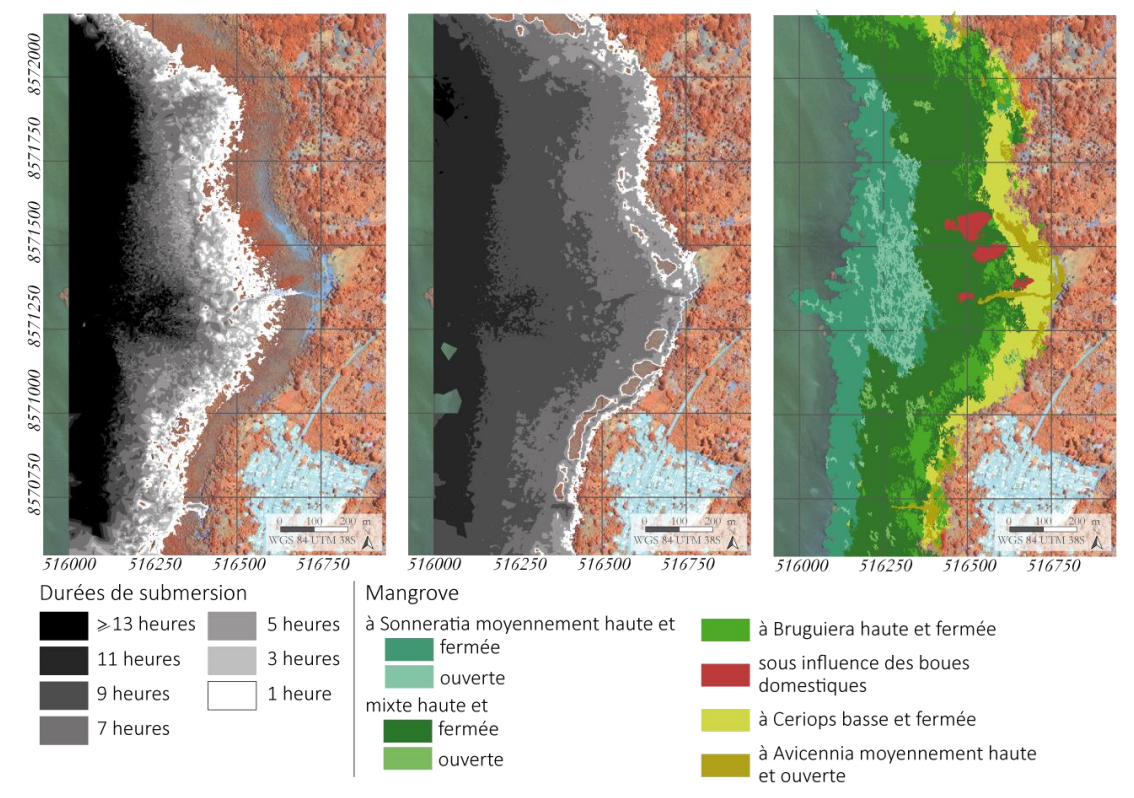

<span id="page-47-0"></span>*Carte 4-Cartographie des durées de submersion de deux cycles de marée (calculé à l'aide d'un marégramme et du LIDAR Litto3D, Mayotte, baie de Bouéni). A gauche un cycle de basse mer en morte eau (coefficient 46), et à droite un cycle de basse mer durant une période de vive eau (coefficient 102). L'irrégularité des plages horaires est liée à la perturbation des données de sol LIDAR par l'influence persistante du sursol dans les zones à mangroves très recouvrantes inhérente aux traitements des données LIDAR. A noter la zonation des faciès de mangroves qui se calquent bien sur la durée d'immersion.*

La typologie proposée plus haut pose la méthode de cartographie des types de mangroves mais ne contribue pas à la localisation et la quantification des facteurs écologiques explicatifs de la répartition de la mangrove. Toutefois, grâce à cette approche par couches d'information, il est possible, à condition de posséder une donnée de qualité sur un facteur écologique, de croiser cette donnée avec la répartition des mangroves et expliquer tout ou partie de cette répartition. Par exemple, sur la [carte](#page-47-0)  [4,](#page-47-0) le facteur topographique, mis en évidence grâce aux données précises du LIDAR, permet de comprendre le rôle de la durée de submersion sur la répartition des types de mangrove.

# **Chapitre 2-Campagnes de terrain : choix des sites, protocole d'échantillonnage et résultats**

## **1. Le choix des différents sites d'étude**

Pour tenir compte de la diversité des mangroves à l'échelle de l'Outre-mer, il est nécessaire d'établir une vérité terrain qui s'étende sur un maximum d'entités biogéographiques. Quatre sites pilotes localisés sur plusieurs territoires de l'Outre-mer ont été retenus. Le premier se situe dans l'archipel de Guadeloupe, territoire représentatif des Antilles françaises (Guadeloupe, Martinique, Saint-Martin et Saint-Barthélemy) caractérisé par des mangroves insulaires de faible diversité spécifique (5 espèces). A cela il convient d'ajouter un terrain en Guyane, seul territoire continental de l'Outre-mer tropical, où les mangroves développent des structures forestières hors du commun, et connaissent en même temps d'importantes variations spatiales. Mayotte est représentative des territoires français de l'océan Indien, et est bien plus accessible que les Îles Eparses. Par ailleurs c'est le seul territoire à proposer sur un même massif de mangrove l'ensemble des faciès rencontrés. Enfin la Nouvelle-Calédonie, et plus particulièrement la côte ouest de par sa biodiversité, est représentative des mangroves de l'ouest de l'océan Pacifique.

## **1.1. Le Grand Cul-de-Sac Marin – Guadeloupe**

La Guadeloupe est particulièrement représentative des mangroves françaises de l'Atlantique, avec cinq espèces de palétuvier présentes sur les 6 recensées dans toutes les Antilles et en Guyane (Roussel, 2009).

Le Grand Cul-de-Sac Marin (GCSM) est un lagon récifal de 15 000 ha situé au 61°34'42'' Ouest et 16°19'16'' Nord, et bordé dans sa partie sud par les plus grands massifs de mangroves de Guadeloupe. Située à la jonction de Grande-Terre et Basse-Terre, cette baie est diamétralement opposée au Petit Cul-de-Sac Marin (PCSM) anciennement une zone de mangroves aujourd'hui en grande partie artificialisée avec la zone industrielle de Jarry.

| Territoire :                        | Guadeloupe                        |
|-------------------------------------|-----------------------------------|
| Superficie du territoire :          | 1628,4 km <sup>2</sup>            |
| Population totale :                 | 404 635 habitants en 2013         |
| Surface de mangrove du territoire : | 3 195 ha                          |
| Nom du site :                       | Grand Cul-de-Sac Marin            |
| Localisation du site :              | 61°34'42" O 16°19" 16'N           |
| Superficie de mangrove du site :    | 2 783,2 ha (soit 87,1 % du total) |

*Tableau 3-Site 1 : Grand Cul-de-Sac Marin en Guadeloupe*

Le lagon du Grand Cul-de-Sac Marin est l'un des plus étendus des Petites Antilles et fait l'objet de diverses protections (Vaslet et al., 2013). Cette zone est notamment classée réserve « *Man and Biosphere* » par l'UNESCO (Chauvaud et al., 2001) et Zone Humide d'Intérêt International par la convention RAMSAR. Les mangroves du GCSM font également l'objet d'une Réserve naturelle nationale (Roussel, 2009). Le Parc national de Guadeloupe gère également une partie des mangroves ainsi que le secteur de l'îlet Fajou au titre de cœur de parc. La plupart des massifs de mangroves est situé sur des propriétés du Conservatoire du littoral (cf. [carte 5\)](#page-50-0). Enfin, le GCSM fait l'objet d'une Aire Marine Protégée (AMP).

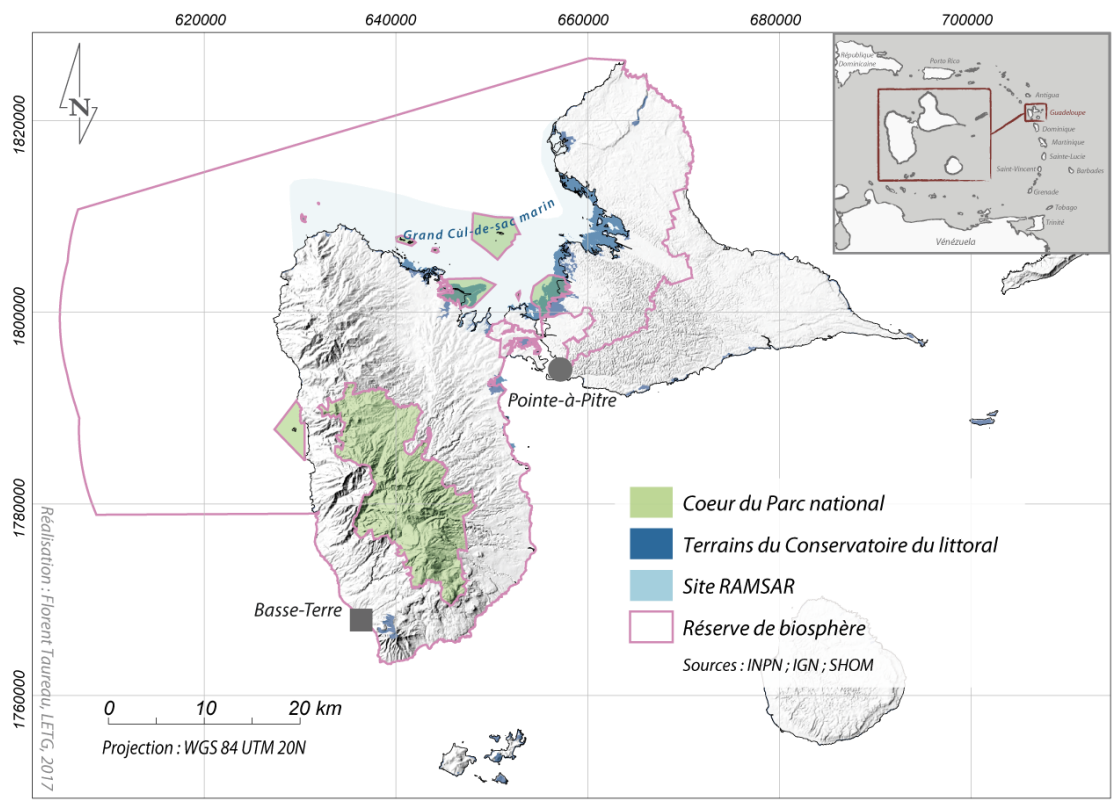

*Carte 5-Principaux zonages de gestion de l'environnement dans le Grand Cul-de-Sac Marin*

<span id="page-50-0"></span>Les mangroves du GSCM représentent 87% des zones de mangroves de l'archipel en superficie selon une étude de l'ONF, soit 2 783,2 ha (Vaslet et al., 2013). Cette mangrove abrite également une espèce assez rare dans les petites Antilles, l'*Avicennia schaueriana*. Les mangroves occupent un étage d'un ensemble fonctionnel d'écosystèmes en constante interaction et qui comprend cinq habitats majeurs (cf. [carte 6\)](#page-51-0) :

- Les marais herbacés humides d'origine anthropique peuvent se décliner en marais saumâtre, marais doux et prairie humide ;
- Les forêts inondables à *Pterocarpus officinalis* originellement en continuité direct de la mangrove ;
- Les herbiers sous-marins qui s'étendent depuis les racines échasses des *Rhizophora mangle* jusqu'au récif corallien ;
- Le récif barrière.

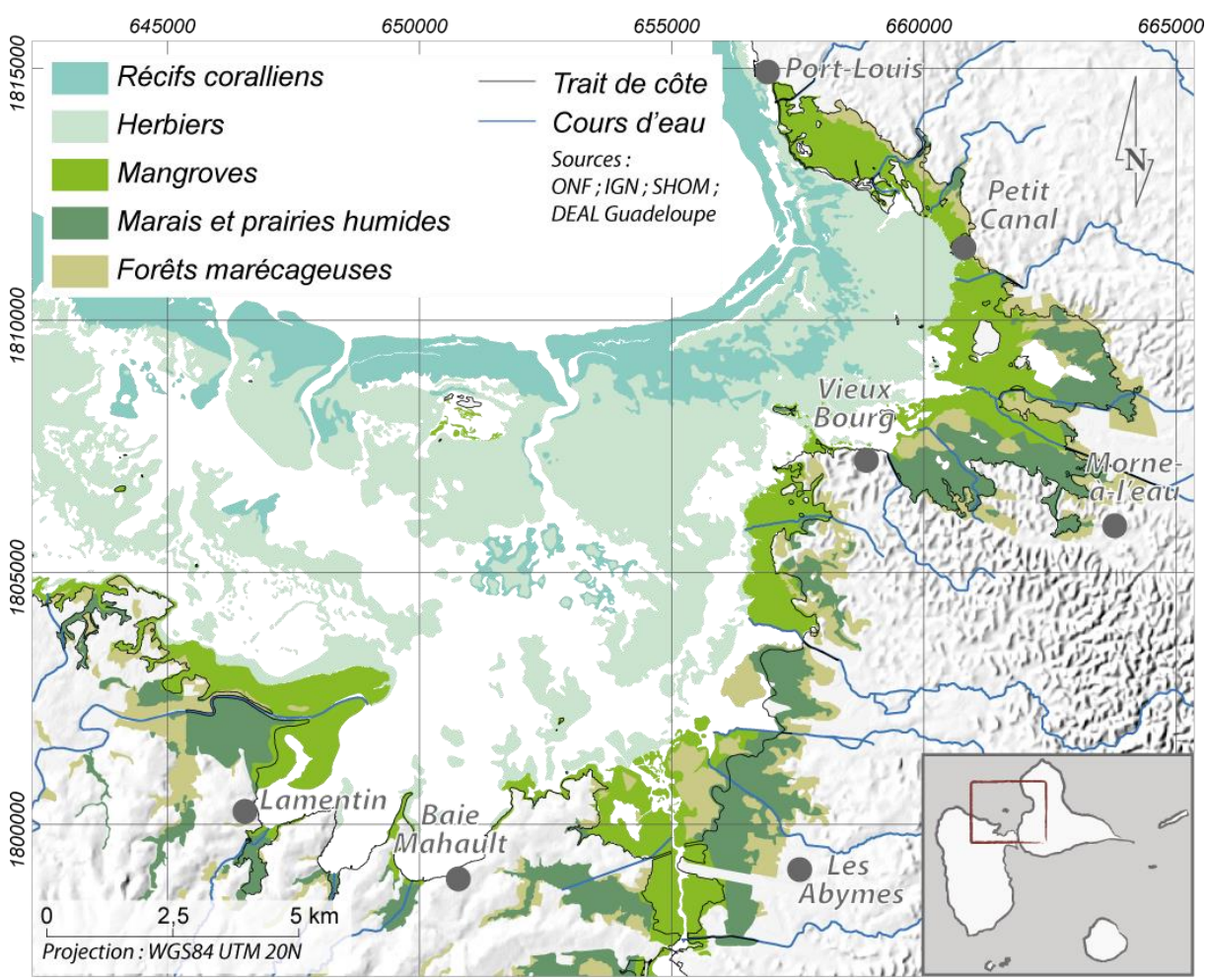

*Carte 6-Les milieux naturels du littoral du Grand Cul-de-Sac Marin.* 

## **1.2. La Pointe des palétuviers – Guyane française**

<span id="page-51-0"></span>Le second site, nommé Pointe des palétuviers, se situe en Guyane, au nord de la ville de Sinnamary dans l'estuaire du fleuve du même nom à 5°26'28''N et 52°59'59''O.

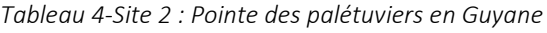

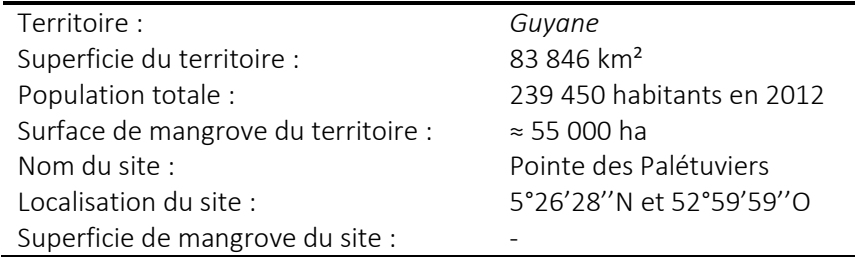

Alors que les terres hautes de Guyane sont majoritairement granitiques et recouvertes d'altérites sur plusieurs mètres, les littoraux sont quant à eux le résultat d'un mélange d'argiles et de sables issus des grands fleuves et en particulier de l'Amazone (Anthony and Gratiot, 2012; Chaneac and Legrand, 2009; Fromard et al., 2004; Proisy et al., 2007). Ce littoral peut être scindé en deux parties :

 la première partie plus proche de la mer, comprise entre 0 et 5 mètres d'altitude, est ce qu'on appelle la basse-plaine. Il s'agit d'un dépôt datant de l'holocène jusqu'à l'ère actuelle, entrecoupé de cordons sableux parallèles à la côte (Chaneac and Legrand, 2009) ;

 la deuxième partie s'échelonne entre 5 et 15 mètres d'altitude, il s'agit de la haute-plaine. Elle date du Pléistocène, et accueille notamment les savanes inondables (Chaneac and Legrand, 2009).

La mangrove située à proximité de la mer est soumise à des variations sédimentologiques extrêmement importantes, des « wagons sédimentaires » provenant de l'embouchure de l'Amazone (Marchand, 2003) dérivent le long des côtes nord de l'Amérique latine structurant alors le trait de côte et sa dynamique (Fromard et al., 2004). Ce Système de Dispersion Amazonien (SDA) se caractérise par des vitesses moyennes de transport des sédiments de l'ordre de 2 km par an, et connaît des phases cycliques d'accrétion et d'érosion (Spalding et al., 2010). Les périodes d'accrétion sédimentaires vaseuses voient s'installer très rapidement de jeunes plants de *Laguncularia racemosa* et d'*Avicennia germinans*. A l'inverse, les périodes d'érosion se traduisent par le recul de la mangrove, à des vitesses parfois record (une centaine de mètres par an). Ce phénomène oscillatoire génère alors un « patchwork de mangroves » (Fromard et al., 2004), où se juxtaposent des massifs anciens qui ont résistés à la dernière période d'érosion avec des massifs très jeunes issus de la nouvelle période d'accrétion. Ce cas de figure est particulièrement visible dans l'estuaire du Sinnamary.

L'estuaire du fleuve du Sinnamary, qui donne son nom à la ville, fait partie depuis le 15 septembre 2008 des sept sites RAMSAR de l'Outre-mer (cf. [carte 7\)](#page-52-0), avec une surface de 28 447 ha (Chaneac and Legrand, 2009). Treize ans auparavant, la zone des Pripris de Yiyi située à proximité est devenue propriété du Conservatoire du littoral avec une surface de 21 394 ha. Le site est également recouvert en partie par le territoire d'intervention du Syndicat Mixte de Parc naturel régional de Guyane (SMPNRG) créé en 2002. Cette concentration d'outils de protection, de préservation et de mise en valeur du patrimoine naturel de cette région reflète l'importante richesse écologique du site.

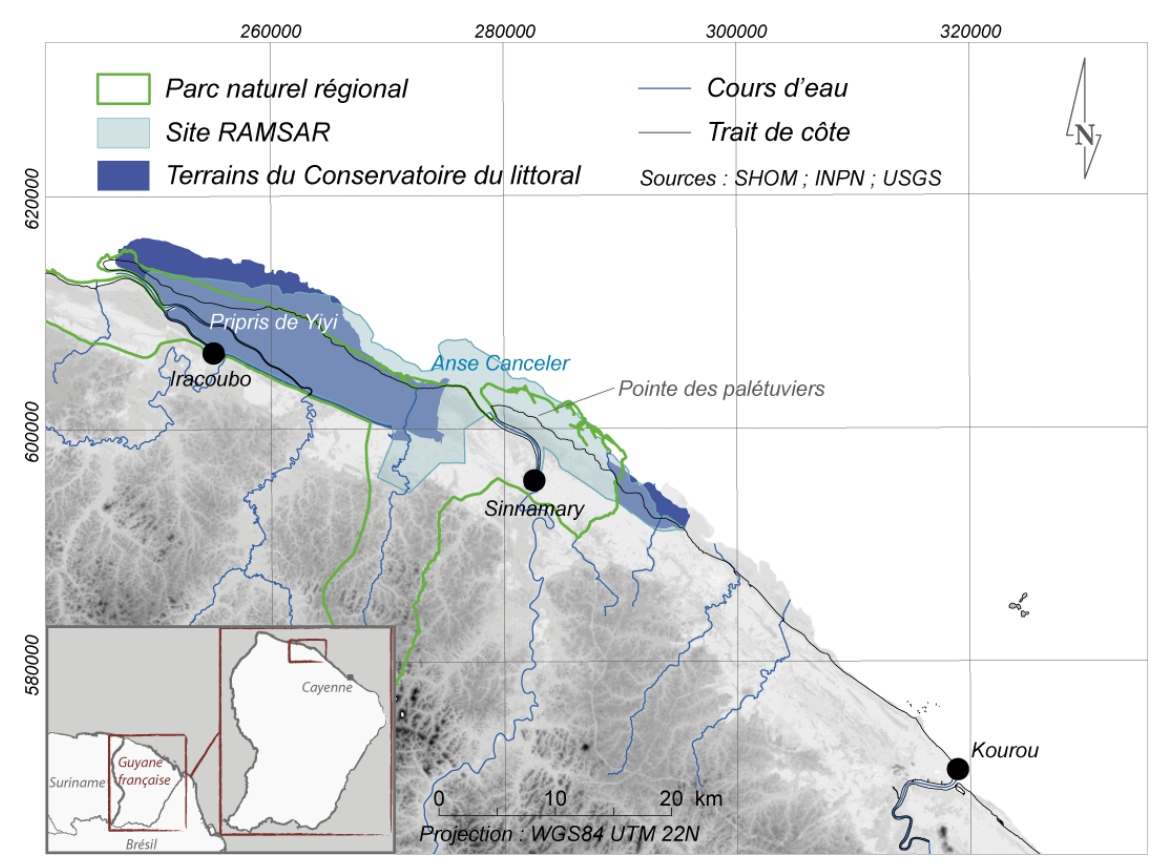

<span id="page-52-0"></span>*Carte 7-Principaux zonages de gestion de l'environnement aux alentours de la Pointe des palétuviers*

## **1.3. La baie de Bouéni – Mayotte**

Mayotte est devenue collectivité d'Outre-mer le 31 mars 2011. Sur le plan humain, la société mahoraise est en pleine expansion. Sa démographie et son dynamisme économique ne cesse d'augmenter (ESPACES, 2003). Conséquences indirectes, les pressions urbaines et agricoles agressent de plus en plus les mangroves mahoraises (Cremades, 2010) et toute intervention dans les bassinsversants génère un impact sur les mangroves et le lagon situés en aval.

Les mangroves représentent 29% du littoral de Mayotte soit un linéaire côtier de 76 km (De la Torre and Aubie, 2003; Espaces, 2003; Union mondiale pour la nature and Comité français, 2014). Ce sont les seules mangroves appartenant au groupe biogéographique est-africain, et comportent des espèces uniques en France notamment *Rhizophora mucronata* mais aussi dans une moindre mesure *Xylocarpus moluccensis*. Mayotte est également le deuxième département à posséder la plus grande biodiversité de palétuvier, avec 9 espèces en totalité.

Sur l'ensemble du territoire, les mangroves mahoraises ont perdu 3,46 % de leur superficie entre 2003 et 2009. L'origine de cette régression provient en partie d'une dynamique à dominante érosive du littoral, laquelle tient à une modification du régime de vagues entraînant une fragilisation de la barrière corallienne (Jeanson, 2009). Mais la situation est variable et d'autres massifs présentent une dynamique d'accroissement assez importante lié à un contexte d'envasement de certaines baies (De la Torre and Aubie, 2003). L'île est d'origine volcanique et possède un relief général très accidenté avec des interfluves séparés par des ravines formant des pentes supérieures à 40 % sur 28 % de son territoire (ESPACES, 2003). Ces reliefs importants bloquent toute possibilité de reculs des massifs de mangroves, les rendant d'autant plus sensibles au phénomène d'érosion et à la montée du niveau moyen de la mer. A ces forçages naturels s'ajoute également un forçage anthropique se traduisant par des défrichements parfois totalement illégaux (prélèvement de bois, défrichement et agriculture, élevage, chantier de construction) (Cremades, 2010).

Il résulte de ces forçages un déséquilibre dans la dynamique et la répartition des faciès de mangroves, visible par la faible présence de mangroves jeunes de front de mer à *Sonneratia alba*. La mangrove de Bouéni n'est pas épargnée par ces phénomènes, mais sa taille relativement importante diminue leurs impacts. Les mangroves de la baie de Bouéni, au Sud de l'île, à environ 45°09'02''E et 12°55'27''S, forment en effet le plus grand massif de mangroves de Mayotte, avec 182 ha en 2009 (Cremades, 2010).

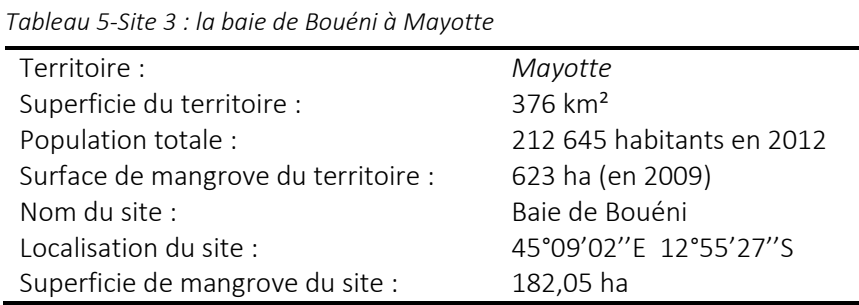

Ce massif conserve un intérêt tout particulier pour l'île puisqu'il abrite 11 habitats différents de mangroves sur les 14 recensés dans l'étude de la DAF (Cremades, 2010), et notamment des habitats oligohalins à *Xylocarpus granatum* et *Lumnitzera racemosa*.

La baie de Bouéni fait d'ailleurs l'objet de deux statuts de protection. Les terrains acquis par le Conservatoire du littoral en 2007 s'étendent sur 248,5 ha dans la partie mangrove, et sur 157,3 ha concernant l'îlot Karoni (cf. [carte 8\)](#page-54-0). Cette zone de protection foncière se situe sur la commune de Chirongui. Le Parc naturel marin est le second outil de gestion de la baie. Créé en janvier 2010 par décret ministériel, ce parc naturel marin est le tout premier implanté en Outre-mer, et occupe une surface de 68 381 km². Bien que l'objectif premier de cet outil ne concerne pas a priori les mangroves, la gestion de la qualité des eaux du lagon mahorais passe par « une gestion appropriée des mangroves » (MEEDDM, 2010).

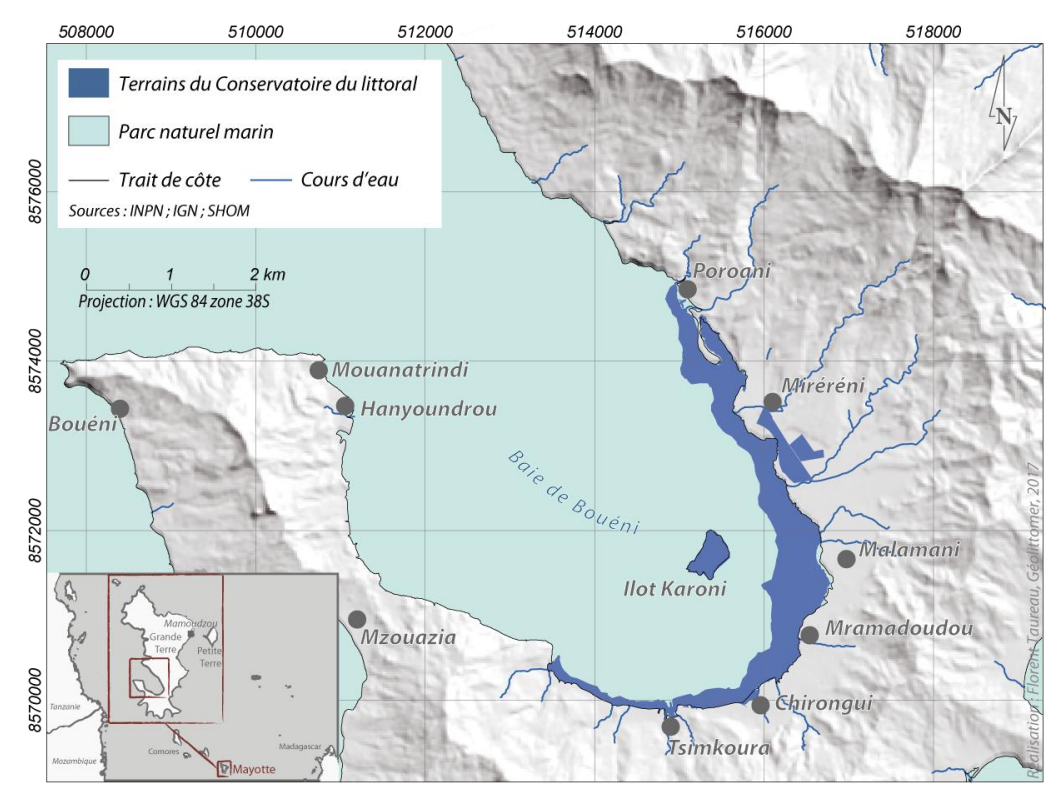

*Carte 8-Principaux zonages de gestion de l'environnement dans la baie de Bouéni*

<span id="page-54-0"></span>La mangrove mahoraise est reconnue pour sa stabilité spatiale, même si dans certains secteurs un léger recul est observé (ESPACES, 2003), en particulier dans la baie de Bouéni où les mangroves ont perdu 4,54 % de superficie entre 2003 et 2009 (Cremades, 2010).

#### **1.4. Le delta du Témala – Nouvelle-Calédonie**

La Nouvelle-Calédonie est une île australe de l'Océan Pacifique (Mélanésie), située à environ 1 500 km des côtes ouest australiennes. L'île jouit actuellement d'un statut suis generis<sup>5</sup>. De fait, les institutions organisant ce territoire sont largement différents des institutions des DROM-COM. A titre d'exemple, le Conservatoire du littoral n'agit pas en Nouvelle-Calédonie, il n'existe pas non plus de Conseils généraux ou de DEAL comme pour les autres sites, et l'IGN ne produit plus aucune donnée sur ce territoire depuis 1988. Il n'existe pas en Nouvelle-Calédonie de Parcs nationaux, de zones Natura 2000 etc., mais des outils propres au territoire (Parcs Provinciaux, réserves naturelles, réserves naturelles sauvages, réserves naturelles intégrales, aires de gestion durable des ressources, etc.).

**.** 

 $^{\text{5}}$  L'île ne fait donc pas partie des DROM-COM, mais possède un statut de large indépendance

Les mangroves de la baie de Chasseloup, dans le delta de la rivière Témala, au nord-ouest de l'île (Province Nord), à 164°39'52''E et 20°56'05''S, doivent leur célébrité à un ancien tanne, le cœur de Voh (nom de la commune proche).

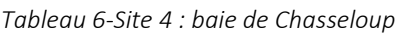

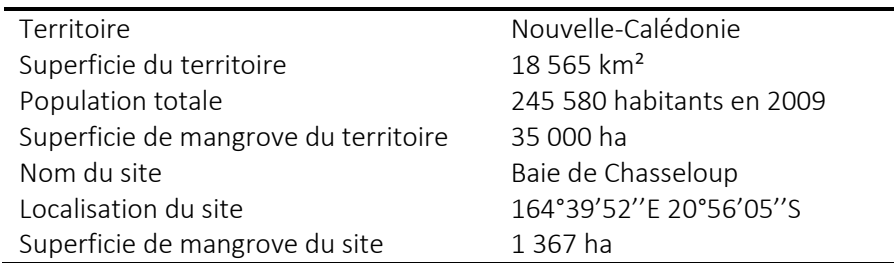

Le massif de mangrove s'étend 1367 ha et demeure bien conservé malgré certaines menaces en particulier la présence d'une exploitation aquacole à moins de deux kilomètres, et d'une décharge située à proximité (Lebigre, 2004a). Principalement composé de faciès à *Rhizophora* sp. et *Avicennia marina*, ces mangroves comportent également quelques faciès remarquables à *Bruguiera* sp., *Exoecaria agallocha* et *Lumnitzera racemosa* localisés en amont de la rivière et bordure de tannes.

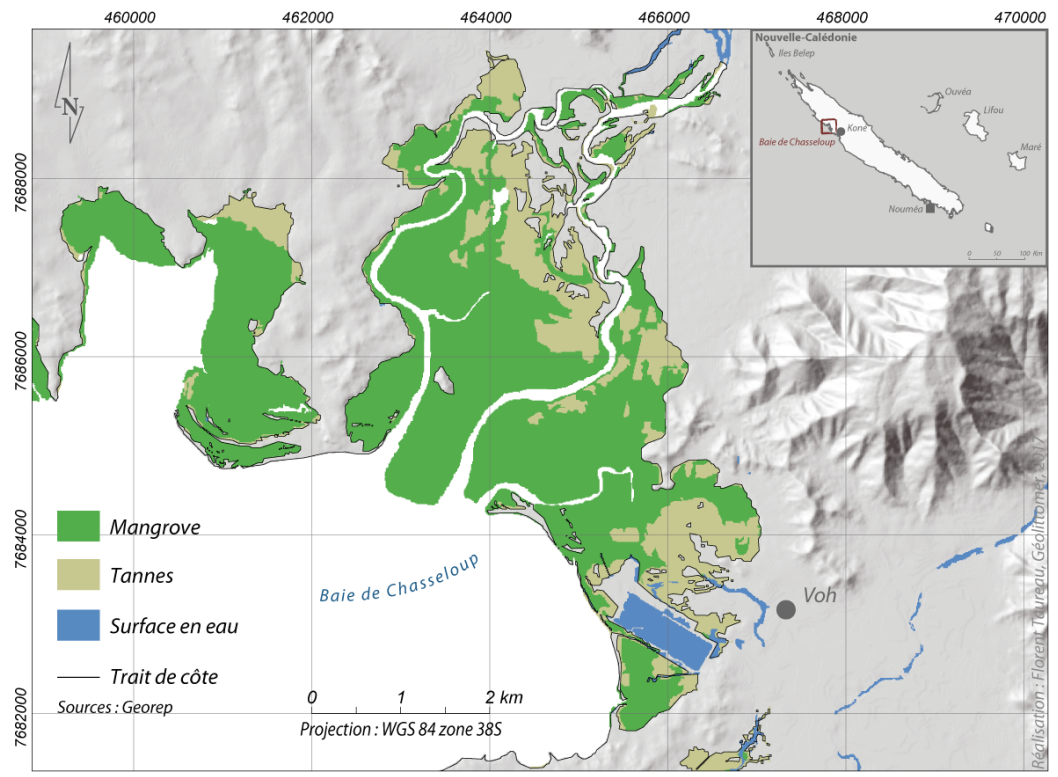

*Carte 9-Le delta du Témala en Nouvelle-Calédonie*

<span id="page-55-0"></span>Le massif est éclaté en plusieurs parties (cf. [carte 9\)](#page-55-0) par la présence de la rivière de Témala et ses affluents : la rivière de Wepannook et le Creek du Cimetière. Les apports d'eau douce proviennent principalement du bassin-versant de la rivière Témala qui atteint 356 km² et perçoit annuellement 1 350 mm de précipitation (Marchand and Pascal, 2007).

Le site ne fait l'objet d'aucune mesure de protection actuelle, bien que l'association *Patrimoine et histoire de Voh* milite en faveur de la création d'une zone de protection.

## **2. Protocole d'échantillonnage in situ**

La cartographie des milieux naturels par télédétection nécessite des vérifications de terrains (Spalding et al., 1997; Zhou, 2012) qui répondent à un double objectif :

- permettre de vérifier la qualité et la pertinence des informations extraites des images satellites avant extrapolation (Zhou, 2012) ;
- accumuler des informations de terrain précises dans l'optique d'alimenter des bases de données botaniques et phénologiques (Rasolofoharinoro et al., 1998) ou même spectrales.

Un survol de la littérature permet de se rendre compte qu'il n'existe pas de protocoles standards de mesures qui soient aujourd'hui complètement partagés et utilisés (Blasco et al., 1998), et cela en dépit de certaines démarches effectuées en France<sup>6</sup> comme à l'étranger<sup>7</sup>. Ainsi différentes approches sont communément évoquées dans les diverses sources bibliographiques.

La méthode d'échantillonnage s'inspire des protocoles utilisés dans la littérature en s'adaptant aux finalités du travail de télédétection. Le recueil des « données-terrain » est donc adapté aux objectifs de la cartographie. Il concerne :

- la végétation : en premier lieu l'identification des espèces, la mesure de la structure des peuplements, une appréciation de la fermeture de la canopée avec des photographies hémisphériques, des relevés spectraux des différents composants de l'habitat (feuilles, branches, sol) ;
- les conditions écologiques du site, en particulier des mesures physicochimiques du sol : salinité, température, pH, taux de nitrates et carbonates, qui apportent des éléments de compréhension sur la structure de la végétation.

## **2.1. Localisation des points d'observation**

La mesure des différents paramètres forestiers s'effectue sur la base d'un échantillonnage. En effet, pour chaque site, des points d'observation sont localisés dans les mangroves (cf. [carte 10\)](#page-58-0). A l'intérieur de chaque points d'observation différentes mesures sont effectuées selon un protocole rigoureux et identique d'un site à l'autre. La localisation des points d'observation s'effectue via un Système d'Information Géographique (SIG) et à partir de l'interprétation visuelle des images satellites et aériennes. L'approche choisie est donc supervisée : les points sont situés sur des zones de mangroves homogènes, et doivent tenir compte de la plus grande variabilité texturale et spectrale des mangroves visibles sur l'image.

Pour chaque point sera renseignée une fiche placette, laquelle comportera un certain nombre d'informations descriptives :

- l'identifiant du site ;

1

- un rapide descriptif de la zone avec quelques points de repère (une rivière, un bâtiment, un arbre particulier) ;
- la date, l'heure du début de l'observation et l'heure de fin ;
- la composition de l'équipe présente pour les mesures ;
- les coordonnées GPS du centre du quadrat ;

 $^6$  L'IRD est à l'initiative d'une démarche de standardisation des processus d'acquisition de données de terrain, le projet MANGWATCH

<sup>7</sup> L'*Intergouvernemental Panel on Climate Change* promeut une démarche standard pour l'estimation du stockage du carbone dans les mangroves

- les conditions écologiques de la zone (intact, dégradé, défriché) ;
- la topographie du site (plat, en pente, en bassin, bosselé) ;
- la description géomorphologique du site (estuaire/delta, frange littoral, intérieur des terres, bassin) ;
- une brève description du sol (organique, sableux, vaseux, ou argileux) ;
- une description des perturbations éventuelles (trace d'un cyclone, vandalisme, plantation) ;

Rattachées à chaque fiche de site, sont également prises des photos depuis le centre du point vers les quatre points cardinaux, afin d'obtenir une trace visuelle.

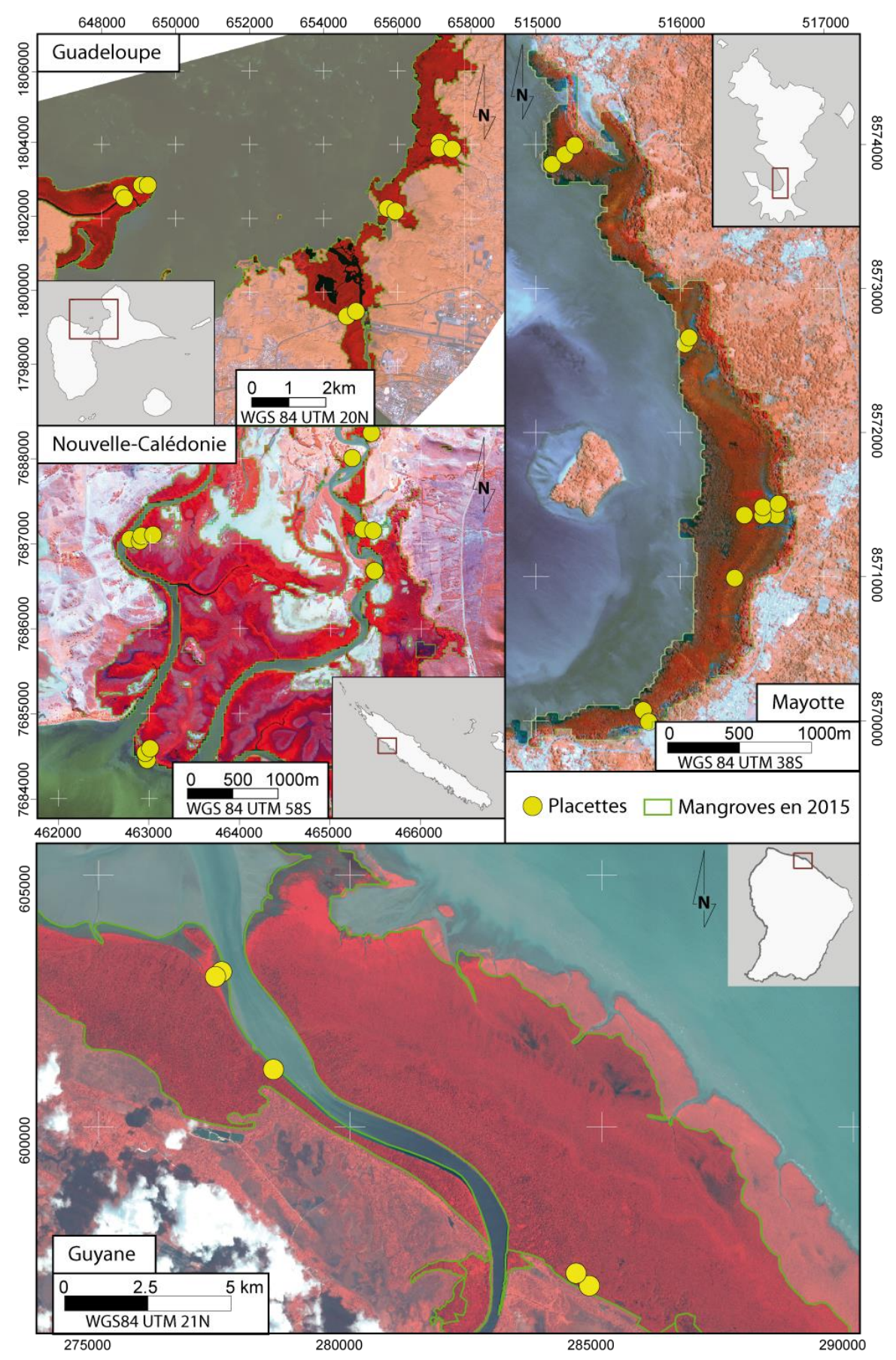

<span id="page-58-0"></span>*Carte 10-Localisation des points d'observations dans les quatre sites sur fond d'image Pléiades (date d'acquisition des images : 2014 pour Guadeloupe, Mayotte et Nouvelle-Calédonie ; 2012 pour la Guyane).*

Pour chaque point d'observation (placette), un quadrat – c'est-à-dire une surface carrée géoréférencée – est tracé à l'aide d'une corde. La taille du quadrat dépend essentiellement de la densité du massif et du nombre d'arbre. Lorsque c'est possible, entre 30 et 100 arbres doivent être mesurés dans chaque quadrat de manière à obtenir des échantillons représentatifs. Dans les peuplements épares cela se traduit par de grands quadrats de plusieurs centaines de mètres carrés, tandis que dans les peuplements plus denses, cela peut se résumer à des quadrats de quelques mètres carrés. La taille des quadrats dépend également de la facilité de déplacement dans la mangrove qui peut s'avérer parfois extrêmement difficile (pour certains faciès il faut compter 30 minutes pour parcourir 200 m).

## **2.2. Les mesures in situ effectuées sur la matière épigée**

## *2.2.1) Circonférence et diamètre du tronc et de la couronne*

La circonférence du tronc – notée *C* – est mesurée à environ 1,3 mètre de hauteur, soit la hauteur de poitrine (DBH), à partir du sol. Pour le cas particulier des espèces à larges contreforts, la mesure est effectuée au point directement au-dessus des contreforts et au-dessus du système racinaire pour les espèces à racines échasses, comme *Rhizophora* sp. (Kauffman and Donato, 2012). La circonférence est exprimée en centimètres. Lorsque l'arbre présente plusieurs troncs, chaque tronc est mesuré, puis la somme des circonférences est calculée.

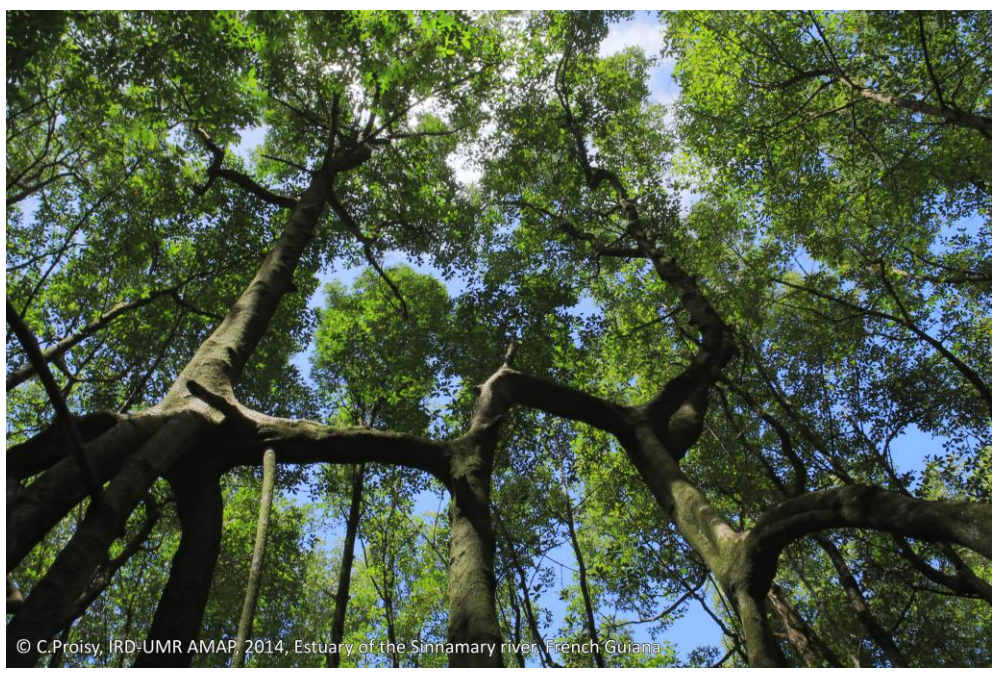

*Figure 13-Il n'est pas toujours évident de déterminer et de mesurer le tronc d'un arbre, en particulier pour le genre* Rhizophora *(photo prise en Guyane en 2014 par C. Proisy)*

La largeur des couronnes – notée *b* – correspond à l'espace occupé le plus large possible par les branches d'un arbre. Il est souvent difficile dans des configurations de couronnes coalescentes de définir précisément les limites d'une couronne. Cette mesure est donc davantage une estimation qu'une véritable mesure précise.

## *2.2.2) Hauteur*

L'utilisation d'un télémètre laser permet d'obtenir la hauteur des arbres. Dans cette étude c'est la hauteur dominante biologique (hauteur moyenne des arbres dominants) qui est retenue. Les arbres les plus petits, inférieurs à 1,3 mètre, ne sont pas mesurés.

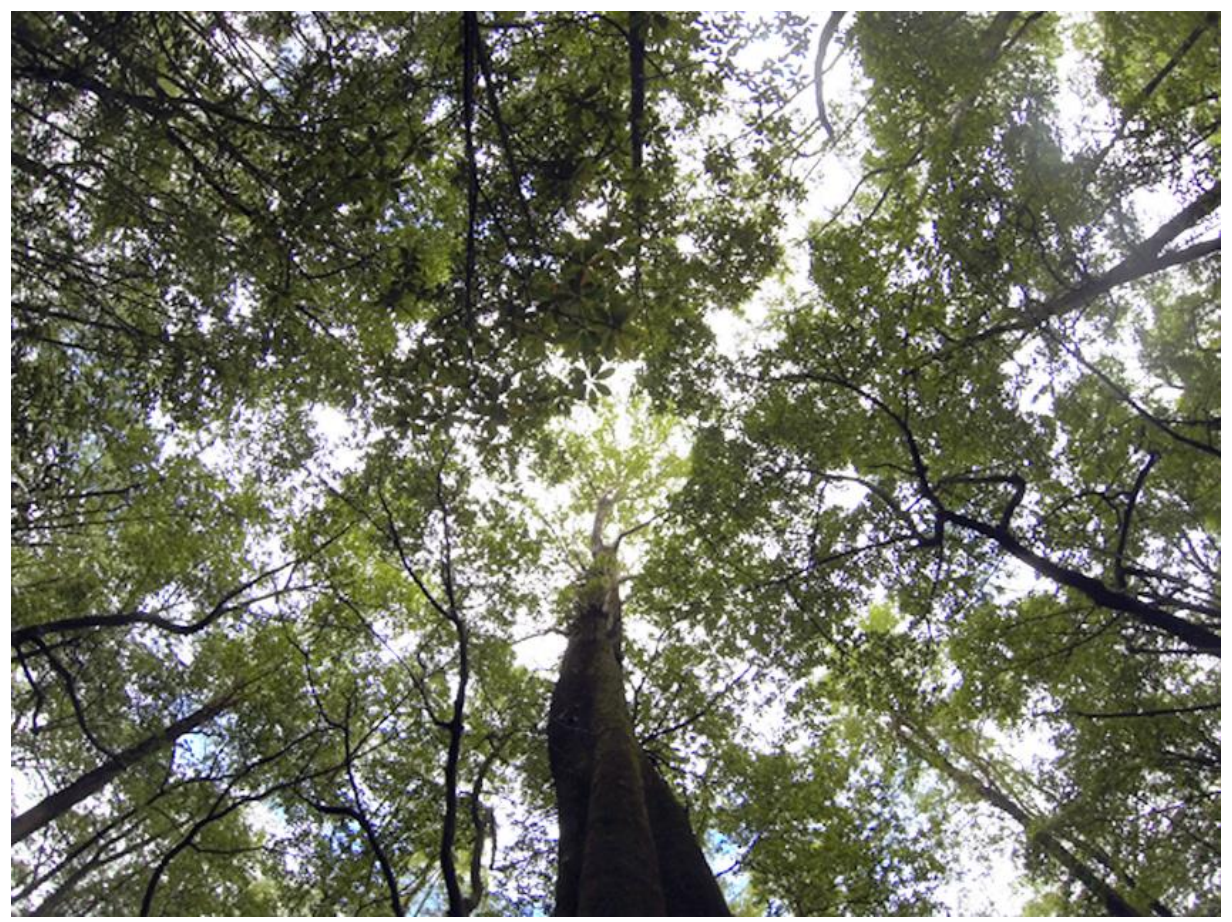

*Figure 14-La hauteur n'est pas toujours un paramètre facile d'accès. Ici cet* Avicennia germinans *mesure plus de 30 mètres et possède un diamètre de tronc supérieur à 1,2 m. Les conditions ne permettent pas d'avoir le recul nécessaire pour mesurer précisément cet arbre. Photo prise en Guyane. © F. Taureau, 2014*

## *2.2.3) Identification et comptage*

L'identification (ou détermination) de l'espèce (ou du genre en cas d'espèces cryptiques) de chaque arbre se fait à l'aide d'un guide recensant toutes les espèces pour chaque territoire. En cas d'indécision des photos des feuilles, du tronc, des fruits et des fleurs permettront une indentification *a posteriori*.

Le comptage, qui suit directement l'identification, représente la somme des arbres présents dans le quadrat (par espèce ou par genre). Sont dissociés le semi vivant (somme des arbres vivants) du semi mort (somme des arbres morts). Les arbres morts font uniquement l'objet d'un comptage, l'espèce est généralement difficilement identifiable, et la hauteur d'un arbre mort n'a que peu de sens (phénomène de taillis naturel).

## *2.2.4) Photographies hémisphériques*

Une photo hémisphérique est prise à partir du sol grâce à un objectif grand angle. Les photos sont prises au centre des quadrats, l'objectif est orienté verticalement vers le ciel (cf. chapitre 3 sur la quantification de la fermeture de canopée).

#### **2.3. Les paramètres forestiers calculés**

#### *2.3.1) Densité*

La densité de tige – notée *D<sup>t</sup>* – est le rapport du nombre d'arbres sur la surface étudiée exprimé en nombre d'individus par hectare (no.ha<sup>-1</sup>). D'autres indices permettent d'estimer la densité d'un peuplement arboré, mais sont généralement conçus pour des peuplements dits « réguliers » c'est-àdire plantés (même âge, et même structure pour chaque arbre) et ne sont donc pas applicables en mangrove.

#### *2.3.2) Diamètre*

Le diamètre du tronc – noté *d* – peut être calculé à partir de la circonférence du tronc grâce à l'équation suivante :

$$
d = \frac{C}{\pi}
$$
 *Equation 1-Calcul du diamètre d'un tronc*

où  $C$  = circonférence en cm ;  $d$  = diamètre en cm.

Le diamètre est important car il permet de calculer la biomasse et la surface terrière, deux paramètres fondamentaux pour décrire un peuplement forestier.

#### *2.3.3) Surface terrière*

La surface terrière – notée *G* – représente la somme des sections des troncs en coupe transversale (à 130 cm, notées g) par rapport à la surface de référence, et s'exprime alors en m<sup>2</sup>.ha<sup>-1</sup> (cf[. figure 15\)](#page-61-0).

$$
G = \sum_{i=1}^{n} g \times \frac{1}{S}
$$

*Équation 2-Calcul de la surface terrière*

Avec  $G$  = surface terrière en m<sup>2</sup>.ha<sup>-1</sup> ;  $g$  = sections transversales individuelles en m<sup>2</sup> ;  $S$  = superficie du quadrat en hectare.

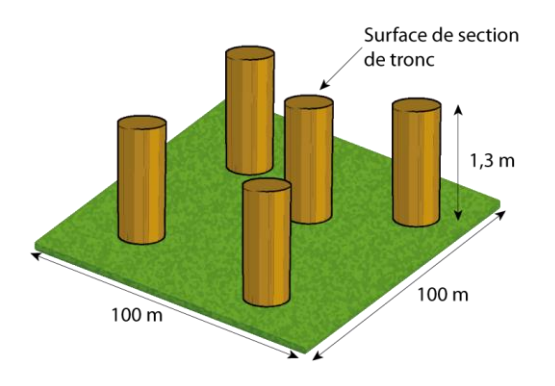

<span id="page-61-0"></span>*Figure 15-Représentation schématique de la mesure de la surface terrière*

La surface terrière est intégratrice de nombreux facteurs écologiques. Elle permet notamment de quantifier la concurrence des arbres entre eux. Ainsi les forestiers utilisent largement la surface terrière pour estimer les besoins en éclairci. En mangrove ce paramètre donne une indication précise de l'aspect global du massif par comparaison aux valeurs de surface terrière des autres massifs.

## *2.3.4) Biomasse*

Le calcul de la biomasse épigée, c'est-à-dire de la masse totale de la matière vivante végétale des palétuviers au-dessus du sol, nécessite l'utilisation d'équations allométriques. Dans la littérature plusieurs méthodes sont utilisées pour déterminer ces relations. Certaines équations sont universelles – c'est-à-dire valable pour n'importe quelle espèce – d'autres sont soit propres à une espèce, soit propres à un site. Les relations universelles nécessitent toutefois un indice de densité de bois, qui n'est pas disponible pour toutes les espèces de l'Outre-mer.

La relation entre le diamètre d'un palétuvier et sa masse a fait l'objet de nombreuses études (Chave et al., 2005; Clough and Scott, 1989; Clough et al., 1997; Comley and McGuinness, 2005; Imbert and Rollet, 1989; Komiyama et al., 2002, 2002, 2008; Mohan Kumar et al., 1998; Ong et al., 2004). Récemment en France, le projet MANGWATCH a remis à jour les travaux de (Fromard et al., 1998) à l'aide notamment de l'utilisation de LiDAR terrestre (Olagoke et al., 2016).

L'équation globale de la biomasse d'un palétuvier repose sur un paramètre essentiel : le DBH. Les équations ne sont pas toujours les mêmes en fonction du DBH (Fromard et al., 1998; Komiyama et al., 2008).

Certaines équations sont valables pour une espèce seulement, d'autres pour un genre (*Rhizophora* notamment). Les différences entre des équations spécialisées et des équations plus globales peuvent être assez importantes. Toutefois, en l'absence d'équations propres à chaque espèce, le recours à des équations plus globales est nécessaire (cf. [figure 16\)](#page-62-0).

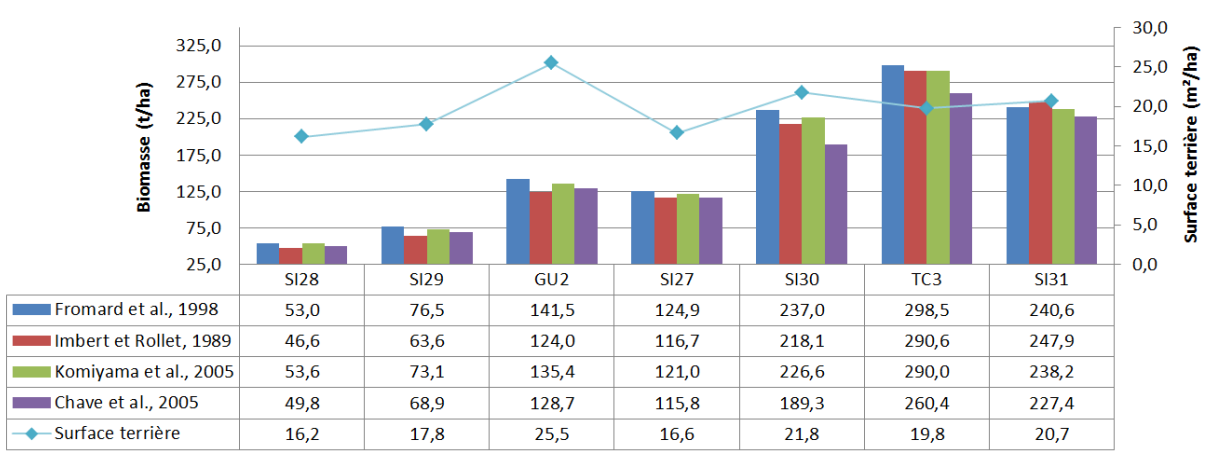

<span id="page-62-0"></span>*Figure 16-Calcul des biomasses des placettes de Guyane selon plusieurs équations allométriques issues de la littérature*

Ci-dessous la liste des équations utilisées dans cette étude par espèces et tirées de la revue bibliographique de (Komiyama et al., 2008) :

| Espèce                            | Equation                       | <b>DBH</b>        | <b>Auteurs</b>                |
|-----------------------------------|--------------------------------|-------------------|-------------------------------|
| Avicennia germinans               | $B = 0,200 \times DBH^{2,9}$   | $<$ 4 $cm$        | (Fromard et al., 1998)        |
| Avicennia germinans               | $B = 0.14 \times DBH^{2,44}$   | $>4cm$ et $<60cm$ | (Fromard et al., 1998)        |
| Rhizophora spp.                   | $B = 0.128 \times DBH^{2,6}$   | $<$ 32 $cm$       | (Fromard et al., 1998)        |
| Laguncularia racemosa             | $B = 0.102 \times DBH^{2,5}$   | $<$ 10 $cm$       | (Fromard et al., 1998)        |
| Laguncularia racemosa             | $B = 0,209 \times DBH^{2,24}$  |                   | (Fromard et al., 1998)        |
| Bruguiera gymnorhiza <sup>8</sup> | $B = 0,186 \times DBH^{2,42}$  | $<$ 25 $cm$       | (Clough and Scott, 1989)      |
| Xylocarpus granatum               | $B = 0.82.3 \times DBH^{2,59}$ | $<$ 25 $cm$       | (Clough and Scott, 1989)      |
| Avicennia marina                  | $B = 0,308 \times DBH^{2,11}$  | $<$ 35 $cm$       | (Comley and McGuinness, 2005) |

*Tableau 7-Equations allométriques utilisées pour le calcul des biomasses aériennes*

L'absence de relations allométriques pour certaines espèces, notamment celles capables de former des peuplements purs, ne permet donc pas de calculer la biomasse de certaines placettes. Cela concerne les espèces suivantes : *Sonneratia alba* ; *Lumnitzera* sp*.* ; *Ceriops tagal* et *Exoecaria agallocha*. Pour les autres espèces dites mineures, l'absence de relation allométrique n'empêche pas l'approximation de la biomasse car elles ne représentent qu'un à deux individus par placette.

#### **2.4. Les mesures spectrales**

1

L'intérêt des mesures spectrales est de pouvoir comparer la réflectance mesurée sur le terrain avec la réflectance donnée par les images satellites. Cette comparaison est un avantage quand les espèces sont bien distinctes d'un point de vue spectral les unes des autres.

Les mesures sont effectuées sur les feuilles, la matière ligneuse et le sol à l'aide d'un spectroradiomètre étalonnée avec le spectralon (surface blanche calibrée) et d'une fibre optique munie d'un objectif de 120 μm (cf. [figure 17\)](#page-64-0). Les mesures de réflectance sont faites à partir d'un spectroradiomètre de la marque *Ocean Optic Jazz* dans la partie visible et proche infrarouge (entre 432 et 1000 nm). La résolution radiométrique de chaque bande est de 10 nm. Au moment de l'acquisition des spectres, les valeurs enregistrées sont le résultat de la moyenne de 10 mesures ponctuelles.

Toutefois ces mesures ne sont pas synchrones avec l'enregistrement des images satellites. Par ailleurs, la mesure des différents éléments (feuille, branche, sol) ne prend pas en compte les interactions radiatives (mélanges spectraux intimes) qui interviennent à des échelles plus petites sur les images satellites.

<sup>8</sup> L'équation allométrique du *Bruguiera gymnorhiza* est également utilisée pour le calcul des biomasses du *Bruguiera sexangula*, car il est difficile de déterminer l'espèce sur le terrain.

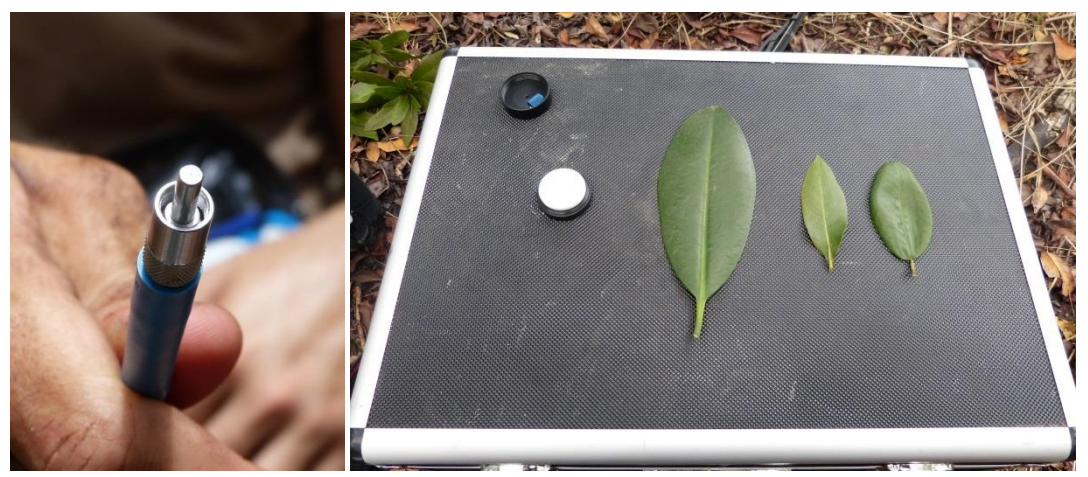

*Figure 17-Utilisation d'un spectroradiomètre pour la mesure des spectres de feuilles de palétuvier. La photo de gauche montre l'objectif de la fibre optique qui capte la réflectance des feuilles, à droite la photo montre des feuilles aplanies et le spectralon permettant de calibrer le spectroradiomètre en fonction de la luminosité ambiante. © F. Taureau 2014*

## <span id="page-64-0"></span>**2.5. Les mesures du sol**

## *2.5.1) Les mesures physico-chimiques de l'eau dans le sol*

Ces mesures sont faites à l'aide d'une sonde multiparamètres. Pour effectuer une mesure plusieurs précautions sont prises :

- s'assurer que la sonde soit étalonnée : cet étalonnage s'effectue avant chaque sortie sur le terrain ;
- récolter l'eau interstitielle (car l'eau de surface est contaminée par l'eau douce pluviale). Il convient donc de creuser un trou dans la vase et d'attendre que ce trou se remplisse avec de l'eau interstitielle grâce au phénomène de percolation ;
- après chaque utilisation la sonde doit impérativement être rincée à l'eau distillée et le gobelet mis de côté.

Les prélèvements sont effectués au centre du quadrat, sont mesurés : le pH, la salinité, la température et la conductivité.

## *2.5.2) Les mesures de la composition du sol*

Des prélèvements de sol sont effectués pour analyser la matière organique en laboratoire. Là aussi plusieurs précautions sont prises :

- les prélèvements sont effectués à quelques centimètres de profondeur afin d'éviter ainsi de prélever trop de litière ;
- les échantillons sont neutralisés afin de stopper l'activité organique en versant sur le prélèvement une solution à base d'eau distillée et d'alcool pur (concentration en alcool à 30 %) ;

Une fois au laboratoire, les échantillons sont séchés à 45°C pendant 48 heures dans une étuve. Chaque échantillon est ensuite coupé en deux grâce à une lame en céramique, afin d'éviter toute contamination. Une partie de l'échantillon est conserver indéfiniment, il s'agit d'un secours. L'autre partie sera utilisée pour les analyses.

## a) Analyses granulométriques

Certains échantillons contiennent en plus de l'eau, une grande partie de matière végétale macroscopique. Pour retirer cette partie, l'échantillon est lessivé sur un tamis de 2 mm en nylon. Entre chaque lessivage, le matériel est nettoyé.

Le mélange est ensuite stocké dans une bassine propre pour décantation. Les éléments résiduels les plus légers sont ramassés à l'écumoire, tandis que le surplus d'eau est retiré à l'aide d'un tube en PVC grâce au principe de vase communicant. Les dépôts de sédiments sont ensuite récoltés, mis à sécher en étuve à 45°C pendant 48 heures.

Pour analyser la micro-granulométrie un fragment de chaque échantillon (environ 3 grammes) est dissout dans 50 ml d'une solution contenant de l'hexametaphosphate. Ce dissipant se prépare à partir de 25g d'hexametaphosphate dilué dans un litre d'eau distillée. Les échantillons sont ensuite stockés durant 48 heures avant d'être analysées au Malverne.

Les analyses granulométriques sont effectuées grâce à la diffraction laser, qui permet de mesurer les particules jusqu'à 0,05 µm de diamètre. L'outil utilisé est un microgranuleur de la marque Malverne modèle Mastersizer 2000 équipé d'un système de pompe hydraulique Hydro 2000G.

## b) Analyse de la matière organique

Une partie de chaque échantillon est broyée à l'aide d'un moulin mécanique. Entre chaque échantillon, le matériel est rigoureusement nettoyé. La poudre ainsi obtenue est envoyée à l'Ecole et Observatoire des Sciences de la Terre (EOST UMS830 CNRS) au Laboratoire d'Analyse des Sols et des Formations Superficelles<sup>9</sup> situé à Strasbourg pour une analyse des nitrates et carbonates.

**.** 

<sup>&</sup>lt;sup>9</sup> [https://www-Labsol.unistra.fr](https://www-labsol.unistra.fr/)

## **3. Résultats des missions de terrain**

*Tableau 8-Jeu de données issu des campagnes de terrain*

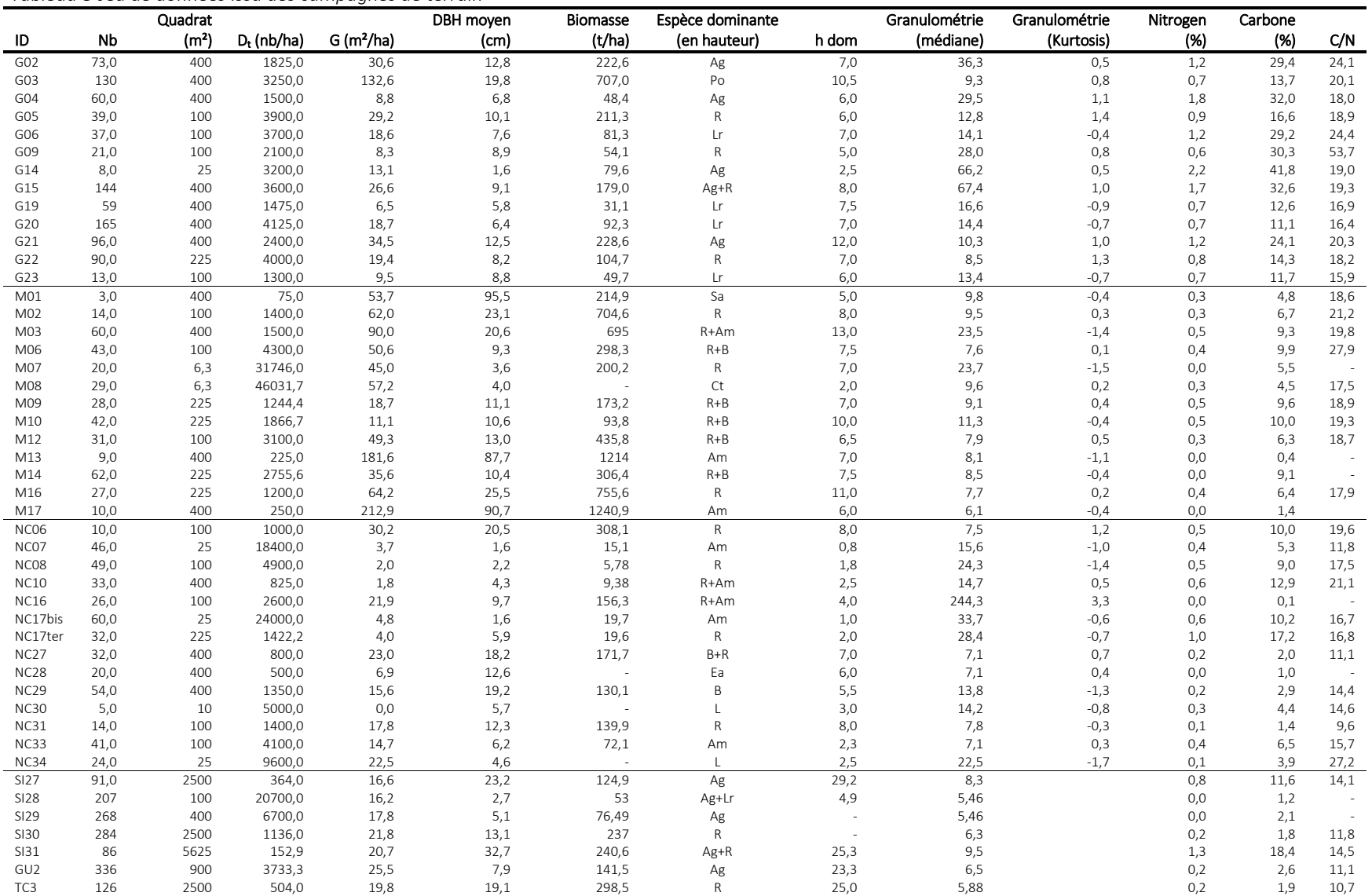

# Deuxième partie – Résultats du guide mé thodologiqué ét choix d'uné approché séquencée

#### Résumé de partie :

La mise en œuvre de l'observatoire nationale des mangroves pose la question de la cartographie des mangroves à petite échelle. Plusieurs méthodes ont été employées dans la littérature scientifique et institutionnelle afin de déterminer ces étendues : photo-interprétation, classification automatiques supervisées et non-supervisée appuyée ou non par la création de néo-canaux, approche orientéeobjet, classifications avancées. L'analyse bibliographique permet alors de faire ressortir plusieurs recommandations qui seront utilisées dans les parties suivantes. La littérature scientifique s'organise autour des deux grandes approches présentées en introduction. Une première approche, appelée ici « approche totale » part du principe que la physionomie des mangroves transparaît directement et totalement sur les images satellites. Il est possible dès lors, à partir d'algorithmes de classification adaptés, de retrouver directement dans les images – soit à partir des bandes spectrales et leur combinaison, soit à partir d'informations texturales – les types de mangroves. Les résultats de la mise en œuvre de cette démarche sur les sites d'étude montrent que cette approche est performante, mais ne permet pas de quantifier véritablement la structure des peuplements. La seconde approche considère que chaque paramètre physionomique doit être analysé individuellement avec des données adaptées, puis recoupé au travers d'une classification. Cette approche dite séquencée nécessite donc l'apport d'informations extérieures ainsi que la mise en œuvre de plusieurs méthodes consacrées à chaque paramètre. C'est cette approche qui a été retenue dans cette thèse, et la mise en œuvre des différents protocoles de quantification des paramètres descriptifs sont présentés dans les parties suivantes.

Cette partie s'organise donc autour de 2 chapitres qui reprennent les deux approches possibles dans la cartographie des grands types de mangroves, avec d'une part un chapitre sur l'approche « totale » et une analyse comparative des différentes méthodes propres à ce type d'approche, et d'autres part un chapitre « état de l'art » sur l'approche « séquencée », dont la mise en œuvre, le cœur de la thèse, est présentée dans les parties suivantes.

## **Chapitre 3-Résultats du guide méthodologique : approche totale sur les quatre sites d'étude**

## **1. Principe de la cartographie par classification d'image**

A partir d'images satellites ou de photographies aériennes, et une connaissance du terrain sous la forme de relevés divers (« vérité terrain »), il est possible de trouver des corrélations entre les mesures de terrain et des configurations spectrales et texturales particulières et répétitives dans l'image. Il s'agit ensuite d'identifier, à travers ces configurations, des types de mangroves. Des analyses statistiques permettent de vérifier la pertinence des relations entre ces configurations et la vérité terrain. Si les relations sont de bonne qualité, cela signifie qu'il est possible d'extrapoler ce lien à l'ensemble des images sur la zone d'étude.

S'appuyant sur cette démarche, les légendes des diverses cartes des différentes études sur les mangroves font systématiquement mentions approximatives aux caractères de la mangrove (typologie descriptive) et même aux types d'habitat : par exemple il est communément donné des classes de mangrove nommées « mangrove dense », sans que soit véritablement précisé ce qui est entendu par « dense » ou même quantifié.

Cette approximation vient de l'hypothèse qu'une configuration repérée correspond à un type de mangrove, sans capacité à vérifier la réalité de cette interprétation. L'utilisation d'indicateurs de précision du type Kappa, ou autres, illustrent la limite de qualité de ces cartes. Pour un Kappa en moyenne supérieur à 0.8, on a 20% de chance d'avoir de mauvais résultats et donc 80% de chance d'avoir des résultats corrects. Il est toujours très difficile d'avoir des résultats présentant des Kappa supérieur à 0.8, ce qui est déjà la preuve d'un résultat de qualité.

Diverses méthodes sont présentées illustrant plusieurs façons d'aborder cette démarche : depuis la photo-interprétation jusqu'aux approches orientées-objets en passant par les classifications pixels.

## **2. Photo-interprétation**

## **2.1. Une démarche fondamentale**

La photo-interprétation consiste en un découpage manuel de l'image en configurations homogènes correspondant à des types de mangroves en fonction :

- des variations colorimétriques et texturales de l'image visibles à l'œil nu ;
- de l'adéquation avec des données externes aidant l'interprétation visuelle ;
- des connaissances préalables du terrain du photo-interprète.

L'avantage de la photo-interprétation est qu'elle ne nécessite pas de connaissances poussées en télédétection (Newton, 2008). La photo-interprétation peut se faire sur n'importe quelle image géoréférencée. Elle peut donc être effectuée sur :

- une application web du type Google Earth ou Géoportail ;
- un logiciel de type Système d'Information Géographique (SIG).

Cette grande souplesse en fait une méthode privilégiée à la fois pour des projets ou des cartes à valeur locale, mais aussi pour des travaux d'envergure plus importante. Aujourd'hui de nombreuses données couramment utilisées sont issues de la méthode de photo-interprétation : par exemple la plupart des couches SIG de mangroves issues de différentes institutions (DEAL, ONF, etc.).

Deux exemples de cartographie exhaustive des mangroves au niveau d'un territoire ont opté pour une approche par photo-interprétation :

- Cartographie des habitats naturels des mangroves de Mayotte, par Caroline Cremades (Cremades, 2010) ;
- Typologie et biodiversité des mangroves de Nouvelle-Calédonie, par Sabrina Virly (Virly, 2007) ;

## **2.2. Une démarche longue et fastidieuse**

La méthode de photo-interprétation n'est pas toujours la plus simple et la plus rapide à mettre en œuvre, en particulier si cette méthode doit être appliquée à des territoires importants. En effet, la limite de cette approche provient directement de l'origine des données utilisées et du temps mis à photo-interpréter.

Comme le démontre particulièrement bien Sabrina Virly dans son rapport (Virly, 2007), la photointerprétation a nécessité l'utilisation d'un ensemble de données hétérogènes :

- photographies aériennes de différentes dates issues des services des Provinces, ou des services communaux, dont certaines ont dû être scannées et ortho-rectifiées ;
- images satellites QuickBird, Ikonos et SPOT 5 ;
- images Google Earth ;
- images issues du programme Zonéco 2004.

Les images utilisées datent pour les plus anciennes de 1982 et les plus récentes de 2006 (le rapport a été publié en 2007). Ce sont en tout près de 300 images différentes qui ont été compilées issues de différentes institutions (DITTT, Goro Nickel, DPM, DTSI, etc.).

Un lourd travail d'harmonisation du jeu de données est donc souvent nécessaire. Ce travail consiste à :

- récolter les données auprès des différentes institutions ;
- constituer une mosaïque de l'ensemble des données pour avoir un continuum visuel sur tout le territoire ou a minima pour chaque massif forestier ;
- photo-interpréter de la même manière des images à des dates différentes et de qualité hétérogène afin d'obtenir des résultats cohérents.

L'ensemble de ces limites fait de la photo-interprétation une méthode exigeante, fastidieuse et difficilement reproductible à petite échelle :

- exigeante au niveau de la qualité de la donnée ;
- fastidieuse à cause du temps consacré à la photo-interprétation ;
- difficilement reproductible car chaque photo-interprète possède sa sensibilité propre.

## **2.3. Des niveaux de précisions le plus souvent très satisfaisants**

La photo-interprétation donne des résultats souvent précis et très satisfaisants spatialement qui peuvent toutefois être discutables :

 elle est dépendante de l'agent en charge de la photo-interprétation. Les cartographies produites sont alors directement assujetties à l'interprétation visuelle et à la connaissance et expérience du photo-interprète : deux photo-interprètes différents pourront interpréter

différemment des surfaces ou des limites confuses malgré des consignes communes, remettant en question la précision des résultats en cas de comparaison multi-dates ;

- l'absence de librairies de configurations spatiale et spectrale qui permettrait de relier sans ambiguïté des couleurs et des textures à des faciès de mangrove sans connaissances solides au préalable du terrain.
- elle est souvent effectuée avec des images de natures et de dates différentes (Cremades, 2010; Virly, 2008) ;
- elle fut longtemps dépendante de la disponibilité en images aériennes qui possèdent les résolutions temporelles les moins importantes (de l'ordre de plusieurs années en France par exemple), et ne permettent pas un suivi régulier de la mangrove. Toutefois, l'apparition des images satellites à très haute résolution (Ikonos, Quickbird, Pléiades et WorldView) change la donne puisque pour une résolution spatiale identique (voire meilleure que les images aériennes), ces images possèdent une résolution temporelle de l'ordre de quelques jours. Le coût d'acquisition et l'effort de prétraitement peuvent toutefois être significativement plus importants qu'avec les images aériennes ;
- l'amélioration de la résolution spatiale augmente la complexité des formes sur l'image, rendant difficile par endroit l'interprétation de la limite de la zone de mangrove ;
- la faible résolution spectrale des images aériennes ne permet pas d'optimiser les compositions colorées comme avec les images satellites (hormis pour les images THRS), qui pourtant permettant d'améliorer la distinction parfois difficile entre les zones de mangroves et les autres types d'habitats forestiers ;
- elle peut s'avérer extrêmement laborieuse et très couteuse en temps-opérateur lorsqu'elle est appliquée à petite échelle.
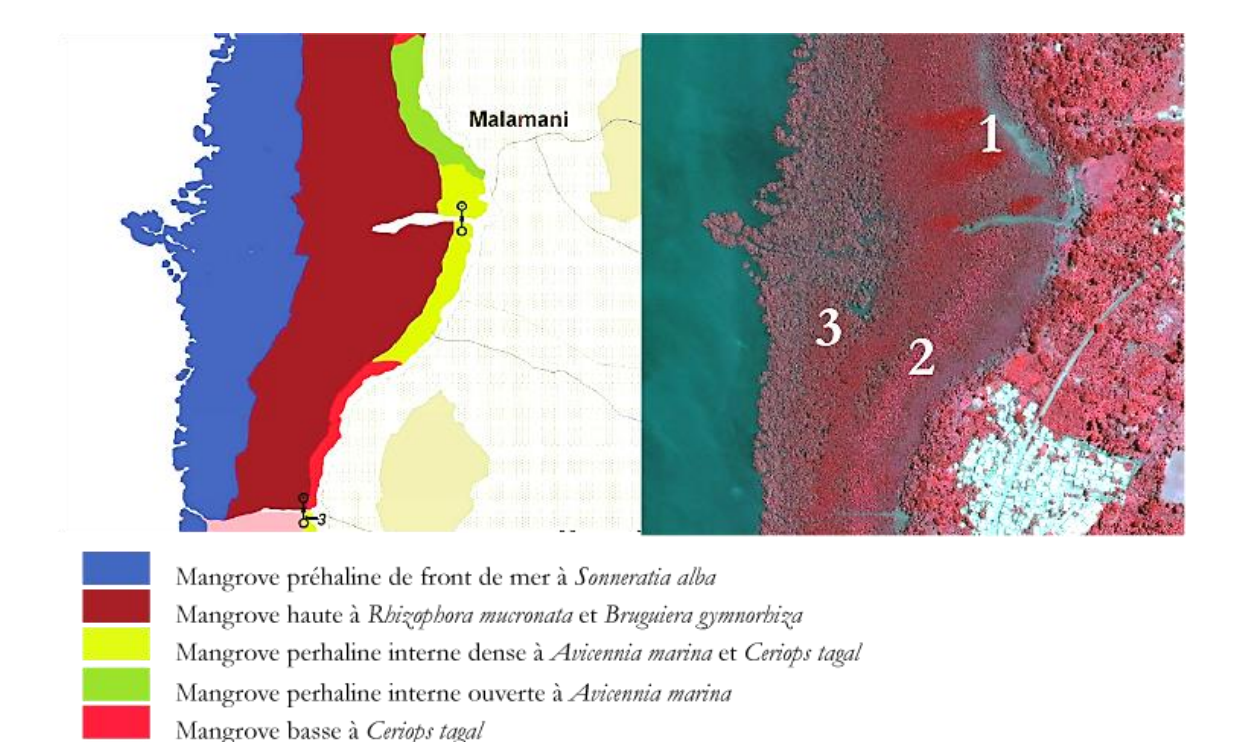

*Carte 11-Résultat d'une cartographie par photo-interprétation (Cremades, 2010) et comparaison avec une image satellite (Pléiades, 2012), baie de Bouéni, Mayotte.*

Mangrove de transition à Rhizophoracées et Avicennia marina

Sur la figure ci-dessus certaines limites apparaissent bien car elles sont nettement visibles : c'est le cas de la délimitation côté mer. Ces limites facilement identifiables permettent la production d'un travail de photo-interprétation de haute précision. Toutefois, d'autres limites sont plus sujettes à caution c'est-à-dire que le même exercice fait par un autre photo-interprète pourrait faire passer la même limite entre deux faciès un peu différemment. Par exemple en « 1 » des tâches rouge vif ne sont pas interprétées, en « 2 » la bande à *Bruguiera gymnorhiza* est intégrée dans une surclasse, et en « 3 » une légère variation colorimétrique aurait pu faire passer la limite *Sonneratia/Rhizophora* plus près du trait de côte. Bien souvent le photo-interprète est donc confronté à un choix auquel il doit impérativement apporter une réponse. Les critères pris en compte pour répondre à ces choix sont parfois de l'ordre de la connaissance et de la perception personnelle du photo-interpréteur. Par exemple, est-ce que les tâches soulevées par le marqueur portant le numéro 2 étaient visibles sur l'image exploitées par Virly ? A-t-elle délibérément choisi de ne pas faire apparaître ces surfaces sachant qu'il s'agissait d'une zone expérimentale (Herteman, 2010) ?

## **3. Classification pixel**

L'approche pixel peut se résumer à l'attribution de classes aux divers pixels composant une image en fonction d'une distance à une valeur « moyenne » qui correspond aux centres de classe. A ce niveau il est toutefois nécessaire de dissocier les classes d'information qui sont des catégories d'intérêts recherchés – ici les types de mangroves – et les classes spectrales qui représentent de regroupements spectraux c'est-à-dire des groupes de pixels aux caractéristiques spectrales similaires (aussi appelés clusters). La valeur agrégeante (le type donc théoriquement) peut être définie de façon automatique (classification dite non supervisée) ou dirigée (classification dite supervisée). Cette valeur est susceptible de correspondre au type de mangrove recherché et intègre donc les 3 caractères de la

mangrove. Le choix de cette valeur repose donc sur l'hypothèse qu'une valeur peut synthétiser les 3 caractères hauteur / fermeture / espèce et donc être représentative du type recherché.

Dans le cas des classifications non supervisées, un nombre de clusters plus élevé que le nombre final de classes d'information recherché est fixé en amont par l'utilisateur. Puis le travail a posteriori consiste à faire des regroupements de cluster à la suite de la classification de façon à faire coïncider les limites des classes avec la connaissance a priori de la zone d'étude. Dans le cas des classifications supervisées, la connaissance préalable sert à déterminer sur l'image par photo-interprétation des pixels ou groupes de pixels représentatifs de ces classes et à utiliser leurs valeurs comme parcelles d'entrainement pour agréger tous les pixels de l'image et leur attribuer la classe correspondante.

Il existe de nombreux algorithmes de classification :

- Les algorithmes de classification non-supervisée fonctionnent de manière itérative :
	- o k-mean : cet algorithme fonctionne en positionnant de manière aléatoire les centres des clusters dans le nuage de points généré dans un espace à n dimensions avec n = nombre de bandes spectrales. Les distances euclidiennes des pixels aux centres des clusters sont ensuite calculées, et chaque pixel est alors affilié au centre de cluster le plus proche. De nouveaux centres de cluster sont ensuite calculés à partir de la moyenne des valeurs des pixels affiliés à chaque cluster. Le traitement se répète alors avec calcul des distances euclidiennes des pixels aux nouveaux centres de cluster, puis calcul de la moyenne des valeurs de pixels et repositionnement des centres de cluster, etc. Le traitement se termine lorsqu'un des paramètres d'entrée géré par l'utilisateur est atteint : soit le nombre maximum d'itération est atteint, soit le seuil de convergence minimum est atteint (en général le processus s'arrête si moins de 5% des pixels sont susceptibles de changer de classes à la prochaine itération).
	- o L'algorithme *Iterative Self-Organization Data Analysis Technique* (ISODATA) est venu progressivement remplacer l'algorithme k-mean car il est plus performant et plus automatisé. En effet l'algorithme peut déterminer de lui-même le nombre de cluster (il est possible toutefois de le contraindre avec un intervalle). Il peut ainsi fusionner ou scinder certains clusters en fonction de certains paramètres d'hétérogénéité et de représentativité (nombre de pixels dans le cluster, variance maximale des pixels, distance euclidiennes minimales entre deux clusters, et nombre maximal de fusion de cluster possible).
- La classification supervisée repose sur l'identification de régions d'intérêt définies par l'opérateur. Ce dernier dessine des régions qu'il estime représentatives des différentes classes directement sur l'image. Il peut aussi utiliser une délimitation faite sur le terrain par reconnaissance visuelle et géolocalisation au GPS d'un polygone représentatif de la classe. L'association des régions d'intérêts en classes permet d'établir des aires d'entrainement (deux régions d'intérêts peuvent correspondre à une seule classe). Ces aires d'entrainement permettent de calculer des caractéristiques des signatures spectrales et texturales des classes et de les associer pour former un fichier de signatures. Ces caractéristiques sont des statistiques plus ou moins complexes (moyenne, variance, minimum/maximum, le tout par

bande en mode multispectral par exemple) représentatives des classes recherchées. L'utilisateur peut regrouper l'ensemble des pixels de l'image au sein des classes définies par ces régions d'entrainement, en fonction d'une distance d'affectation qui peut être simple (la distance euclidienne) ou plus complexe (distance de Mahalanobis). Plusieurs algorithmes sont disponibles, mais le plus utilisé dans la littérature pour la détermination des surface de mangrove est le *Maximum Likelihood classifier* (MLC) ou classification par maximum de vraisemblance :

- o Le MLC repose sur deux hypothèses : les pixels sont normalement distribués dans chaque classe, et la méthode de décision repose alors sur le théorème de Bayes. En effet, le MLC est une méthode de classification probabiliste, chaque pixel étant assigné à une classe selon la plus forte probabilité.
- o Ce principe pose plusieurs limites à l'utilisation de la méthode de classification MLC : d'abord elle nécessite une bonne connaissance préalable du terrain afin de déterminer de bonnes aires d'entrainement ; ces aires doivent inclure suffisamment de pixels pour que la distribution suive une loi normale ; l'inversion de la matrice de variance co-variance peut devenir instable lorsque deux bandes spectrales sont fortement corrélées (ce qui est généralement le cas dans le visible), une méthode de réduction de dimension de l'image (de type ACP) peut alors être appliquée sur la donnée.

Lorsqu'une texturation forte apparaît, le maximum de vraisemblance est plus adapté car l'algorithme se base sur une analyse statistique de la distribution des valeurs spectrales de la parcelle d'entrainement pour définir des zones de probabilité équivalente autour de ces centres de gravité des parcelles d'entrainement. La probabilité d'appartenance à chacune des classes est calculée pour chaque pixel et le pixel est affecté à la classe pour laquelle la probabilité est la plus élevée.

Les classifications pixels fonctionnent mieux lorsque la texturation n'est pas trop forte c'est-à-dire sur des surfaces assez homogènes. On définit la notion d'homogénéité par rapport à l'état de la surface mais aussi par rapport à la résolution spatiale de l'image de cette surface : une extension de mangrove avec un couvert de petits *Avicennia* peut être très homogène avec des pixels de 10-20m et l'être beaucoup moins avec des pixels inframétriques. De même, un faciès à *Rhizophora* adultes est très hétérogène à résolution inframétrique et l'est peu à résolution spatiale plus basse (pixel >30 m). Certaines surfaces seront homogènes à toute résolution spatiale en raison de la simplicité de leur aspect (par exemple un tanne, une surface hydrique).

Les images à haute résolution du type SPOT ou RapidEye s'avèrent utiles dans la classification des types mangroves par MLC car elles possèdent des résolutions spatiales adaptées (10 m pour SPOT, 6,5 m pour RapidEye).

On cherche ci-après à préciser plus en avant la démarche de classification par pixel à partir d'une image RapidEye (6,5 mètres de résolution spatiale) classée de façon supervisée (MLC) sur un sous ensemble de la rivière à Goyave en Guadeloupe (cf. [carte 12\)](#page-75-0). On voit que l'on ne peut espérer par déduction et vérité terrain distinguer :

deux espèces de palétuviers : *Rhizophora* et *Avicennia* ;

- différentes hauteurs de peuplement ;
- différents taux de recouvrement ;

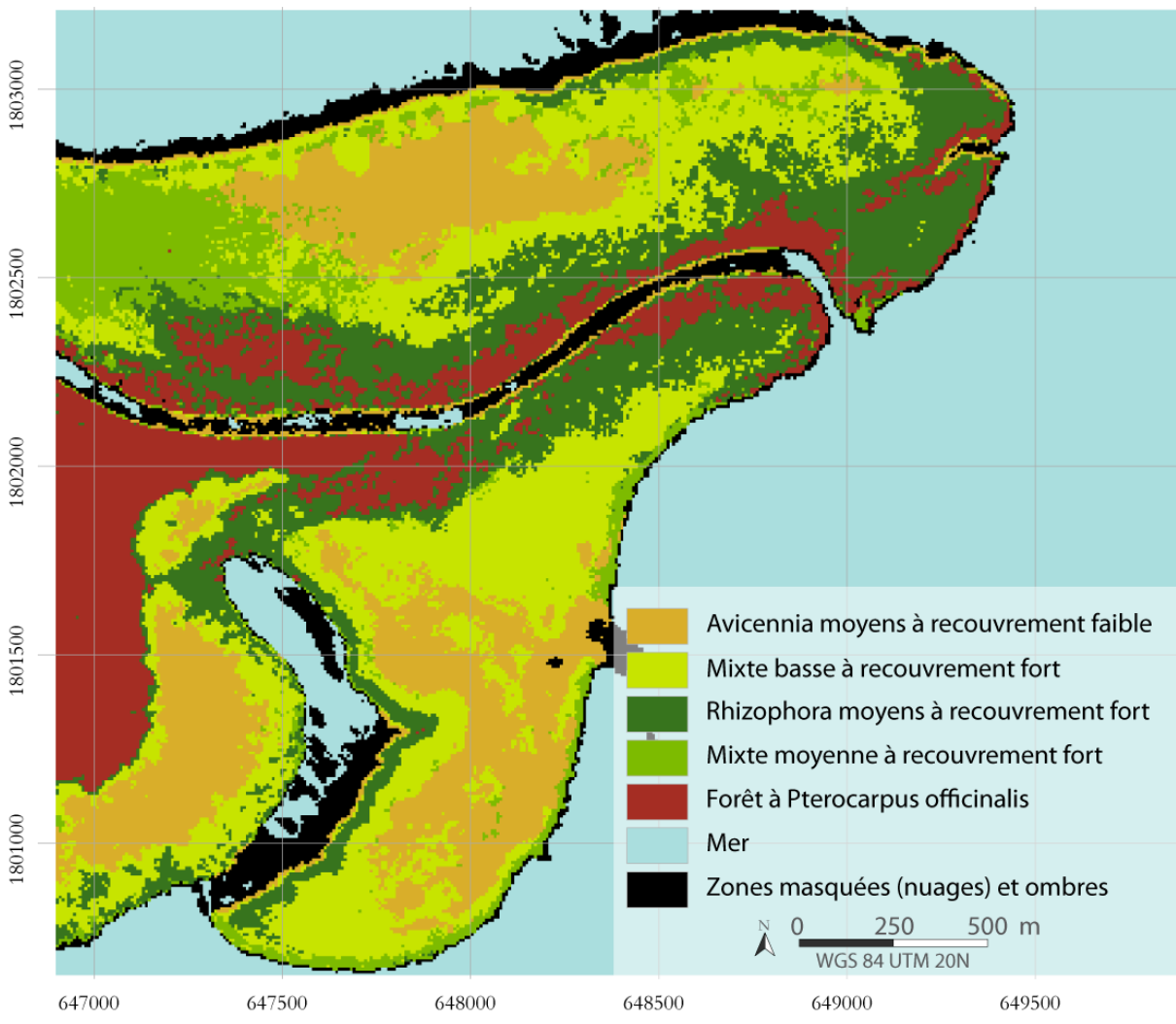

<span id="page-75-0"></span>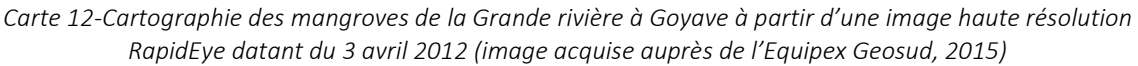

Cet essai montre que les images « haute résolution » permettent une cartographie relativement satisfaisante à une échelle de rendu moyenne (1 : 30 000).

Toutefois l'augmentation de la résolution spatiale a pour effet d'augmenter l'hétérogénéité des surfaces. Pour illustrer cette hétérogénéité, un transect a été effectué à travers des *Rhizophora* adultes denses [\(carte 13\)](#page-76-0). Les variations sont imputables aux effets d'exposition des houppes : les crêtes correspondent à la partie du houppier éclairée, les creux aux parties du houppier à l'ombre.

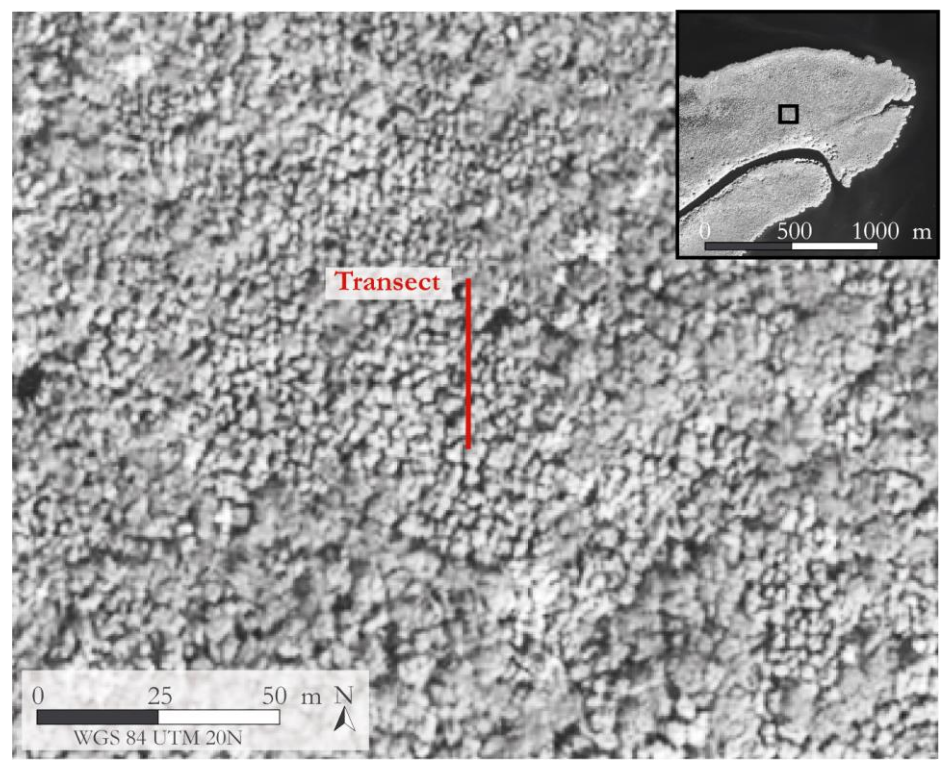

*Carte 13-Exemple de surface hétérogène : un transect radiométrique relevant les valeurs des pixels a été effectué sur une mangrove fermée à* Rhizophora *sur une image panchromatique Pléiades (pixels = 50 cm) dans le secteur de la Grande rivière à Goyave - Guadeloupe. A noter ici l'irrégularité du continuum végétal composé de surfaces ombragées et de surfaces éclairées.*

<span id="page-76-0"></span>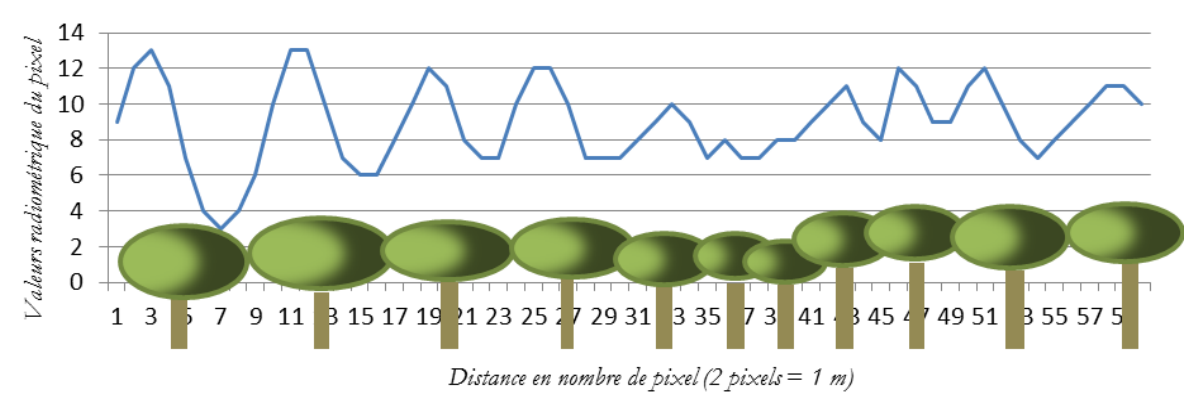

<span id="page-76-1"></span>*Figure 18-Mesures des valeurs des pixels le long du transect : les houppes des arbres sont représentées avec les ellipses vertes.*

Sur la figure ci-dessus [\(figure 18\)](#page-76-1) la distance entre deux crêtes de la courbe signale la distance entre deux parties de houppier éclairé et donc est un indicateur du nombre de houppes le long de ce transect. Le périodogramme [\(figure 19\)](#page-77-0) montre une fréquence dominante de 4,1 m (soit ~ 8 pixels), donnant une indication sur la dimension des houppes et leur distribution spatiale. Dans ce cas, une classification mettra dans une classe la partie des houppiers au soleil et dans une autre la partie des houppiers à l'ombre. Le houppier, objet homogène, sera ainsi éclaté en deux ensembles par le processus de classification.

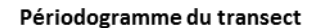

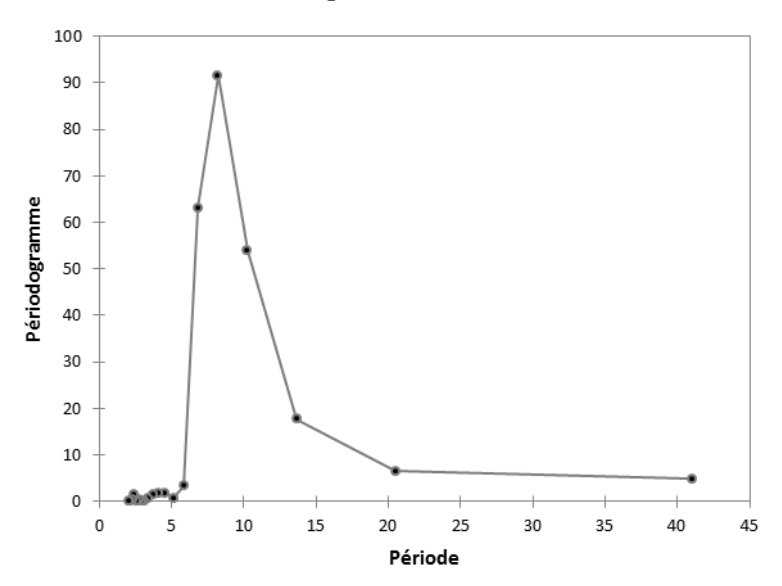

<span id="page-77-0"></span>*Figure 19-Périodogramme du transect issu de l'image panchromatique. Le pic de la période est atteint à 8,2 pixels, soit environ 4 mètres. La taille des houppiers peut alors être estimée à environ 4 mètres de largeur*

Lorsque l'homogénéité décroit et que la texturation domine, la classification pixel met surtout en évidence des contrastes locaux et des effets de rayonnement liés à la rugosité locale : effet de houppe au soleil, effet d'ombre portée sur la houppe voisine, effet d'ombre au sol d'un arbre. Dans ce cas, il vaut mieux privilégier des approches tenant compte de la texturation locale. Les méthodes « objets » sont emblématiques de cette contrainte et permettent de résoudre de nombreux problèmes d'interprétation.

#### **4. Classification objet**

Le principe de base de l'approche orientée-objet (AOO) repose sur la détermination d'objets, également appelés segments, qui regroupent des ensembles de pixels. C'est la raison pour laquelle cette méthode est aujourd'hui principalement utilisée sur des images à très haute résolution spatiale, notamment en mangrove (Kuenzer et al., 2011). L'intérêt de l'AOO est de prendre en compte dans le processus de classification les informations contextuelles, et plus particulièrement, les caractéristiques de forme, de texture et topologiques des surfaces étudiées (Benz et al., 2004).

Les informations contextuelles se basent sur trois types de critères :

- des critères quantitatifs issus du traitement de l'image (valeur NDVI, texture, valeur d'intensité de bleu, etc.) ;
- des critères morphologiques (taille des objets, forme, longueur du périmètre, indice de compaction, etc.) ;
- des critères topologiques qui prennent en considération des relations entre les objets euxmêmes ou avec des données externes (distance au trait de côte, distance à telle autre objet de telle classe, recouvrement par un objet-parent, etc.).

Il devient donc possible de construire des configurations spatiales fondées sur ces informations contextuelles, puis de classer ces configurations selon une approche supervisée ou non supervisée. L'hypothèse ici est que le type de mangrove va pouvoir être repéré par une signature spectrale et texturale au sein d'une configuration spatiale. Les caractères hauteur, recouvrement et espèces déterminent en grande partie ces configurations spatiales permettant d'aboutir aux types de mangroves. En ce sens, l'approche orientée objet est souvent assimilée à une démarche d'automatisation de photo-interprétation, l'œil du photo-interprète recherche dans l'image des configurations spatiales portées par les 3 caractères de la mangrove (cf. [carte 14\)](#page-78-0).

La segmentation consiste en un découpage de l'image en objets, c'est-à-dire en groupes de pixels caractérisés par des propriétés spectrales et texturales proches, cette notion de « proche » étant fixée par un seuil par l'utilisateur. Plus ce seuil est bas, plus les objets sont grands et plus les pixels d'un même objet présentent une variance importante.

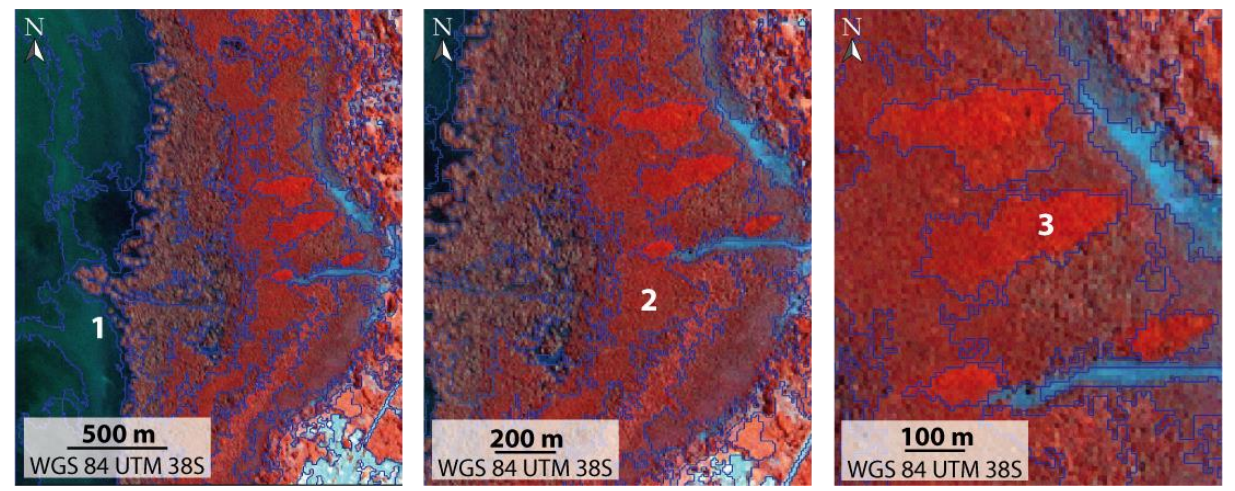

<span id="page-78-0"></span>*Carte 14-Exemple de segmentation dans la zone de la baie de Bouéni, Mayotte, à partir d'une image Pléiades. A noter en « 1 » le contact mangrove/mer est parfaitement délimité, en « 2 » les différentes bandes de végétation sont correctement individualisées, et en « 3 » certaines anomalies visuelles sont également identifiées (ici il s'agit des rejets d'eaux domestiques à l'origine d'une augmentation de l'activité photosynthétique et donc de l'augmentation du signal dans la bande PIR).*

Les approches par défaut de la classification basée sur l'AOO reposent sur une première étape de segmentation, puis une classification des objets selon divers critères. Cette approche présente toutefois l'inconvénient de dépendre trop fortement de la qualité de la segmentation. Pour pallier ce problème, l'approche cognitive autorise la modification en cours du traitement des objets. L'objectif final est de passer d'objets « primitifs » à des objets « significatifs » (Rapinel, 2012). Les objets primitifs ne délimitent pas parfaitement les objets du réel. Pour reprendre l'exemple de Rapinel (2012) la surface d'une mare peut présenter des aspects différents sur une image : une surface d'eau calme, une surface d'eau à l'ombre, et une surface de vagues. Les objets primitifs vont dissocier ces trois types de surfaces. La fusion de ces trois objets permet de passer à un objet significatif, c'est-à-dire à l'objet « mare ». Cela signifie qu'après une première segmentation, les objets « primitifs » peuvent être classés, fusionnés, découpés à mesure que l'analyse de l'image progresse. Concrètement cela se traduit par l'utilisation de différentes étapes de segmentation/classification.

La [carte 15](#page-79-0) est le résultat de l'application de l'approche cognitive appliquée aux mangroves de Nouvelle-Calédonie. Le processus de classification procède en 4 étapes, entre chaque étape les objets de chaque classe sont fusionnés. Les quatre cartes illustrent la méthode appliquée sur un extrait d'images pléiades du cœur de Voh en Nouvelle Calédonie :

- d'abord une distinction terre-mer à partir d'une bande proche infrarouge (PIR) ;
- ensuite une distinction des zones de mangroves grâce à une bande moyen infrarouge (MIR) ;
- puis une segmentation des zones à mangrove en objets cohérents (c'est-à-dire représentant des configurations spatiales semblant homogènes à l'opérateur en fonction de l'aspect visuel de l'image et de sa connaissance a priori du terrain) ;
- enfin, une classification des objets grâce à divers indices dans la base de données images (indices spectraux, indices texturaux, indices contextuels).

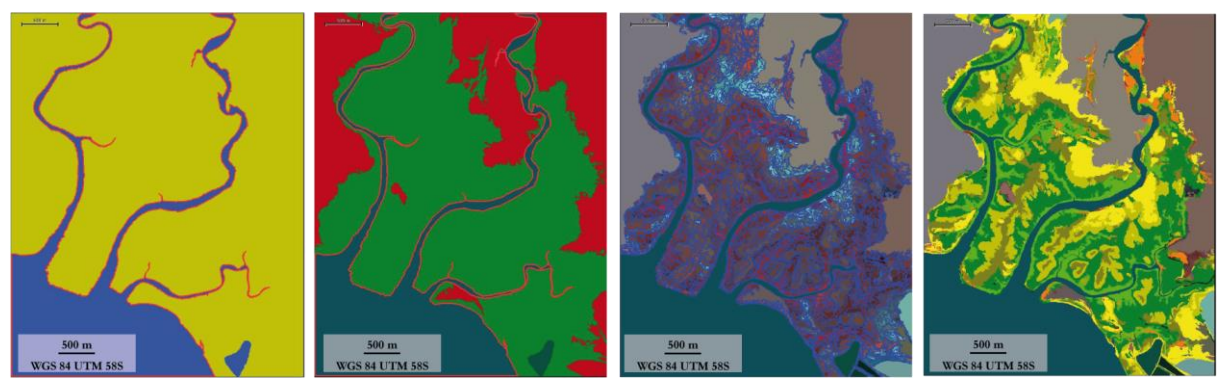

*Carte 15-Les quatre étapes de la cartographie des mangroves de Nouvelle-Calédonie. De gauche à droite, d'abord l'espace rétrolittoral est séparé de la mer grâce à la bande PIR, ensuite les mangroves sont séparées du reste de la végétation grâce à la bande MIR, puis les mangroves sont segmentées en objets homogènes et enfin, sur l'image de droite, les mangroves sont classées à partir de diverses variables selon une typologie descriptive.*

<span id="page-79-0"></span>Certaines variables extraites de l'image portent en effet en elles-mêmes une information sur les 3 caractères (par exemple dans le cas du cœur de Voh, l'intensité du PIR est directement corrélé au recouvrement de la végétation ainsi, à moindre titre, qu'à la hauteur). Il est donc possible de faire partiellement la typologie descriptive des mangroves. Il est également possible, à travers les variables contextuelles, d'introduire un facteur explicatif « distance à » afin d'amorcer une typologie des habitats des mangroves : par exemple la distance au trait de côte, à une limite rétrolittorale, à d'autres objets, etc.

## **5. Analyse comparative des deux démarches : pixel et objet**

Afin d'analyser la pertinence des différentes méthodes de classification en fonction du type d'image, un même protocole de cartographie simplifié a été appliqué à quatre images d'un même site. Pour chacune des méthodes de classification, un indice Kappa est calculé à partir de l'outil *Accuracy* Assessment sous ERDAS<sup>®</sup> : cet outil permet de comparer l'affectation des classes aux pixels avec un nuage de points contenant une vérité terrain. Ce nuage de points a été généré à partir de connaissances terrain et les coordonnées X et Y ont été évaluées à partir de l'image aérienne issue de la BD-ortho de l'IGN considérée par ailleurs comme la mieux géoréférencée.

Ce protocole comprend :

- des régions d'intérêts et des points de contrôle identiques ;
- un algorithme de classification identique pour toutes les classifications supervisées (en l'occurrence il s'agit d'une affectation de classes par distance euclidienne) ;
- un même nombre de classe est demandé en sortie pour l'ensemble des classifications ;
- pour l'approche orientée-objet l'utilisation du *feature space optimization* (module intégré au logiciel) qui génère automatiquement les seuils des variables à affecter à chaque classe à

partir d'objets échantillons (samples). Par exemple, les objets peuvent être classés en mangrove lorsque le MIR est compris dans un intervalle prédéfini de valeurs.

| Type d'image                                                      | Classification pixel non-<br>supervisée | Classification pixel<br>supervisée | Classification orientée-<br>objet |
|-------------------------------------------------------------------|-----------------------------------------|------------------------------------|-----------------------------------|
| Ortho-photographie<br>$(50 \text{ cm} / \text{RVB})$              | Kappa = $0.127$                         | Kappa = $0.073$                    | Kappa = $0.4521$                  |
| Pléjades fusionnée<br>$(50 \text{ cm} / \text{RVB} + \text{PIR})$ | Kappa = $0.3766$                        | Kappa = $0.3459$                   | Kappa = $0.599$                   |
| Pléjades MS<br>$(2 m / RVB + PIR)$                                | Kappa = $0.52$                          | Kappa = $0.5284$                   | Kappa = $0.8235$                  |
| RapidEye<br>$(6.5 m / RVB + Rededge +$<br>PIR)                    | Kappa = 0.1905                          | Kappa = $0.7908$                   | $Kappa = 0.8322$                  |
| Landsat fusionnée<br>$(15 m / RVB + PIR + MIR 1 +$<br>$MIR2$ )    | Kappa = $0.5433$                        | Kappa = $0.6735$                   | Kappa = $0.5626$                  |

*Tableau 9-Evaluation des différentes cartographies au regard des images utilisées et des méthodes employées*

Naturellement, un tel protocole ne permet pas d'extraire l'ensemble des informations potentielles que recèlent les images et n'a qu'une vocation comparative entre types de classification et types d'images. Toutefois, cet exercice met en lumière plusieurs faits importants :

- d'abord les Kappas semblent indiquer que l'utilisation d'images aériennes n'est pas judicieuse pour une approche automatisée (faibles valeurs de Kappa), que ce soit avec des classifications pixels comme avec une classification orientée-objet ;
- ensuite, la très haute résolution spatiale n'est pas toujours le plus efficace dans une démarche pixel pour déterminer les grands ensembles de végétation. En effet, les images à très haute résolution présentent différents artefacts qui brouillent la classification :
	- o les ombres portées qui peuvent se confondre avec des surfaces en eau du fait d'une nette diminution des valeurs de réflectance ;
	- o les effets spéculaires de certaines surfaces qui contribuent à augmenter les valeurs des pixels dans certaines bandes ;
	- o les différences entre la partie éclairée de la houppe de l'arbre et la partie ombragée qui peut être à l'origine d'une double classification d'une même couronne ;
- les images avec des résolutions supérieures au mètre, dans une démarche pixel, semblent meilleures pour la classification des types de mangroves. Cela peut se comprendre, un pixel plus grand aura tendance à lisser le signal et à mélanger les signatures spectrales des différentes surfaces réelles qui le composent, et de fait à atténuer l'impact des divers artefacts signalés précédemment.
- Les démarches par objets sont plus efficaces pour la plupart des images hormis l'image Landsat. Cela peut s'expliquer par le fait que la taille des pixels est trop importante, ces derniers agrègent de nombreux éléments du paysage (plusieurs types de structures forestières notamment). Les objets fonctionnent par regroupement de pixels, et représentent alors des surfaces trop importantes pour distinguer les types de mangroves.

Ainsi, sur la carte ci-dessous l'indice Kappa s'élève à 0.94, ce qui signifie que la classification répond très bien aux vérités terrain. La taille des pixels permet une bonne distinction des différents types de mangroves. De plus, l'approche orientée-objet permet de s'affranchir des effets d'ombre qui perturbent par ailleurs les classifications pixels.

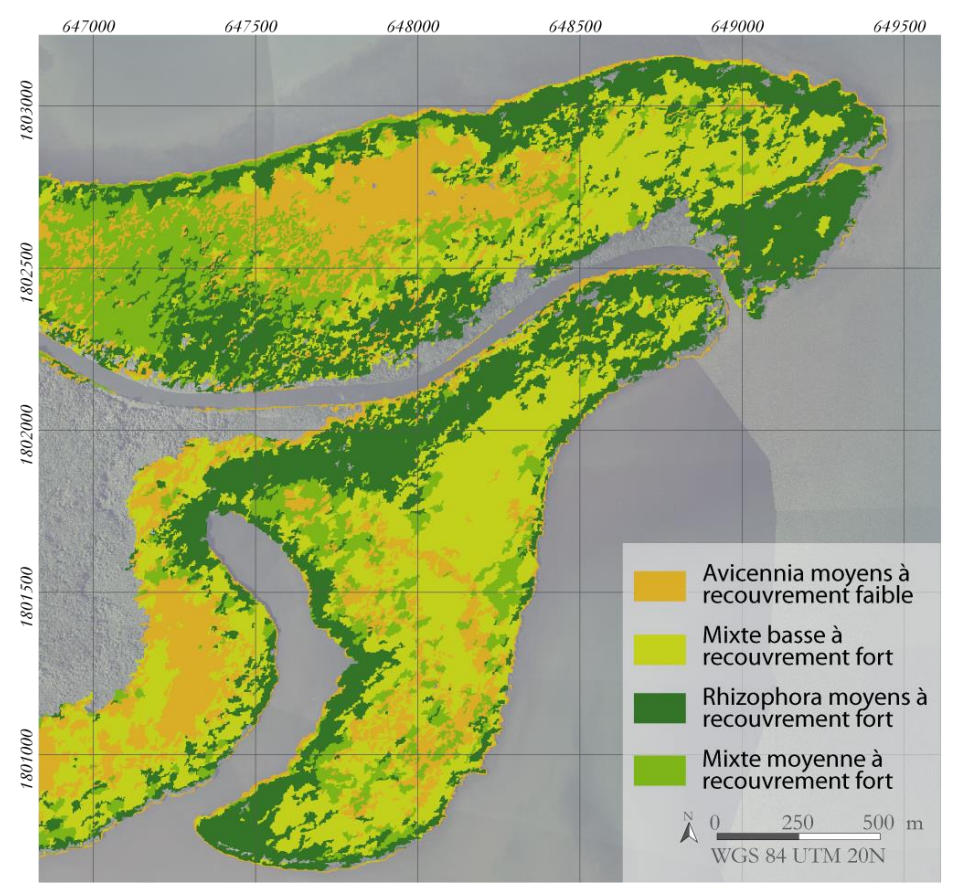

*Carte 16-Cartographie des mangroves de la Grande rivière à Goyave à partir d'image THRS*

Les principales confusions qui ressortent dans cette cartographie résident dans la distinction de la mangrove mixte avec les autres types de mangroves, ce qui paraît logique puisque cette mangrove mixte rassemble des espèces différentes et donc un ensemble de signatures spectrales différentes.

Chaque territoire présente son lot de difficultés et de confusions. Concernant le territoire de Mayotte, en particulier dans la baie de Bouéni (cf. [carte 17\)](#page-82-0), la confusion se fait principalement entre les *Sonneratia alba* et les *Ceriops tagal*. Ces deux ensembles sont exposés à des conditions édaphiques extrêmes liées à une salinité très élevée. Leurs signatures spectrales sont alors très proches et facilement indentifiables par une réflectance dans le PIR peu élevée.

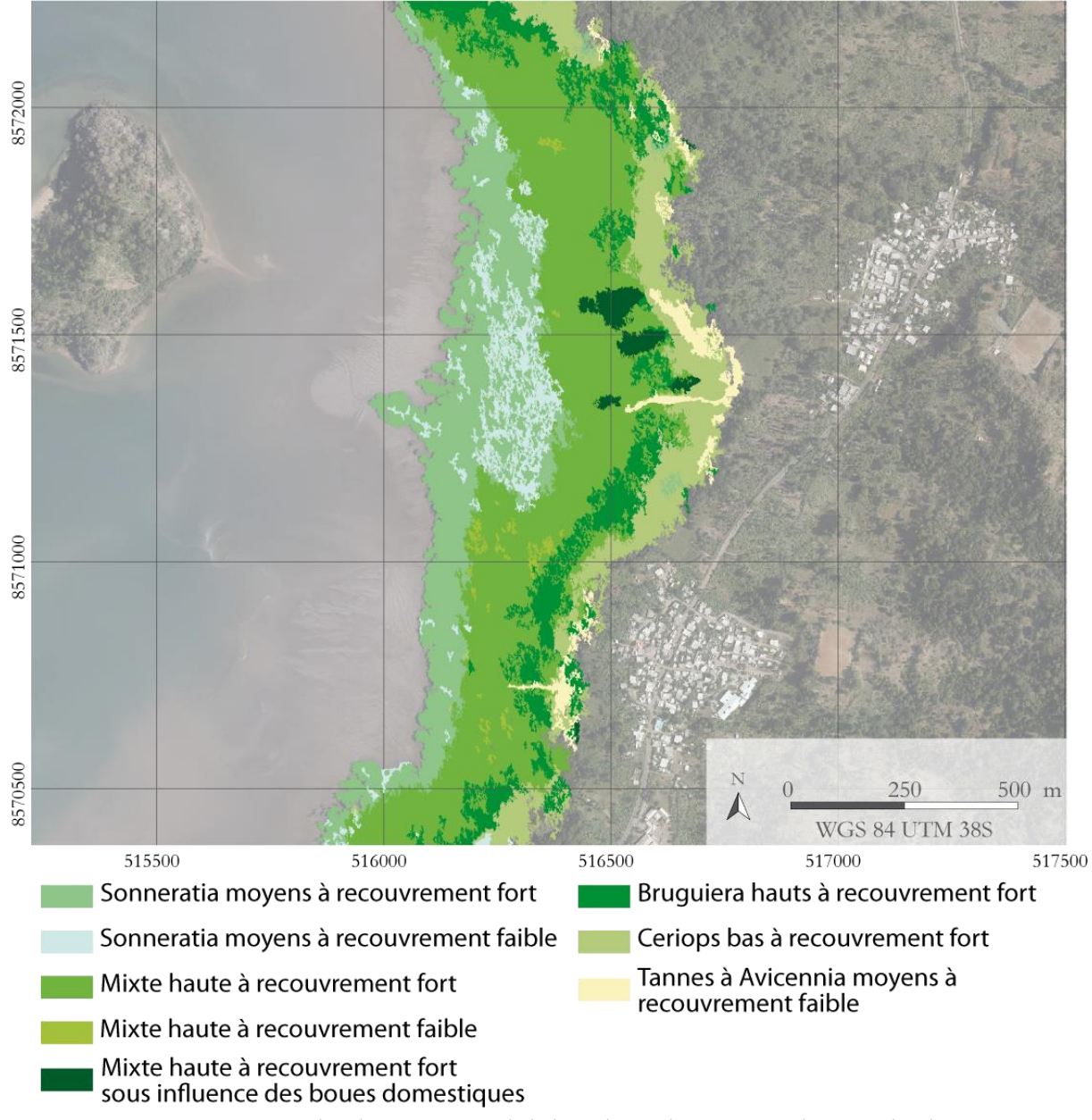

*Carte 17-Cartographie des mangroves de la baie de Bouéni par approche orientée-objet*

<span id="page-82-0"></span>A l'inverse des mangroves de Mayotte qui représentent des espaces très exigus, les mangroves calédoniennes d'étendent sur d'importantes surfaces (cf. [carte 18\)](#page-83-0). La grande difficulté dans la cartographie des mangroves calédonienne réside dans une importante hétérogénéité d'occupation de l'espace entre les types de mangroves. Ainsi, à côté des grandes étendues à *Avicennia*, se situent le long des cours d'eau, d'étroites formations à *Rhizophora* fermée et hautes.

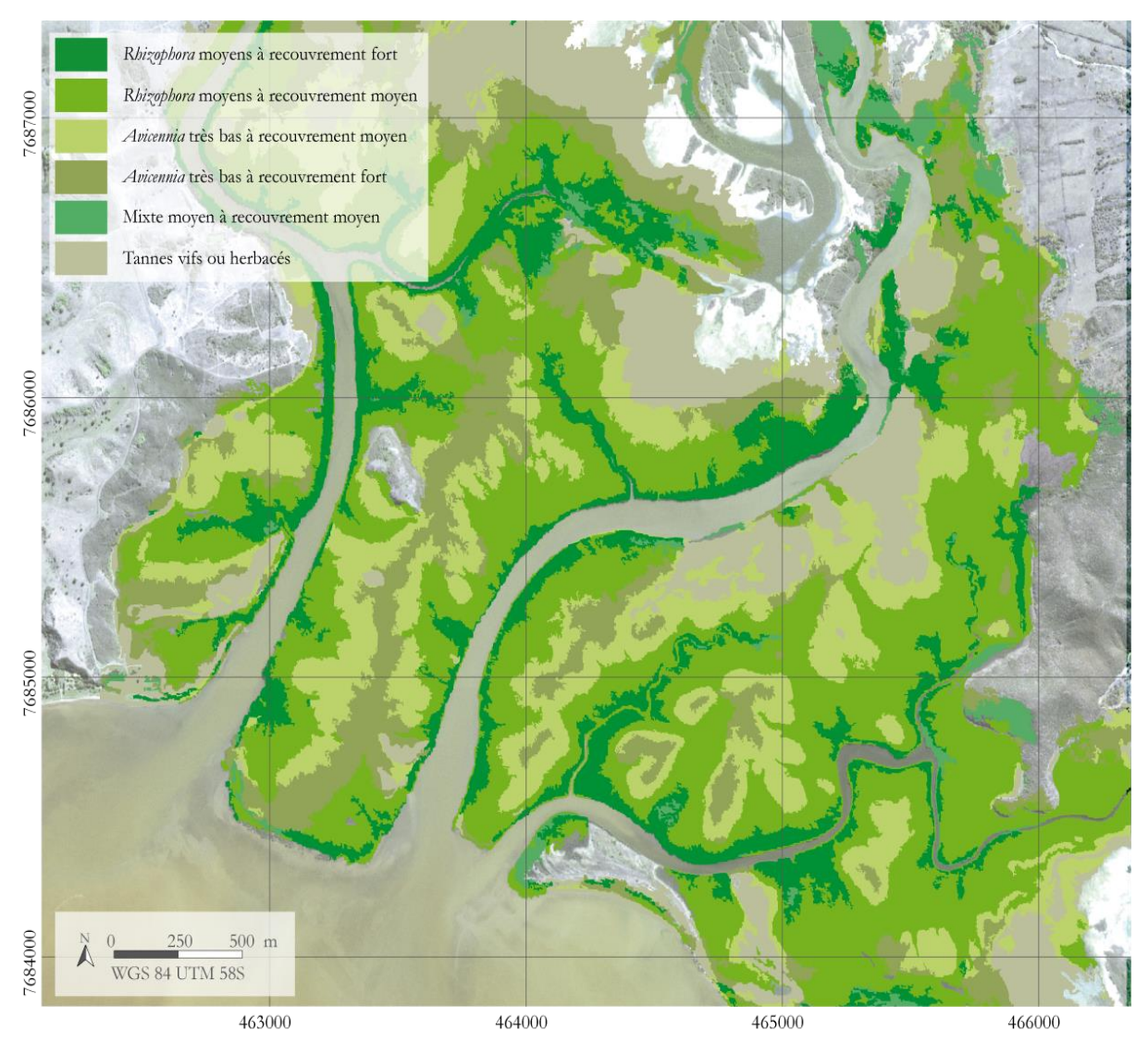

<span id="page-83-0"></span>*Carte 18-Cartographie des mangroves du delta du Témala (Nouvelle-Calédonie) selon une approche orientéeobjet*

## **6. Conclusions de chapitre :**

Dans ce chapitre, différentes méthodes de classification ont été utilisées – certaines avec succès – et comparées. Les classifications obtenues peuvent être rattachées avec précision à des types de mangroves tels que conçus par la typologie. Ces classifications se basent sur l'utilisation de différentes propriétés spectrales des surfaces de mangroves – à travers notamment l'utilisation d'indices de végétation – intégratrices des trois caractères de la typologie. Cette approche ne permet cependant pas de déterminer précisément le lien entre les propriétés spectrales des surfaces de mangrove et la structure du peuplement. Par ailleurs, ces liens sont variables selon le site, le type de mangrove et probablement certains effets saisonniers même si cette dernière hypothèse n'a pas été testée durant cette phase exploratoire.

La solution choisie pour remédier à de telles limites consiste à procéder par séquençage dans l'acquisition de l'information concernant les trois caractères descriptifs de la typologie. Cela implique l'utilisation d'autres méthodes de traitement d'image propres à chaque paramètre. A l'inverse des méthodes de classification totales présentées ci-dessus, dans le prochain chapitre, les critères de la typologie sont quantifiés en amont du processus de classification.

# **Chapitre 4-Approche séquencée : état de l'art sur la quantification indépendante des trois paramètres de la typologie**

## **1. Cartographie de la fermeture de la canopée**

## **1.1. Concept de la fermeture de canopée d'un peuplement forestier**

### *1.1.1) Définition d'une canopée*

Au niveau fonctionnel, la canopée peut être définie comme l'interface entre la terre et l'atmosphère, fixant le carbone atmosphérique en biomasse et relâchant de l'oxygène et de l'eau (Smith et al., 2008). D'un point de vue structural, elle se définie comme « la couche la plus haute de la végétation » (Richard, 1952), ce qui signifie l'agrégation des houppes des arbres, incluant le feuillage et les branches (Parker, 1995; 2004). La canopée inclue également les espaces ouverts entre les couronnes et l'intérieur des couronnes, et l'atmosphère qui occupe ces espaces (Parker, 1995).

Si l'on s'intéresse uniquement à ce qui peut être perçu depuis le ciel – imagerie aérienne ou satellite – la canopée peut également être appréhendée comme l'organisation, la quantité et la distribution des principales composantes organiques (feuilles, branches, troncs) au niveau de la strate supérieure (Frazer et al., 1997). L'approche de la canopée retenue dans cette thèse est donc celle définie par (Frazer et al., 1997) qui se concentre uniquement sur la végétation supérieure.

## *1.1.2) Mesure de la canopée*

Deux métriques sont principalement utilisées pour mesurer la canopée (Smith et al., 2008) : la fermeture de canopée et le taux de recouvrement. Ces deux variables sont souvent confondues dans la littérature (Jennings et al., 1999), il convient donc de bien déterminer les différences qui les séparent.

#### a) Mesure de la fermeture de la canopée (*canopy closure*)

La fermeture de la canopée (*canopy closure* ou plus rarement *canopy density* (Jennings et al., 1999)) est définie comme la proportion de ciel caché par la végétation quand il est observé depuis un point donné (Jennings et al., 1999). La fermeture de la canopée exprimée en pourcentage désigne donc la fraction végétale observée qui joue un rôle dans l'obscuration du ciel. L'inverse de la fraction végétale est la fraction de trou. La fraction de trou comprend l'ensemble des trous dans la canopée, c'est-à-dire les espaces vides entre les arbres mais également les trous inclus dans les couronnes des arbres. La fraction de trou est également exprimée en pourcentage et donne l'ouverture de la canopée (*canopy openess*).

La mesure de la fermeture de la canopée se base sur la lumière, que ce soit à travers l'utilisation de photographie ou de densiomètres (Corneau et al., 1998). Il s'agit alors d'instruments possédant des angles de vue. La quantification de la fermeture de la canopée doit alors tenir compte des déformations angulaires. Ces déformations étant propres aux instruments utilisés.

Les photographies hémisphériques sont prises avec des capteurs grand angle de type fish-eye avec un angle à 180° (Jennings et al., 1999) ou moins. Ces photos sont prises depuis le sol orienté verticalement vers le haut. Cette méthode indirecte est utilisée depuis longtemps en foresterie (Becker et al., 1989; Rich, 1989) et présente l'avantage d'être non-destructive et rapide à mettre en

œuvre (Frazer et al., 1997). Hormis la fermeture de canopée, il a aussi été prouvé que les photos hémisphériques sont adaptées à la mesure de différentes métriques, notamment le LAI (Jonckheere et al., 2004, 2005; Khabba et al., 2009; Pfeifer et al., 2016). L'analyse des photographies hémisphériques se fait via l'utilisation de logiciels dédiés. Les photos hémisphériques permettent de quantifier un rapport végétation/ciel. Pour connaître ces proportions, il est nécessaire de binariser les images (Glatthorn and Beckschäfer, 2014) : les pixels représentant le ciel sont alors classé en blanc, tandis que les pixels représentant les feuilles, branches et troncs sont classés en noir. Le ratio des deux classes donne alors la fermeture de la canopée exprimée en pourcentage. Les photographies hémisphériques permettent également de capturer la position, la taille et la forme des trous dans la canopée. Il a été démontré que les photographies hémisphériques possèdent la meilleure précision pour quantifier la fermeture de canopée (Jennings et al., 1999).

Les densiomètres sphériques sont des appareils munis de miroirs hémisphériques concaves ou convexes sur lesquels sont tracés des graticules (Lemmon, 1956). Le graticule divise le miroir en plusieurs zones carrées. L'opérateur doit alors évaluer le recouvrement dans 4 points imaginaires pour chaque carré. La somme des points libres (non occulté par la canopée) est ensuite multipliée par 1,04 pour obtenir l'ouverture de la canopée. Il est généralement conseillé de collecter au moins 30 mesures par peuplement (Englund et al., 2000).

Une autre manière de mesurer la fermeture de la canopée consiste en l'utilisation du LAI 2200 *Plant Canopy Analyser*, qui va mesurer la luminosité ambiante (radiations diffuses) dans cinq angles simultanément dans la longueur d'onde de 490 nm. L'inconvénient de cet outil réside d'une part dans son coup d'acquisition, mais aussi dans les conditions optimales d'utilisation parfois strictes (angle solaire >30°, faible ennuagement).

#### b) Mesure du taux de recouvrement (*canopy cover*)

Le taux de recouvrement exprime le rapport entre la projection verticale des couronnes des arbres par rapport à l'espace total étudié (Korhonen et al., 2006; Smith et al., 2008; Wang and Brenner, 2009). Pour connaître ce taux, il convient dans un premier temps de déterminer la cartographie des couronnes, c'est-à-dire la somme des surfaces des couronnes, autrement appelée la couverture totale (*total crown cover*) puis de le rapporter à l'espace total étudié afin d'obtenir le taux de recouvrement exprimé en m²/ha (Korhonen et al., 2006).

A l'échelle de l'individu, la surface de la couronne désigne sur le plan horizontal la surface maximale de la couronne vue depuis un axe vertical. Le recouvrement d'un individu désigne alors la projection verticale de cette surface sur le sol (*crown coverage*).

L'outil de mesure directe le plus couramment utilisé dans l'estimation du taux de recouvrement est le tube de cajanus (Johansson, 1985; Korhonen et al., 2006). Cet outil est une sorte de périscope possédant un angle de vue très étroit (< 5°) dirigé verticalement. L'utilisateur regarde par le viseur et détermine si le champ de vue est obstrué ou non par la canopée. Cette méthode nécessite toutefois un minimum de 200 points de mesure par 0.1 ha (Johansson, 1985; Korhonen et al., 2006). Le taux de recouvrement se calcule alors en faisant le ratio du nombre de points obstrué sur le nombre de point libre. Une autre version du tube de cajanus existe et consiste à mesurer plusieurs points par mesure. Cet outil appelé moosehorn (corne d'élan) possède un angle de vue un peu plus large (Robinson, 1947).

## c) Quelle grandeur est la plus pertinente à mesurer pour un suivi par télédétection ?

Plusieurs études ont comparé l'efficacité des mesures de fermeture de canopée et de recouvrement dans le suivi des peuplements forestiers (Fiala et al., 2006; Ko et al., 2009; Korhonen et al., 2006; O'Brien, 1989; Paletto and Tosi, 2009). Les conclusions de ces études pointent plusieurs aspects importants :

- La fermeture de la canopée est dépendante de la hauteur des peuplements ;
- l'utilisation de photographies hémisphériques à tendance à surestimer le recouvrement dans les peuplements ouverts ;
- la fermeture de la canopée donne une meilleure indication de la lumière disponible. C'est donc une mesure plus adaptée si l'on s'intéresse aux conditions de renouvellement par exemple ou au microclimat sous-canopée. En effet, la fermeture de la canopée conditionne la *photosynthetically active radiation* (PAR) (Berger et al., 2008). Le PAR représente la quantité de lumière exploitable pour la photosynthèse disponible pour les végétaux et comprise dans une fenêtre spectrale de [400 ; 700] nm (Frazer et al., 1997) ;
- la mesure de la fermeture de la canopée repose sur l'hypothèse d'une distribution totalement aléatoire du feuillage, une orientation aléatoire des feuilles et des feuilles noires (qui ne laissent pas filtrer la lumière par transmittance) ;

Si la mesure de la fermeture de la canopée ou du taux de recouvrement possèdent chacun leurs avantages et leurs inconvénients, il est d'un point de vue télédétection, préconisé de mesurer la fermeture de la canopée (Chianucci and Cutini, 2012; Smith et al., 2008) qui est directement lié aux conditions lumineuses sous-canopée. Par ailleurs, les photographies hémisphériques présentent les meilleurs avantages (rapide à mettre en œuvre, faible coût d'acquisition) et représentent donc l'outil le plus adapté à un suivi à petit échelle des mangroves.

## **1.2. Estimations de la fermeture de canopée en mangrove par télédétection avec capteurs passifs**

Les publications portant sur l'estimation de la fermeture de canopée ou du taux e recouvrement par télédétection ne quantifient par directement ces deux variables, mais établissent des proxys à partir de paramètres dérivés des informations spectrales contenues dans les images. Ces paramètres sont de divers ordres, depuis le pourcentage de fraction végétale issue d'analyse de démélengeage, jusqu'à des approches par régressions linéaires entre plusieurs types d'images. La littérature s'organise autour de deux types d'approches verticales (Iverson et al., 1989) : l'approche dite *bottom-up* s'attache à décrire un indicateur de densité/fermeture à grande échelle avant d'extrapoler le résultat à plus petite échelle via des relations statistiques entre plusieurs jeux de données. L'approche top-down à l'inverse quantifie un indice de densité/fermeture sur une image satellite, avant d'en valider la pertinence via des analyses terrain.

## *1.2.1) Les études basées sur des classifications : approche « top-down »*

Les approches top-down ont principalement vocation à observer les corrélations entre deux jeux de données et cherchent donc naturellement les meilleur modèle qui approche le plus de la réalité. Les données sont donc le plus souvent directement comparées à des relevés terrain.

Plusieurs exemples de la littérature récente permettent de s'interroger sur les liens possiblement modélisables entre des données issues du traitement d'images satellites et des relevés terrain. Chopping et al. (2008) utilisent des modèles de prédiction de recouvrement, hauteur et biomasse de forêts avec le capteur multi-angulaire MISR de la NASA et compare avec les relevés forestiers de l'US *Forest Service*. Pour cela les auteurs utilisent une régression linéaire entre le modèle et les mesures *in situ*. Dans le cas présent les coefficients de corrélations atteignent des valeurs comprises entre 0,61 et 0,81.

L'année suivante, Ko et al. (2009) font une analyse globale des différentes méthodes de mesure *in situ* du recouvrement – tube de cajanus avec protocole d'échantillonnage par ligne (*line intercept*) ; densitomètre vertical ; densiomètre sphérique ; mesure de largeur de couronne (*crown radius*) – avant de comparer ces différents résultats avec une cartographie du recouvrement effectuée à partir d'image aérienne. Les images aériennes sont analysées à travers une approche orientée-objet : après segmentation l'image est binarisée en surface de canopée et surface de sol à partir des valeurs de brillance des pixels. Les relations entre les mesures *in situ* et les données aériennes sont non-linéaires quel que soit l'instrument utilisé.

En 2010, Silván-Cárdenas et Wang (2010) utilisent un ensemble de modèles de démélengeage pour quantifier le « canopye cover » à travers une corrélation entre la fraction végétale et des relevés terrain. Les auteurs mettent en œuvre un algorithme doublement contraint : le *Fully Constrained Linear Spectral Unmixing* (FCLSU) (cf. chapitre suivant).

Trois ans plus tard, Lei et al. (2012) utilisent un modèle de régression partiel pour relier une densité de fermeture de canopée (*canopy closure density*) avec des images landsat-7 en forêt boréale. Cet auteur définie la densité de fermeture de canopée comme le pourcentage de sol couvert par la projection vertical des couronnes des arbres, c'est-à-dire le taux de recouvrement.

Garcia et al. (2015) utilisent des séries temporelles d'images aériennes pour calculer l'évolution du recouvrement (*canopy density* dans le texte) à partir de photo-interprétation entre 1999 et 2011. Cette méthode part sur une approche qualitative du recouvrement : *closed*, *semi-closed*, *semi-open*, *open forest* et *deforested areas* sont les 5 classes ainsi photo-interprétées. La précision des résultats est ensuite évaluée au regard de relevés terrain.

Monsef et Smith (2017) utilisent une série d'indicateurs de végétation sur des images Landsat-8 pour cartographier le taux de recouvrement des mangroves. Sur le terrain le taux de recouvrement est mesuré sur plusieurs transects en utilisant un densitomètre avec une densité d'un point par mètre linéaire. Les indices de végétation sont ensuite combinés en une seule image (stacking). Des signatures types extraites des pixels de mangroves sont alors utilisées comme *endmembers*, puis l'image est démixée avec un algorithme LSU.

## *1.2.2) Méthodes basées sur des régressions linéaires entre plusieurs jeux de données spatiales : approche « bottom-up »*

Les méthodes basées sur l'utilisation de relations statistiques entre plusieurs jeux de données reposent toutes sur le même principe. Une cartographie du recouvrement forestier est établie sur des sites tests par diverses méthodes (photo-interprétation, classifications, etc.) à une résolution fine. Cette information est ensuite comparée à la valeur des pixels d'images possédant une résolution spatiale moindre mais représentant des territoires beaucoup plus grands. Cette comparaison s'effectue de plusieurs manière (régressions linéaires, arbres de décisions, etc.) et a pour but d'établir une relation empirique permettant d'extrapoler l'information et de disposer d'un indice de densité/fermeture sur de vastes territoires.

Ainsi Iverson et al. (1989) utilisent des régressions linéaires entre un recouvrement forestier calculé sur des images Landsat-TM (30 m de résolution spatiale) puis extrapolé à des images AVHRR (1 km de résolution). La cartographie des zones de forêt a été effectuée à partir d'une classification nonsupervisée dont les clusters ont été regroupés en 2 classes : zone de forêts / zone non-forêt. L'ensemble des pixels de l'image AVHRR correspondant aux emprises des images Landsat-TM a été extrait, puis comparé au recouvrement estimé par Landsat-TM. Cette comparaison est effectuée au travers de l'utilisation de régressions multiples ayant pour variable indépendante la superficie forestière et pour variables explicatives les bandes 1 à 4 de l'image AVHRR et le NDVI. Les précisions des modèles retenus évaluées au travers du R² vont de 0,72 à 0,99. Cinq ans plus tard, Zhu and Evans (1994) utilisent la même méthode de régressions pour faire le lien entre des images issue de Landsat-TM et des images AVHRR afin de calculer des quantités de surface forestière par pixel pour l'ensemble des Etats-Unis et en créant un modèle différent par zone physiographique.

Le début des années 1990 voit apparaître le *Mutli-Resolution Land Characteristic Consortium* (MRLC) qui regroupe plusieurs agences fédérales (Etats-Unis) dont un des objectifs est la création d'une base de données nationale sur l'occupation du sol (*National Land Cover Dataset*) et notamment une cartographie du taux de recouvrement forestier à l'échelle nationale. Cette donnée est ensuite mise à jour dans les années 2000 (Huang et al., 2001). Chaque pixel de cette couche d'information exprime alors un pourcentage calculé à partir d'une méthode basé sur des arbres de régressions (linéaires) entre des images Landsat-7 et des cartographies à haute résolution (Huang et al., 2001; Smith et al., 2008). Les cartographies haute-résolution des surfaces forestières utilisées comme variable indépendantes sont calculées à partir d'une classification par arbre de décision d'images optiques visible et proche infrarouge d'une résolution d'un mètre. Pour classer ces images quatre types d'aires d'entrainement ont été pris en compte : des surfaces de canopée, des surfaces non-canopée, des ombres et de l'eau. Les surfaces forestières sont ensuite rapportées aux pixels Landsat-7 correspondant au travers d'arbre de régressions. Le résultat des régressions est ensuite extrapolé à l'échelle nationale.

En 1994 certains auteurs s'intéressent à la méthode de démélengeage spectral dans le suivi de la fermeture de la canopée par télédétection. Ainsi Gong et al. (1994) utilisent trois types d'images aériennes : des images aériennes à haute résolution (60 cm), des images issues du capteur CASI (*Compact Airborne Spectrographic Imager*) et des images issues du capteur AVIRIS (*Airborne Visible/Infrared Imaging Spectrometer*). Ces trois types d'image ont été démixées selon une méthode doublement contrainte (cf. chapitre suivant) selon trois types de surface : les surfaces de pins, le background (mélange de sol et de végétation buissonnante), les routes et les surfaces de gravier. Une comparaison avec une méthode de classification MLC a également été effectuée. Les résultats montrent que la quantification de la fermeture de canopée par démixage est plus pertinente.

Wang and Brenner (2009) utilise le *Support Vector Machine* (SVM), une méthode de classification par apprentissage automatique (*machine learning*), croisée avec une approche orientée-objet pour cartographier le taux de recouvrement de la forêt nationale d'Apalachicola (Floride). Pour se faire une image Landsat-7 est segmentée selon l'algorithme du *multi-resolution image segmentation* (MRS) disponible sous Definiens®. Plusieurs variables sont utilisées pour la classification : une transformation Tasseled Cap et le NDVI. L'évaluation du modèle SVM est effectuée au travers du R² qui s'élève à 0,64.

Weicheng (2010) effectue 287 relevés forestiers dans les savanes du sud du Soudan et mesurent en particulier le taux de recouvrement (*canopy cover*) par photo-interprétation ou par binarisation d'images très haute résolution disponibles sous GoogleEarth. Il compare ensuite la valeur du taux de recouvrement avec divers indices de végétation calculés à partir d'image Landsat-7 ETM+ et notamment le NDVI (r<sup>2</sup>=0,91). L'auteur a ensuite comparé les valeurs de NDVI calculés avec Landsat-7 avec le NDVI fourni par le capteur MODIS. Les deux variables sont étroitement corrélées (r<sup>2</sup>=0.88). L'auteur extrapole ensuite la relation sur des séries temporelle MODIS afin d'évaluer l'évolution saisonnière du recouvrement.

Karlson et al. (2015) utilisent également une approche *bottom-up* visant à déduire le *tree canopy cover* sur des images Landsat-8 à partir de données de terrain (75 plots) et du recouvrement calculé à partir d'images Worldview-2. Pour ce faire les auteurs ont recours à l'algorithme *Random Forest* (RF) et à l'utilisation des prédicteurs spectraux (bandes spectrales, indices de végétation et transformation *Tasseled Cap*), texturaux (matrice de cooccurrence de gris de l'image panchromatique) et phénologiques (variation du NDVI en période sèche). La conclusion de la classification est que l'image panchromatique, l'indice textural d'homogénéité, l'évolution du NDVI en période sèche et le greeness (composante TC) sont les quatre prédicteurs expliquant le plus le recouvrement.

Li et al. (2015) étudient l'apport des données Lidar dans le suivi du recouvrement en forêt tempéré au nord de la Chine. Ils mesurent notamment le recouvrement comme le taux de retour laser à une hauteur de végétation donnée et pour une surface donnée. Selon les auteurs il est impératif de coupler les relevés Lidar aéroportés – souvent éparses sur le territoire – avec des images satellites capables de recouvrir l'entièreté du territoire. Pour de faire les auteurs utilisent divers modèles de régression (régressions linéaires simples, krigeage ordinal et krigeage de régression) afin d'évaluer les corrélations entre les relevés Lidar et diverses variables issues d'images SPOT-6 (bandes spectrales, indices texturaux et indices de végétation). L'évaluation du  $R<sup>2</sup>$  atteint 0,67 entre les données recouvrement de références et les données de recouvrement estimée à partir de SPOT-6.

## **2. Cartographie des hauteurs**

## **2.1. Définition et implications du suivi de la hauteur des mangroves**

## *2.1.1) Définition de la hauteur*

La hauteur totale – notée *H* – d'un arbre part de la base du tronc (en dessous du système racinaire pour les espèces à racines échasses) jusqu'à la cime de l'arbre, et est exprimée en mètres.

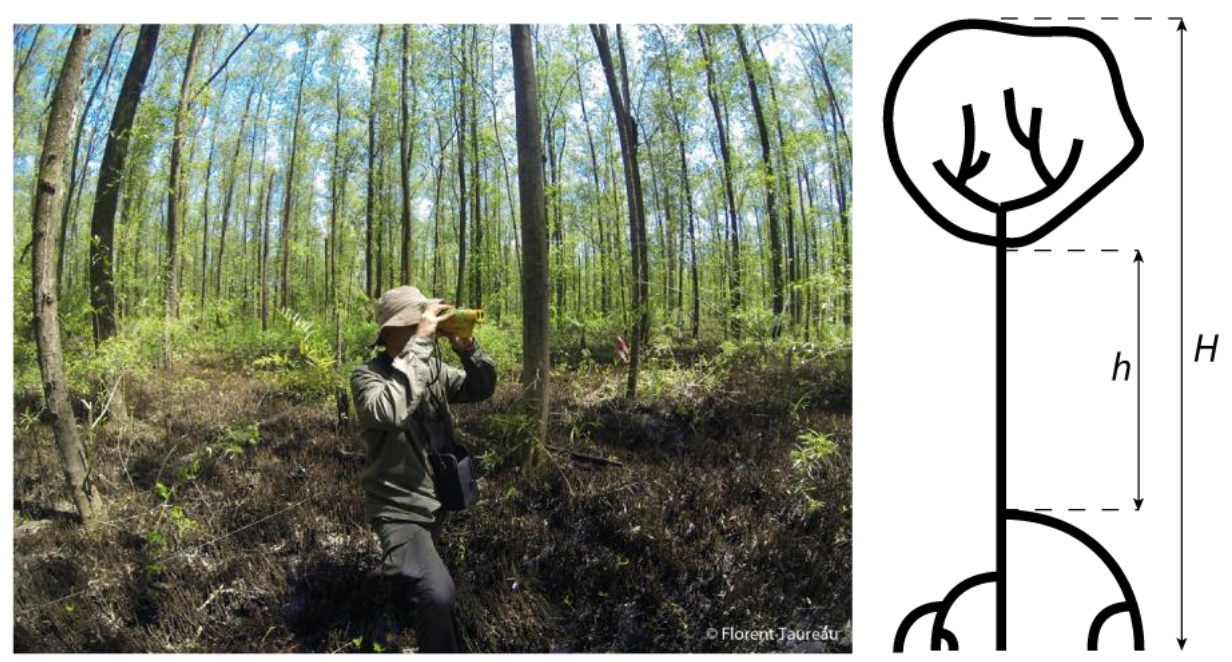

*Figure 20-Utilisation d'un télémètre laser pour les mesures forestières. Deux hauteurs sont mesurables sur un arbre, la hauteur du fût, notée h, et la hauteur totale notée H*

La hauteur du fût – notée *h* – représente la distance comprise entre le système racinaire (dernier contrefort ou dernière racine échasse) jusqu'à la première branche qui marque le début de la couronne. Il est souvent impossible dans une configuration de peuplement fermé d'obtenir la hauteur (hauteur de la couronne) car elle tout simplement invisible depuis le sol. La hauteur mesurée sous la couronne correspond donc à la hauteur du fût, et est légèrement différente de celle que l'on pourra retrouver par télédétection (RADAR, Lidar ou photogrammétrie).

Pour connaître la hauteur d'un massif (et non plus seulement d'un arbre), plusieurs métriques sont possibles :

la hauteur moyenne arithmétique : elle suppose l'acquisition de la hauteur individuelle de tous les arbres dans la placette. Cette valeur se calcule de la manière suivante :

$$
\bar{h} = \frac{\sum n_i h_i}{N}
$$
\n
$$
\bar{f} \neq 0
$$
\n
$$
\bar{f} = \frac{\sum n_i h_i}{N}
$$
\n
$$
\bar{f} = \frac{\sum n_i h_i}{N}
$$
\n
$$
\bar{f} = \frac{\sum n_i h_i}{N}
$$
\n
$$
\bar{f} = \frac{\sum n_i h_i}{N}
$$

avec  $\bar{h}$  = hauteur moyenne du peuplement en mètre ;  $n_i h_i$ = nombre d'arbres  $n_i$  d'une hauteur donnée  $h_i$  ; et  $N$  nombre d'arbre total dans la placette ;

- la hauteur dominante biologique : elle est une hauteur moyenne mais ne prend en compte que les arbres dominants ou co-dominants. Ce faisant elle prend en compte la disposition sociologique des arbres dans le peuplement ;
- la hauteur dominante mathématique : cette hauteur moyenne est calculée à partir soit d'une fraction déterminée d'arbre les plus hauts (par exemple hauteur moyenne de 30% des arbres les plus hauts), soit à partir d'un nombre d'arbre les plus hauts (par exemple la hauteur moyenne des 7 arbres les plus hauts).

#### *2.1.2) Facteurs explicatifs de la hauteur des mangroves*

Dans une forêt tropicale, les facteurs qui affectent la hauteur d'un arbre (en dehors de toute concurrence inter et intra spécifique, ainsi que d'éventuels maladie) sont principalement la disponibilité organique du sol et disponibilité en eau. En mangrove le schéma est différent, puisque la hauteur va être impactée par d'autres facteurs. Ainsi selon Saintilan (1998) la hauteur dépend (i) de la distance à l'estuaire et (ii) des relations concurrentielles entre les espèces. C'est la raison pour laquelle dans les zones proches de l'estuaire, où la salinité est la plus faible la diversité spécifique est la plus importante et la corrélation hauteur/salinité est nulle. Tandis qu'à mesure que la salinité augmente, loin de l'estuaire, la relation hauteur/DBH devient corrélée.

L'intérêt du suivi de la hauteur en mangrove provient de l'étroite relation que noue cette grandeur avec la biomasse (Nelson, 1997). En effet, la hauteur pondérée avec le DBH, est reliée à la biomasse à travers des relations allométriques. Sa détermination ne peut se faire directement qu'à partir du terrain. Toutefois, les hauteurs sont parfois difficiles à mesurer, la densité de la végétation ne permettant pas systématiquement d'entrevoir un arbre en entier. La hauteur H est celle qu'on pourra retrouver dans un traitement d'images à partir de données Radar, Lidar, ou à partir de couples d'images optiques THRS (stéréoscopie).

#### **2.2. Estimation de la hauteur d'un peuplement forestier par télédétection**

#### *2.2.1) Mesure de la hauteur sur une image*

L'utilisation de données de télédétection pour la détermination du caractère « hauteur » de la végétation peut s'envisager de deux façons :

- Par lecture directement au niveau du pixel : la résolution spatiale des MNE varie très fortement selon les sources (cf. [figure 21\)](#page-93-0), allant de 1 mètre en général pour les données issues de relevés LIDAR, à 90 mètres par exemple pour les données du SRTM ;
- A un niveau plus agrégeant au sein d'unités spatiales plus larges permettant de moyenner des hauteurs, qu'il s'agisse de carreau ou d'objets ;

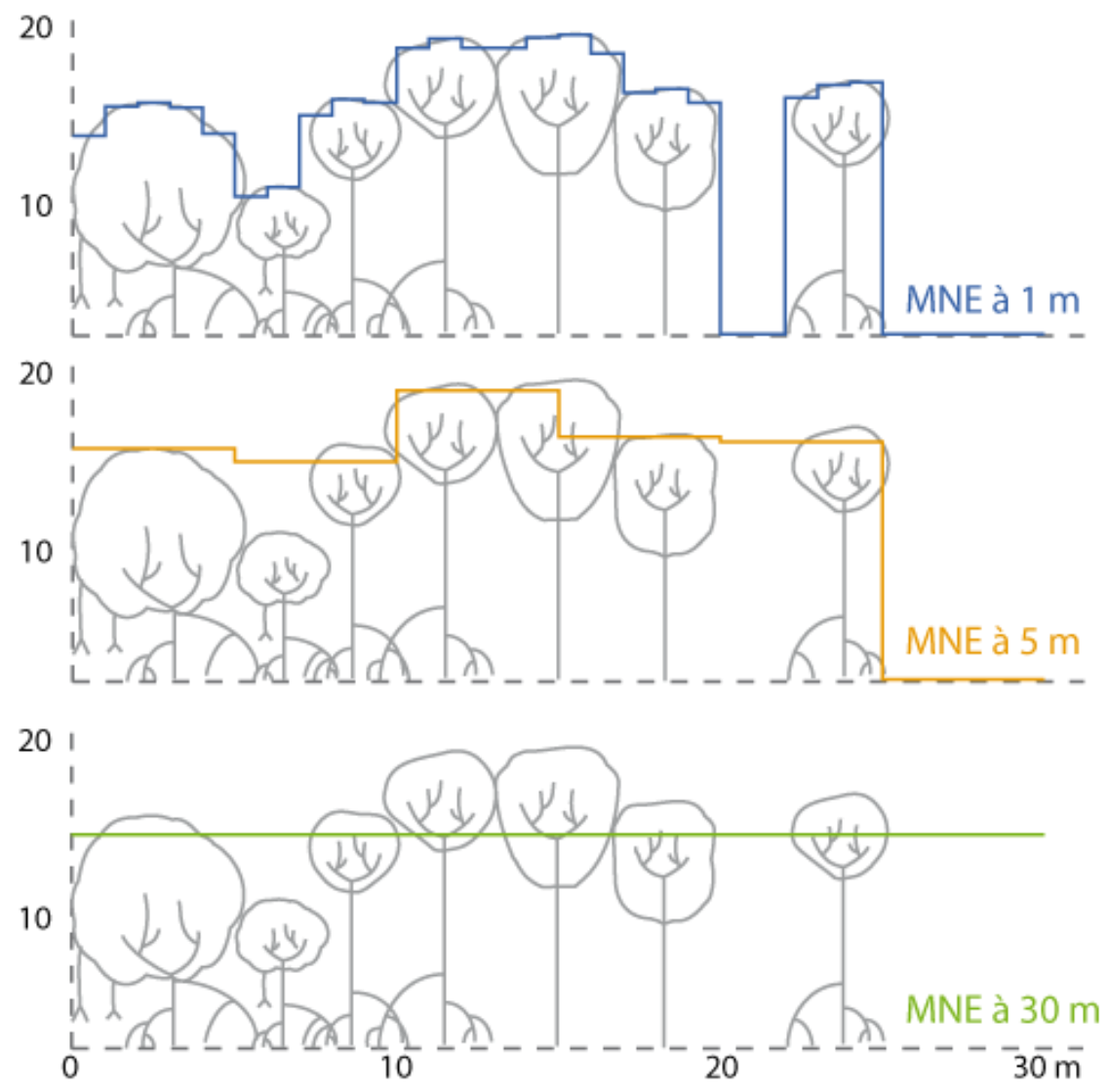

*Figure 21-Profils des hauteurs issues de modèles numériques d'élévation à différentes résolutions*

<span id="page-93-0"></span>Il est possible également de cartographier la hauteur de la végétation à partir de diverses sources de télédétection :

- idéalement en utilisant des données LIDAR (*Light Detection and Ranging*) aéroportées permettant de construire un modèle numérique d'élévation ou de canopée avec une très grande précision (métrique à submétrique). Cette donnée est probablement la plus précise existant à l'heure actuelle mais elle est issue de vols aéroportés ponctuels et elle n'est donc pas disponible à petite échelle. Les données Litto3D livrent en effet uniquement l'altitude du sol et non celle du sursol nécessaire pour estimer la hauteur de la canopée ;
- Les données SRTM3 (*Shuttle Radar Topography Mission*), ou DEM Aster, sont moins précises spatialement et verticalement (Simard et al., 2006, 2008) mais présentent l'avantage d'être de couverture mondiale. Les données SRTM3 sont livrées avec une précision de 90 m en XY et de 1 à 2 m en Z. Elles ont été enregistrées en 2000 et sont des données radar acquises en bande C selon une méthode d'observation particulière permettant l'accès précis à la 3D (interférométrie radar). La lecture de l'altitude de la canopée est directe. Le lissage spatial lié à la résolution en XY fait qu'on ne peut utiliser cette donnée que sur des zones assez homogènes d'un seul tenant (cf. [carte 19\)](#page-94-0) ;

 On peut avoir recours à des méthodes de stéréoscopie à partir de couples d'images THRS permettant de générer des modèles d'élévation de la canopée très précis spatialement (submétrique) avec une précision verticale de +/- 1 m (Lucas et al., 2002) : les produits Elevation 1 et 4 réalisés avec des couples d'images Pléiades sont disponibles à la demande (voir site http://www.geo-airbusds.com/) ou encore avec des données radar du type Terra-Sar X et TanDEM X fournies avec une précision altimétrique de 2 m en relatif et une précision planimétrique de 12 m, en mode Modèle Numérique de Surface ou en mode Modèle Numérique de Terrain (base de donées WorldDEM, même site).

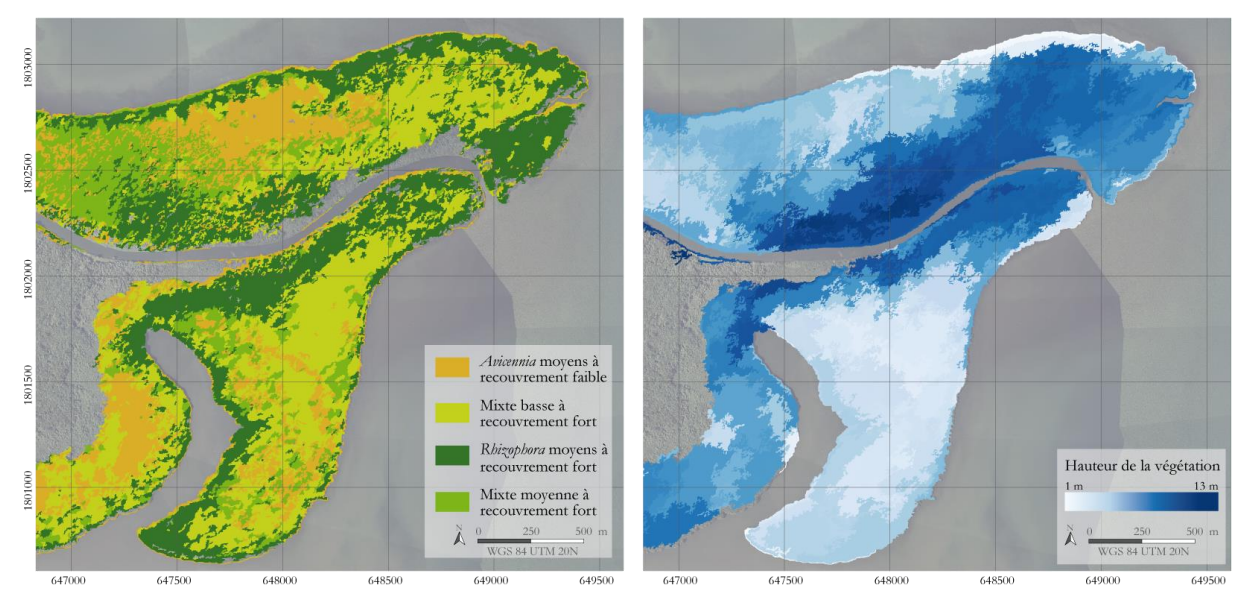

<span id="page-94-0"></span>*Carte 19-Carte des mangroves de la Grande rivière à Goyave (Guadeloupe) à gauche et hauteur de canopée à partir des données du SRTM. Une fois intégrées au sein d'objets, les données du SRTM (dont la précision spatiale est de 90 m) permettent d'observer la structure de la végétation. La comparaison entre les 4 quadrats réalisés sur ce massif et les données SRTM montre un écart maximum de l'ordre de 2 m dans l'estimation de la hauteur.*

#### *2.2.2) Capteurs passifs : imagerie optique*

L'estimation des hauteurs de forêts par capteurs optiques se fait principalement via l'utilisation d'analyse photogrammétrique de couples stéréoscopiques d'images à très haute résolution : le plus souvent des images aériennes (avion, ULM, drone, cerf-volant) et aussi parfois des images satellites. L'intérêt de recourir à ces dernières est de disposer d'une grande fauchée, et ainsi de couvrir de larges espaces d'un seul tenant. Ces images sont également moins déformées que les images prises à basse altitude (drone, cerf-volant, ULM), et nécessite donc moins de traitement d'ortho-rectification. Par ailleurs, l'utilisation d'image satellite ne nécessite pas de disposer de trace au sol. Toutefois, l'utilisation d'images satellite en photogrammétrie ne permet pas d'obtenir des résultats aussi précis qu'avec des images aériennes calibrées avec une centrale inertielle et calée avec des cibles au sol.

De nombreux auteurs ont essayé de quantifier la hauteur des mangroves par stéréoscopie. En 2002 Lucas et al. (2002) ont ainsi eu recours à la photogrammétrie appliquée à des images aériennes anciennes (1950) et récentes (1991) pour suivre les changements de hauteur des mangroves sur 40 années. Les auteurs ont notamment rapporté un glissement des zonations de mangroves vers l'intérieur des terres, probablement consécutif à un changement hydrologique amenant lui-même une modification des conditions de salinité.

## *2.2.3) Capteurs actifs : Radar et Lidar*

D'autres méthodes hormis la stéréoscopie sont utilisables pour quantifier la hauteur des mangroves. Ainsi (Simard et al., 2006) calibre des données du *Shuttle Radar Topography Mission* (SRTM) avec des relevés LiDAR et un MNT haute résolution fourni par l'USGS. L'erreur moyenne de hauteur atteint alors 2 mètres sur des pixels de 30 mètres de résolution. Les auteurs ont également utilisé des relevés terrain de biomasse pour calculer la relation hauteur/biomasse et dériver ainsi une biomasse globale de leur zone d'étude (Parc national des Everglades en Floride).

L'année suivante, Walker et al. (2007) utilisent également les données du SRTM couplé avec des bases de données nationales étatsuniennes pour produire un modèle d'élévation de canopée à l'échelle continentale. La méthode repose sur l'utilisation d'une approche orientée-objet et d'une classification par arbre de régression. L'image ainsi produite est ensuite calibrée grâce à une importante campagne de terrain produite par l'U.S *Forest Service*, avec une marge d'erreur de 2,1 mètre et un R² atteignant 0.88. Fatoyinbo et al. (2008) utilisent également les données SRTM qu'ils croisent avec des données Landsat-7 ETM+ pour cartographier les hauteurs de mangroves. Les données du SRTM sont calibrées à partir des équations mises au point par Simard et al. (2006). Les auteurs utilisent ensuite ces informations pour calculer les biomasses.

Cartus et al. (2012) utilisent une classification *Random Forest* entre des données LiDAR aéroportées et 319 placettes terrain pour produire une modèle numérique de hauteur de canopée. Le modèle atteint un  $R<sup>2</sup>$  de 0.93. Dans une approche bottom-up, les auteurs utilisent ensuite un autre ensemble de régressions (RF) entre les données LiDAR calibrées et des données issues du satellite ALOS PALSAR pour produire une modèle de hauteur à petite échelle, atteignant au mieux un R² de 0.85.

L'utilisation de LiDAR satellite dans la quantification de la hauteur des mangrove est démontrée en 2013 lorsque Fatoyinbo and Simard (2013) calibrent des données SRTM avec des données issues du capteur ICESat/GLAS. Sawada et al. (2015) utilisent également des données ICESat/GLAS qu'ils calibrent avec des données terrain, puis ils utilisent ces données pour calibrer des données MODIS afin de produire une cartographie des hauteurs de canopée à 500 mètres de résolution sur l'ensemble de la forêt amazonienne. Cette idée est ensuite reprise par Wang et al. (2016) qui observent les relations entre les données ICESat/GLAS et les données MODIS au travers de 13 variables prédictives : sept variables climatiques et six variables images. Leurs résultats montrent une bonne évaluation, avec des marges d'erreur allant de 2,75 à 4,45 mètres. Cette analyse montre également une bonne corrélation avec les études de Simard et al. (2011).

Les données RADAR sont également utilisées pour cartographier les hauteurs, en particulier les données RADAR haute résolution produites par le capteur TerraSAR-X. Sadeghi et al. (2016) comparent ainsi ces données RADAR avec des relevés LiDAR. Les auteurs notent que les données RADAR haute résolution sont tout aussi performantes que les données LiDAR en forêt boréale.

Finalement, la comparaison de la précision de plusieurs méthodes d'évaluation de la hauteur de canopée en mangrove a été réalisée par Lagomasino et al. (2016). Quatre méthodes ont été comparées : une analyse photogrammétrique de deux images stéréoscopiques, une analyse d'image TerraSAR-X, et une analyse d'image du SRTM. Chaque modèle a été ensuite comparé à des relevés aéroportés LiDAR. Chaque méthode a démontré sa capacité à prédire correctement les hauteurs de canopée au-delà de 10 mètres de hauteur. Toutefois, il semblerait que l'analyse d'images

stéréoscopiques par photogrammétrie soit plus performante pour mesurer les variations de hauteurs au sein d'un même massif.

## **3. Cartographie des espèces**

La cartographie des espèces en mangrove devrait théoriquement être plus simple qu'en forêt tropicale étant donné la faible diversité spécifique. Les massifs sont par ailleurs la plupart du temps composés d'une à deux espèces dominantes, et généralement organisés en bandes parallèles au trait de côte. D'ailleurs, dans la plupart des cas de cartographie de mangroves, c'est cette zonation qui est utilisée pour discriminer les différents faciès de mangrove. Certaines études se sont cependant attelé à cartographier les espèces à l'échelle de l'arbre ou du bosquet, ou à tout le moins ont tenté de quantifier les proportions de chaque espèce par massif (Green et al., 1998).

En réalité, la cartographie des espèces en mangrove est largement complexifiée par une combinaison de plusieurs phénomènes. Premièrement, les différentes espèces sont assez proches du point de vue de leurs propriétés spectrales. Ensuite, les propriétés spectrales d'une même espèce peuvent fortement varier en fonction de la saison, de la localisation sur la zone intertidale, de la zone géographique et des conditions pédoclimatiques, du stade phénologique et de l'état structurel de la plante (futaie, bosquet, etc.) (Blasco et al., 1998). La dynamique de l'interface terre-océan dans le temps (cycle diurnes et saisonniers) affecte également les réponses spectrales des palétuviers (Mitchell, 2003).

De fait, la détection des espèces de palétuvier peut se décomposer en plusieurs approches selon le type de donnée utilisée. L'utilisation de données à moyenne résolution ne permet pas d'identifier les espèces à l'échelle de l'arbre. Leur exploitation se résume principalement à la détection des faciès de mangroves. L'imagerie très haute résolution spatiale (aérienne ou satellite) laisse envisager une caractérisation spécifique à l'échelle de l'arbre ou du pixel. Cependant, la faible résolution spectrale de ce genre d'image rend l'identification des espèces incertaine. Le recours à des données hypersptrales est alors souvent privilégié.

## **3.1. Utilisation des données moyenne résolution**

L'utilisation d'images à moyenne résolution du type SPOT ou Landsat permet de déterminer les principales formations de mangrove. Toutefois, pour être détectée, chaque formation doit recouvrir à minima une superficie égale à la taille du pixel (900m² pour Landsat, 400m² pour SPOT).

Rasolofoharinoro et al. (1998) utilisent des données SPOT-1 et 2 pour discriminer sept types de mangroves qu'ils relient à des associations d'espèces. Par exemple le type *pioneering stages* est composé de *Ceriops tagal* et *Avicennia marina*. Dans les faits, les auteurs ne détectent pas ces espèces, mais des formations végétales.

La même année, Green et al. (1998) fusionnent des données SPOT-XP (panchromatique) avec des données Landsat-TM, ce qui leur permet d'améliorer significativement d'interprétation visuelle des différentes formations de mangroves.

En 2008, Myint et al. (2008) utilisent l'approche orientée-objet pour discriminer les principales formations de mangroves (*Rhizophora* sp., *Nypa fructicans*, et *Malaleuka*). Afin de mieux distinguer les formations entre elles, les auteurs ont recours à une transformation d'image par lacunarité (analyse fractale de la texture d'une image).

Pour pallier l'insuffisance de la résolution spatiale, certains auteurs ont utilisés des méthodes de démélengeage des pixels. Robin et al. (2010) parviennent ainsi à isoler au sein d'un pixel la contribution de chaque élément dans la composition de la signature spectrale (*Avicennia marina*, *Ceriops tagal*, *Rhizophora* sp., *Sonneratia alba*, sol à nu, etc.). Ainsi chaque pixel se voit attribuer une proportion d'espèce présente.

## **3.2. Utilisation des données haute et très haute résolution dans discrimination des différentes essences de mangroves**

Les images à haute résolution du type SPOT-6/7 ou RapidEye s'avèrent extrêmement utiles dans la cartographie des espèces de mangroves. Par exemple, des travaux de recherches ont été menés sur les impacts des cyclones sur les mangroves martiniquaises (Claden *et al.*, 2011). Les conclusions de ces recherches montrent qu'il est possible de distinguer 2 espèces de palétuvier, avec toutefois d'importantes confusions dans la détection des formations linéaires très étroites à *Rhizophora sp*.

L'amélioration de la résolution spatiale des images satellites, et en particulier le passage à des niveaux submétriques permet d'isoler relativement finement les houppes des arbres, notamment lorsque celles-ci ne sont pas coalescentes, augmentant ainsi la pureté des signatures spectrales de chaque pixel. Plusieurs études sont ainsi parvenues à cartographier des espèces.

Ainsi, Krause et al. (2004) utilisent des images aériennes pour distinguer deux espèces dans les massifs de mangroves : *Avicennia germinans* et *Rhizophora mangle*. (Wang et al., 2004a) parviennent à distinguer trois types de canopées : canopée pure à *Rhizophora mangle*, canopée mixte (Rm. et Ag.) à dominante *Avicennia germinans*, et canopée pure à *Laguncularia racemosa*. Ils démontrent ainsi que les images IKONOS et QuickBird sont toutes deux en mesure de distinguer ces trois types de canopée.

Kovacs et al., (2005), en analysant les relations entre le LAI et le NDVI, propose un protocole permettant de cartographier le LAI des espèces à partir d'images IKONOS. Ils parviennent ainsi à distinguer trois ensembles de végétation *Rhizophora mangle*, *Laguncularia racemosa* en bonne santé, et *Laguncularia racemosa* en mauvaise santé.

Comme pour les images à moyenne résolution, certains auteurs sont parvenus à discriminer les principales espèces par démélengeage linéaire. Kanniah et al. (2007) comparent ainsi plusieurs méthodes de détection des espèces sur deux images IKONOS et QuickBird (le MLC, le *Minimum Distance to Mean* (MDM) et le *Contextual Logical Channel* (CLC)), qu'ils comparent avec un démélengeage linéaire. Les résultats montrent que la classification CLC donne les meilleurs résultats, tandis que le démixage s'avère variables selon les endroits.

(Neukermans et al., 2008a) parviennent à détecter, à une précision de 73 %, quatre espèces de palétuvier (*Avicennia marina*, *Ceriops tagal*, *Rhizophora mucronata* et *Sonneratia alba*) à partir images QuickBird et de données terrain. La méthode employée est la *fuzzy per-pixel classification*.

L'utilisation de réseaux de neurones est également employée pour l'exploitation d'image très haute résolution. Wang et al. (2008) compare ainsi différentes méthodes de classification (dont une méthode basée sur des réseaux de neurones) dans la classification de plusieurs images IKONOS d'une même scène prises à différentes saisons. Les conclusions de cette étude montrent que les réseaux de neurones sont plus efficaces dans la discrimination des espèces de palétuvier, mais aussi que la période de la saison humide est plus propice à la discrimination des espèces.

Xin Huang et al. (2009) montrent que les informations texturales peuvent être exploitées pour discriminer trois espèces de palétuvier sur des images IKONOS (*Rhizophora mangle*, *Avicennia germinans* et *Laguncularia racemosa*). Deux méthodes de fusion d'images sont employées : *vector stacki*ng et *Support Vector Machine* (SVM). La recherche sur l'apport des propriétés texturales des mangroves a été enrichie en 2015 par Wang et al. (2015) qui ont exploité le croisement possible entre informations spectrales et texturales d'une image WorldView-3 dans les classifications des espèces de palétuvier. Basée sur une classification SVM, les auteurs croisent ainsi les huit bandes disponibles, les indices texturaux de cooccurrence de gris (*Grey Level Cooccurence Marices* ; GLCM), et une indice de différenciation spectral.

Plus récemment, Viennois et al. (2016) sont parvenu à discriminer quatre zones de mangrove (*zonation mangrove species* ; ZMS) à partir de l'exploitation croisée de multiples images THRS (IKONOS, WorldView-2, GeoEye et QuickBird). Leurs conclusions rapportent que les variations temporelles des zones de mangroves fermées sont indépendantes du type de capteur et de la saison. En revanche, pour les mangroves ouvertes, la réflectance du sol peut varier fortement en fonction des angles d'acquisition (solaires et capteurs) et perturber significativement la détection des ZMS.

## **3.3. Utilisation des données hyperspectrales dans discrimination des différentes essences de mangroves**

L'utilisation de données hyperspectrales à haute résolution permet à l'heure actuelle de distinguer les principales espèces de palétuvier (Kamal and Phinn, 2011) à travers l'utilisation de techniques automatisées de télédétection que sont le *Spectral Angle Mapping* (SAM) et le *Linear Spectral Unmixing* (LSU). Mais ces données hyperspectrales nécessitent la mise en œuvre de moyens importants, en particulier le survol de la zone à cartographier par avion ou par drone.

Koedsin and Vaiphasa (2013) utilisent des données du satellite hyperspectral EO-1 Hyperion pour discriminer cinq espèces de palétuvier avec une précision de 92 %. Leur méthode se base sur un algorithme de sélection des meilleures bandes spectrales : le *Genetic Search Algortihm* (GA).

Comme pour les autres types d'image, le démélengeage est également utilisé sur des images hyperspectrales. Chakravortty et al. (2014) utilisent un modèle de démélengeage non-linéaire, qu'ils comparent à un modèle linéaire, pour discriminer dix espèces de palétuvier. Ils démontrent ainsi que le démélengeage linéaire est efficace dans les situations de peuplements où les espèces forment des patches homogènes. En revanche le modèle non-linéaire est plus efficace dans les zones fortement mélangées.

Giri et al. (2014) exploitent dans le même temps des données Landsat-TM et ETM+ (entre 1999 et 2010) et des données hyperion pour élaborer des cartes de distribution des différentes espèces de palétuvier présentes dans les Sundarbans. La méthode employée est une méthode de classification par maximum de vraisemblance.

## **4. Conclusions du chapitre :**

Cette revue bibliographique permet de tirer plusieurs enseignements sur la mise en place d'une approche séquencée de la cartographie des mangroves. Premièrement, le paramètre fermeture de canopée nécessite d'être clairement défini. En effet, il flotte dans la littérature scientifique une sorte de flou sémantique autour de deux concepts souvent mélangés que sont le taux de recouvrement et la fermeture de canopée. Constat qui rejoint par ailleurs plusieurs travaux (Frazer et al., 1997; Smith et al., 2008).

Le choix de l'approche à adopter (*top-down* ou *bottom-up*) dépend principalement de l'échelle d'acquisition de l'information. Sur un site en particulier l'approche top-down semble plus adaptée car effectuée avec des images à très haute résolution elle offre la meilleure précision spatiale. Par ailleurs, le démixage semble être une solution de plus en plus utilisée et qui présente de multiples avantages : bonne corrélation avec les relevés terrain, prise en compte des effets résiduels d'ombre et de background dans la quantification de la fraction végétale. En revanche, à une échelle plus petite, comme celle d'une île entière, ou une échelle nationale, l'approche *bottom-up* semble plus adaptée car elle permet de couvrir de grands territoires. Ces recommandations doivent être prises en compte dans le cadre d'un montage d'observatoire. Conséquemment, dans les parties suivantes les deux pistes seront explorées. Premièrement une cartographie de la fermeture de canopée sera effectuée par approche *top-down* via l'utilisation d'un algorithme de démixage d'images très haute résolution Pléiades. Ces cartographies serviront dans un second temps de cartographies de référence dans la quantification de la fermeture de la canopée à partir d'image haute résolution Sentinel-2, sur lesquelles seront appliquées une analyse de régression multiple entre les valeurs de fraction végétale et plusieurs indices de végétation.

Concernant les hauteurs, les capteurs actifs sont largement plus utilisés que les capteurs passifs. Ainsi les données spatiales RADAR sont couramment étudiées, tandis que le LiDAR aéroporté, bien que communément admis comme le plus précis, est souvent mis de côté car les données sont couteuses à acquérir et à traiter. Comme pour le recouvrement, la question de l'échelle se pose. Sur un site en particulier, le LiDAR offre la meilleure précision, mais pour une île où à une échelle nationale, d'autres méthodes doivent être envisagées. L'utilisation de données du SRTM semble être également à écarter car avec une résolution de 90 mètres, une partie importante des mangroves françaises est indétectable. L'analyse par stéréoscopie semble être une piste prometteuse, mais les coûts d'acquisitions restent importants.

Néanmoins, la stéréoscopie offre l'opportunité de quantifier les deux paramètres à partir d'une même image. En effet, la fermeture de canopée peut être extraite à partir d'une des deux images utilisée pour avoir les hauteurs. Ce faisant, fermeture et hauteurs sont alors quantifiés à la même date, ce qui représente un avantage considérable dans le suivi des mangroves.

Enfin, concernant les espèces, la résolution spatiale est un facteur déterminant, tout autant que la résolution spectrale. En effet, plusieurs études ont pointé l'intérêt du suivi de la texture des images comme complément aux informations spectrales. Quant aux données hyperspectrales, elles restent trop couteuses actuellement pour être exploitées à l'échelle d'un observatoire.

# Troisième partie – Estimation des superficies de mangrovés

#### Résumé de partie :

Elément préliminaire à la cartographie des mangroves et premier niveau de la typologie descriptive, la détection des étendues de mangroves est une question qui a été souvent traitée (en témoigne les nombreuses études citées dans le chapitre 5). Toutefois, parmi toutes ces études et méthodes mises en place, assez peu ont été par la suite extrapolées à d'autres territoires. La raison provient du fait que mettre en place une méthode de cartographie des surfaces de mangroves et appliquer cette méthode à d'autres territoires sont deux questions (antinomiques par certains aspects) très différentes possédant chacune leurs propres contraintes et challenges méthodologiques. L'enjeu de cette partie est donc de proposer une méthode de cartographie et d'évaluation des superficies de mangroves et de l'appliquer à l'ensemble des territoires de l'Outre-mer.

Pour se faire, cette partie se divise en trois chapitres. Le premier (chapitre 5) est un état de l'art, non pas exhaustif de l'ensemble des publications s'étant afférer à l'estimation des superficies de mangroves, mais faisant une analyse la plus large possible des différentes méthodes mis en œuvre pour répondre à cette problématique.

Le chapitre 6 se rapporte à la mise en œuvre d'une évaluation des superficies de mangrove à l'échelle nationale. Cette évaluation a été effectuée via l'utilisation d'images Landsat-8 analysées au travers d'une approche orientée-objet. Le chapitre 7 reprend les conclusions du chapitre précédent et apporte un certain nombre d'améliorations et de perspectives pour la construction d'un observatoire, en premier lieu l'utilisation d'images Sentinel-2 MSI, et également le recours à des méthodes de classification entièrement automatisée. Les cartographies produites dans ce chapitre ne s'appliquent toutefois qu'aux sites d'étude.

*Le chapitre 6 a fait l'objet d'une publication co-écrite avec Maureen Wadley (stagiaire de Master 1 à l'Université de Nantes qui a notamment participé au traitement des images Landsat) et Marc Robin soumise à la revue VertigO en avril 2017. Le chapitre 7 a également fait l'objet d'une valorisation coécrite avec Marc Robin soumise à la revue International Journal of Applied Earth Observations and Geoinformation en septembre 2017.*

## **Chapitre 5-Etat de l'art sur la cartographie des superficies de mangrove**

L'estimation des superficies de mangrove par télédétection peut se résumer à la problématique suivante : différencier par leurs caractéristiques spectrales et ses dérivées, les pixels recouvrant des surfaces de mangrove des autres pixels de l'image. La somme des superficies des surfaces définies comme mangrove représente alors la superficie totale de mangrove.

Les méthodes employées dans la détection des surfaces de mangrove par télédétection dépendent principalement de la source de données utilisée, et particulièrement de la résolution spatiale. Ainsi plusieurs types d'approches sont utilisées pour la détermination des surfaces de mangroves (Blasco et al., 1998; Fei et al., 2011; Green et al., 1998; Heumann, 2011a; Kuenzer et al., 2011) : approche par photo-interprétation, approche par système de classification et approche par système de classification avancée.

## **1. Approche par photo-interprétation**

## **1.1. Utilisation de la photo-interprétation dans l'estimation des superficies de mangrove**

La photo-interprétation est utilisée dans le suivi des mangroves depuis plusieurs dizaines d'années (Kamal and Phinn, 2011). Elle est souvent considérée comme la méthode la plus précise (Blasco et al., 1998; Chauvaud et al., 2001; Dahdouh-Guebas, 2002) et fut d'abord appliquée aux images aériennes. En effet, les images aériennes possèdent une très haute résolution spatiale permettant d'obtenir des résultats précis (Aschbacher et al., 1995). De plus, les images aériennes présentent souvent des archives temporelles très importantes permettant de remonter plusieurs dizaines d'années en arrière (Manson et al., 2003), voire selon les sites, jusqu'à fin de la seconde guerre mondiale (Fromard et al., 2004b; Verheyden et al., 2002). Par ailleurs, ces images aériennes anciennes sont en noir et blanc ce qui limite l'utilisation de méthode de classification autre que la photo-interprétation (Benfield et al., 2005; Panapitukkul et al., 1998).

Les images aériennes ont également été les seules données disponibles pour le suivi des mangroves avant l'arrivées des satellites dits à hautes résolutions que sont Landsat et SPOT respectivement dans les années 1960 et 1980 (Kuenzer et al., 2011). Durant cette période les images aériennes et l'approche par photo-interprétation ont été reléguées au second plan, notamment dans les années 1990 où seulement quelques études ont été recensées (Kuenzer et al., 2011). A l'inverse les méthodes de classification classique et les cartographies thématiques ont connu un essor considérable durant cette période.

Toutefois, la photo-interprétation connaît un retour depuis les années 2000. Kuenzer et al. (2011) a recensé 70 études portant sur l'étude des mangroves sur 6 pays reposant sur la photo-interprétation, la plupart effectuées après 2000. Ce regain pour la photo-interprétation s'explique par :

 l'utilisation de nouvelles technologies dans l'acquisition des images aériennes, en particulier le passage au numérique et au développement de bases de données standard et nationales proposant des produits prétraitées (ortho-rectifiés) ;

 le lancement des premiers satellites THRS dont les résolutions spatiales sont similaires aux images aériennes et dont l'accessibilité est plus facile notamment dans les pays ne disposant pas de catalogue d'imagerie aérienne suffisant (Neukermans et al., 2008b).

L'approche photo-interprétation d'images multispectrales à moyenne résolution est plus rare, mais demeure toujours effective comme en témoignent des travaux récents (Kalubarme, 2014). Cette étude compare en effet différentes méthodes de classification appliquées à des images issues du capteur indien IRS LISS-3 1D possédant une résolution spatiale de 20 mètres appliquées aux mangroves de l'Etat du Gujarat (Inde). Les résultats montrent que les classifications des surfaces de mangroves par photo-interprétation sont plus précises (91.7%) comparée aux classifications supervisée (79.9%) et non-supervisées (71.1%).

La résolution spatiale est déterminante dans le calcul de la superficie des mangroves (Mumby et al., 1999), car mécaniquement plus cette résolution est importante, et moins les marges d'erreurs le seront également. La résolution spectrale passe alors souvent au second plan lorsque l'objectif n'est pas de déterminer des proxys entre l'image utilisée – et de surcroît la valeur radiométrique des pixels – et une métrique biophysique, mais uniquement de dissocier deux types de surfaces : mangrove et non-mangrove.

La photo-interprétation peut croiser différentes sources d'information afin de maximiser le nombre d'images disponibles, en particulier sur des approches diachroniques. Ainsi plusieurs travaux ont pu souligner les dynamiques des mangroves dans plusieurs partie du monde, grâce à l'utilisation de plusieurs types d'images (Calzadilla Pérez et al., 2002; Cohen and Lara, 2003). Récemment, l'étude menée par Walcker et al. (2015) fait état de l'évolution de l'emprise spatiale des mangroves du littoral guyanais de 1950 à 2010 par photo-interprétation de plusieurs types d'images (aérienne, SPOT et Landsat).

Enfin la photo-interprétation est une manière rapide et efficace de générer un masque permettant de focaliser les analyse d'image uniquement sur les zones de mangrove, et ainsi gagner un temps considérable de traitement (Proisy et al., 2007).

Les principaux travaux de détection des surface de mangrove reposant sur de la photo-interprétation :

- d'images satellites moyenne résolution Landsat sont : (Green et al., 1998; Mumby et al., 1999; Prasad et al., 2009; Ramasubramanian et al., 2006; Selvam et al., 2003; Sulong et al., 2002; Wang et al., 2003) ;
- d'image satellite moyenne résolution IRS 1C/1D LISS III/IV sont : (Prasad et al., 2009; Ramasubramanian et al., 2006; Selvam et al., 2003; Singh et al., 2004) ;
- d'image satellites moyenne résolution SPOT sont : (Almeida-Guerra, 2002; Aschbacher et al., 1995; Blasco et al., 1992; Fromard et al., 2004b; Gang and Agatsiva, 1992; Giri and Delsol, 1993; Green et al., 1998; Prasad et al., 2009; Rasolofoharinoro et al., 1998) ;
- d'image satellite très haute résolution sont : (Dahdouh-Guebas et al., 2005; Neukermans et al., 2008b; Olwig et al., 2007; Rodriguez and Feller, 2004) ;
- d'images aériennes sont : (Benfield et al., 2005; Binh et al., 2005; Calzadilla Pérez et al., 2002; Dahdouh-Guebas, 2002; Dahdouh-Guebas et al., 2002; DahdouhGuebas et al., 2004; Everitt et al., 1991; Kairo et al., 2001; Sulong et al., 2002; Verheyden et al., 2002).

## **1.2. Résultat cartographique sur la Grande rivière à Goyave (Guadeloupe)**

La Grande rivière à Goyave forme un estuaire qui se jette dans le lagon du Grand cul-de-sac marin. De parts et d'autres des deux rives s'étendent de grands massifs de mangroves peuplés principalement d'*Avicennia germinans* et *Rhizophora mangle*.

L'utilisation de photographies aériennes anciennes sur le site permet de cartographier l'évolution des mangroves sur les cinquante dernières années. Disponibles sur le site du Géoportail de l'IGN, les images aériennes doivent d'abord être rectifiées. Pour cela l'utilisation de la méthode d'image à image offre la plus grande souplesse et la meilleure précision. Un total de 15 points d'amer est repéré sur le site avant rectification polynomiale d'ordre 3. Une fois l'image rectifiée avec une marge d'erreur minimum (de l'ordre d'un mètre en XY), les surfaces de mangroves sont photo-interprétées.

Les résultats démontrent une certaine immobilité du front de mangrove dans ce contexte. La carte cidessous met en évidence la fermeture d'un bras de mer au nord de l'actuel estuaire (souligné sur la carte par la lettre « *a* »), colonisé par des *Rhizophora mangle* qui apparaissent en rouge sur cette composition colorée. A noter également sur la rive droite (« *b* »), dans la partie juxtaposée à la forêt de *Pteorcarpus officinalis*, une plus grande mobilité du front de mangrove, qui se fait tantôt au dépens de l'arrière-mangrove et tantôt aux dépens de la zone de marais herbacé.

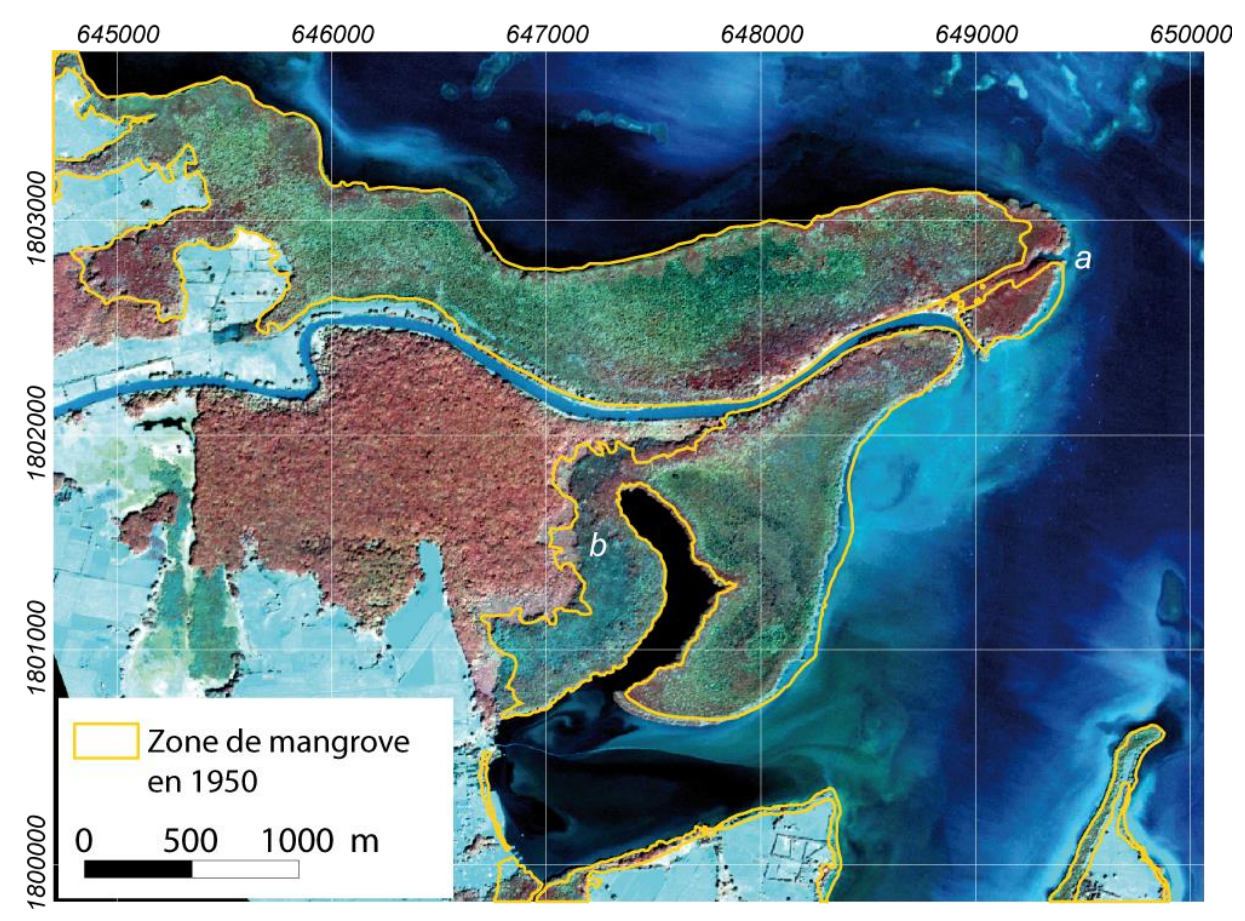

*Carte 20-Evolution des mangroves de la Grande rivière à Goyave (Guadeloupe) entre 1950 et 2014. L'image en fond est une image Pléiades de 2014. La composition colorée fait ressortir d'une part les différents aspects des mangroves, les distinguant ainsi clairement de la forêt humide, et d'autre part fait ressortir les mouvements des sédiments à la sortie de l'estuaire.*

La photo-interprétation permet dans le cas présent de démontrer que les mangroves de la Grande rivière à Goyave ont, d'un point de vue de leur emprise spatiale, quasiment pas évoluées en l'espace de cinquante ans. Toutefois, cette analyse reste à pondérer car plusieurs aspects ne sont pas pris en compte : l'évolution des surfaces de mangroves entre ces deux dates, et l'évolution des types de mangroves. En effet, cette analyse ne permet pas de juger de l'état de conservation de la mangrove puisqu'elle ne donne aucune information sur la structure et les espèces qui composaient ces deux mangroves, celle de 1950 et celle d'aujourd'hui. Il faut rappeler notamment le passage de l'ouragan Hugo en 1989 qui a détruit presque la totalité des mangroves de l'archipel. L'analyse des photographies aériennes prises juste avant et après 1989 permettrait de déterminer s'il s'agit de la même mangrove ou non. Pour l'instant, les données de terrain récoltées sur ce site font état de mangroves atteignant jusqu'à 10 mètres de hauteur. Toutefois comme aucune relation entre l'âge et la hauteur n'est définissable en mangrove, et comme les méthodes de dendrochronologie sur les espèces de palétuvier demeurent encore incertaines, il est impossible à l'heure actuelle de savoir s'il s'agit de la même mangrove, où s'il s'agit d'une mangrove qui s'est installée sur les vestiges de celle qui a été détruite en 1989.

## **2. Approche par système de classification**

#### **2.1. Classifications pixels non-supervisées et supervisées**

Les classifications pixels sont traditionnellement utilisées dans l'analyse des images satellites. Ces méthodes offrent de nombreux avantages. Les classifications automatisées permettent de traiter rapidement de grands espaces, et supporte une reproductibilité dans le temps. Leur automatisation couplée à la rapidité des temps de traitements leur concède également une grande souplesse, en faisant encore aujourd'hui un outil privilégié dans le suivi des mangroves.

Ainsi Panapitukkul et al. (1998) combinent deux types de classification : une classification nonsupervisée sur des images Landsat, et une classification supervisée sur des images aériennes d'un même site : le delta de Pak Phanang (Thailand). Lucas et al. (2002) utilisent une classification nonsupervisée isodata (40 classes) pour discriminer les surfaces de mangroves des surfaces en eau et nonmangroves. L'année d'après Murray et al. (2003) utilisent une classification non-supervisée isodata sur des séries temporelle d'images Landsat pour déterminer les zones de mangroves. Il améliore significativement la classification en utilisant deux néo-canaux qu'ils ajoutent aux six bandes natives sans préciser de quels canaux il s'agit (Zisman, 1998).

Hernandez Cornejo et al. (2006) utilisent une classification supervisée sur plusieurs jeux de données Landsat pour suivre l'évolution des mangroves de 1973 à 2000. L'année suivante Giri et al. (2007) utilisent une classification supervisée sur des images satellites Landsat depuis 1970 jusqu'en 2000 sur les mangroves des Sunderbans. La haute résolution temporelle de ces images a permis de démontrer que si entre 1970 et 1990 et entre 1990 et 2000 la superficie de mangrove n'a pas beaucoup évolué (respectivement +1,4% pour la première période et 2,5% pour la seconde), cela cachait en réalité des cycles d'érosion et d'accrétion, de déforestation et de régénération très importants.

Certains auteurs ont développé des méthodes poussées de validation de leurs résultats. Ainsi, Alatorre et al. (2011) utilisent la méthode des courbes de ROC pour quantifier la précision de leur classification supervisée MLC. En effet, au moment de la classification le MLC produit une cartographie des distances spectrales qui est ensuite utilisée pour assigner à chaque pixel la classe avec laquelle il possède la plus grande similarité. C'est sur cette carte que vient s'ajouter l'étape du ROC (*Receiver Operating Characteristic*). Cette courbe est dessinée à partir du rapport entre l'axe des faux positifs (spécificité) et l'axe des vrais positifs (sensibilité). Il s'agit donc de vérifier si un pixel identifié comme mangrove est réellement mangrove (vrai positif) ou si un pixel identifié comme mangrove n'en n'est pas un (faux positif). La courbe des rapports entre la sensibilité et la spécifié permet donc de choisir un seuil optimisé, sachant qu'un seuil de spécificité élevé est associé à un seuil de sensibilité faible, et peut conduire à une surestimation des superficies de mangroves.

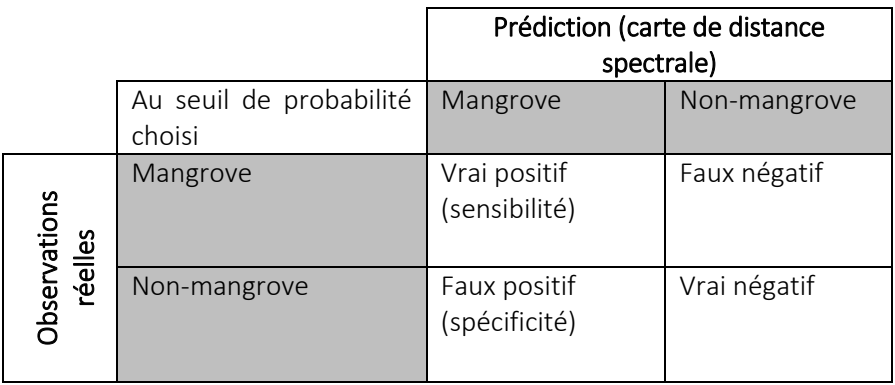

Certaines recherches combinent les deux types de classification supervisée et non-supervisée. Ainsi Giri et al. (2011) ont analysé près de 1000 scènes Landsat pour identifier les surfaces de mangroves et connaître les superficies à l'échelle mondiale. La valeur estimée pour l'année 2000 est de 137 760 km² dans 118 pays, soit moins que les 152 000 km² estimés par (Spalding et al., 2010)) sur 123 pays. Par la suite Giri et al. (2014) s'est reconcentré sur les Sundarbans et a essayé d'aller plus loin que les superficies, et de classer les types de mangroves par MLC sur des images Landsat-7 (Giri et al., 2014).

Plus récemment, Wickramasinghe et al. (2012) utilisent une classification non-supervisée de Wishart pour déterminer les surfaces de mangroves à partir d'une image ALOS/PALSAR PLR 1.1, et une classification supervisée du type MLC sur l'image optique ALOS/AVNIR-2.

Les classifications supervisées ne sont pas toujours privilégiées dans les recherches sur les mangroves. Ainsi en 2008 Fatoyinbo et al. (2008) utilisent le MLC pour déterminer l'étendue des mangroves à partir d'image Landsat-7 et les données du SRTM pour estimer les hauteurs. En 2013, Fatoyinbo and Simard (2013) réitèrent l'opération de 2008 mais avec cette-fois ci une classification non-supervisée avec l'algorithme ISODATA, et les données altimétriques du satellite ICESat/GLAS.

## **2.2. Classification orientée-objet**

L'AOO possède une réel potentiel dans la cartographies des zones humides (Dronova, 2015) et de multiples techniques et méthodes ont été développées et améliorées depuis la fin des années 1980 (Zhou, 2012). Cette approche demeure souvent appliquée à des images à très haute résolution spatiale pour lesquelles elle s'avère plus adaptées que des classifications pixels (Benz et al., 2004; Sparfel, 2011; Sparfel et al., 2010; Wang et al., 2004b). Les images THRS permettent en effet de visualiser individuellement les houppes des arbres, laissant envisager une cartographie des espèces à l'échelle de l'individu. C'est pourquoi aujourd'hui les principales applications de l'utilisation de l'AOO sur les images THRS sur des mangroves ont pour but l'identification des espèces, et non pas la distinction des surfaces de mangroves. A titre d'exemple, Krause et al. (2004) utilisent d'abord le MLC
pour dissocier les surfaces de mangroves, puis l'AOO sur les espaces de mangroves afin de distinguer deux espèces de palétuvier, les zones de trou dans la canopée et le chenal de marée.

(Wang et al., 2004b) ont comparé les apports de trois approches dans la classification des mangroves à partir d'une image IKONOS au Panama : une classification utilisant le MLC, une classification par voisinage avec une approche orientée-objet, et une classification hybride incluant une approche MLC sur des objets. C'est cette dernière méthode qui génère les meilleurs résultats avec une précision globale de l'ordre de 91,4 %. La particularité de cette étude repose sur l'utilisation d'une méthode de segmentation optimisée par l'utilisation du *Bhattacharyya Distance* (BD). La BD permet de déterminer la séparabilité spectrale maximale des objets. En effet, dans une segmentation classique, l'utilisateur fixe lui-même le *scale parameter* qui détermine la taille des objets. Plus le *scale parameter* est petit et plus les objets seront petits. L'utilisateur s'appuie donc sur sa propre interprétation de l'image au regard de la taille des objets. Dans cette étude cette étape est considérablement objectivée grâce à l'utilisation de la BD qui permet de quantifier la qualité de la segmentation en maximisant la séparabilité spectrale des objets, et ainsi de procéder à son optimisation.

Tout comme pour les classifications pixels, l'AOO permet de faire un suivi diachronique de la dynamique spatiale des mangroves. En 2002, Berlanga-Robles and Ruiz-Luna (2002) utilisent l'algorithme ECHO (*Extraction and Classification of Homogeneous Objects*) pour classifier des séries temporelles d'images Landsat 7 ETM au Mexique et parviennent à dissocier les mangroves du reste de l'image avec une précision de 70 %. Conchedda et al. (2008) utilisent l'AOO sur des séries temporelles d'images SPOT au Sénégal, et parviennent à discerner les mangroves avec une précision de 97 % démontrant ainsi que la superficie de mangrove augmente entre 1970 et 2006 dans la région de Casamance. Toutefois il est parfois nécessaire d'adapter les méthodes aux données utilisées. A ce titre, Myint et al. (2008) appliquent une classification orientée-objet appuyée par l'utilisation de la technique de lacunarité sur des images Landsat pour identifier les différents modes d'occupation du sol, et les différentes espèces composant les mangroves.

Vo et al. (2013) utilisent une approche cognitive dans la cartographie des mangroves du delta du Mékong au Vietnam à partir d'images SPOT-5. L'objectif de l'étude est de mesurer le pourcentage de mangrove dans les zones mixtes mangrove-fermes aquacoles. Une première segmentation N0 permet de déterminer les parcelles aquacoles. La seconde segmentation N+1 permet de mesurer, à l'intérieur de ces parcelles, l'occupation de la mangrove. La détermination de l'objet mangrove s'effectue par seuillage du NDVI et de l'indice de brillance. La précision des résultats atteint 75 % et laisse envisager le suivi du développement des mangroves dans les anciennes fermes aquacoles.

Trois ans plus tard, Conti et al. (2016) ont utilisé une segmentation objet sur des séries temporelles d'images Landsat (1985-2014) pour discriminer les surfaces de mangrove. Cette approche s'avère être une bonne alternative aux traditionnelles techniques de classification, et permet notamment d'éviter un effet poivre et sel typique des classifications pixels (Cleve et al., 2008).

D'autres auteurs se sont penchés sur les particularités des mangroves dans les hyperfréquences. Proisy et al. (1998) observaient une nette séparabilité des mangroves du reste de la végétation, en particulier en bande L. Par la suite, Santiago et al. (2013) se sont penchés sur l'utilisation de l'AOO dans la détection de mangroves à partir d'images issues de capteurs RADAR, et notamment les données du satellite ALOS PALSAR. La méthode procède en deux temps, tout d'abord une segmentation visant à dissocier les surfaces de mangroves du reste de l'image (avec une précision de

92,3 %), puis une seconde segmentation visant à déterminer différentes espèces de mangroves (avec une précision de 64,9 %). La même année, Nascimento Jr. et al. (2013) publient une étude sur l'utilisation de l'AOO dans le suivi diachronique des surfaces de mangroves à l'embouchure de l'Amazone, au Brésil. Pour cela ils utilisent une image ALOS PALSAR de 1996, et une image JERS-1 SAR de 2008 qu'ils classifient au travers d'une AOO. La détection des mangroves est précise à 96% avec l'image de 2008, et une évolution globale positive de la superficie qu'occupent les mangroves est observée.

## **2.3. Apport des indices de végétation dans l'amélioration des classifications et construction de néo-canaux**

Les indices de végétation ont pour objectifs de faire ressortir les particularités spectrales de la végétation par rapport à d'autres types de surface, en particulier la réflectance dans le proche infrarouge qui est significativement corrélée à la structure de la végétation, et est particulièrement importante pour une végétation dense et verte (Tong et al., 2004).

Parmi les indices ratio, le plus couramment utilisé est le *Normalized Difference Vegetation Index* (Jensen et al., 1991; Tucker, 1979) qui est très utilisé dans les recherches sur les mangroves (Blasco et al., 1986) :

$$
NDVI = \frac{PIR - Rouge}{PIR + Rouge}
$$
  
Equation 4-Normalized Difference Vegetation Index

Cet indice permet de mettre en évidence une particularité spectrale de la végétation appelé le rededge. Il s'agit de la pente formé par la différence entre la valeur de réflectance dans le rouge et la valeur de réflectance dans le proche infrarouge. Le NDVI a depuis longtemps été associé à de nombreuses propriétés végétales, comme par exemple la fermeture de la canopée (Green et al., 1997; Jensen et al., 1991; Ramsey and Jensen, 1996) ou le LAI (Kovacs et al., 2004; Mannschatz et al., 2014).

Sur les 15 articles cités par Kuenzer et al. (2011) utilisant le NDVI dans l'étude des mangroves, seuls 5 utilisent cet indice pour isoler les mangroves du reste de l'image. En effet, une importante partie des auteurs privilégient l'utilisation du NDVI dans l'estimation de grandeurs biophysiques (Green et al., 1997) et procèdent à la dissociation des mangroves par photo-interprétation et masquage des images avant de procéder au calcul du NDVI uniquement sur la partie mangrove. La plus large partie des auteurs utilise des méthodes de classification intégrant le NDVI comme néo-canal.

Les indices de végétation peuvent être associés aux bandes spectrales de l'image pour former des néo-canaux, et contribuer à l'amélioration de méthodes de classifications. Par exemple, Chaudhury (1990) utilise une classification supervisée du NDVI pour déterminer les surfaces de mangroves. D'autres auteurs procèdent d'une façon similaire, et notamment Green et al. (1998) qui applique une classification non-supervisée ISODATA (50 classes, seuil de convergence 99%) pour identifier les surfaces de mangroves sur les NDVI calculés à partir d'images Landsat, SPOT, et CASI.

Dans le même esprit cette approche peut s'opérer avec d'autres indices. Ainsi (Rasolofoharinoro et al., 1998) utilisent les indices *Vegetation Index* (VI) et *Brightness Index* (BI) en addition des bandes multispectrales avant d'appliquer une classification supervisée sur des images SPOT à Madagascar. Pasqualini et al. (1999) utilisent également un indice de végétation, mais cette fois-ci dans l'optique de discriminer dans un premier temps les surfaces marines et terrestres, puis dans un second temps ont effectué une classification supervisée uniquement sur la partie terrestre (MLC) sur les canaux XS3 et

XS2 et le néo-canal indice de végétation. Cette étude s'appuie également sur l'utilisation d'image Radar Sir-C pour améliorer la classification. Tong et al. (2004) utilisent le MLC sur deux indices croisés NDVI/NDWI issus d'images SPOT. Le *Normalized Difference Water Index* (NDWI) permet de dissocier les surfaces de mangrove des surfaces aquacoles. Le canal moyen infrarouge (MIR) est en effet sensible à l'eau contenu dans les feuilles et dans le sol.

$$
NDWI = \frac{PIR - MIR}{PIR + MIR}
$$
 *Equation 5-Normalized Difference Water Index*

Dans les années 2000, l'intégration d'indices de végétation dans la cartographie des mangroves est toujours utilisée. Krause et al. (2004) utilisent le MLC sur une image landsat-7 à laquelle ils ont ajouté un néo-canal NDVI pour distinguer les différentes surfaces, dont les surfaces de mangroves au Braganca (nord du brésil). Thu and Populus (2007) utilisent le NDVI pour dissocier les surfaces de mangroves et les surfaces non-mangroves dans le delta du Mékong à partir d'une classification supervisée de l'image NDVI. Plus récemment Lee and Yeh (2009) ont calculé le NDVI sur trois images SPOT, Landsat et Quickbird pour dissocier dans un premier temps les surfaces végétales des surfaces non-végétales, puis procèdent à une classification par maximum de vraisemblance du NDVI pour déterminer, dans les surfaces végétales, les surfaces de mangroves et non-mangroves avec une précision de 98.2 % pour Landsat, 89.2 % pour SPOT, et 97.2% pour Quickbird.

Ce type de combinaison d'indice a été également exploité par d'autres chercheurs et amélioré grâce à l'utilisation de modèle numérique de terrain (Alsaaideh et al., 2013).

#### **2.4. Apport des transformations d'image dans l'amélioration des classifications**

#### *2.4.1) Utilisation de la transformation Tasseled Cap dans la détection des mangroves*

Parmi les indices orthogonaux utilisés dans les détection de la végétation, peuvent être cités les travaux de Christ et Cincone (Crist and Cicone, 1984) qui utilisent une transformation de *Tasseled cap* (Huang et al., 2002; Kauth and Thomas, 1976).

L'intérêt de la TCT est d'isoler de manière précise certains types de surface sur l'image. Cette transformation devient un outil performant pour délimiter les zones de végétation, et en particulier la mangrove. De nombreux auteurs ont utilisé la TCT pour déterminer les surfaces de mangrove (Son et al., 2016). Zhang et Tian (Zhang and Tian, 2013) ont ainsi développé un indice, le MRI (*Mangrove Recognition Index*) qui se base sur une TCT d'une image Landsat.

$$
|GVI_L - GVI_H| \times GVI_L \times (WI_L + WI_H)
$$
 Équation 6-Mangrove Recognition Index (MRI)

Avec GVI et WI qui représentent l'indice de végétation et l'indice d'humidité, tandis que les lettres H et L correspondent aux valeurs des pixels de l'image acquise à marée basse (Low tide) et l'image acquise à marée haute (High tide).

Pagkalinawan (2015) utilise une transformation TCT sur une image Landsat-8 OLI pour dissocier les principales zones végétales de l'image. Il croise également cette information avec un filtre textural appliqué à la bande 7 (2-2.3 μm) au travers d'une classification non-supervisée isodata, parvenant à des résultats avec une précision (coefficient de kappa) de 0.70 à 0.79 en fonction des images.

Son et al. (2016) croisent une TCT avec une approche de démixage sur des séries temporelles d'images Landsat pour cartographier les changements forestiers en mangrove au Vietnam. Dans un premier

temps, la TCT est appliquée sur l'ensemble des images. Les auteurs calculent ensuite le *Greeness-Brightness Ratio* (GBR). Pour quantifier la séparabilité spectrale des pixels de mangrove du reste de la végétation, les auteurs utilisent également l'indice de Jeffries-Matusita (JM). L'indice de JM basé sur la distance BD (B) s'étend dans un intervalle [0 ; 2] où la valeur 2 signifie une séparabilité totale. Une valeur inférieure à deux induit une confusion potentielle de classe.

$$
GBR = \frac{Greeness}{Brightness}
$$
  
\n
$$
JM = 2(1 - e^{-B})
$$
  
\n
$$
B = \frac{1}{8}(m_1 - m_2)^2 \frac{2}{\sigma_1^2 + \sigma_1^2} + \frac{1}{2} \ln \frac{\sigma_1^2 + \sigma_1^2}{2\sigma_1^2 \sigma_1^2}
$$
  
\nEquation 8-Jeffries-Matusita test

Les résultats des indices leur permettent de sélectionner le seuil optimal pour la séparer les pixels considéré comme de la mangrove des autres pixels. La courbe de ROC est ensuite utilisée pour valider les résultats du modèle.

Un ensemble d'indice peut être calculé puis regroupé pour former une base de données spatiale. Cette base de données peut ensuite être analysée sous SIG grâce à un ensemble de règles topologiques permettant de déterminer l'évolution surfacique des mangroves (Conti et al., 2016).

## *2.4.2) Utilisation des analyses en composantes principales dans la détection des mangroves*

L'analyse en composante principale est une méthode factorielle de réduction de dimension faisant partie des statistiques multivariées. Chauvaud et al. (2001) utilisent une ACP sur une image SPOT sur le Grand Cul de Sac Marin, puis effectuent une classification supervisée sur la nouvelle image. Cette transformation augmente la séparabilité spectrale des pixels. La même année, Kovacs et al. (2001) utilisent l'ACP pour déterminer les changements de végétation intervenus entre 1986 et 1999 dans les forêts de mangroves du Teacapan au Mexique.

D'autres auteurs croisent les transformations avec les indices de végétation. Ainsi, Binh et al. (2005) procède au calcul du NDVI sur des images SPOT et Landsat, puis couple cette information avec la composante 3 de l'analyse en composante principale de toute l'image, avant d'effectuer une classification non-supervisée isodata pour faire ressortir les principaux types d'occupation du sol avec une précision de 99.5% pour SPOT et 98.7% pour Landsat.

Wickramasinghe et al. (2012) qui comparent les classifications issues d'images Radar et optiques, ont procédé dans un second temps à une ACP sur l'image optique ALOS/AVNIR-2 pour améliorer la détection des mangroves, et sont passés d'une classification MLC de l'image originale, à une classification non-supervisée du type K-mean (30 classes) sur l'image ACP. Toutefois, les auteurs soulignent qu'en l'absence d'informations dans le moyen infrarouge du capteur ALOS/AVNIR-2, il reste difficile de dissocier la mangrove du reste de la végétation (précision des résultats : 67,2 %).

Appliquée à Sentinel-2 en Guadeloupe, l'analyse en composantes principales permet de créer 10 néocanaux (10 composantes) totalement décorrélées. Parmi ces composantes, certaines sont très intéressante au niveau de la discrimination des surfaces de mangroves avec le reste de la végétation. Dans l'exemple suivant, les composantes 5-6-7 et 8 ont été retenues. Deux aires d'entrainement sont créées à la main sur des zones de terrain. Ces deux aires représentent pour la première une surface de

mangrove, et pour la seconde une surface de forêt à *Pterocarpus officinalis*. Concernant la surface de mangrove, le maximum de variabilité de la surface a été inclue dans l'aire (cf. [carte 21\)](#page-112-0).

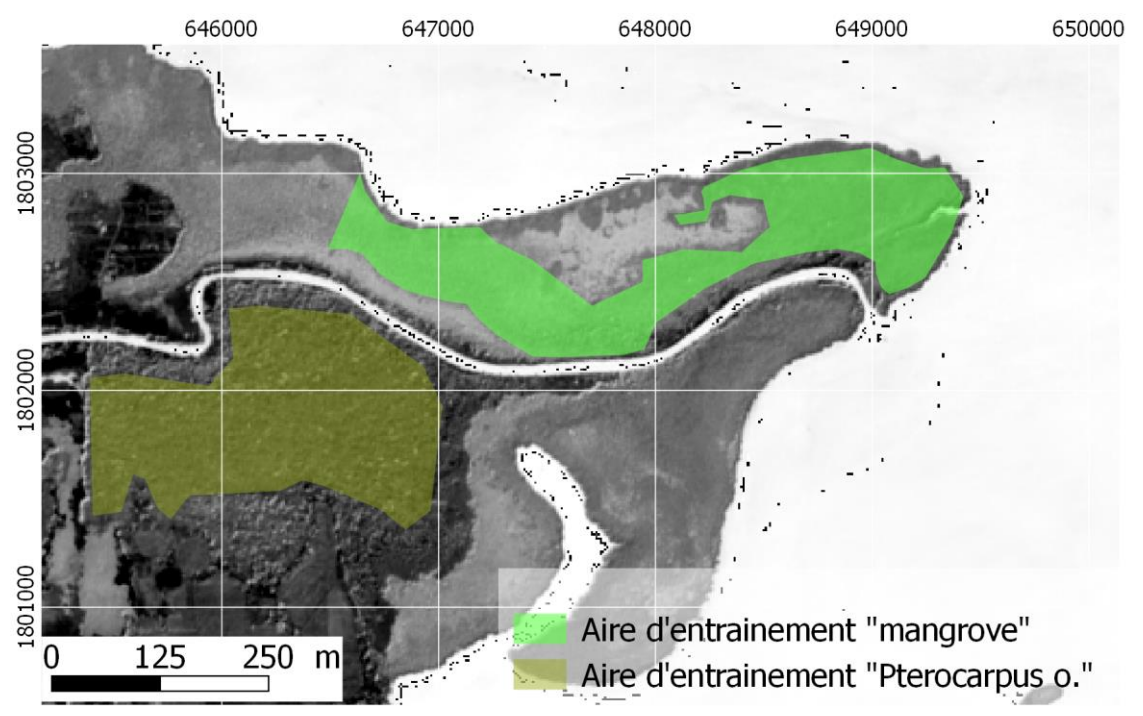

*Carte 21-Aires d'entrainement de la mangrove et de la forêt à* Pterocarpus o.

<span id="page-112-0"></span>Les pixels des deux aires peuvent ensuite être représentés sur des scatterplots, c'est-à-dire des nuages de points représentant tous les pixels sur des couples de composantes (cf. [figure 22\)](#page-112-1). Le couple de composantes 5 et 7 permet de bien identifier les pixels appartenant à l'aire d'entrainement mangrove et ceux appartenant à l'aire d'entrainement *Pterocarpus officinalis*.

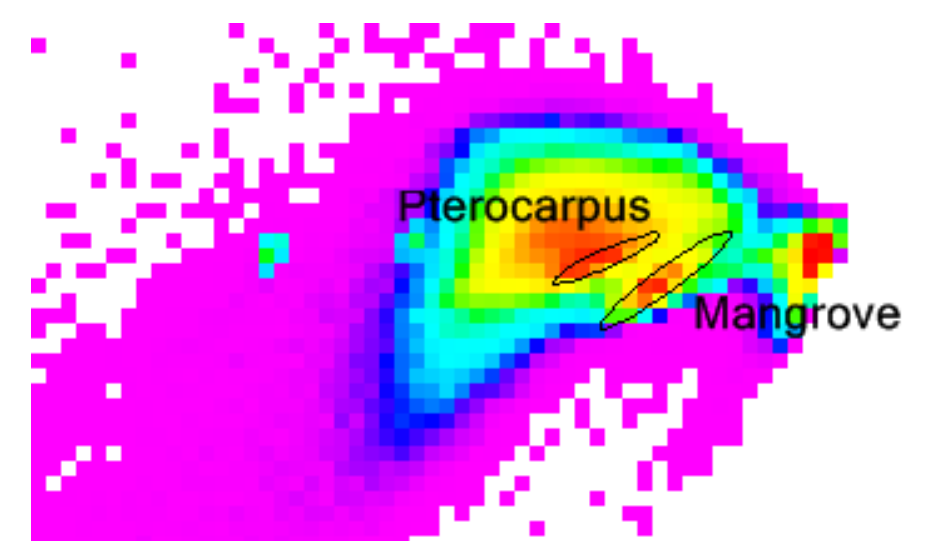

<span id="page-112-1"></span>*Figure 22-Scatterplot de la composante 5 en abscisse sur la composante 7 en ordonnées. Les ellipses montrent l'emprise des pixels des aires d'entrainement mangrove et* Pterocarpus officinalis*. L'ACP permet de séparer ces deux ensembles.* 

L'analyse en composante principale permet de séparer les forêts à Pterocarpus des mangroves. Toutefois ces analyses sont très variables d'une image à l'autre, et sont contraignantes au niveau de l'interprétation. En effet, les ACP crée des composante ex-nihilo, sans unité, uniquement au regard de la corrélation entre bandes spectrales. L'augmentation de la taille de l'image, ou le changement de

site modifie totalement les corrélations entre les bandes et donc les résultats de l'ACP. Cette méthode peut donc être envisagée sur une cartographie ponctuelle des surfaces de mangroves, mais reste inadaptée dans le cadre d'un observatoire.

# **3. Approche par méthodes de classification avancée**

Etant donné la précision élevée des résultats de détection des surfaces de mangroves effectuée à partir des méthodes précédemment cité, les méthodes de classifications avancées sont aujourd'hui assez peu utilisé dans cette optique. Elles ont pour la plupart été développée à des fins plus précises telle que la cartographie des espèces, ou de certaines métriques biophysiques.

### **3.1. Classification par analyse des mélanges spectraux**

Le démélange (ou démixage) des pixels (Meer and Jong, 2011; Stein, 2002) est une technique utilisée en télédétection pour le suivi des mangroves (Chakravortty et al., 2014; Kamal and Phinn, 2011; Robin et al., 2010). Le démixage consiste à quantifier au sein des pixels la contribution radiative de surfaces types appelées « endmembers ». Il existe plusieurs types de démélange sur lesquels nous reviendront au chapitre suivant.

Les méthodes de démélange ont été assez peu utilisées pour déterminer uniquement les surfaces de mangroves. Peuvent toutefois être cités les travaux de Hostert et al. (2003) qui ont utilisé des algorithmes SMA (*Spectral Mixture Analysis*) pour quantifier l'évolution de la fraction végétale sur des séries temporelles d'images Landsat MSS et TM sur les mangroves et les marais des Everglades en Floride.

## **3.2. Les réseaux convolutionnels de neurones**

Les réseaux de neurones sont de plus en plus utilisés de nos jours dans les classifications d'images satellites, en particulier dans les classifications des modes d'occupation du sol, et ce pour plusieurs raisons (flexibilité, absence d'hypothèse paramétriques, et habilité à gérer des relations non-linéaires ou bruitées entre les classes) (Armitage et al., 2015). En effet, dans son étude, Armitage et al. (2015) utilise un réseau de neurone pour discriminer les surfaces de schorre et les mangroves à partir d'image Landsat-5 et de leurs transformations *Tasseled Cap*, dans la partie texane du golfe du Mexique.

Wang et al. (2008) comparent différentes méthodes de classification sur une paire d'images IKONOS dans les mangroves au Panama (une image pour chaque saison). Trois méthodes sont comparées : un classificateur par réseau de neurones prédictif, un classificateur par réseau de neurone basé sur des clusters (CBNN) et le MLC. Le CBNN présente les meilleurs résultats avec un kappa de 0.93.

# **4. Conclusion de chapitre**

Ce premier chapitre de cette troisième partie a permis de démontrer qu'il existait une multitude de méthodes permettant de déterminer les étendues de mangroves, et d'en calculer la superficie. Aujourd'hui encore, la méthode la plus simple à mettre œuvre demeure la photo-interprétation. Toutefois, cette approche ne peut pas se faire à une échelle nationale, en témoignent les nombreuses difficultés rencontrées par différents auteurs qui ont essayé de la mettre en œuvre, ne serait-ce qu'à des échelles régionales. Le recours à des systèmes de classification automatisés, appuyés au besoin par des transformations d'image, est alors nécessaire.

Nous avons vu au travers de cette revue bibliographique que les méthodes de discrimination n'étaient pas incompatibles entre elles. Certaines publications appuyaient même sur l'intérêt de croiser par exemple des approches orientées-objets avec des méthodes de classification héritées des approches pixels, comme le MLC. Les méthodes les plus récentes et les plus sophistiquées utilisées actuellement sont également symptomatiques de cette volonté de mélange de méthodes, en témoignent les travaux de Armitage et al. (2015) qui utilisent un réseau de neurone sur une image ayant subie une TCT.

Par ailleurs, dans l'optique de la mise en place d'un observatoire, et d'une reproductibilité optimale de la méthode de détection des surfaces de mangroves sur l'ensemble de l'Outre-mer, plusieurs enseignements peuvent être tirés de cette revue bibliographique :

- l'intérêt du canal moyen-infrarouge, avec une absorption bien supérieure de la mangrove par rapport au reste de la végétation ;
- La souplesse et la précision de l'approche orientée-objet, ainsi que l'absence d'effets poivre et sel ;
- les méthodes de transformation d'image, et particulièrement les ACP dans la séparabilité des mangroves ;
- l'utilisation d'indices de végétation dans l'amélioration de la précision des classifications ;
- l'utilisation de l'imagerie multispectrale à moyenne résolution, pour sa haute répétitivité temporelle et la qualité géométrique des données (acquisition au nadir, larges scènes) ;
- des techniques de validation telles que le Kappa ou la courbe de ROC peuvent être employées pour valider les résultats.

Toutes ces recommandations sont prises en compte dans la mise en œuvre de méthodes de cartographie des surfaces de mangroves présentées dans les chapitres suivants.

# **Chapitre 6-Estimation de la superficie des mangroves à l'échelle nationale à partir d'images Landsat-8 OLI**

*Article soumis à la revue Vertigo en avril 2016 avec les co-auteurs suivants : Maureen Wadley et Marc Robin*

#### Résumé :

*Dans un contexte de changements climatiques et de croissance économique et démographique de plus en plus importants, les écosystèmes côtiers des territoires français d'Outre-mer, et en particulier les mangroves, sont de plus en plus exposés et fragilisés. Un réel besoin est alors exprimé par les gestionnaires auprès des scientifiques de bénéficier d'un cadre méthodologique et opérationnel de suivi*  des superficies nationales des mangroves. Afin de répondre à cet objectif, cette étude propose une *méthode d'analyse des superficies de mangroves à partir de la télédétection d'images Landsat-8. Cette méthode s'appuie notamment sur l'utilisation des bandes moyen-infrarouge du capteur OLI au travers d'une approche orientée-objet. Les résultats, évalués grâce à des matrices de confusion, montrent une précision de l'ordre de 92 %. La superficie nationale de mangrove a ainsi pu être évaluée à 91 055 ha.*

# **1. Introduction**

Les mangroves forment un écosystème côtier et tropical marqué par un rythme alarmant de disparition et dégradation. D'ores et déjà un quart de la superficie mondiale des mangroves a disparu au cours des cinquante dernières années (Duke et al., 2014b). En France, les mangroves ont connu un rapide déclin de leurs superficies dans les années 1970, en particulier dans les Antilles (Guadeloupe, Martinique, mais surtout Saint-Martin et Saint-Barthélemy), conséquence d'une rapide croissance économique et urbaine et notamment de l'équipement des îles en infrastructures portuaires et aéroportuaires (Imbert et al., 1988a, 2000; Spalding et al., 2011).

Les institutions en charge de la gestion de l'environnement et de la biodiversité ont su réagir, et les mangroves françaises font l'objet de plusieurs zonages de gestion et de conservation : Parc national, Conservatoire du littoral, sites RAMSAR, Réserve de Biosphère, Parc naturel Régional, Parc marin comptent parmi les outils les plus couramment utilisés. Ces efforts institutionnels et scientifiques engagés pour la préservation des mangroves sont toutefois entachés à l'échelle nationale par le constat du manque de connaissance, de données à long terme, et de méthodes d'analyse reproductibles. Ce constat souligné par (Roussel, 2009), provient du fait que les mangroves françaises sont gérées par une multitude d'établissements publics et établies dans des configurations législatives, institutionnelles, scientifiques, économiques, écologiques et spatiales radicalement différentes d'un territoire à l'autre.

Pour pallier le manque d'harmonisation, plusieurs initiatives ont vu le jour, et notamment l'Initiative Françaises pour les récifs coralliens et milieux associés<sup>10</sup> (IFRECOR) qui promeut des actions de recherche et de gestion à l'échelle national. Cette étude s'inscrit dans la mise en place du Thème d'Intérêt Transversal<sup>11</sup> (TIT) « réseau d'observations » de l'IFRECOR dont la mise en œuvre du volet

1

<sup>10</sup> http://www.ifrecor.com/

 $11$  http://www.ifrecor.com/themes-interets-transversaux-ifrecor.html

« mangrove<sup>12</sup> » a été confiée au Conservatoire du littoral déjà affectataire d'un quart des mangroves de l'Outre-mer.

La France compte environ 100 000 ha de mangroves répartis dans 3 océans sur 8 territoires (DROM-COM et Nouvelle-Calédonie). Selon les dernières estimations, la France se classe au 29<sup>eme</sup> rang mondial des pays possédant de la mangrove avec une superficie équivalente à celle du Vietnam, de la Sierra Leone ou du Pakistan. Toutefois les études portant sur la question de l'estimation des superficies de mangrove à l'échelle nationale ne sont pas nombreuses. La plus récente remonte à 2009, et s'éloigne sensiblement des estimations faites à l'échelle internationale avec une différence de 3 000 ha [\(tableau 10\)](#page-116-0). Cette différence s'explique par les sources de données utilisées pour calculer ces superficies. Alors que Spalding et al. (2011) utilisent les données issues de la *Food and Agriculture Organization* (FAO), Roussel *et al.* (2009) compilent des données issues d'études locales françaises.

| Tableau Io Thildipales cstilliations hationales et internationales acs saperficies ac mangro |                                           |           |             |
|----------------------------------------------------------------------------------------------|-------------------------------------------|-----------|-------------|
| Références                                                                                   | Spalding et al., 2010 Roussel et al. 2009 |           | Ecart total |
| Superficie (en ha)                                                                           | 100 413                                   | 103 426.6 | $-3.014$    |

*Tableau 10-Principales estimations nationales et internationales des superficies de mangroves*

<span id="page-116-0"></span>La revue bibliographique des différentes études locales montre d'importantes variations dans les estimations de superficie de mangrove [\(tableau 11\)](#page-117-0). Trois explications permettent de comprendre ces différences : soit il s'agit d'une divergence dans l'acceptation même du terme mangrove, soit de l'emploi de méthodes variables dans la détection des mangroves, soit d'une évolution naturelle de l'étendue des mangroves.

**.** 

 $12$  http://www.ifrecor.com/themes-interets-transversaux-ifrecor-r31-surveillance-mangroves.html

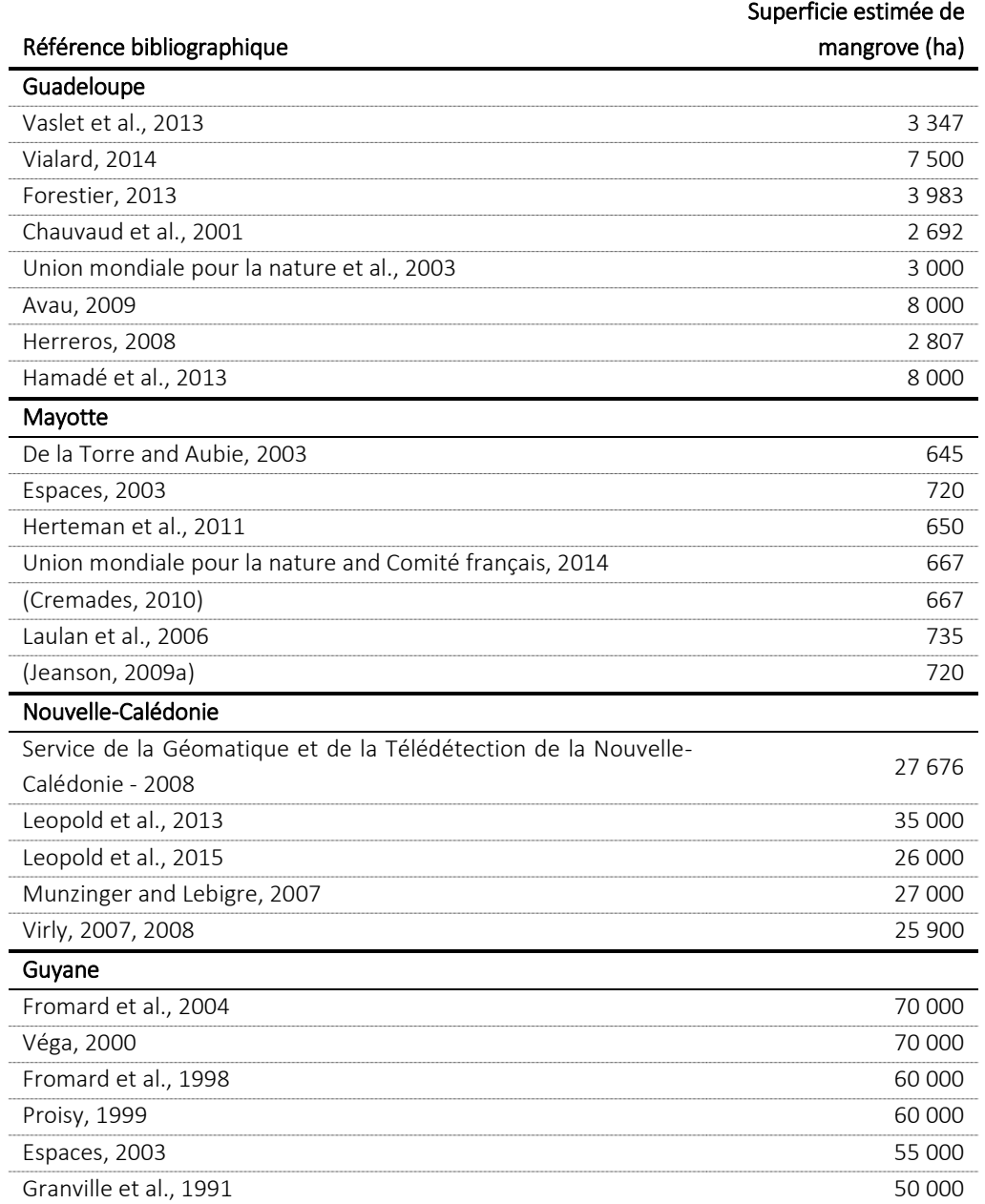

<span id="page-117-0"></span>*Tableau 11-Diversité des estimations de surfaces de mangroves dans plusieurs territoires d'Outre-mer*

En effet, la revue bibliographique souligne en premier lieu l'absence d'une définition consensuelle des communautés ou des habitats de mangroves qui conduit à des incertitudes dans l'estimation de leurs emprises spatiales (Blasco *et al.*, 1998). Malheureusement les auteurs ne précisent pas toujours leur définition du terme « mangrove ». Par exemple, la mangrove désignait originellement en Guadeloupe trois grands types de zone humide (la forêt marécageuse, le marais herbacé et la mangrove *stricto sensu* soit environ 8 000 ha) avant de connaître progressivement une séparation sémantique entre ces différents constituants (Buttifant et al., 2008). Aujourd'hui est considéré comme mangrove tout système écologique caractérisé par un substrat salé et hypoxique portant une végétation halophile, principalement ligneuse, situé sur les zones intertidales des régions où la température moyenne de l'eau de mer du mois le plus froid est supérieure à 20°C (Alongi, 2009; Duke, 1992; Duke et al., 1998; Taureau et al., 2015b).

Un biais méthodologique est également à l'origine des variations dans l'évaluation des superficies de mangrove. D'un territoire à l'autre, et selon les auteurs, les méthodes utilisée sont diverses : depuis la photo-interprétation à des traitements de télédétection plus poussés (Chauvaud *et al.*, 2001 ; Spalding *et al.*, 2010).

Enfin, un biais temporel vient également s'ajouter dans la difficulté à déterminer précisément les superficies de mangroves. La plupart des études citées pour chaque territoire a été réalisée au cours des 15 dernières années. Il est donc difficile de déterminer si les différences de superficie observées sont imputables à l'évolution naturelle des massifs ou à des biais méthodologiques ou sémantiques. Ce biais temporel est d'autant plus dommageable que dans certains territoires les superficies de mangroves évoluent rapidement, notamment en Guyane (Fromard *et al.*, 2004) où elles subissent l'influence de la migration des bancs de vase le long du littoral, entrainant des cycles rapides d'accrétion et d'érosion et donc de progression puis de recul du front de mangrove.

Afin d'évaluer les superficies de mangroves à l'échelle nationale et d'éviter les trois biais présentés en amont, le recours à une méthode harmonisée – c'est-à-dire reproductible dans le temps et l'espace – est nécessaire. Cela implique une méthode d'une part largement automatisée et d'autre part qui exploite des données synchrones disponibles sur toutes les mangroves de l'Outre-mer. A ce titre de nombreuses études ont exploré les potentialités de la télédétection dans l'estimation des superficies de mangroves (Kuenzer *et al.*, 2011). Ces études peuvent se regrouper en deux catégories : les études recourant à de la photo-interprétation et les études basées sur des classifications automatiques.

La photo-interprétation est utilisée depuis de nombreuses années dans l'estimation des étendues de mangroves (Kamal and Phinn, 2011). Cette approche est appliquée sur de nombreux capteurs, en particulier Landsat (Green et al., 1998; Mumby et al., 1999; Prasad et al., 2009; Ramasubramanian et al., 2006; Selvam et al., 2003; Sulong et al., 2002; Wang et al., 2003) ou SPOT (Almeida-Guerra, 2002; Aschbacher et al., 1995; Fromard et al., 2004b; Gang and Agatsiva, 1992; Giri and Delsol, 1993; Rasolofoharinoro et al., 1998). La photo-interprétation est également utilisée dans certaines parties du monde où le recours à de nombreux types d'image est nécessaire (Calzadilla Pérez et al., 2002; Cohen and Lara, 2003). Toutefois cette méthode est très couteuse en temps, sa mise en œuvre à des échelles globale ou même nationale est alors déraisonnable.

Les classifications automatiques sont également très utilisées (Fatoyinbo and Simard, 2013; Fatoyinbo et al., 2008; Lucas et al., 2002; Murray et al., 2003; Panapitukkul et al., 1998) car elles permettent d'assurer une reproductibilité dans le temps et l'espace. Certains auteurs ont démontré l'intérêt de procédé à des regroupements de pixels en objets avant de procéder à la classification (Cleve *et al.*, 2008 ; Conti *et al.*, 2016 ; Dronova, 2015 ; Krause *et al.*, 2004 ; Liu *et al.*, 2014 ; Myint *et al.*, 2008 ; Ruiz-Luna *et al.*, 2008). Cette approche dite orientée-objet permet d'éviter les effets « poivre et sel » des classifications pixels en réduisant localement les variances spectrales des pixels – imputable au grain de la canopée ainsi qu'aux ombres portées – au sein d'objets cohérents et homogènes.

Etape fondamentale de l'approche orientée-objet, la segmentation consiste à découper l'image en objets, c'est-à-dire en groupes de pixels caractérisés par des propriétés spectrales et texturales proches. Cette notion de « proche » étant fixée par l'utilisateur. L'utilisateur possède également le choix des informations à prendre en considération dans la segmentation et donc dans sa recherche du juste équilibre entre la taille des objets (plus les objets sont petits et donc nombreux, et plus le temps et la complexité des traitements augmentent) et l'individualisation des différentes surfaces

interprétables visuellement sur l'image. En ce sens, l'approche orientée-objet est souvent assimilée à une démarche d'automatisation de photo-interprétation. Par la suite ces objets peuvent être classés de différentes manière, et notamment par seuillage manuel. L'approche objet cumule ainsi les avantages de la photo interprétation et des classifications pixels.

Certaines études ont également pointé l'intérêt du moyen infrarouge (MIR) dans la détection des surfaces de mangroves, et donc l'estimation de leurs étendues (Pagkalinawan, 2015 ; Wickramasinghe *et al.*, 2012). Les longueurs d'onde du moyen infrarouge sont particulièrement sensibles à la présence de l'eau (Kou *et al.*, 1993 ; Shi and Wang, 2014 ; Vanhellemont and Ruddick, 2015), mais également à la teneur en eau de la végétation (Ceccato *et al.*, 2001 ; Chen *et al.*, 2005 ; Tucker, 1980) et du sol (Santra *et al.*, 2009). En raison de leur localisation en zone intertidale, les spectres de mangroves extraits des images satellites montrent un pic d'absorption dans le moyen infrarouge (1230-2400 nm). Cette particularité spectrale peut ainsi être utile dans la discrimination des surfaces de mangrove. Sur la figure suivante (figure 1) la mangrove ressort en rouge vif et se distingue du reste de la végétation. Le graphique en haut à droite de la figure 1 représente la moyenne (+/- 1 écart-type) de 20 spectres prélevés sur l'image (10 spectres en mangroves et 10 spectres sur d'autres surfaces végétalisées). Cette illustration montre que les mangroves présentent une réflectance inférieure aux autres surfaces végétales dans le MIR, notamment sur la bande B6.

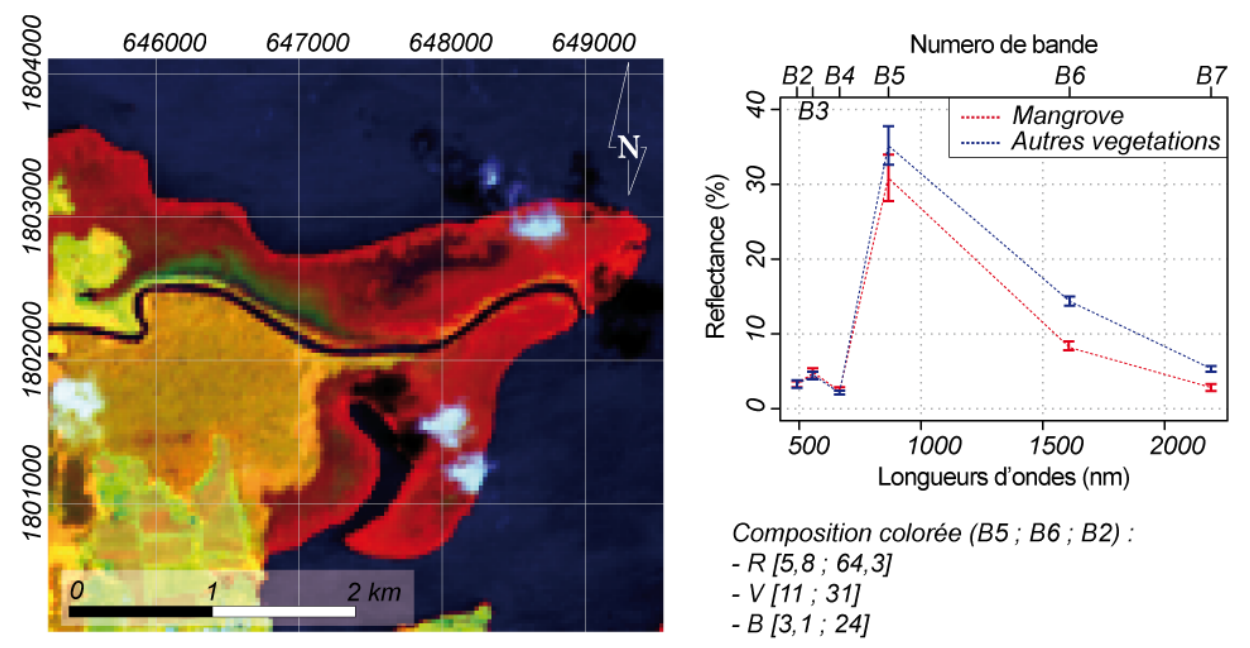

*Figure 23-Particularités spectrales de la mangrove sur une image Landsat-8 de la Grande rivière à Goyave (Guadeloupe).*

De nombreux capteurs proposent des informations dans le MIR tels que Landsat-7 ETM+, Landsat-8 OLI, SPOT-4 et 5, Sentinel-2 MSI, MODIS, ASTER, WorldView, etc. La résolution spatiale est déterminante dans le calcul de la superficie des mangroves (Mumby *et al.*, 1999), car mécaniquement plus cette résolution est importante, et moins les marges d'erreurs le sont également. Toutefois, les images à très haute résolution sont très couteuses, et leur utilisation est donc inenvisageable à l'échelle nationale. Les capteurs Landsat-8 OLI et Sentinel-2 MSI sont encore en activité et leurs images sont disponibles gratuitement. Toutefois, les tropiques étant souvent nuageux, les capteurs présentant la plus grande archive temporelle, et donc le plus grand nombre d'image sans nuage, sont

plus intéressants. Les capteurs Landsat-8 OLI et Sentinel-2 proposent 24 images par an avec deux bandes MIR partout dans le monde permettant ainsi d'éviter les biais méthodologiques et temporels soulignés précédemment. Toutefois, le capteur Sentinel-2 MSI lancé en 2015, bien qu'ayant une résolution spatiale meilleure que Landsat-8 OLI, ne dispose pas d'archive temporelle suffisante pour couvrir l'ensemble des mangroves.

Dans cette étude sont présentées les recherches portant sur l'utilisation du capteur OLI dans l'estimation des superficies de mangroves à l'échelle nationale à partir d'une classification objet par seuillage manuel des bandes MIR.

## **2. Matériel et méthodes**

La méthode présentée ci-après procède en trois étapes [\(figure 24\)](#page-121-0). Premièrement une classification objet permet de dissocier les surfaces terrestres des surfaces marines. Une seconde classification objet est ensuite effectuée sur les surfaces terrestres à partir de la bande MIR afin de dissocier les surfaces de mangrove du reste des objets. Ces deux étapes sont reproduites sur plusieurs images afin de supprimer les zones couvertes par les ombres de nuages. Les résultats des différentes classifications sont exportés sous forme de rasters binaires. Ces rasters sont enfin additionnés avant d'être seuillés afin de supprimer les confusions avec les ombres de nuage. Les résultats d'estimation des surfaces de mangroves sont ensuite évalués sur quatre sites d'études représentatifs de l'Outremer à travers une matrice de confusion.

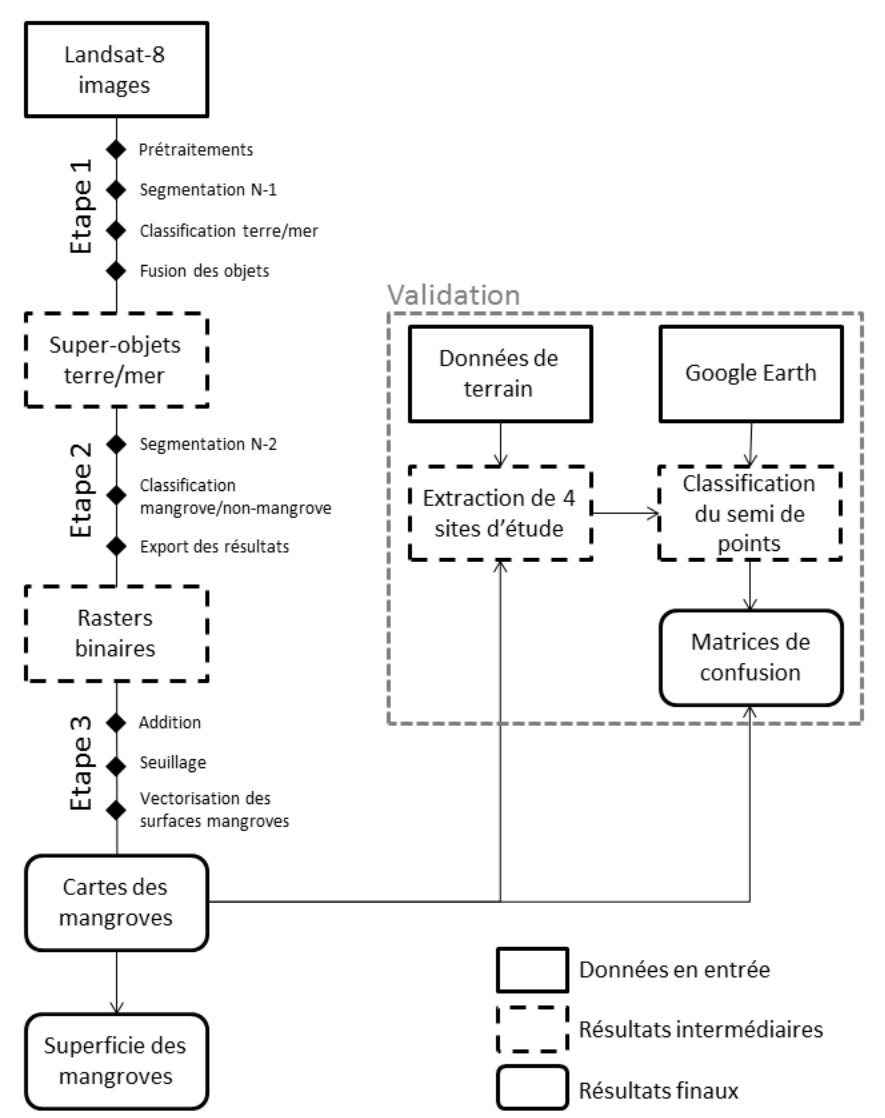

*Figure 24-Schéma de la chaîne de traitement pour l'extraction des superficies de mangrove*

#### **2.1. Sites d'étude et données terrain**

<span id="page-121-0"></span>Afin de déterminer la précision des classifications des images satellites des relevés ont été effectués sur le terrain sur quatre sites d'étude.

Le premier se situe dans l'archipel de Guadeloupe, territoire représentatif des Antilles françaises (Guadeloupe, Martinique, Saint-Martin et Saint-Barthélemy) caractérisé par des mangroves de faible diversité spécifique (5 espèces). La baie du grand cul de sac marin (10 placettes) comprend les plus grandes étendues de mangroves des Petites Antilles (Imbert *et al.*, 1988) et l'ensemble des faciès de mangroves y sont présents, depuis les fronts pionniers à *Rhizophora* jusqu'aux faciès de transition d'arrière-mangrove a *Conocarpus erectus* et *Laguncularia racemosa*.

Mayotte est représentative des territoires français de l'océan Indien, et est bien plus accessible que les Îles Eparses. Les mangroves de la baie de Bouéni (13 placettes) sont composées d'une grande partie des faciès rencontrés sur l'île (Cremades, 2010). Il s'agit par ailleurs du plus grand massif de Mayotte.

En Guyane, seul territoire continental de l'Outre-mer tropical, les mangroves développent des structures forestières hors du commun, et connaissent en même temps d'importantes variations

spatiales. L'estuaire du Sinnamary (5 placettes) est composé de quatre espèces de palétuvier : *Avicennia germinans*, *Laguncularia racemosa*, *Rhizophora mangle* et *Rhizophora recemosa*. Du fait de cycles d'érosion et d'accrétion rapide, ce site propose un patchwork de faciès de mangroves dans un espace relativement restreint et relativement facile d'accès.

Enfin la Nouvelle-Calédonie, et plus particulièrement la côte ouest plus diversifiée (Virly, 2007), est représentative des mangroves de l'ouest de l'océan Pacifique. Le delta du Témala (12 placettes) comprend environ 1 800 ha de mangrove (Marchand and Pascal, 2007 ; Virly, 2008). Riche d'une grande diversité d'espèces et de faciès, ce massif est également facile d'accès.

La localisation des différentes placettes a été faite dans un double objectif : d'une part de couvrir un maximum ces différents sites, et d'autre part de prendre en compte les différents faciès de mangroves (cf. [carte 22\)](#page-123-0). Les données ont été récoltées en février, mars, mai et août 2014 respectivement pour la Guadeloupe, Mayotte, la Nouvelle-Calédonie et la Guyane. Les placettes, de forme carrée orientée sur un axe nord-sud, mesurent entre 25 et 400 m<sup>2</sup> en fonction de la structure des mangroves (entre 50 et 100 arbres sont ainsi comptabilisés par placette).

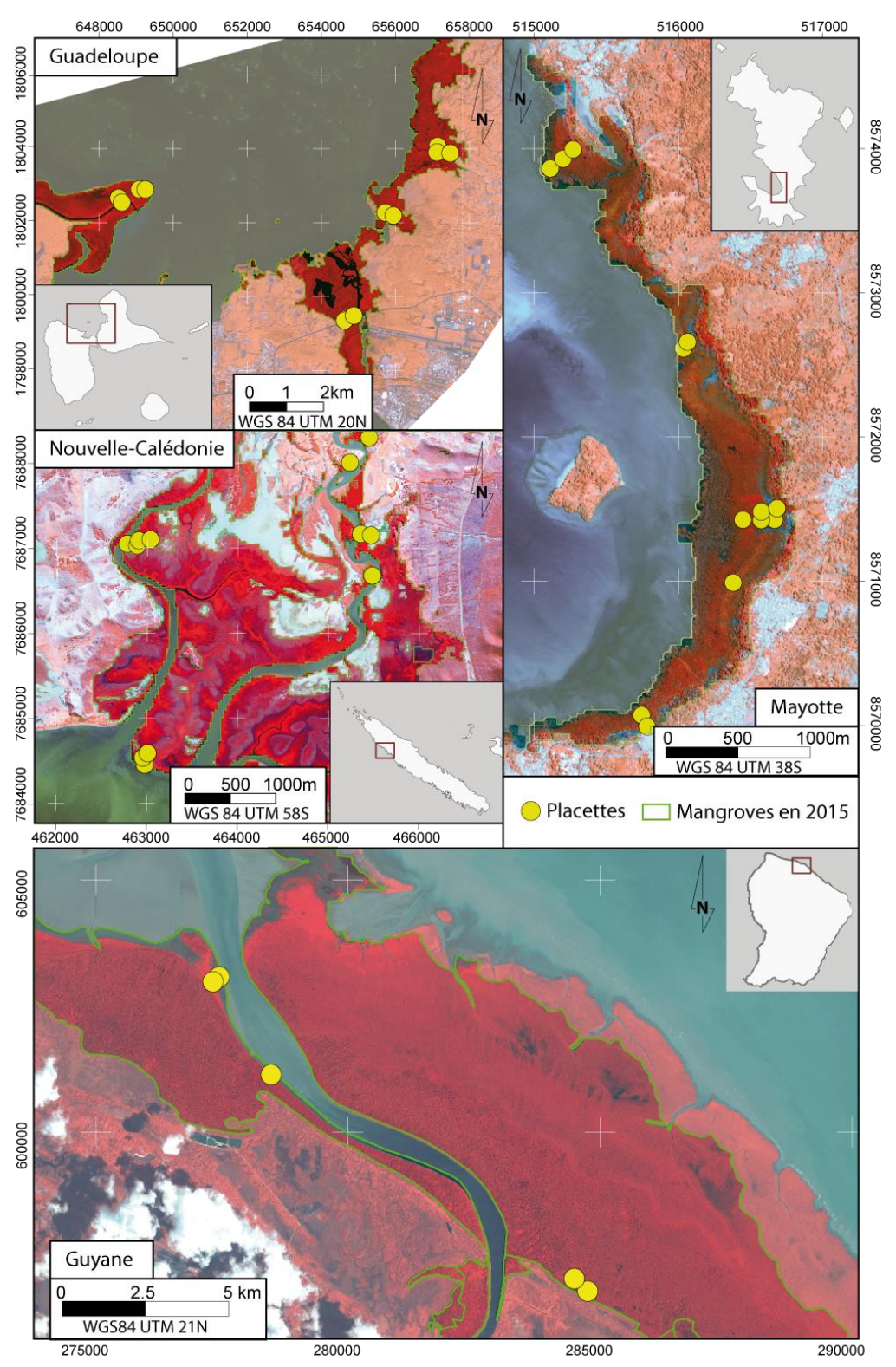

<span id="page-123-0"></span>*Carte 22-Localisation des placettes dans les quatre sites d'études*

#### **2.2. Analyse des images Landsat-8 et classification des zones de mangroves**

#### *2.2.1) Acquisition des données et prétraitement*

Les images satellites Landsat-8 ont été acquises géoréférencées et ortho-rectifiées auprès de l'*United States Geological Survey* (USGS) à partir de la plate-forme *Earth Explorer*<sup>13</sup> [\(tableau 12\)](#page-124-0). Les images sont toutes acquises au nadir, et sont orientées sur un axe nord-sud avec ré-échantillonnage par *cubic-convolution*. La précision planimétrique constante sur une même scène est d'environ 6 mètres.

| Territory     | Path | Row | Year | Day | Territory     | Path | Row | Year | Day |
|---------------|------|-----|------|-----|---------------|------|-----|------|-----|
| Guadeloupe    | 001  | 049 | 2013 | 285 | Martinique    | 001  | 050 | 2014 | 256 |
|               | 001  | 049 | 2014 | 144 |               | 001  | 050 | 2014 | 336 |
|               | 001  | 049 | 2014 | 288 |               | 001  | 050 | 2015 | 147 |
|               | 001  | 049 | 2015 | 115 |               | 001  | 050 | 2015 | 227 |
|               | 001  | 049 | 2015 | 163 |               | 001  | 050 | 2015 | 291 |
|               | 001  | 049 | 2015 | 307 |               | 001  | 050 | 2016 | 54  |
|               | 001  | 049 | 2016 | 22  |               | 001  | 050 | 2016 | 102 |
|               | 001  | 049 | 2016 | 54  | Saint-Martin  | 003  | 047 | 2015 | 257 |
|               | 001  | 049 | 2016 | 86  | Mayotte       | 161  | 069 | 2015 | 196 |
| French Guiana | 228  | 056 | 2015 | 249 |               | 161  | 069 | 2016 | 103 |
|               | 228  | 056 | 2015 | 265 | Europa        | 163  | 075 | 2015 | 242 |
|               | 228  | 056 | 2015 | 297 | Juan de Nova  | 162  | 072 | 2016 | 46  |
|               | 228  | 056 | 2015 | 313 | New Caledonia | 083  | 074 | 2015 | 161 |
|               | 228  | 056 | 2015 | 345 |               | 083  | 074 | 2015 | 257 |
|               | 228  | 056 | 2016 | 12  |               | 083  | 074 | 2015 | 273 |
|               | 227  | 056 | 2015 | 210 |               | 083  | 074 | 2016 | 84  |
|               | 227  | 056 | 2015 | 242 |               | 082  | 075 | 2015 | 154 |
|               | 227  | 056 | 2015 | 274 |               | 082  | 075 | 2015 | 330 |
|               | 227  | 056 | 2015 | 306 |               | 082  | 075 | 2015 | 346 |
|               | 227  | 056 | 2015 | 322 |               | 082  | 075 | 2016 | 29  |
|               | 227  | 056 | 2015 | 338 |               | 081  | 075 | 2015 | 131 |
|               | 226  | 057 | 2015 | 219 |               | 081  | 075 | 2015 | 307 |
|               | 226  | 057 | 2015 | 267 |               | 081  | 075 | 2015 | 323 |
|               | 226  | 057 | 2015 | 315 |               | 081  | 075 | 2015 | 339 |
|               | 226  | 057 | 2015 | 331 |               | 081  | 075 | 2016 | 22  |
|               | 226  | 057 | 2015 | 347 |               | 081  | 075 | 2016 | 102 |
|               | 227  | 057 | 2014 | 271 |               |      |     |      |     |
|               | 227  | 057 | 2015 | 290 |               |      |     |      |     |

<span id="page-124-0"></span>*Tableau 12-Images satellites utilisées dans l'estimation des superficies de mangroves*

Étant donné la présence de nombreux nuages, plusieurs images par sites sont nécessaires. Les images ont été choisies en utilisant un critère d'ennuagement inférieur à 30% et en minimisant le décalage temporel. Dans cette étude nous partons du principe que l'utilisation d'images possédant une année de décalage n'est pas dommageable au niveau des résultats étant donnée l'échelle d'analyse. La synthèse des différentes images utilisées organisées par date et par territoire est présentée dans le tableau suivant [\(tableau 13\)](#page-125-0).

**.** 

<sup>&</sup>lt;sup>13</sup> <https://earthexplorer.usgs.gov/>

|               | Year         |               |      |               |       |
|---------------|--------------|---------------|------|---------------|-------|
| Region        | 2013         | 2014          | 2015 | 2016          | Total |
| French Guiana | N            | $\mathcal I$  | 17   | 1             | 19    |
| New Caledonia | Ω            | 0             | 10   | 4             | 14    |
| Guadeloupe    | $\mathcal I$ | 2             | 3    | 3             | 9     |
| Martinique    | Ω            | $\mathcal{L}$ | 3    | $\mathcal{P}$ | 7     |
| Mayotte       | Ω            | O             | 1    | $\mathcal I$  | C.    |
| Europa        | Ω            | O             | 1    | O             | 1     |
| Juan de Nova  | Ω            | Ω             | n    | $\mathcal I$  | 1     |
| Saint-Martin  | O            | O             | 1    | $\Omega$      | 1     |
| Total         | 1            | 5             | 36   | 12            | 54    |

<span id="page-125-0"></span>*Tableau 13-Synthèse de la répartition spatiale et temporelle des images Landsat-8 utilisées pour la cartographie des mangroves*

La détection d'un même écosystème sur plusieurs images nécessite la normalisation des valeurs des pixels (Mannschatz et al., 2014; Song et al., 2001). Une des manières de normaliser ces valeurs est de convertir les images en réflectance au sol et ainsi de corriger les effets de l'atmosphère, en particulier lorsque des corps d'eau sont présents sur les images (Hadjimitsis et al., 2004). Les images sont donc transformées en réflectance au sol 16 bits (Okin and Gu, 2015) en utilisant le module FLAASH disponible avec le logiciel ENVI 5.1 basé sur le modèle de transfert radiatif MODTRAN.

#### *2.2.2) Classification des zones de mangroves par approche cognitive*

La méthode employée dans cette étude se base sur une approche cognitive qui consiste à emboiter des niveaux de segmentation et de classification. L'approche cognitive autorise la modification en cours de traitement des objets. L'objectif final est de passer d'objets « primitifs », également appelé super-objets, à des objets « significatifs » c'est-à-dire des sous-objets avec des critères de détermination différents des super-objets (Rapinel, 2012). Les sous-objets héritent alors des caractéristiques des super-objets.

La première étape consiste à dissocier la surface terrestre de la surface maritime par un premier niveau de segmentation (N1) effectué sur la bande proche infrarouge. En effet cette bande maximise les contrastes entre les deux surfaces, l'eau ayant pour particularité spectral d'absorber fortement le proche infrarouge. Le niveau de segmentation (*scale parameter*) est fixé à 20 afin d'avoir des objets suffisamment fins pour obtenir la délimitation la plus précise tout en optimisant les temps de traitement. La classification des objets « Terre » et « Mer » est effectuée par seuillage : tous les objets ayant une réflectance supérieure à 5% dans le proche infrarouge sont classés « terre ». Les objets de chaque classe sont ensuite fusionnés pour n'obtenir *in fine* que deux super-objets, l'un représentant les surfaces en eau et l'autre les surfaces terrestres.

Un second niveau de segmentation (N2) est effectué uniquement sur le super-objet classé « Terre » à partir de la bande MIR (B6). Le *scale parameter* est fixé à 10 afin d'avoir les objets précis. Une nouvelle classification basée sur la bande MIR est effectuée sur N2 afin de séparer les objets mangroves des autres objets. Ce seuil est fixé à 5% de réflectance dans le MIR (+/- 1% selon les images).

#### *2.2.3) Application de la méthode a des séries d'images et compilation des résultats*

La méthode rencontre deux problèmes majeurs. Premièrement une confusion avec les zones humides d'altitudes, et en particulier les forêts humides des versants de la Soufrière (Guadeloupe) et de la Montagne Pelée (Martinique) détériore significativement la précision des résultats. Pour pallier ce problème l'utilisation d'un modèle numérique de terrain issu des bases de données de l'IGN (ou de la DTTT pour la Nouvelle-Calédonie), permet d'établir un seuil sur les surfaces de mangroves, ce seuil étant fixé à 10 mètres d'altitude.

Deuxièmement les mangroves se confondent avec la végétation couverte par les ombres des nuages. La solution pour supprimer ces surfaces consiste à classer plusieurs images d'une même zone et à additionner les résultats. Les résultats de chaque classification sont exportés sous forme de rasters binaires : les pixels correspondant à des objets classés « mangrove » possèdent une valeur de 1 ; les pixels correspondant à des objets classé « autre » possèdent une valeur de 0. Ces rasters sont ensuite compilés de façon à ce que les valeurs des pixels s'additionnent. Sur le raster final chaque pixel dispose alors d'un score global relevant directement du nombre de fois où ce pixel a été classé « mangrove ». Partant de l'hypothèse que les pixels de végétation couverte par de l'ombre ne sont pas les mêmes d'une image à une autre, et inversement concernant les pixels de mangrove, ces derniers doivent afficher un score plus élevé. Ainsi un seuillage manuel permet de ne conserver que les pixels classé le plus grand nombre de fois en mangrove.

Le résultat est ensuite exporté en couche vectoriel et les zones de mangroves converties en polygones. Les superficies de mangroves sont alors calculées à partir d'un Système d'Information Géographique (SIG).

### *2.2.4) Validation des résultats*

Pour évaluer la performance des classifications une matrice de confusion a été générée et des indices Kappa ont été calculés sur les quatre sites d'étude en s'inspirant de la démarche utilisée par Turmine et al. (2012). Les résultats de la cartographie des mangroves sont confrontés à des images très haute résolution disponibles sur *Google Earth*®. Un semi de points est généré aléatoirement sur les sites d'études respectant une densité d'un point par 900m² soit la taille d'un pixel d'une image Landsat-8 (cf. [carte 23](#page-127-0)). Cette approche permet ainsi d'avoir une densité de seulement un point de validation par pixel, ce qui évite toute surévaluation de la précision. Pour chaque point est ensuite reportée la valeur de la classification *Google Earth®* et la valeur de la classification Landsat-8 grâce au logiciel QGIS v.2.14<sup>14</sup>. Ces valeurs sont ensuite confrontées l'une à l'autre pour chaque point au travers de l'utilisation d'une matrice de confusion. Le pourcentage global de précision peut alors être calculé en reportant l'ensemble des points correctement classifiés sur les images Landsat par rapport au nombre total de points. Le coefficient Kappa de Cohen est également calculé à l'aide du logiciel R v.3.0.2<sup>15</sup> et permet de déterminer la fiabilité de la classification en la comparant à une classification aléatoire et en tenant compte de la représentativité de l'échantillon.

<sup>1</sup> <sup>14</sup> <https://www.qgis.org/fr/site/>

<sup>15</sup> <https://cran.r-project.org/>

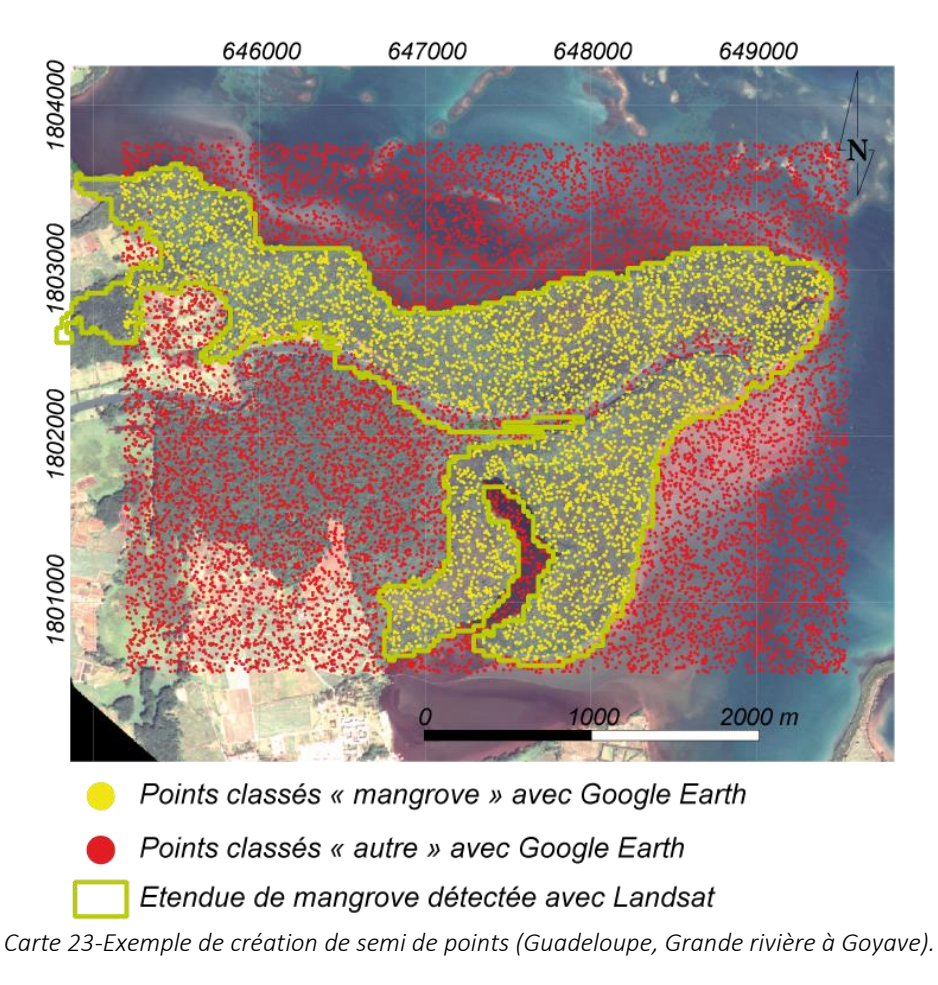

## <span id="page-127-0"></span>**3. Résultats**

#### **3.1. Validation de la méthode et évaluation des résultats sur les sites d'études**

L'évaluation des résultats ([tableau 14\)](#page-127-1) montre une précision globale moyenne de 92,7 %. Ainsi en Nouvelle-Calédonie, à Mayotte et en Guadeloupe les résultats possèdent une précision supérieure à 90 % et un Kappa de Cohen supérieur à 0,8. La Guyane est le territoire possédant la moins bonne précision, en raison d'un recouvrement nuageux très important et de confusions avec certaines zones de marais inondés.

<span id="page-127-1"></span>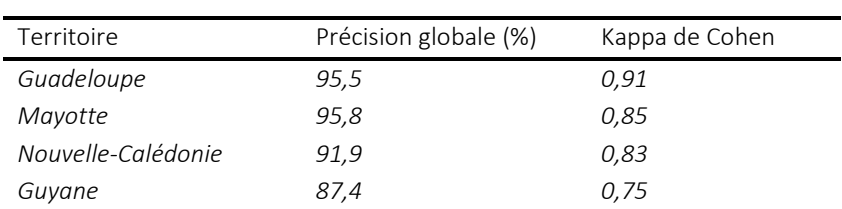

*Tableau 14-Synthèse des évaluations de la précision de la détection des mangroves pour les quatre sites d'études*

Les tableaux suivants [\(tableau 15](#page-128-0)) reprennent les éléments d'évaluation des cartographies sur les quatre sites d'études. Les zones de validations étant de tailles variables, le nombre de points de validation n'est pas le même d'un site à l'autre. Ainsi pour la Guadeloupe le semi de points comprend 15 541 points, pour la baie de Bouéni le semi comprend 10 067 points, pour le delta du Témala le semi comprend 13 118 points et enfin pour l'estuaire du Sinnamary, le plus grand site, le semi de point comprend 40 209 points de validation.

<span id="page-128-0"></span>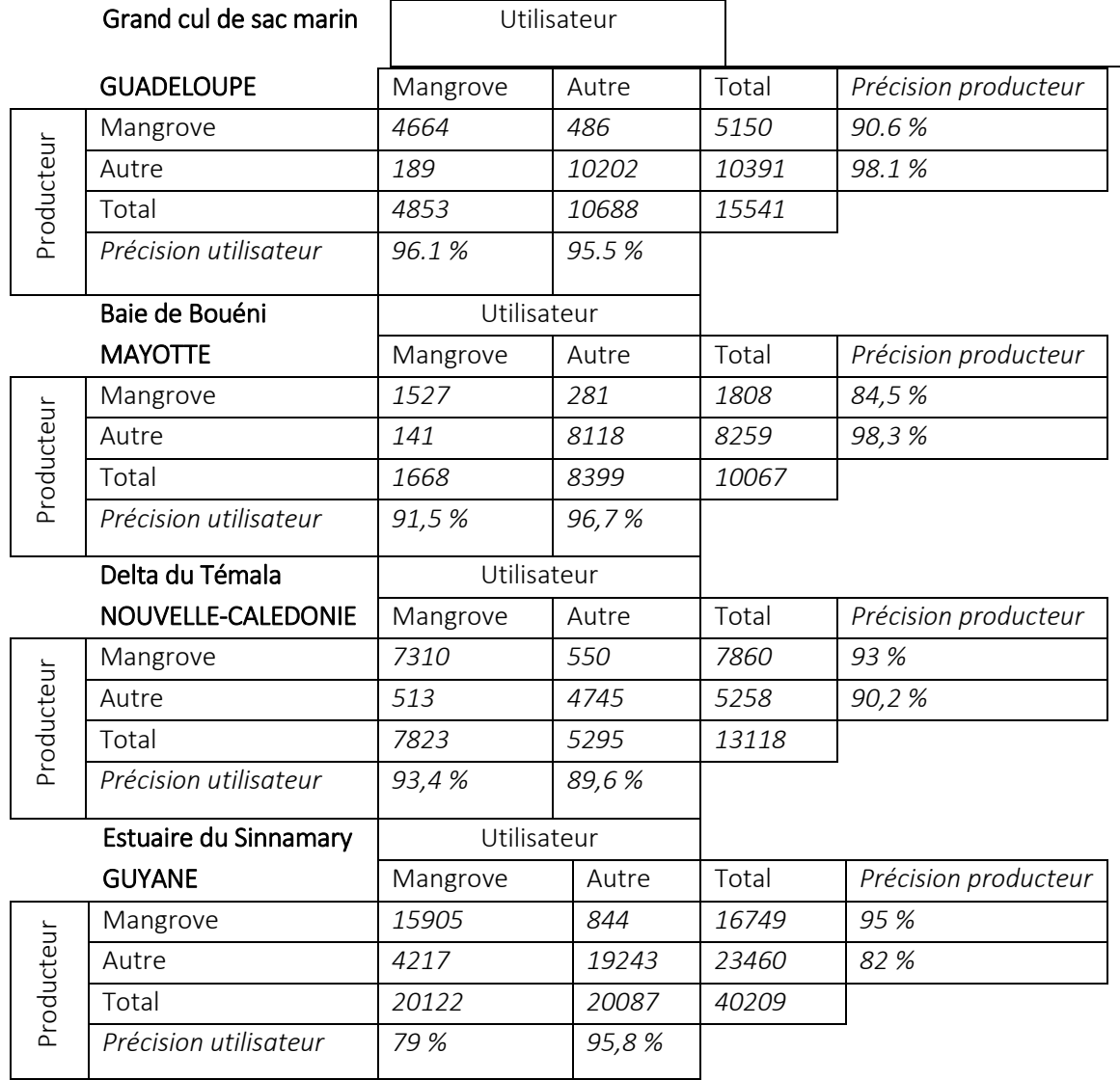

*Tableau 15-Evaluation des résultats de la cartographie des mangroves dans les 4 sites d'étude*

#### **3.2. Un résultat cartographique satisfaisant**

Les résultats exportés au format vectoriel sont utilisables peuvent dès lors servir de support cartographique. L'exemple ci-après (figure 5) montre la couche mangrove détectée en Guadeloupe. L'utilisation à une échelle régionale est très satisfaisante. Toutefois le zoom sur le Grand cul de sac marin montre les limites d'utilisation de la couche : des bords d'aspect rugueux inhérent à la résolution spatiale des images satellites. Il s'agit en effet des contours des pixels (30\*30 m) des images Landsat-8 utilisées. Malgré cela la méthode parvient toutefois à détecter de petits massifs de mangroves de quelques hectares seulement, à l'instar de ceux présents au sud de la Grande Terre ou encore les ilets de mangroves qui parsèment le grand cul de sac marin.

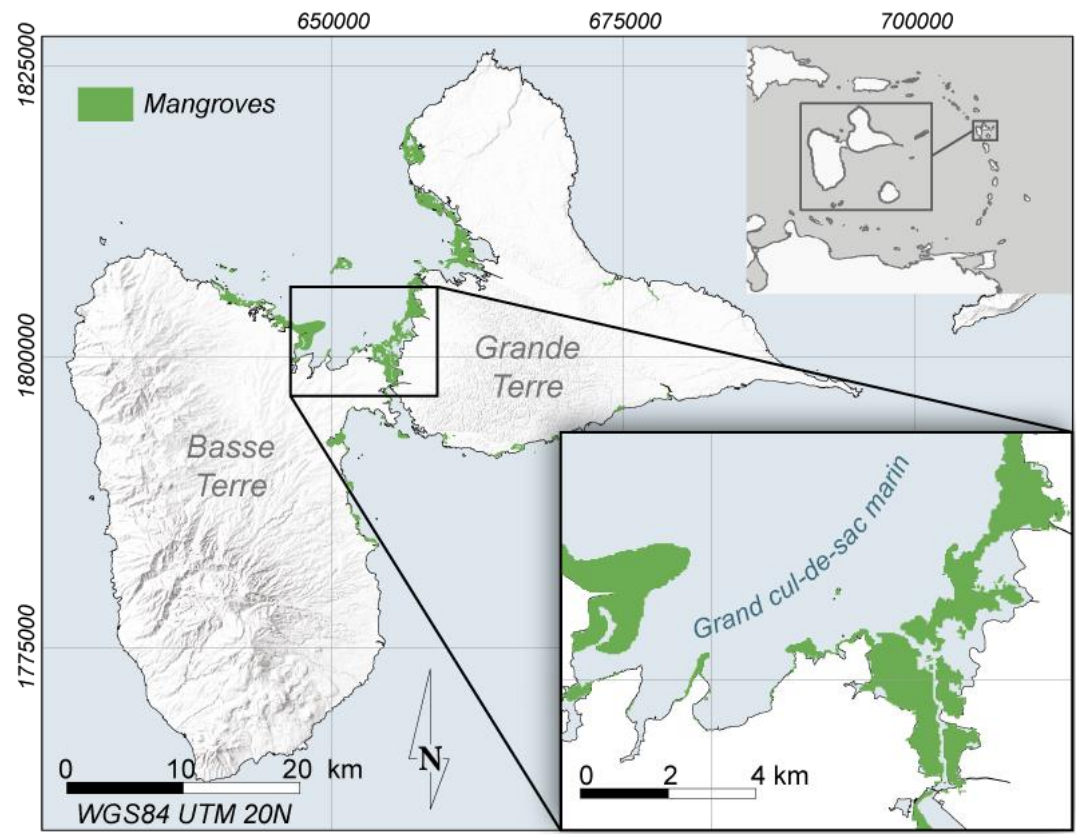

*Carte 24-Résultat cartographique de la détection des mangroves : exemple de la Guadeloupe (sources : IGN, SHOM)*

#### **3.3. Superficie des mangroves à l'échelle nationale**

<span id="page-129-0"></span>Les résultats de l'estimation des superficies de mangrove à l'échelle nationale sont présentés dans le [tableau 16.](#page-129-0) Cette superficie est comparée aux dernières estimations effectuées à cette échelle en 2007, 2009 et 2010.

|                     | Estimation des superficies de mangroves à |             |           |              |
|---------------------|-------------------------------------------|-------------|-----------|--------------|
|                     | l'échelle nationale (ha)                  |             |           |              |
|                     | Cette                                     | Spalding et | (Roussel, | (FAO,        |
| Territoire          | étude                                     | al., 2010   | 2009)     | 2007)        |
| Guadeloupe          | 3249                                      | 5290        | 3983      | 2950         |
| Mayotte             | 524                                       | 710         | 735       | 670          |
| Guyane              | 55 140                                    | 69 265      | 70 000    | 55 000       |
| Nouvelle-           | 29388                                     | 22714       | 25884     | <i>16600</i> |
| Calédonie           |                                           |             |           |              |
| Martinique          | 2060                                      | 1705        | 2100      | <i>1800</i>  |
| <b>Iles Eparses</b> | 673                                       |             | 700       |              |
| Saint-Martin        | 21                                        |             |           |              |
| Wallis et Futuna    |                                           | 25          | 20        | 25           |
| Total               | 91 055                                    | 99709       | 103 422   | 77045        |

*Tableau 16-Estimations des superficies de mangrove à l'échelle nationale par territoire*

Les résultats de l'estimation des superficies sont cohérents avec les estimations antérieures et actuelle (même si disparate) des superficies de mangroves en France.

# **4. Discussion**

### **4.1. Limites de la méthode dans la détection des étendues de mangroves**

La méthode possède certaines limites en particulier pour les zones de mangroves relativement restreintes du fait de la résolution spatiale des images Landsat-8 (30 m) :

- ainsi lorsque les mangroves forment des massifs relativement petits ou de formes étroites et longilignes elles ne sont pas détectées. C'est le cas des mangroves de l'île de Saint-Barthélemy et de certains massifs à Mayotte. Toutefois ces massifs représentent des surfaces négligeables à l'échelle nationale ;
- la méthode n'est pas en mesure de détecter l'ensemble des mangroves riveraines, souvent trop fines, mais aussi souvent masquées par les nuages en particulier en Guyane.

Enfin, certaines zones de marais sont confondues avec la mangrove en raison d'une absorption conséquente du MIR, conséquence du fort taux d'humidité de ces milieux. Ces limites sont particulièrement présentes en Guyane et expliquent un niveau global de précision et un Kappa inférieurs aux autres territoires.

#### **4.2. Des améliorations envisageables à court terme**

La méthode utilisée dans cette étude repose sur le seuillage manuel de deux paramètres : le *scale parameter*, le seuillage de séparation des objets « mangroves », et le seuillage de la compilation des résultats dans l'optique de supprimer les ombres de nuages. Ces seuillage manuels sont soumis à la subjectivité de chaque opérateur. L'utilisation d'algorithmes itératifs peut être envisagée pour automatiser le traitement et améliorer les résultats. Toutefois l'ajout d'étapes supplémentaires dans la méthode augmente considérablement les temps de traitement, ce qui est un aspect nonnégligeable à cette échelle d'analyse.

Enfin le lancement en juin 2015 du satellite Sentinel-2 dont la résolution spatiale est de 10 m (rééchantillonée) laisse envisager dans un avenir proche une amélioration significative de la précision planimétrique des résultats, mais aussi une meilleure détection des petits massifs de mangroves.

## **4.3. Une réévaluation de la répartition des mangroves en France face à des enjeux de conservation de plus en plus importants**

Servant de base pour la création d'un observatoire national des mangroves mis en œuvre par l'IFRECOR, la méthode présentée dans cette étude permet pour la première fois d'obtenir une vision d'ensemble de la répartition des superficies de mangroves dans les territoires d'Outre-mer. Alors qu'en 2007 la FAO attribuait aux territoires français un total de 77 000 ha de mangroves, ce chiffre a pris de l'ampleur en 2009 puis en 2010 en passant à plus de 103 000 ha. L'évaluation effectuée dans cette étude permet d'établir que cette superficie est en réalité de 91 055 ha.

Certaines estimations (Roussel, 2009 ; Spalding *et al.*, 2010) offraient à la Guyane une représentation de 70% des mangroves françaises, il s'avère en réalité que ce chiffre est de 60%. Largement surévaluée, la Guyane ne concentre que 55 000 ha de mangroves, un chiffre cohérent avec d'autres études et notamment celle effectuée dans le cadre du Programme de Cartographie des Littoraux Amazoniens (PROCLAM) mis en œuvre en 2007 par l'Institut de Recherche pour la Développement (IRD). La Guyane n'en demeure pas moins le premier territoire français à posséder de la mangrove.

Cette nette domination de la Guyane ne doit pas faire perdre de vue les enjeux de conservation dans les autres territoires, et notamment dans les îles des Caraïbes et à Mayotte (Jeanson *et al.*, 2011). Certes, les superficies sont bien plus modestes, mais les enjeux de conservation sont d'autant plus cruciaux. Les mangroves nouent des relations très importantes avec d'autres écosystèmes, et notamment les herbiers et récifs coralliens. Le rôle des mangroves dans le maintien et la survie de certaines populations de poissons, d'oiseaux et de crustacés est aujourd'hui avéré(Lee et al., 2014a; UNEP-WCMC, 2006). Parmi ces populations, certaines d'entre elles font l'objet d'un commerce ou possèdent une importance culturelle évidente. A titre d'exemple le crabe à barbe (*Ucides cordatus*) est traditionnellement consommé dans les Antilles durant la période de Pâques (Niphon, 2001).

Dans les petits territoires insulaires tels que la Guadeloupe, la Martinique ou Mayotte, les rejets de polluants issus des activités humaines sont considérables et affectent particulièrement les mangroves. Aujourd'hui de nombreuses études sont réalisées afin d'évaluer l'état de santé des mangroves. Un des aspects pris en considération dans ces évaluations est la superficie de mangrove et son évolution. La méthode développée dans cette étude représente donc un premier élément de réponse à ces besoins en connaissances.

# **5. Conclusion**

La nécessité d'avoir une évaluation harmonisée de la répartition des superficies de mangroves à l'échelle nationale s'est ressentie depuis plusieurs années, en particulier après la publication du rapport de l'IFRECOR et du Conservatoire du littoral (Roussel, 2009). Les changements climatiques, l'élévation du niveau moyen de la mer, l'augmentation de l'intensité et de la fréquence des évènements météo-marins extrêmes sont également une préoccupation majeure pour le suivi des écosystèmes côtiers. L'acquisition par le Conservatoire du littoral d'une grande partie des mangroves de l'Outre-mer laisse aujourd'hui envisager la mise en place de politiques de gestion harmonisées des forêts de mangroves. L'analyse des images satellites permet de décrire, spatialiser et quantifier les écosystèmes et leurs dynamiques.

Reproductible et à faible coût, ce travail permet aujourd'hui de disposer de données chiffrées précises, homogènes et reproductibles dans le temps, permettant ainsi le calcul d'un indicateur surfacique fiable. Cette étude apporte son lot d'innovation. Premièrement il s'agit de la première étude de télédétection portant sur la mise en œuvre d'une méthode de détection des mangroves à l'échelle nationale. Initiant le recours au moyen infrarouge, cette méthode s'est révélée efficace pour dissocier les surfaces de mangroves des autres surfaces végétales. Enfin, rapide à mettre en œuvre, cette méthode se révèle être un outil adapté aux besoins des gestionnaires. Les perspectives d'améliorations développées dans la section discussion, en particulier l'intégration d'algorithmes d'optimisation de la détection des mangroves ou l'utilisation du nouveau satellite Sentinel-2, laissent envisager à terme une amélioration des résultats.

# **6. Remerciements**

Ce travail a été soutenu par l'attribution d'une bourse doctorale du Ministère de l'Education Nationale et de la Recherche. Les auteurs tiennent à remercier particulièrement Kildine Veau et Marie Windstein pour leur aide sur le terrain.

# **Chapitre 7-Optimization of mangrove extent estimation using SWIR Sentinel-2 bands through an object-based approach: application to three French Overseas Territories**

# **1. Abstract**

*Mangroves represent a coastal and forested ecosystem that remains highly threatened on a global scale. Managers and scientists are calling for the implementation of spatialized databases to monitor mangrove areas. For past years, many studies have provided maps of mangroves areas at global* (FAO, 2007; Spalding et al., 1997, 2010) *or local scale using remote sensing data and methods. However, such studies suffer from a lack of spatial reproducibility: methods and data used to maps mangroves are not the same from on site to another, or are too expensive to be used for large scale mapping. Indeed, spectral signatures of mangroves vary a lot according to many parameters like species composition, location on the tidal zone, climate and other biogeographical settings. The aim of this paper is to propose a reproducible and low cost method for mapping mangrove areas at large scale. For this, the method is based on mangrove spectral properties in the Short-Wave Infrared (SWIR) bands available on the Sentinel-2 sensor to discriminate mangrove areas from other vegetated surfaces. To ensure spatial and temporal reproducibility of the method, we used the iterative algorithm ESP-2 tool (Drǎguţ et al., 2010) to segment B11 band in individual objects. Those objects are then classified with the Otsu (Otsu, 1979) algorithm which determines a threshold between mangrove objects and nonmangrove object according to their value in SWIR band. The method was applied on three French overseas islands spread into three oceans: Guadeloupe Island (Caribbean Sea), Mayotte Island (Indian Ocean), and New Caledonia (Pacific Ocean). Maps of mangrove areas are validated with confusion matrices based on ground control plots, and visually interpreted from very high spatial resolution image points. Overall accuracies of maps reach 95% in Guadeloupe, 92% in Mayotte and 97% in New Caledonia. Results are also discussed in regard of canopy closure estimated from Pleiades VHRS images. And temporal sensitivity of classification is also investigated by comparing two maps of mangrove areas of the same site (New Caledonia) with two Sentinel-2 images with one year shift. The method presented thus makes it possible to map the whole of the mangroves without suffering from its diversity, and this in a reproducible way in space and time.*

# **2. Introduction**

Mangroves are tropical forests composed of trees and shrubs adapted to a high level of salinity and living in the tidal zone (Duke, 2014). They are also part of the most productive ecosystem in the world and provide large quantities of goods and services for coastal human communities (Duke et al., 2014b). For example, this ecosystem provides commercial fishery resources and plays a role in coastline stabilization, protecting human settlements from cyclones, tsunamis and storm surges (de Groot et al., 2002; Vo et al., 2013).

However, mangroves are threatened at the global scale (Alongi, 2008; Bouillon et al., 2008; Donato et al., 2011; Duke et al., 2014b; Lacerda, 2010; Lee et al., 2014b). Their extent decreased by about 25% from 1980 to 2005 (Spalding et al., 2011) and their rate of extinction is estimated to be higher than other tropical rainforests in some parts of the world (FAO, 2007; Spalding et al., 2011). Mangroves are also affected by climate change (Ellison, 2015; Ellison and Zouh, 2012; Gilman et al., 2008; Li et al.,

2015a) and human actions that seek to exploit them directly (forestry) and indirectly (urbanization, aquaculture, mining) (Alongi, 2002).

In such a context, it is very important to support national and global observatories of mangroves. Several attempts have been made to measure mangrove extent and dynamics at a global scale, such as by the Food and Agriculture Organization in 2007 (FAO, 2007) and Spalding et al. (2010). These studies mainly measured mangrove extent by remote sensing but they show significant differences because of the use of different data and methodologies. To facilitate mangrove extent monitoring, researchers must develop new methods that are spatially and temporally reproducible as well as inexpensive because of the scale of application.

To this end, the remote sensing of optical satellite images offers the best performance (Blasco et al., 1998; Kuenzer et al., 2011). It has been used to map coastal habitats and is a reliable alternative to ground-survey methods, particularly in remote or inaccessible regions (Ibharim et al., 2015; Kirui et al., 2013). Many studies have explored the potential of optical satellite images in detecting mangrove areas (Kuenzer et al., 2011). These methods can be categorized into two groups: photo-interpretation and classification.

Photo-interpretation has been used to monitor mangrove extent for decades (Kamal and Phinn, 2011). This method is applied on Landsat images (Green et al., 1998; Mumby et al., 1999; Prasad et al., 2009; Ramasubramanian et al., 2006; Selvam et al., 2003; Sulong et al., 2002; Wang et al., 2003) and SPOT images (Almeida-Guerra, 2002; Aschbacher et al., 1995; Fromard et al., 2004b; Gang and Agatsiva, 1992; Giri and Delsol, 1993; Rasolofoharinoro et al., 1998). Photo-interpretation is also used to monitor mangroves in some parts of the world where many different kinds of images are needed (Calzadilla Pérez et al., 2002; Cohen and Lara, 2003). Kalubarme (2014) used an IRS LISS-3 1D 20-m spatial resolution image to monitor mangrove extent by photo-interpretation and showed it to be more precise (91.7%) than supervised (79.9%) and non-supervised (71.1%) classification. In fact, this method is now considered the most precise (Blasco et al., 1998; Dahdouh-Guebas, 2002). However, it is very time-consuming, date lagged, too expensive and affected by the sensitivity of the photointerpreter (Xie et al., 2008).

Supervised (such as the Maximum Likelihood Classifier) and non-supervised (k-means or ISODATA) classifications of satellite images are also used to detect mangrove surfaces and monitor mangrove extent (Fatoyinbo and Simard, 2013; Fatoyinbo et al., 2008; Lucas et al., 2002; Murray et al., 2003; Panapitukkul et al., 1998; Zisman, 1998). Classification ensures reproducibility in time and space (Giri et al., 2007; Hernandez Cornejo et al., 2006; Kirui et al., 2013). Researchers have also improved the capabilities of classifiers by combining different methods (Giri et al., 2011, 2014; Spalding et al., 2011; Wickramasinghe et al., 2012). Advanced classification processes like the spectral mixture analysis (SMA) of pixels (Hostert et al., 2003) and neuronal networks (Armitage et al., 2015) are now commonly used to monitor mangrove extent.

Object-based image analysis (OBIA) for image classification has also been investigated (Dronova, 2015; Krause et al., 2004; Myint et al., 2008; Ruiz-Luna et al., 2008) and represents a good alternative to pixel classification, avoiding a pepper and salt effect on the results (Cleve et al., 2008; Liu et al., 2014) and reducing local spectral variation and noise caused by crown textures, gaps and shadows between trees (Conti et al., 2016). Object-based classifications consist of grouping pixels into objects according to similar spectral, textural or topological properties. This method can be compared with photointerpretation because it mainly consists of designating polygons corresponding to mangrove envelopes, but the designation of polygon shapes and locations can be determined semi-automatically according to different thresholds of spectral, spatial and contextual properties of pixels. In this sense, the object-based approach is a good alternative to mapping mangrove extent, because it combines the positive aspects of photo-interpretation and automatic classification.

Wang et al. (2004) showed that the object-based method presents the best performance to monitor mangroves. In 2002, Berlanga-Robles and Ruiz-Luna, detected mangrove extent with 70% precision from Landsat-7 images. Six years later, Conchedda et al. (2008) detected mangroves in Senegal with a precision of 97%. Object-based methods were then improved; for example, Heumann (2011b) combined an object-based approach with vector machines to differentiate fringe-mangroves from true mangrove species, while Vo et al. (2013) used a cognitive approach to detect mangrove extent from SPOT-5 images. The methodological process comprised two steps; the first level of segmentation detected shrimp cases and the second detected mangroves inside the shrimp farm. Recently, Conti et al. (2016) pointed out the interest of coupling object-based methods with the GIS database framework to monitor mangrove changes over time from satellite images.

One major difficulty when mapping mangrove extent is taking into account their structural diversity. Mangroves can form very closed and high forests or low sparse shrubs. Moreover, they are located in tidal zones, providing a moisture gradient. Among the studies presented above, several highlighted the importance of short wave infrared (SWIR; 1230-2400 nm), notably the two Landsat-7 and Landsat-8 SWIR bands, in distinguishing mangrove surfaces (Pagkalinawan, 2015; Wickramasinghe et al., 2012). Wickramasinghe et al. (2012) also showed that mangrove spectra are very distinctive from other vegetation cover in these bands. In fact, SWIR is sensitive to water (Kou et al., 1993; Shi and Wang, 2014; Vanhellemont and Ruddick, 2015) and thus to vegetation water content (Ceccato et al., 2001; Chen et al., 2005; Tucker, 1980). Other studies have shown that SWIR information can be used to quantify water content in soil (Santra et al., 2009). Short wave infrared data have been turned into vegetation indices such as the Normalized Difference Water Index (NDWI) and applied on Landsat images for decades (Hardisky et al., 1983; Jackson et al., 2004).

Many sensors provide information in the SWIR wavelength, such as Landsat, SPOT, Sentinel-2, MODIS, ASTER, and WorldView. Spatial resolution is an important factor in monitoring mangroves; the greater it is, the more precise the results (Mumby et al., 1999). Very high resolution images such as WorldView have the best spatial resolution, but these are expensive and the swath is too small at a global scale. Landsat-8 and Sentinel-2 are free and have appropriate spectral resolution to detect mangroves (Ibharim et al., 2015). Moreover, Landsat and Sentinel scenes are big enough to cover entire islands at once. This can be very useful for mapping all the mangrove stands of one territory at the same time, and can avoid a time gap between two images. USGS and ESA both provide two sets of Landsat-8 and Sentinel-2 (S2) images, respectively, per month for all over the world. This high temporal resolution is useful to monitor changes. Sentinel-2 has 10-m resampled SWIR bands while Landsat-8 has 15-m pansharpened SWIR bands. In this paper, we focus on Sentinel-2 data to map mangrove extent in three French Overseas Territories.

# **3. Material and methods**

### **3.1. Study sites**

Three sites were chosen to ensure a representative sample of mangroves from high and dense to sparse ones, through a worldwide configuration: Guadeloupe Island in the Caribbean, Mayotte Island in the Indian Ocean and New Caledonia in the south-east of the Pacific Ocean:

- Grand Cul-de-sac Marin (GCSM) Bay, located in the Guadeloupe archipelago, includes the largest mangrove stands in the Lesser Antilles (Chauvaud et al., 2001). They are composed of five species occurring in the Lesser Antilles: *Avicennia germinans*, *Avicennia schaueriana*, *Rhizophora mangle*, *Lacuncularia racemosa*, and *Conocarpus erectus*.
- Mayotte Island is a French territory located in the archipelago of Comoros, in the southwest of the Indian Ocean in the Mozambique Channel. Boueni Bay includes the biggest mangrove stands of the island (120 ha) with seven species: *Avicennia marina*, *Rhizophora mucronata*, *Bruguiera gymnorhiza*, *Sonneratia alba*, *Ceriops tagal*, *Lumitzera racemosa*, and *Xylocarpus granatum*.
- New Caledonia is a southern island of the Pacific Ocean (Melanesia), located about 1,500 km from the east coast of Australia. The Temala delta includes an 1800-ha mangrove stand composed mainly of *Rhizophora* sp. and *Avicennia marina*. Some other species can be found upstream (*Acanthus ilicifolius*, *Bruguiera gymnorhiza*, *Excoecaria agallocha*, and *Lumnitzera racemosa*).

A total of 35 plots were located in the three sites with the aim of assessing the presence of mangroves. Field measurements were collected in February, March and May 2014 for Guadeloupe, Mayotte and New Caledonia, respectively. The final data set included 10 plots in Guadeloupe, 13 in Mayotte and 12 in New Caledonia.

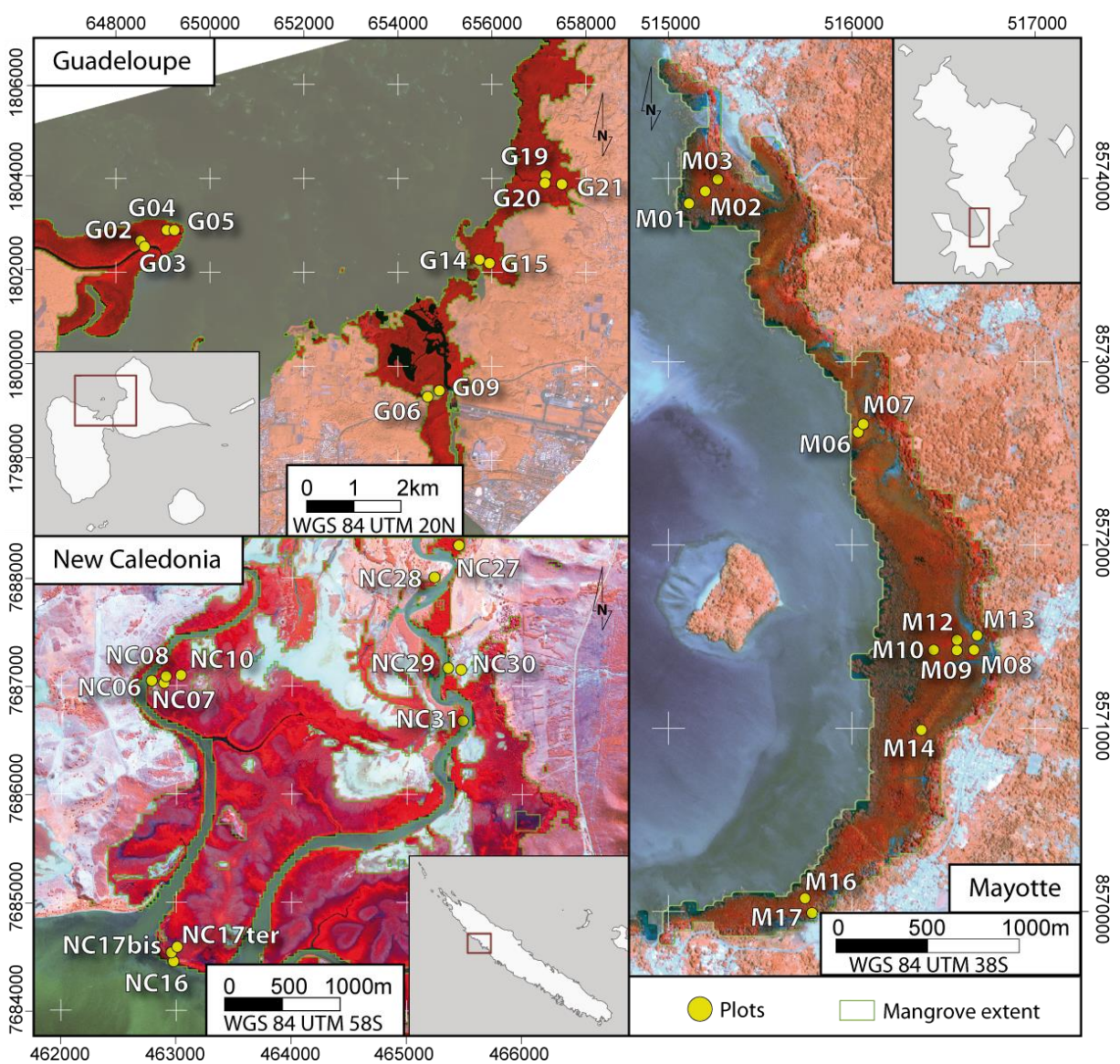

*Carte 25-Study sites and location of plots in the three islands (French Overseas Territories)*

#### **3.2. Special feature of mangrove in the SWIR**

Because of their location in the intertidal zone, the mean spectrum of mangroves shows absorption in SWIR bands compared to other vegetation types (Jones et al., 2016; Tamura and Kikushima, 2008). The following figure shows that there is no overlap between SWIR values of mangroves and other vegetated areas, while there are confusions in the NIR wavelength. This spectral characteristic is confirmed with color composition and is explored in this paper to map mangrove extent.

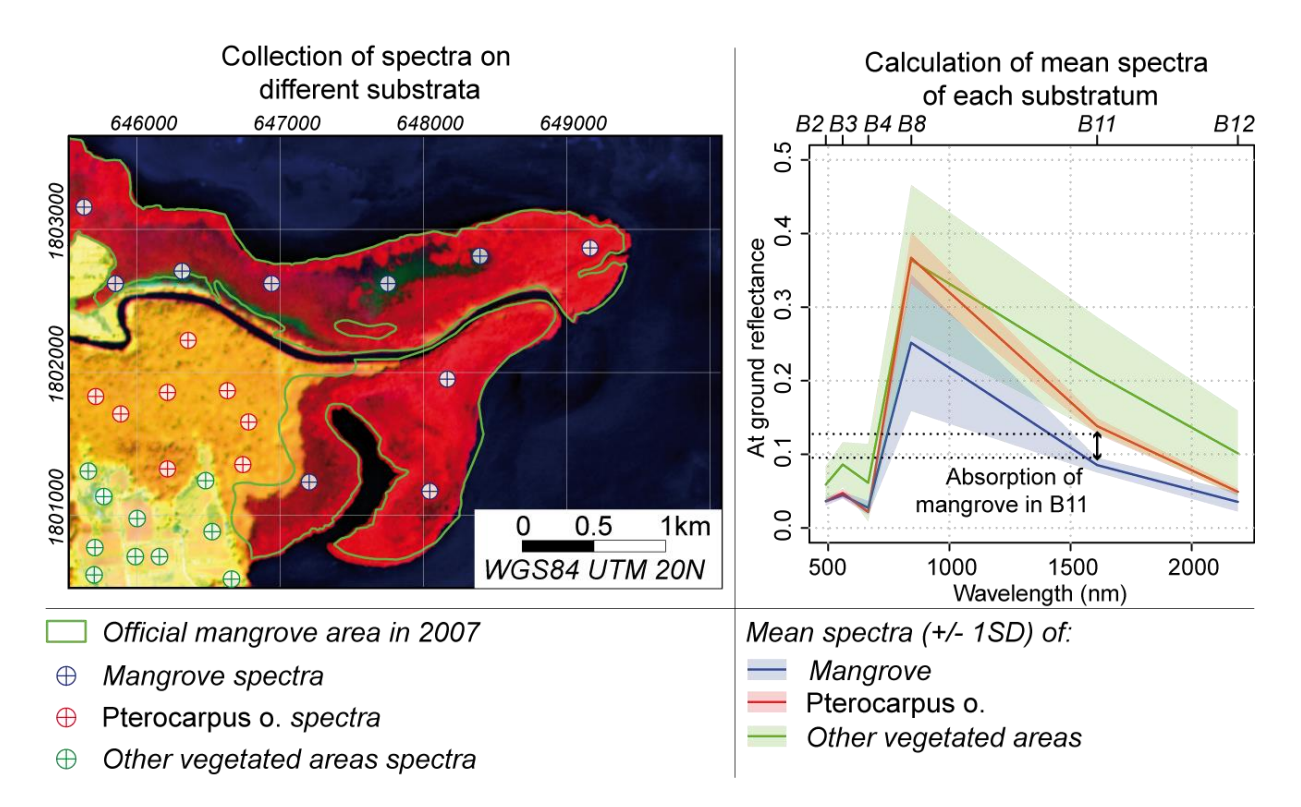

*Figure 25-Means and variability of spectra of pixels covering mangroves, Pterocarpus officinalis forest and other vegetated areas (10 spectra are used for each substratum) extracted from an atmospherically corrected S2 image (L2A level) acquired in February 2017 in Guadeloupe. The SWIR bands over 1600 nm (B11) show significant differences between substrata, while near infrared and visible bands are more confused. This difference is used with the color composition (B8, B11, B2) to make mangroves appear in red on the satellite image, while other vegetation areas appear in orange to yellow.*

This absorption peak can be used to distinguish mangrove stands from other vegetation areas in color composition. Figure 2 shows a color composition made with the bands B8, B11 and B2 for red, green and blue colors, respectively. Manipulation of the histograms emphasizes the mangrove areas. Some parts of mangroves in the middle of the scene are colored in dark green, which corresponds to gaps in the stands where trees are very sparse or absent. Consequently, these gaps will not be detected by the SWIR bands as they are not considered vegetated areas. Thus, in this paper, the definition of mangroves is all vegetated areas composed of mangrove trees and characterized by SWIR absorption. Some differences can be observed with the official mangrove area because this was delineated by photo-interpretation in 2007 by the National Forest Service.

#### **3.3. Sentinel-2 processing**

The processing of Sentinel-2 images can be summarized by the following flowchart.

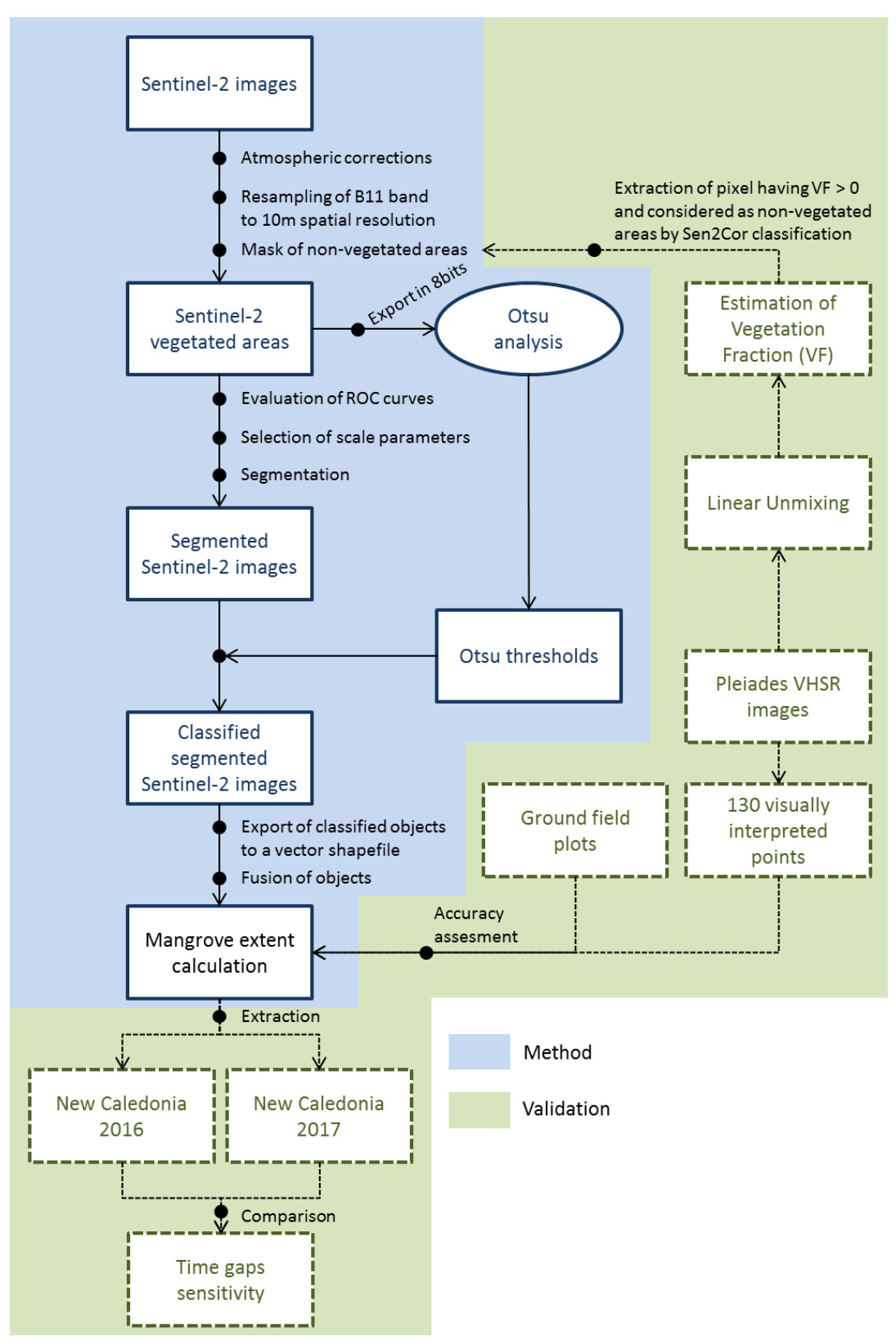

*Figure 26-Flowchart of the classification process of mangrove areas*

#### *3.3.1) Acquisition of S2 images and preprocessing with Sen2Cor*

Three sets of Sentinel-2 (level 1C) images were acquired for the three sites from the ESA Copernicus Scientific Data Hub website platform<sup>16</sup> at no cost (Table 1). All images were acquired at the beginning of 2017. Image archives were delivered at level-1C Top-of-Atmosphere reflectance. In each scene, the study areas were not affected by cloud cover.

|               | Date       | Hour     | Sun zenithal<br>angle | Viewing<br>angle (B11) | Low tide hour<br>(UTC +0) |
|---------------|------------|----------|-----------------------|------------------------|---------------------------|
| Guadeloupe    | 2017-02-11 | 14:47:25 | 37 $6^\circ$          | $5.31^{\circ}$         | 13:57                     |
| Mayotte       | 2016-07-01 | 07:22:12 | $43.5^\circ$          | 7.21                   | 04:07                     |
| New Caledonia | 2016-27-07 | 23:21:26 | $48.6^\circ$          | $7.80^\circ$           | 21:43                     |
|               | 2017-21-07 | 23.21.23 | 48.9                  | 7.80                   | $01:58$ (day+1)           |

*Tableau 17-Geometric condition of Sentinel-2 image acquisition*

Atmospheric corrections were applied on Sentinel-2 images using the Sen2Cor (v2.3.0) plugin available with SNAP software, which is an open-source software developed specifically for Sentinel sensors and accessible to the entire scientific community for Earth Observation processing and analysis (Navarro et al., 2017; Toming et al., 2016). The Sen2Cor algorithm was used to obtain a level 2A (L2A) Sentinel-2 product by conversion of pixel values from Top-of-Atmosphere (TOA) reflectance to Bottom-of-Atmosphere (BOA) reflectance values (Muller-Wilm et al., 2013). The Sen2Cor correction module is based on the ATCOR algorithm developed by Richter et al. (2011) and the LIBRADTRAN radiative transfer model presented by Mayer and Kylling (2005). After atmospheric correction, SWIR bands (B11 and B12; 20 m) were resampled at the spatial resolution of VIS-NIR bands (10 m) with a cubic convolution algorithm.

The Sen2Cor algorithm also provides scene classification detecting main land uses, like vegetated areas, bare soil, clouds and cloud shadows, using the position of the sun, sun elevation and azimuth angles. The scene classification was used to mask water and bare soil, and only vegetated areas were conserved. At the end of the preprocessing, only the B11 band was conserved and the following process was carried out on this band.

#### *3.3.1) Segmentation of S2 images using the ESP algorithm*

Segmentation of images is a critical procedure in OBIA and can affect segmentation accuracy (Hay et al., 1997) and classification accuracy (Bao et al., 2016). The size of the object is determined by the scale parameter, which is a threshold that defines the maximum heterogeneity of pixel values allowed within the image objects (Bao et al., 2016). A quantitative and objective approach is necessary to optimize such a threshold. Several methods are available to optimize the scale parameter of segmentation (Bao et al., 2016; Johnson and Xie, 2011; Jung, 2007; Kim et al., 2008; Li et al., 2016; Min et al., 2009; Tan et al., 2007; Tian and Chen, 2007; Torres-Sánchez et al., 2015). Among these, the Estimation of Scale Parameter (ESP) proposed by (Drǎguţ et al., 2010) and based on the local variance method developed by (Woodcock and Strahler, 1987) shows good results in forested areas (Drăguţ et al., 2014; Drǎguţ et al., 2010).

The ESP was developed in the eCognition® software environment and has proved successful in determining the most suitable scale parameters (Bao et al., 2016; Drăgut et al., 2014; Kim et al., 2008). This algorithm is based on the multi-resolution segmentation (MRS) algorithm implemented in the

**.** 

<sup>&</sup>lt;sup>16</sup> <https://scihub.copernicus.eu/dhus/#/home>

eCognition® software, which is widely used for OBIA. The MRS is a bottom-up segmentation algorithm based on a pairwise region merging technique. It proceeds first with a segmentation of one object for one pixel before merging objects through an iterative process that minimizes the internal heterogeneity of each object until a threshold (the scale parameter) is reached (Torres-Sánchez et al., 2015). The heterogeneity is defined in terms of color and shape; both values can be weighted by the user through the color/shape ratio and compactness/smoothness ratio.

The ESP is an iterative algorithm that begins with a multiple level of segmentation before measuring the local variance (LV) of objects for all levels of segmentation. A graph of local variance is then used to evaluate the appropriate scale parameter. In addition, a second curve is added to the graph to represent the Rate of Change (ROC) given by the following equation.

$$
ROC = \left[\frac{L - (L - 1)}{L - 1}\right] \times 100
$$
 *Equation 9-Rate Of Change (ROC)*

where  $L$  = the local variance at the target level and  $L - 1$  = the local variance at the next lower level.

The ROC curve indicates for each level the corresponding rate of change in the local variance at the next lower level.

The ESP method was performed on the three sets of Sentinel-2 images taking into account only the SWIR band (B11) in order to make objects corresponding to mangrove areas. Segmentation levels were set with scale parameters from 1 to 200 with a step-size increase of 1. The color/shape ratio was set at 0.1, which means that spectral information is more important than shape in the segmentation process. The compactness/smoothness ratio was left at default values without according more weight for one parameter or another. Hierarchy between levels was not used in the segmentation.

The scale parameter was chosen where the local variance and ROC curves showed breaks. Details of this operation are given in the Results section.

#### *3.3.1) Determination of mangrove areas*

The higher absorption of the SWIR wavelength by mangroves compared to other vegetated areas results in a bimodal histogram. To split this into the relevant two parts, the Otsu algorithm (Otsu, 1979) was used.

Images were first turned into 8-bit for processing with the 'graythresh' function in Matlab 2014a. When performing Otsu thresholding, images are rescaled into [0; 1] interval values. Consequently, Otsu values given by the Matlab function must be converted to obtain a corresponding value on the [0; 255] interval of the original image.

The Otsu thresholds were then applied on objects to categorize them into two classes: mangrove objects have mean values of B11 below the Otsu threshold and non-mangrove objects have mean values of B11 above the Otsu threshold.

#### **3.4. Validation of results**

## *3.4.1) Overall assessment of classification with control points (ground control points and photo-interpreted control points)*

The classification can be assessed, i.e. whether the method can detect all mangrove areas, through confusion matrices. About 130 points were manually classified using Very High spatial Resolution (VHRS) Pleiades images and then compared with the Otsu classification. Ground control plots also helped to validate the mangrove extent by verifying if the extent included the plots.

## *3.4.2) Assessment of the border effect by comparison with the vegetation fraction estimated from Pleiades pixels*

To assess the Sen2Cor classification, a vector grid composed of squared polygons of 10-meter sides corresponding geometrically to Sentinel-2 pixels was built in the New Caledonia site. Two attribute variables were then implemented in each polygon: the corresponding class of the Sen2Cor classification (e.g. vegetated pixel or non-vegetated pixel) and the canopy closure. Polygons were then select corresponding to two conditions: having a positive (>0) mean canopy closure value and considered a non-vegetated pixel by the Sen2Cor classification.

Canopy closure was quantified with Pleiades image taken in 2014 (we assumed that it did not change between 2014 and 2016). Pleiades satellite images have a 2-meter spatial resolution. To quantify canopy closure, the Fully Constrained Linear Spectral Unmixing algorithm available in SNAP software was used. Four endmembers were chosen corresponding to vegetated, water, soil and shadow areas. To build the endmembers, 10 pixels of each surface were visually selected and the mean spectrum for each one was calculated. The result of the unmixing process is a raster file containing four bands corresponding to the four surfaces. The pixel value of bands indicates the fraction (percentage) of the pixel area occupied by each surface type. Canopy closure was then validated by comparing the vegetation fraction (VF) with the ground control point and a statistically significant relationship was obtained between the VF and ground measurements ( $R^2 = 0.91$ ).

For one pixel of a Sentinel-2 image covering an area of 100 square meters, we obtain 25 pixels of a Pleiades image with 25 values of canopy closure. This is why the mean values of canopy closure are implemented for each polygon.

## *3.4.3) Assessment of the temporal stability of classification by comparison of two Sentinel-2 images*

To ensure that the method is reproducible over time, two Sentinel-2 images of the same site were compare: the Temala River in New Caledonia. The first image was the one used in the previous section of this paper and was taken on July  $27<sup>th</sup>$  2016. The second image of the Temala River was taken on July  $21<sup>st</sup>$  2017. We assumed that the mangrove extent did not change during this year.

After atmospheric correction and classification with the Sen2Cor plugin, and after a subset of the image with the same coordinates, the method for classifying mangroves was applied on both images. After setting the overall accuracies of both images, the mangrove extents estimated for each image were compared with QGIS software. The mangrove area in 2016 was intersected with the mangrove area in 2017.

# **4. Results**

### **4.1. Segmentation of Sentinel-2 images**

The use of the ESP algorithm enabled us to determine the appropriate scale parameter for each image. Scale parameters are presented in the following table.

*Tableau 18-Scale parameters chosen to be processed on the images*

| Territories   | Scale parameter |
|---------------|-----------------|
| Guadeloupe    | 14              |
| Mayotte       | 20              |
| New Caledonia | 20              |

The following graphs show the evolution of LV and ROC with different scale parameters. Break points in both curves mean a significant level of the scale parameter. For Guadeloupe, the significant level is reached with a scale parameter of 14 because there is a constant LV and a ROC curve that does not show a break point. For Mayotte Island, a break point is reached at 20, which is also valid for New Caledonia.
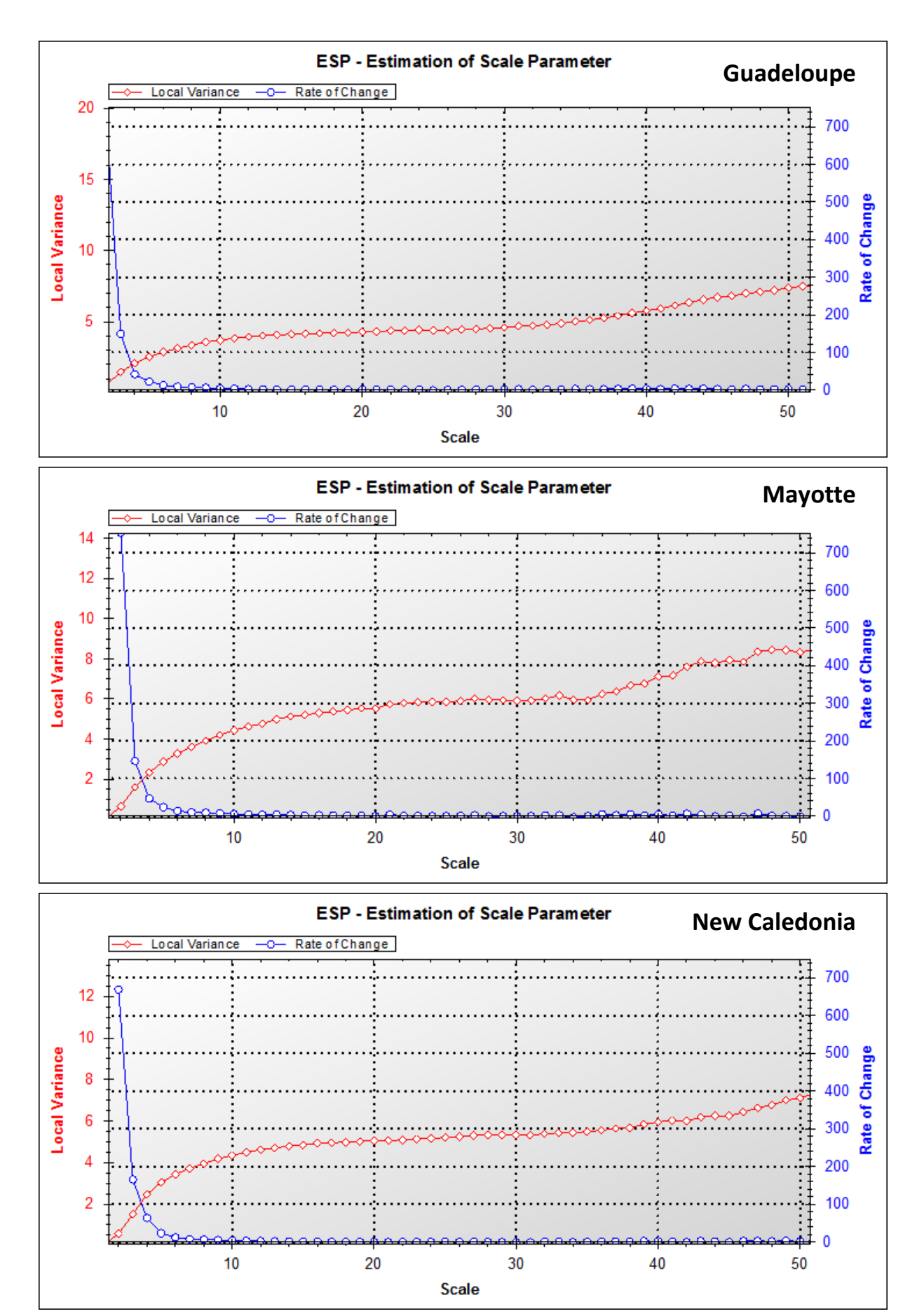

*Figure 27-ESP analysis for B11 segmentation for the three territories..*

#### **4.2. Thresholding of Sentinel-2 images**

The results of the Otsu classification are presented in Figure 5. Otsu thresholds are very useful to separate histograms into two classes, even for New Caledonia where part of the histogram corresponding to mangrove stands shows two peaks representing dense and high *Rhizophora* sp. mangroves and sparse and low *Avicennia marina* stands.

Maps of mangroves in the three territories show visually good correspondence with the color composition. Thresholding is also able to detect gaps in mangrove stands. This is the case in New Caledonia where *Avicennia marina* mangrove stands are very low (half a meter in height) and sparse and so some pixels are not classified as mangrove because there is probably insufficient vegetation cover.

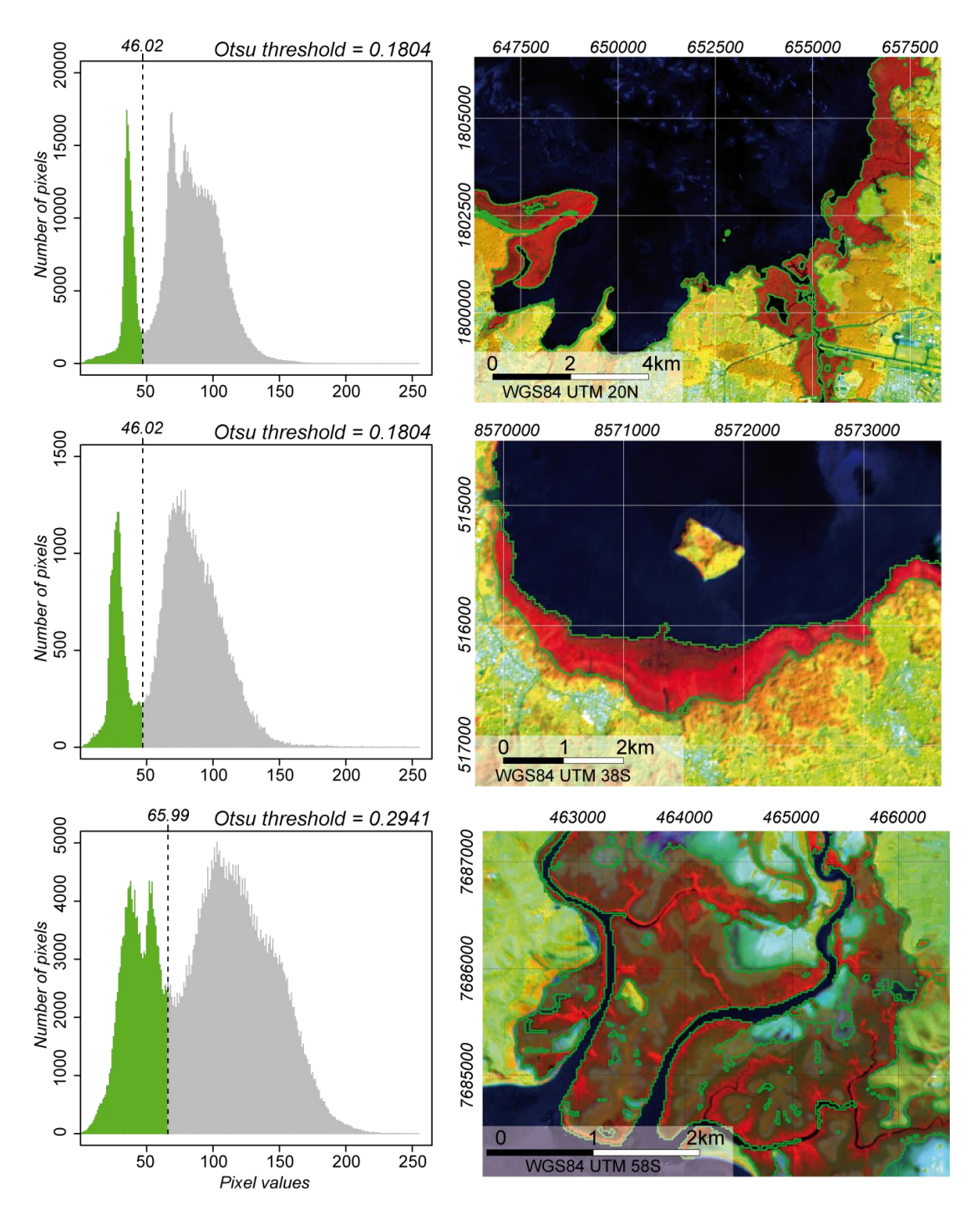

*Figure 28-Results of Otsu classification. On the left: histograms of vegetated pixels (including mangroves) in the three images. The green part of the histogram corresponds to mangrove pixels classified with the Otsu threshold represented by a dotted line. On the right: the corresponding maps of mangrove areas. The Otsu threshold isolates objects surrounded by a green contour.*

#### **4.3. Validation of results**

## *4.3.1) Overall assessment of classification with control points (ground control points and photo-interpreted control points)*

The following tables summarize the accuracy assessment for the three sites, which reaches at least 90% for all of them. In New Caledonia and Guadeloupe, with the largest mangrove areas, the precision is 97 and 95%, respectively. Mayotte has the lowest precision with 92% of overall accuracy. Concerning the Kappa coefficient, it is over 0.9 for Guadeloupe and New Caledonia and 0.82 for Mayotte.

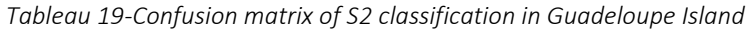

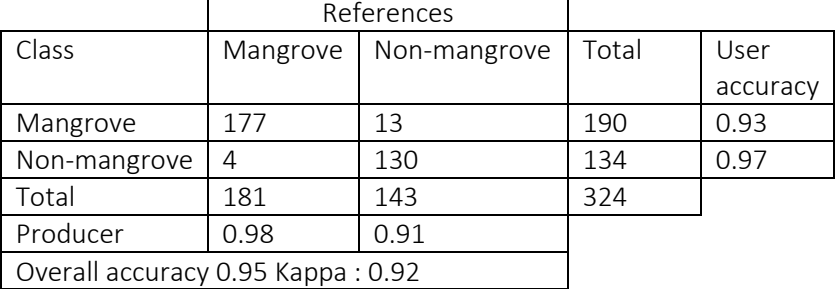

*Tableau 20-Confusion matrix of S2 classification in Mayotte Island*

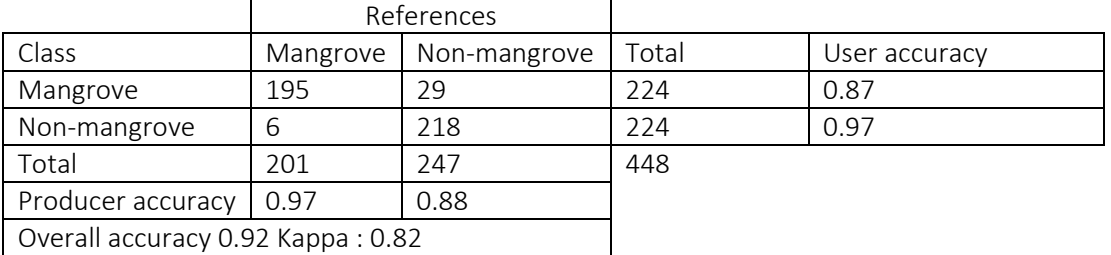

*Tableau 21-Confusion matrix of S2 classification in New Caledonia*

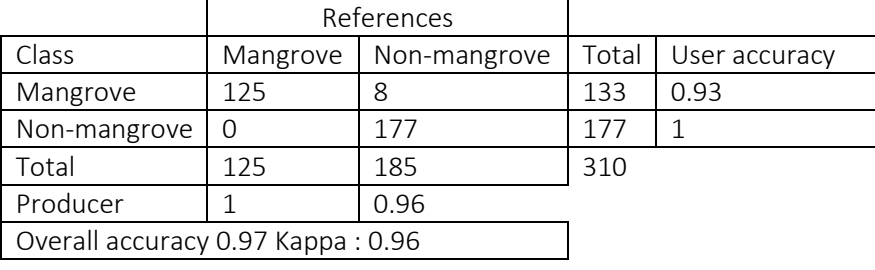

The classification precision is lower in Mayotte than in the two other territories. This is explained by the spatial organization of mangroves, which are spread along the coastline in Mayotte. Such linear mangroves are less detected with a spatial resolution of 10 m than compact mangrove stands.

## *4.3.1) Assessment of the border effect using linear spectral unmixing of Pleiades pixels*

Analysis of the canopy cover quantified with very high spatial resolution satellite images for pixels considered non-vegetated areas by Sen2Cor shows that pixels are not classified as vegetated areas when the canopy cover is less than 11% (mean value of canopy closure quantified by Pleiades pixels considered non-vegetated areas with Sen2Cor classification). The histogram shows that the mean is reached at the value of 15%.

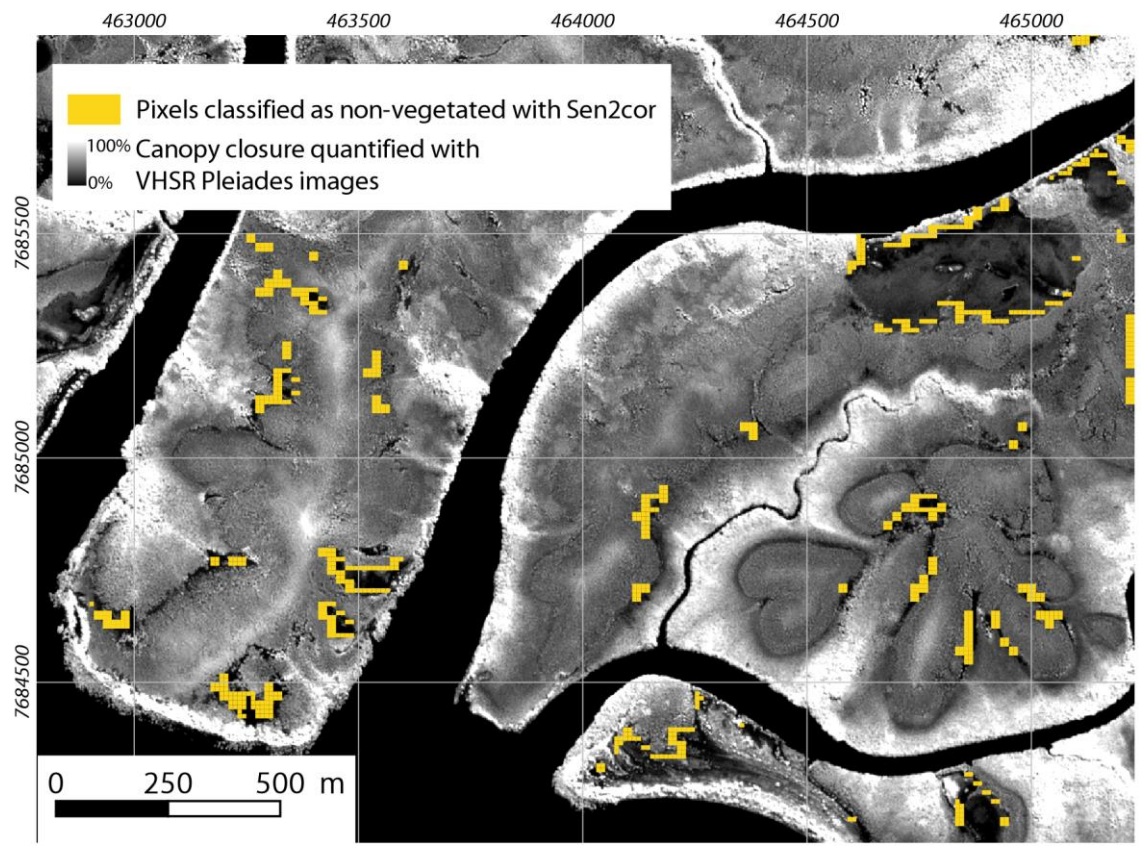

*Carte 26-Location of Sentinel-2 pixels classified as non-vegetated areas with Sen2Cor classification and with a positive canopy cover value.*

## *4.3.1) Assessment of the temporal stability of classification by comparison of two Sentinel-2 images*

The results for both images are presented below: the LV and ROC curves with changing SP, the Otsu threshold and mangrove maps.

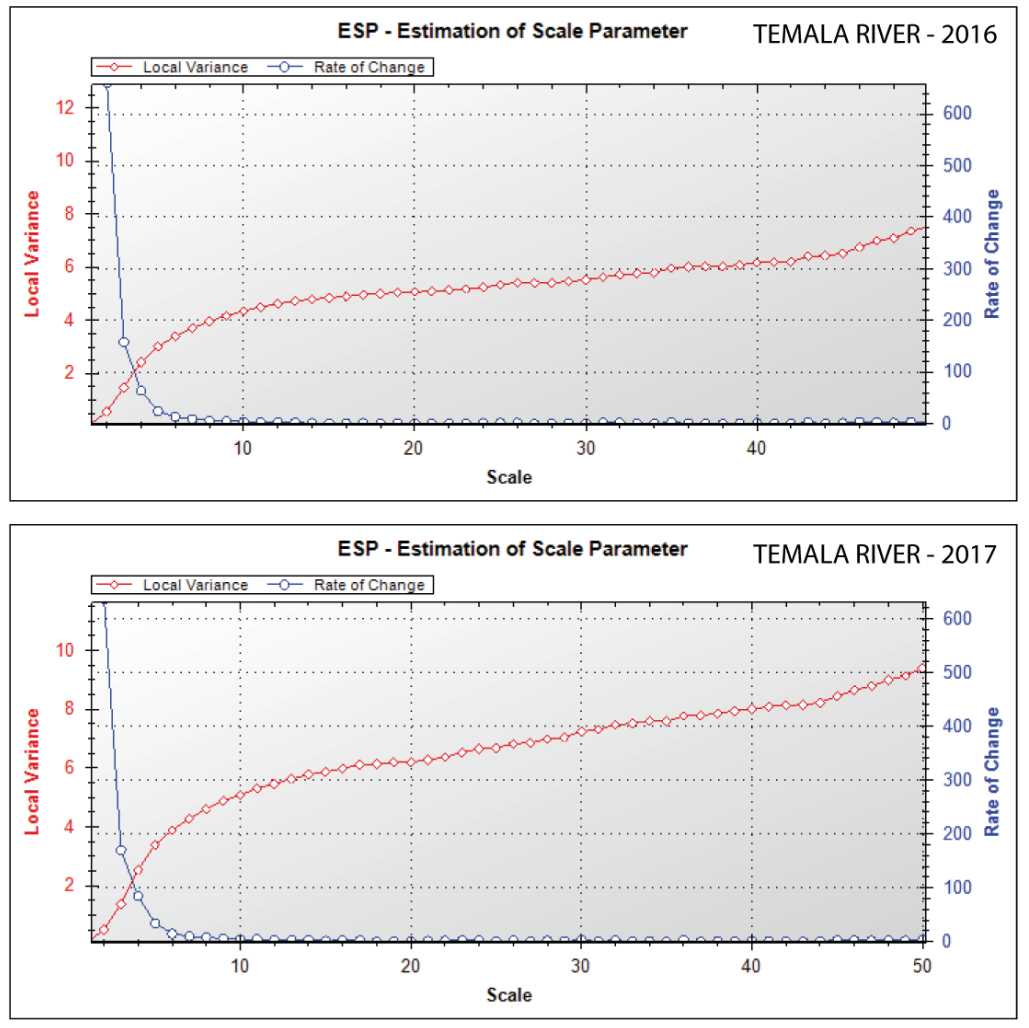

*Figure 29-LV and ROC curves for the two S2 images of the Temala River (New Caledonia)*

For both images, the Scale Parameter was set at 20. The Otsu threshold of 0.2941 calculated with the "graythresh" function in Matlab was the same for them both. Segments were then classified with the Otsu threshold and the results were exported to vector files in order to build the following comparison map (Fig. 9). The Kappa coefficient of the 2017 map and the overall accuracy reached 0.95 and 0.96%, respectively. In 2016, the Temala River included 991.59 ha of mangroves, while in 2017 the mangrove area was 1000.08 ha.

The common areas of both mangrove extents were then determined by calculating in QGIS software the mangrove area in 2016 that intersected the mangrove area in 2017. The result shows parts of mangrove areas that were detected for the two dates. The area of mangrove classified twice represents 945.78 ha, which is 95.4% of the mangrove area detected in 2016 and 94.5% of that detected in 2017. Thus, the error is about 4-6% for the Temala River, which corresponds to the cumulated overall accuracies of both maps.

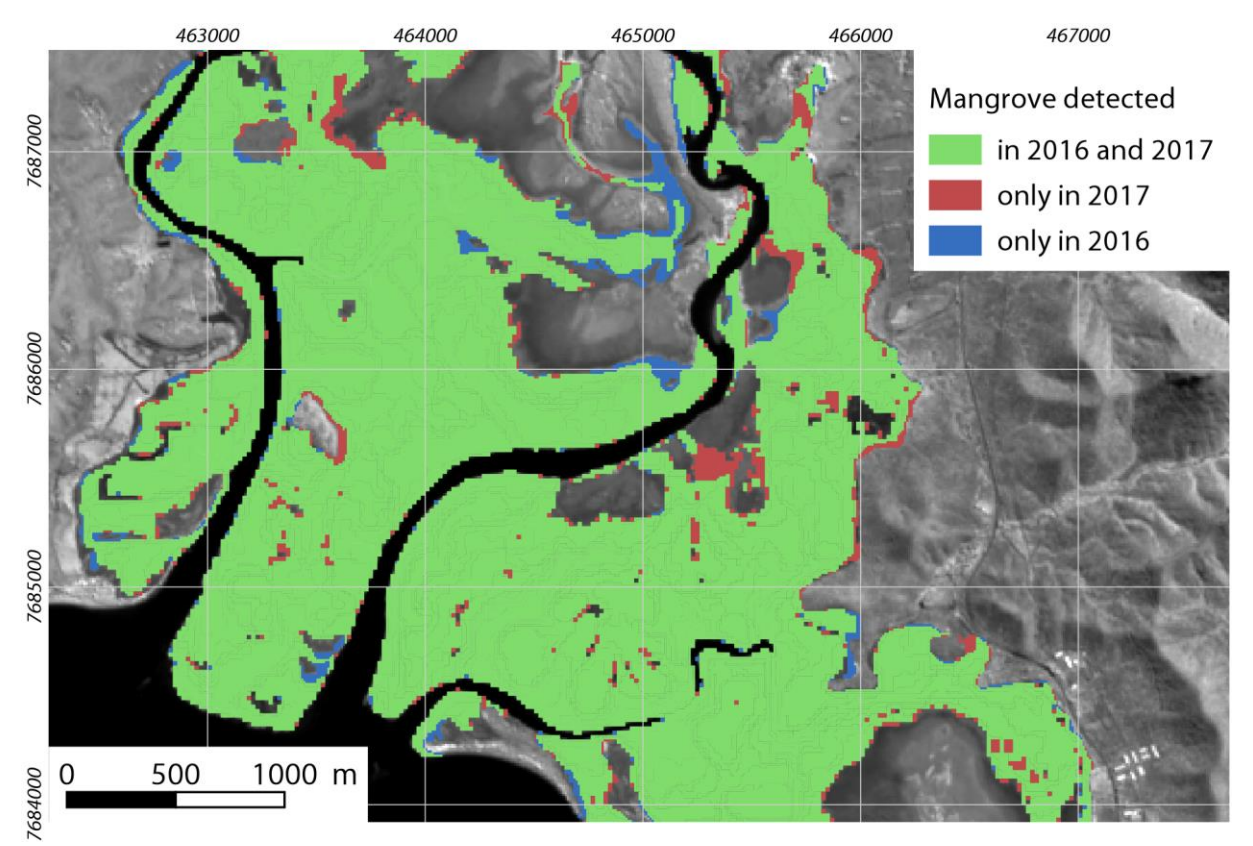

*Carte 27-Comparison map of mangrove areas detected on two dates (2016 and 2017) in the Temala River (New Caledonia)*

The difference between the two dates can be explained by three main reasons. The first one is relative to the precision of the classification. Indeed, the two classifications have a global precision of 97%, that's mean that some mangrove which are not detected in the first classification (2016), could be detected in the second classification (2017) and vice versa. A dynamics of colonization can also explain why some mangroves are only detected in 2017. Finally, the third explanation concerns the tidal levels. A difference in water height can modify the moisture of the substrate and by extension the SWIR values of these surfaces and therefore their taking into account or not in the mangrove class.

## **5. Discussion and conclusion**

#### **5.1. Mangrove extent estimation sensitivity to Sen2cor classification**

The result of the method is dependent on the Sen2Cor classification. Large areas considered nonvegetated surfaces by the Sen2Cor classification were observed within mangrove stands just for the New Caledonia sites. To ensure that these pixels were truly non-vegetated areas, a very high spatial resolution Pleiades satellite image was used, which revealed that most of them corresponded to gaps in mangrove stands but a few were composed of very low and sparse *Avicennia marina*.

Two main reasons explain why some vegetated pixels are not considered vegetated areas by Sen2Cor. The first is related to the spatial resolution of Sentinel-2 images. Some pixels covered areas composed of dense vegetated trees and bare soil surfaces. When canopy cover is quantified with VHRS images, both surfaces (dense trees and bare soil) can be separated but with a 10-meter pixel, both surfaces are mixed and a spectral mixture occurs. The spectral signature is proportional to the radiometric influence of the surfaces, which means that with a linear assumption this influence is proportional to the planimetric areas occupied by these surfaces. If the tree canopy represents only a few percent of the total area of the Sentinel-2 pixel, this pixel can be classified as non-vegetated. On the other hand, when the canopy cover is quantified with VHRS images, both surfaces can be clearly separated. So when the mean value of the canopy cover quantified with such VHRS images corresponding to the spatial resolution of a Sentinel-2 image (which represents 25 pixels of VHRS image for one pixel of Sentinel-2), some mismatches can be found between the results of Sen2Cor classification and canopy cover quantification. These pixels are mainly found on the border of mangrove stands, where closed *Rhizophora* sp. are suddenly replaced by bare soil.

The second reason is similar to the first and concerns sparse and low vegetation, mainly composed of *Avicennia marina*. This vegetation suffers from salinity, which explains why it is only composed of very low shrubs (<1 m). Within this particular mangrove structure, there are some places where the salinity reaches its maximum and the *Avicennia marina* shrubs begin to be very sparse. This suffering vegetation shows a spectral signature characterized by a poor reflectance in the NIR, which is very different from other vegetation areas. So the Sen2Cor classification considered these areas as soil surfaces.

This confusion is only encountered in New Caledonia where there is a big contrast in mangrove structures (with closed and high healthy *Rhizophora* bordering bare soils and low and sparse suffering *Avicennia marina* occurring in the most salty places) and concerns only a few pixels. Thus, apart from this very particular configuration of New Caledonian mangroves, this method can map most mangrove structures in the three sites, which represents a very interesting advantage for mapping mangrove extent without taking into account the structures and species.

## **5.2. Mangrove extent estimation reproducibility**

One of the most valuable aspects of the method is its reproducibility over space and time. We showed that it was reproducible in space by comparing the mangrove extent estimation in three islands. We also measured the sensitivity of the method to time gaps by comparing the maps of mangrove extent calculated with two different Sentinel-2 images in New Caledonia. However, these images were taken at the same period of the year and were only separated by one year. In the future, the method could be applied on images separated by 2 or more years. During this period, mangrove spectral properties could clearly change. For example, a dry period could affect mangrove spectral properties and increase the number of pixels considered non-vegetated areas by the Sen2Cor classification. It is possible that the mangrove extent will change a great deal in a few years. For instance, a large part could be deforested, in which case the histogram of pixel values would change as well as the Otsu threshold.

So, we have demonstrated that the method is reproducible over space and time when the mangroves do not change a lot but more research is needed to observe and understand the impact of major evolutions of mangroves (deforestation, intense dry period, storm event) on the reproducibility of the method.

## **5.3. Analysis of the overall contribution of the method in the mangrove monitoring and improvement perspectives**

SWIR bands are very useful to differentiate mangroves from other vegetation types. In visible bands, the mangrove is very similar to other vegetation while in NIR bands, the variation in reflectance intensity between mangrove types makes confusion with other vegetation types possible. The method developed in this paper is only based on the spectral property of mangrove in SWIR wavelengths in contrast to many methods of mangrove classification that use all the bands available (Alatorre et al., 2011; Conti et al., 2016; Giri et al., 2011). This can be explained by the fact that generally, when seeking to estimate mangrove extent, we want to use the best spatial resolution available. This has two main consequences. First, many studies try to map mangrove extent with Very High Spatial Resolution (VHSR) images that do not provide SWIR bands. Secondly, when images include SWIR bands, they usually have a lower spatial resolution than VISNIR bands. So in other studies of mangrove extent, SWIR bands have, in the best case, been mixed with other bands in the classification process (Pagkalinawan, 2015; Wickramasinghe et al., 2012).

The method presented in this paper suffers from few limitations and some improvements could be applied in the short term. Among these, several can be cited with regard to recent studies:

- a) Recent research has demonstrated that mangrove detection can be increased when classification takes into account multi-tidal images (Zhang et al., 2017). The two maps of mangrove extent in New Caledonia presented above were made with images taken during very similar tide configurations. In fact, the first image (2016) was acquired 1:38 after low tide with a water height reaching 0.66 m, while the second one (2017) was acquired 0:40 before low tide with 0.68 m of water height. So, more research must be done to understand the impact of the tide on the method and the use of multi-tidal images in mangrove extent estimation, mostly in regions characterized by large tides.
- b) Many methods of mangrove detection are based on different indices, usually mixed into a classifier. Although this approach can provide accurate results, it may prevent the spatial and time reproducibility of the method. However, Monsef and Smith (2017) have shown that mixing different indices can improve the detection of mangroves, specifically for sparse canopy stands. So, taking into account the limitations of the method presented in this paper in detecting very sparse mangroves, more research could be done to couple both approaches.
- c) Another limitation is the spatial resolution of the Sentinel-2 images. To improve this, VHRS images, such as Pleiades, WorldView, IKONOS or Quickbird, could be useful. However, these images are very expensive and most of them do not include SWIR bands. In fact, these images are very interesting to analyze crown structures and other forest dynamics at high resolution, like in Proisy et al. (2016), but inappropriate for mapping mangrove extent at a large scale.
- d) RADAR images can also be used to map mangroves, especially when coupled with optical images (Fatoyinbo et al., 2008; Pasqualini et al., 1999; Proisy et al., 2000; Wickramasinghe et al., 2012). The combination of optical-radar images can add an estimation of mangrove biomass (Aslan et al., 2016). Thus, the method presented in this paper could be coupled with RADAR images to map biomass although the integration of these images could significantly complicate the process and decrease the reproducibility of the method.

Global warming, increasing sea levels and extreme climate events are a major concern for the monitoring of the mangrove ecosystem. Public institutions have expressed the need to monitor mangroves at global and national scales for many years. Several attempts have been made to evaluate

mangrove areas at a global scale (FAO, 2007; Spalding et al., 1997) but the methods employed differed from one country to another, and the results are difficult to compare. This paper provides a new method to respond to such a political demand.

Reproducible and inexpensive, this method now makes it possible to obtain precise, homogeneous data that can be reproduced over time, so that a reliable surface area indicator can be calculated.

It shows good overall accuracy and reproducibility for global mangrove monitoring for two main reasons: first because it ensures mangrove maps for three sites in three oceans and including different mangrove structures; second because the method is free to use, being based on free Sentinel-2 images and the classification provided by the Sen2Cor preprocessing algorithm available in the free SNAP software.

Initiating the use of short-wave infrared wavelengths, this method has proved effective in dissociating mangrove surfaces from other vegetated surfaces. Finally, it is quick to implement and has proved to be a tool adapted to the needs of managers.

# **6. Acknowledgements**

The authors thank Kildine Veau and Marie Windstein for their helps during the field measurements in mangroves. A part of this study was funded by the French coastal conservancy institute. We thank Carol Robins for correcting the English of the paper. This study was conducted as part of the PhD grant of Florent Taureau supported by the University of Nantes.

# Quatrième partie – Cartographie des mangroves de l'Outre-mer par approche séquencée

#### Résumé de partie :

Dans cette dernière partie sont présentées les méthodes mises en œuvre pour quantifier les trois paramètres issus de la typologie. Le chapitre 8 porte sur la quantification de la fermeture de canopée. La méthode utilisée établie une relation entre la fermeture de canopée quantifiée *in situ* à partir de photographies hémisphériques et la fraction végétale quantifiée à partir du démixage linéaire de l'image satellite. Ce chapitre reprend la publication soumise dans la revue ISPRS en aout 2017. Le dernier chapitre se focalise sur le site de la Grande rivière à Goyave en Guadeloupe et se compose de trois sous-parties. Les deux premières sous-parties s'attachent à la quantification de la hauteur par analyse photogrammétrique d'une couple stéréoscopique d'image WorldView 3 et à l'identification des principaux taxons à partir d'une image Pléiades et d'une classification par *Spectral Angle Mapping* (SAM). La dernière sous-partie croise les informations issues des deux sous-parties précédentes, à savoir les trois paramètres de la typologie, au travers de deux méthodes : une classification manuelle par seuillage issus de la typologie physionomique, et une classification K-means. Une présentation des avantages et inconvénient de chaque méthode précède alors une conclusion sur l'intérêt de procéder par l'application d'une typologie harmonisée.

*Le chapitre 8 a fait l'objet d'une valorisation co-écrite avec Marc Robin, Christophe Proisy, Daniel Imbert, François Fromard et Françoise Debaine soumis en septembre 2017 à la revue International Society for Photogrammetry and Remote Sensing.* 

# **Chapitre 8-Mapping the mangrove forest canopy using spectral unmixing of very high spatial resolution optical satellite images**

# **1. Abstract**

*Spectral unmixing of very high spatial resolution (VHSR) multispectral images was tested to fine-scale map mangrove zonations in terms of forest structure or species composition. Even if mangroves appear structurally simple with almost no understory vegetation, morphological plasticity of mangrove trees is reputed high and this induces a very large variability of forest structures at the stand level that need to be mapped for assessing the functioning of such specific ecosystems. This paper examines the potential of fully constrained linear spectral unmixing (FCLSU) of VHSR satellite images for characterizing a wide range of mangrove forest structures. We used three Pleiades-1A satellite images to image three mangrove regions located in the Atlantic, Indian and Pacific Oceans, namely Guadeloupe, Mayotte and New Caledonia Islands. After delineating training image areas of pure vegetation, soil (ferns included), water and shadows, respectively, FCLSU was applied to the whole mangrove areas and obtained for each pixel its fraction of vegetation, soil, water and shadows. At the forest plot scale, the results indicated that the canopy closure estimated from an analysis of hemispherical photographs closely correlated with the FCLSU-derived vegetation fractions (R² = 0.95) compared with the Normalized Difference Vegetation Index (R² = 0.29). Classification of these fractions also offers the opportunity to map mangrove zonations in a given site. K-means classifications of fraction analysis showed an overall accuracy level of 78% for Guadeloupe, 73% for Mayotte and 68% for New Caledonia, which are better results than classification carried out with spectral data. Our findings suggest that the pixel intensity decomposition applied to VHRS satellite images can be a simple but valuable approach for monitoring mangrove canopy yielding probably new mapping capabilities of mangroves growth stages.*

*Keywords: mangrove, Remote Sensing, forest structure, hemispherical photographs, Guadeloupe, Mayotte, New Caledonia* 

# **2. Introduction**

Mangroves are tropical forest ecosystems composed of trees and shrubs adapted to a high level of salinity and living in the tidal zone (Duke, 2014). The structure of mangrove vegetation may vary a lot from place to place ranging from very dense forest stands to sparse shrubs according to regional geomorphic settings, local hydrology and topography, and site history (Feller et al., 2010; Krauss et al., 2008).

Mangroves are threatened at the global scale (Alongi, 2008; Bouillon et al., 2008; Donato et al., 2011; Duke et al., 2014b; Lacerda, 2010; Lee et al., 2014b). Their global extent decreased by about 25% from 1980 to 2005 (Spalding et al., 2010) and their rate of extinction is estimated to be higher than tropical rainforests (FAO, 2007; Spalding et al., 2010). Mangroves are also affected by climate change (Ellison, 2015; Ellison and Zouh, 2012; Gilman et al., 2008; Li et al., 2015a) and human actions that seek to exploit them directly (forestry) and indirectly (urbanization, aquaculture, mining) (Alongi, 2002).

In such a context, there is a need to map the extent of mangrove ecosystems over large areas. However, this estimation must be completed by characterization of the ecosystem structure (Panta, 2003) to enable changes affecting the ecosystem to be observed (Birnbaum, 2001; Lowman et al., 2012) such as degradation or conversion within mangrove areas.

The mangrove ecosystem structure can be characterized by analyzing the canopy using satellite data. The canopy is determined by multiple factors: crown morphology, global irradiance, soil environment and condition, mangrove dynamics and anthropogenic disturbances (Smith et al., 2008). It is defined as the highest layer of vegetation (Richard, 1952), integrating the aggregation of tree crowns, including foliage and branches (Lowman et al., 2004; Parker, 1995) as well as the spaces between and inside the crowns and the atmosphere inside (Parker, 1995). Seen from the sky  $-$  e.g. by satellite or aerial imagery – the canopy can be understood as the organization, quantity and distribution of the main organic components (leaves, branches and trunks) of the vegetation (Frazer et al., 1997).

The canopy of mangrove ecosystems can be analyzed through canopy closure variations in time and space. Canopy closure is defined in the field as the proportion of visible sky at a given ground point (Jennings et al., 1999) in (Korhonen et al., 2006). It is expressed as a percentage and can be measured with instruments that have an angle of view (hemispherical photographs or spherical densiometers) (Paletto and Tosi, 2009). Canopy closure is a way of describing the light conditions within mangrove stands (Becker et al., 1989) directly linked to the ecosystem structure. The main characteristics of canopy closure depend on the individual porosity of crowns, the spaces between crowns, the distribution patterns and the mean height of trees. Individual porosity can change with a major defoliation or fragmentation of the crown (Barthelemy and Caraglio, 2007). It is a stress marker used in forestry, but which requires a good knowledge of the overall architecture of the crowns for each species (Dobbertin, 2005; Frazer et al., 1997; Rutishauser et al., 2011). The evolution of canopy closure involves a modification of radiative interactions between the canopy and the ground, which affects ecosystems (Berger et al., 2008). Canopy closure partially affects the fPAR (fraction of photosynthetically active radiation) and therefore the nature and quantity of electromagnetic radiation available under the canopy.

The repeatability of multispectral (MS) satellite images, the spatial scale of acquisition and the moderate cost of this information make remote sensing a favored tool to monitor and evaluate mangrove stands (Dronova, 2015; Fei et al., 2011; Heumann, 2011a; Proisy et al., 2007). Different methods are used to monitor mangroves from MS images such as vegetation indices, particularly the Normalized Difference Vegetation Index (Green et al., 1998; Sari and Rosalina, 2016; Yuvaraj et al., 2014). However, many studies have shown that the NDVI is limited by the reflectance of background surfaces such as soil and water (Garcia-Haro et al., 1996). Moreover, the NDVI saturates in extreme values (Carlson and Ripley, 1997) and is also influenced by phenology (Soudani et al., 2012).

Indeed, in MS satellite images, spectral mixing occurs in pixels and can affect vegetation indices. To avoid this problem, spectral mixture analysis can be used to monitor the vegetal compartment (Braun and Martin, 2003; Drake et al., 1999; Guerschman et al., 2015; Stagakis et al., 2016), particularly the application of an iterative and constraining algorithm (Silvan-Cardenas and Wang, 2010): the fully constrained Linear Spectral Unmixing (LSU) algorithm.

In this study, we measure structural variability of mangrove canopy closure by remote sensing in three territories: Guadeloupe island (Atlantic Ocean), Mayotte island (Indian Ocean) and New Caledonia (Pacific Ocean) (Fig. 2). The aims of this paper are (i) to assess the precision of the LSU in the quantification of canopy closure in mangrove stands (ii) to use spectral mixture fractions to classify and map the canopy structures of mangrove ecosystems. The results are compared with the NDVI and discussed.

## **3. Material**

#### **3.1. Study sites**

#### *3.1.1) Guadeloupe, Lesser Antilles, Atlantic domain*

The Guadeloupe archipelago includes about 3200 hectares of mangroves mainly located in the region of Grand-Cul-de-Sac Marin Bay (16.312934°N; 61.57608°W). The bay is sheltered from ocean currents and waves by a 30-km-long coral reef but can be severely impacted by strong winds generated by climatic events such as tropical storms and hurricanes (Imbert et al., 1996). Because of increasing land use activities such as urbanization and agriculture, the regulations issued by the National Park of Guadeloupe and the French Coastal Conservancy require baseline data and monitoring methods to assess or even prevent mangrove disturbances. *Avicennia germinans*, *Rhizophora mangle* and *Laguncularia racemosa* are the dominant species while *Conocarpus erectus* and *Avicennia schaueriana* can also be found.

#### *3.1.2) Mayotte, Indian Ocean*

Mayotte is an insular French department (374 km<sup>2</sup>) located in the Northern Mozambique Channel in the Indian Ocean. This volcanic island has 650 hectares of mangroves, mainly located at the bottom of bays and protected by a 1500 km² continuous coral reef (Herteman et al., 2011). In the south of the island (12.923852°S; 45.150654°E), the extent of the Bouéni Bay mangroves reached about 182 ha in 2009, as indicated in (Cremades, 2010). The mangrove surface area is currently decreasing (-4.54 % from 2003 to 2009) because of the combined effects of coastal erosion (Jeanson, 2009b) and increased anthropogenic pressures directly linked to high population growth and very rapid economic development (Cremades, 2010; Herteman et al., 2011). The Bouéni Bay mangroves are under the protection of both the French Coastal Conservancy since 2007 and the regulations issued by the Marine National Park of Mayotte created in 2010. About ten mangrove species can be found. Among the dominant ones are *Avicennia marina*, *Lumnitzera racemosa*, *Bruguiera gymnorhiza*, *Ceriops tagal*, *Rhizophora mucronata* and *Sonneratia alba* while *Pemphis acidula*, *Xylocarpus granatum*, *Xylocarpus moluccensis* and *Heritiera littoralis* are less common.

#### *3.1.3) New Caledonia, Pacific Ocean*

New Caledonia is a southern island of the Pacific Ocean (Melanesia), located about 1500 km from the east coast of Australia. The study area in Chasseloup Bay is located on the northwest coast (20.934534°S; 164.655199°E) in the Northern Province. In this region, about 1367 ha of mangroves develop along meanders fed by fresh waters from the Temala River, Wepannook River and Cemetery Creek. The delta is protected from offshore waves by large coral reefs but inland it is worth noting that a shrimp farm operates less than two kilometers upstream and near a landfill (Lebigre, 2004b). Eight mangrove species can be found (Marchand and Dumas, 2007): *Acanthus ilicifolius*, *Avicennia marina*, *Bruguiera gymnorhiza*, *Excoecaria agallocha*, *Lumnitzera racemosa*, *Rhizophora samoensis*, *Rhizophora X selala* and *Rhizophora stylosa*, with *Rhizophora* sp. and *Avicennia marina* representing the most abundant species.

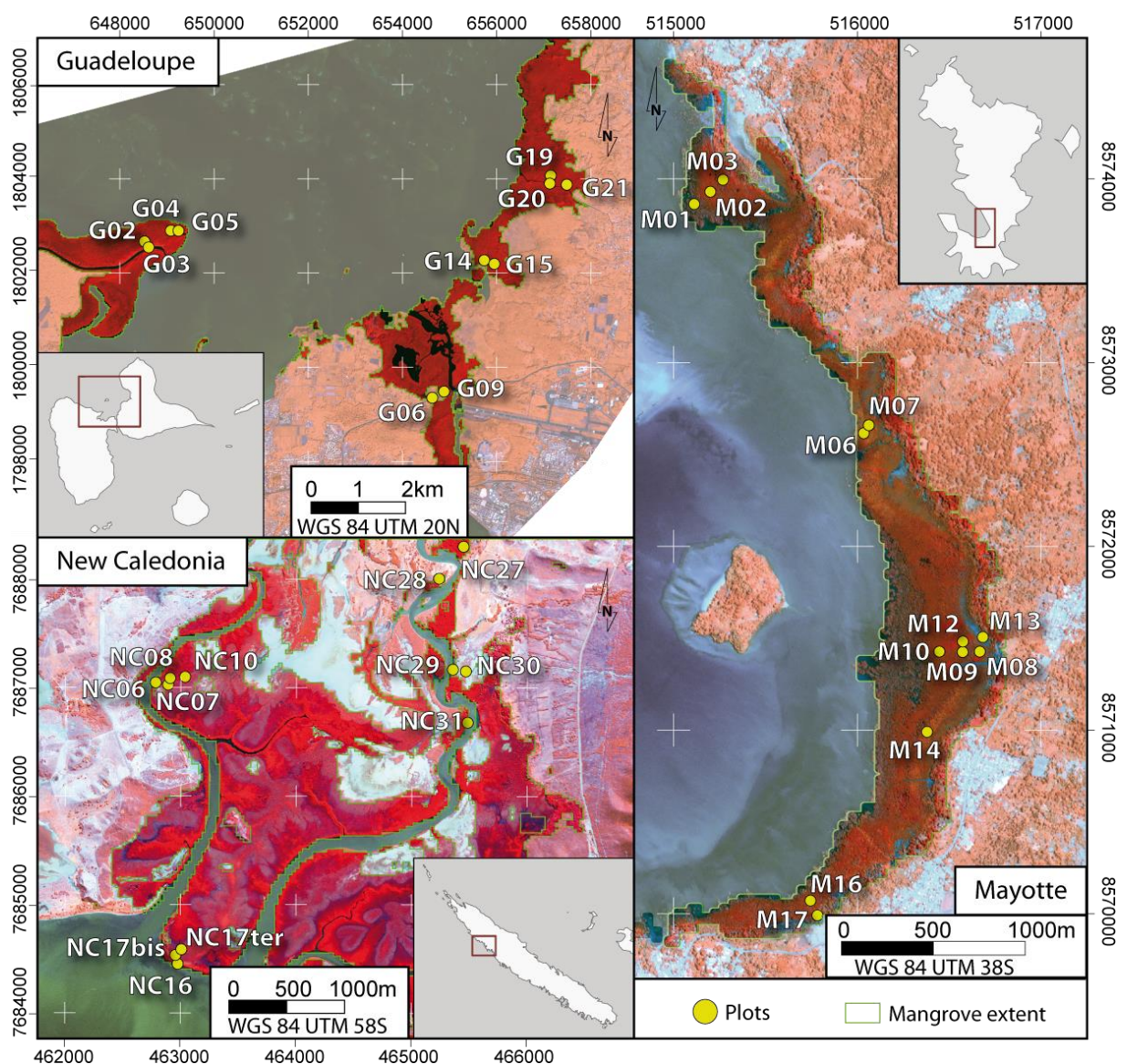

*Figure 30-Study sites and location of plots in the three islands (French Overseas Territories)*

#### **3.2. Forest data**

.

Field experiments were carried out in February, March and May 2014 in Guadeloupe, Mayotte and New Caledonia, respectively. Forest areas for field sampling were selected from the visual analysis of satellite images presented hereafter and delineated *in situ* with the objective of capturing a gradient of canopy closure within a given study area. The geographic position was recorded using standard GPS surveys. The resulting sampling areas varied from 25  $m<sup>2</sup>$  to 625  $m<sup>2</sup>$  relative to the forest stand structure (i.e. the number and size of trees). The final data set included 10 plots in Guadeloupe, 13 in Mayotte and 12 in New Caledonia (Table 1). After species identification of each sampled tree, the diameter at breast height (DBH) was measured, the number of stems per area unit was counted, plot basal area values were computed, and the mean canopy height formed by dominating species was evaluated with a hand-held TruePulse® rangefinder.

| Plots ID. DBH    |                          | Stem           | Basal area               |                | Mean Dominating            | Canopy    | Vegetation | Water    | Soil     |               | Shadow Vegetation |
|------------------|--------------------------|----------------|--------------------------|----------------|----------------------------|-----------|------------|----------|----------|---------------|-------------------|
|                  | (cm)                     | density        | $(m^2.ha-1)$             |                | height species             | closure   | fraction   | fraction | fraction | fraction type |                   |
|                  |                          | $(trees.ha-1)$ |                          | (m)            |                            | (from HP) |            |          |          |               |                   |
| G02              | 13                       | 1825           | 31                       | $\overline{4}$ | $A+R$                      | 0.82      | 0.68       | 0.21     | 0.00     | 0.09          | <b>AVIDOM</b>     |
| G04              | $7^{\circ}$              | 1500           | $\overline{9}$           | 3              | $\mathrm{A{+}R}$           | 0.61      | 0.64       | 0.19     | 0.00     | 0.14          | <b>MIXRHI</b>     |
| G <sub>05</sub>  | 10                       | 3900           | 34                       | 6              | $\mathbf R$                | 0.82      | $0.78\,$   | $0.18\,$ | 0.00     | 0.03          | <b>RHIDOM</b>     |
| G06              | 7                        | 3700           | 19                       | $\overline{4}$ | $\mathop{\rm Lr}\nolimits$ | 0.54      | 0.51       | 0.23     | 0.02     | 0.21          | <b>LAGDOM</b>     |
| G09              | 9                        | 2100           | 28                       | $\overline{4}$ | $\mathbf R$                | 0.71      | 0.64       | 0.26     | 0.00     | 0.08          | <b>RHIDOM</b>     |
| G14              | 5                        | 3200           | 13                       | $\mathbf{2}$   | $\rm R$                    | $0.8\,$   | 0.78       | 0.12     | 0.09     | 0.00          | <b>RHIDOM</b>     |
| G15              | 9                        | 3600           | 25                       | 7              | $R+A$                      | 0.77      | $0.80\,$   | 0.10     | 0.04     | 0.04          | <b>RHIDOM</b>     |
| G19              | 6                        | 1475           | $\overline{7}$           | $\overline{4}$ | Lr                         | 0.67      | 0.65       | 0.21     | 0.00     | 0.13          | <b>LAGDOM</b>     |
| G20              | 6                        | 4125           | 19                       | $\overline{4}$ | $A+Lr$                     | 0.76      | 0.77       | 0.08     | 0.03     | 0.11          | <b>AVIDOM</b>     |
| G21              | 12                       | 2400           | 34                       | 9              | $A+R$                      | 0.7       | 0.60       | 0.16     | 0.00     | 0.22          | <b>MIXAVI</b>     |
| M <sub>01</sub>  | $\overline{\phantom{a}}$ | 300            | $\overline{a}$           | 5              | Sa                         | 0.26      | 0.34       | 0.08     | 0.23     | 0.33          | <b>SONDOM</b>     |
| M <sub>02</sub>  | 23                       | 1400           | 62                       | 7              | $\mathbb R$                | 0.74      | 0.74       | 0.00     | 0.01     | 0.23          | <b>RHIDOM</b>     |
| M <sub>03</sub>  | 21                       | 1500           | 90                       | 8              | $A+R$                      | 0.74      | 0.73       | 0.00     | $0.01\,$ | 0.24          | <b>AVIDOM</b>     |
| M06              | 9                        | 4300           | 51                       | 5              | $C+B+R$                    | 0.72      | 0.70       | 0.03     | 0.12     | 0.13          | <b>MIXRHI</b>     |
| M07              | $\overline{4}$           | 31746          | 45                       | $\mathfrak z$  | $C+B+R$                    | 0.77      | 0.70       | 0.02     | 0.06     | 0.19          | <b>MIXRHI</b>     |
| M08              | $\overline{4}$           | 46031          | 57                       | $\sqrt{2}$     | $\mathcal{C}$              | 0.6       | 0.48       | 0.05     | 0.18     | 0.27          | <b>CERDOM</b>     |
| M09              | 11                       | 1244           | 19                       | $\overline{4}$ | $R + C$                    | 0.66      | 0.57       | 0.07     | 0.08     | 0.26          | <b>MIXRHI</b>     |
| M10              | 11                       | 888            | 11                       | 7              | $R+B+C$                    | 0.58      | 0.62       | 0.0      | 0.03     | 0.29          | <b>MIXRHI</b>     |
| M12              | 3                        | 3100           | 49                       | 5              | $R + C + B$                | 0.92      | 0.93       | 0.00     | 0.00     | 0.06          | <b>MIXRHI</b>     |
| M13              | $\mathbf{r}$             | 225            | $\overline{a}$           | $\overline{4}$ | A                          | 0.22      | 0.24       | 0.06     | 0.50     | 0.18          | <b>AVIDOM</b>     |
| M14              | 10                       | 2755           | 36                       | $\overline{4}$ | $C+B+R$                    | 0.82      | 0.79       | 0.02     | 0.06     | 0.12          | <b>MIXRHI</b>     |
| M16              | 26                       | 1200           | 64                       | 10             | $\rm R$                    | 0.77      | 0.71       | 0.05     | 0.02     | 0.19          | <b>RHIDOM</b>     |
| M17              | $\overline{a}$           | 250            | $\overline{\phantom{0}}$ | $\overline{4}$ | A                          | 0.31      | 0.39       | 0.05     | 0.06     | 0.48          | <b>AVIDOM</b>     |
| NC <sub>06</sub> | 20                       | 1000           | 33                       | 5              | $\rm R$                    | 0.79      | 0.61       | 0.00     | 0.00     | 0.36          | <b>RHIDOM</b>     |
| NC07             | $\mathbf{1}$             | 18400          | $\overline{\mathbf{c}}$  | $\mathbf{1}$   | $\mathbf{A}$               | 0.27      | 0.22       | 0.01     | 0.18     | 0.57          | <b>AVIDOM</b>     |
| NC <sub>08</sub> | 2                        | 4900           | $\overline{c}$           | $\mathbf{1}$   | $\rm R$                    | 0.38      | 0.29       | 0.04     | 0.14     | 0.51          | <b>RHIDOM</b>     |
| NC10             | $\overline{4}$           | 825            | $\overline{c}$           | $\overline{2}$ | $\rm R$                    | $0.2\,$   | 0.25       | 0.01     | 0.06     | 0.65          | <b>RHIDOM</b>     |
| NC <sub>16</sub> | 10                       | 2600           | 22                       | 3              | $R+A$                      | 0.43      | 0.39       | 0.07     | 0.03     | 0.49          | <b>MIXRHI</b>     |
| NC17bis          | $\overline{2}$           | 24000          | 5                        | $\mathbf{1}$   | $\boldsymbol{A}$           | 0.27      | 0.22       | 0.05     | 0.18     | 0.53          | <b>AVIDOM</b>     |
| NC17ter          | -6                       | 1422           | $\overline{4}$           | $\sqrt{2}$     | $\rm R$                    | 0.48      | 0.35       | 0.00     | 0.04     | 0.59          | <b>RHIDOM</b>     |
| NC27             | 18                       | $800\,$        | 23                       | 6              | $B + R$                    | 0.73      | $0.70\,$   | 0.00     | 0.00     | 0.29          | <b>MIXBRU</b>     |
| NC <sub>28</sub> | 13                       | 500            | $\overline{7}$           | 6              | $\mathbf E$                | 0.68      | 0.62       | 0.03     | 0.01     | 0.32          | <b>EXODOM</b>     |
| <b>NC29</b>      | $\overline{7}$           | 1350           | 16                       | $\mathfrak z$  | $\, {\bf B}$               | 0.56      | 0.40       | 0.02     | 0.10     | 0.46          | <b>BRUDOM</b>     |
| NC30             | 6                        | 500            | $\mathbf{1}$             | 3              | Lu                         | 0.4       | 0.35       | 0.13     | 0.22     | 0.29          | <b>LUMDOM</b>     |
| NC31             | 12                       | 1400           | 18                       | 8              | $\mathbb R$                | 0.81      | 0.81       | 0.12     | 0.03     | 0.02          | <b>RHIDOM</b>     |

*Tableau 22-Ground data with the main forest parameters and canopy closure estimated from hemispherical photographs (HP) for all plots in the three sites (G: Guadeloupe; M: Mayotte; NC: New Caledonia). The DBH and basal areas represented by '-' are for multi-stem trees.*

R=*Rhizophora* sp.; A=*Avicennia* sp.; Lr=*Laguncularia racemosa*; B=*Bruguiera* sp.; E=*Exoecaria agallocha*; Lu=*Lumnitzera racemosa*; Sa=*Sonneratia alba*; C=*Ceriops* sp.

#### **3.3. Hemispherical photographs**

Three series of digital hemispherical photographs (HP) were taken using a GoPro Hero-3 and sensor sensitivity ranged between ISO 100 and 400. Image size was 4000\*3000 pixels. The first series was obtained with a focal length of 14 mm opening at an angle of view of 149.2°. The shutter speed was adjusted depending on the light conditions (between 1/100 and 1/500 s). All photographs were taken from the forest plot center. The HP analysis consisted of evaluating the ratio between the vegetal and the free sky image pixels (Glatthorn and Beckschäfer, 2014) using binarization. The Object Based Image Analysis (OBIA) classification process implemented in the eCognition® software was used (Betbeder et al., 2014, 2015a, 2015b). Each photograph was divided into several objects. Each object was then classified as sky or vegetation. Objects were determined using the "Split Contrast" segmentation algorithm, which executes several chessboard segmentations at different scales before separating the objects into two categories - light and dark - from a threshold value set after several iterations that maximizes their contrast (Reference Book, 2013). The ratio between the number of pixels classified as "vegetation" and the total number of pixels of the image gave an estimate of the canopy closure of the forest plot considered.

#### **3.4. Satellite image acquisition and preprocessing**

Pleiades-1B satellite images were acquired in each study area in a Geotiff format (Table 2) at level 1C. All images were acquired near to the high tide time. However, it was difficult to find cloud-free images with similar viewing and sun angles. We acknowledge that the retrieval of canopy properties can depend on viewing geometry configurations. For example, acquisition angles can marginally affect the estimation of canopy closure, which can be overestimated with a high view angle(Lobell et al., 2002), while a frontward sun-viewing configuration can affect the spectral surface reflectance (Viennois et al., 2016). To avoid this problem as much as possible, the images with the smallest angle were favored, which was not always possible given the cloud cover and the desired dates of acquisition.

| Site          | Sensor   | Acquisition date | High tide time | $\Theta_{\alpha}(\degree)$ | $\Theta$ (*) |     |
|---------------|----------|------------------|----------------|----------------------------|--------------|-----|
| Guadeloupe    | Pleiades | Dec. 14, 2013    | 2hours before  | 43                         |              |     |
| Mayotte       | Pleiades | Apr, 18, 2013    | 2 hours after  | 33                         |              | 135 |
| New Caledonia | Pleiades | Jun, 27, 2013    | 1 hour before  |                            |              | 149 |

*Tableau 23-Main acquisition parameters of multispectral (MS) satellite images. ϴ<sup>s</sup> and ϴ<sup>v</sup> are the zenithal sun and viewing angles, respectively, while фs-v is the sun-sensor absolute difference azimuthal angle.*

The intensity of the satellite image pixels was then transformed into radiance values  $L<sub>\lambda</sub>$  $(mW.cm^2.sr^1.\mu m^{-1})$  using the sensor specific calibration values provided by Airbus Defense and Space. Then the radiance of each pixel was converted into the top-of-atmosphere (TOA) reflectance  $\rho$  using the following equation:

$$
\rho_{\lambda} = \frac{\pi. L_{\lambda}.D^2}{E_{sun}.\cos\theta_s}
$$
\n
$$
\text{Equation 10-Calibration des valeurs de radiance en\nréflectance exo-attmosphérique
$$

where D is the sun-earth distance (expressed in astronomical units),  $E_{sun}$  is the corresponding mean solar exoatmospheric spectral irradiance, and  $\theta_{\scriptscriptstyle \mathcal{S}}$  is the solar zenithal angle.

Atmospheric corrections were achieved using the FLAASH module process implemented in the ENVI 5.1® software, this module being based on the MODTRAN radiative transfer model (Adler-Golden et al., 1999).

## **4. Method**

The method consisted of three steps. First, satellite images were analyzed according to the FCLSU method. Then, vegetation fractions were compared to canopy closure estimations from analyses of HP through linear regressions. Lastly, the vegetation structure was mapped across a k-mean classification of all fractions resulting from the FCLSU process. This method can be summarized by the following flowchart (Fig. 2).

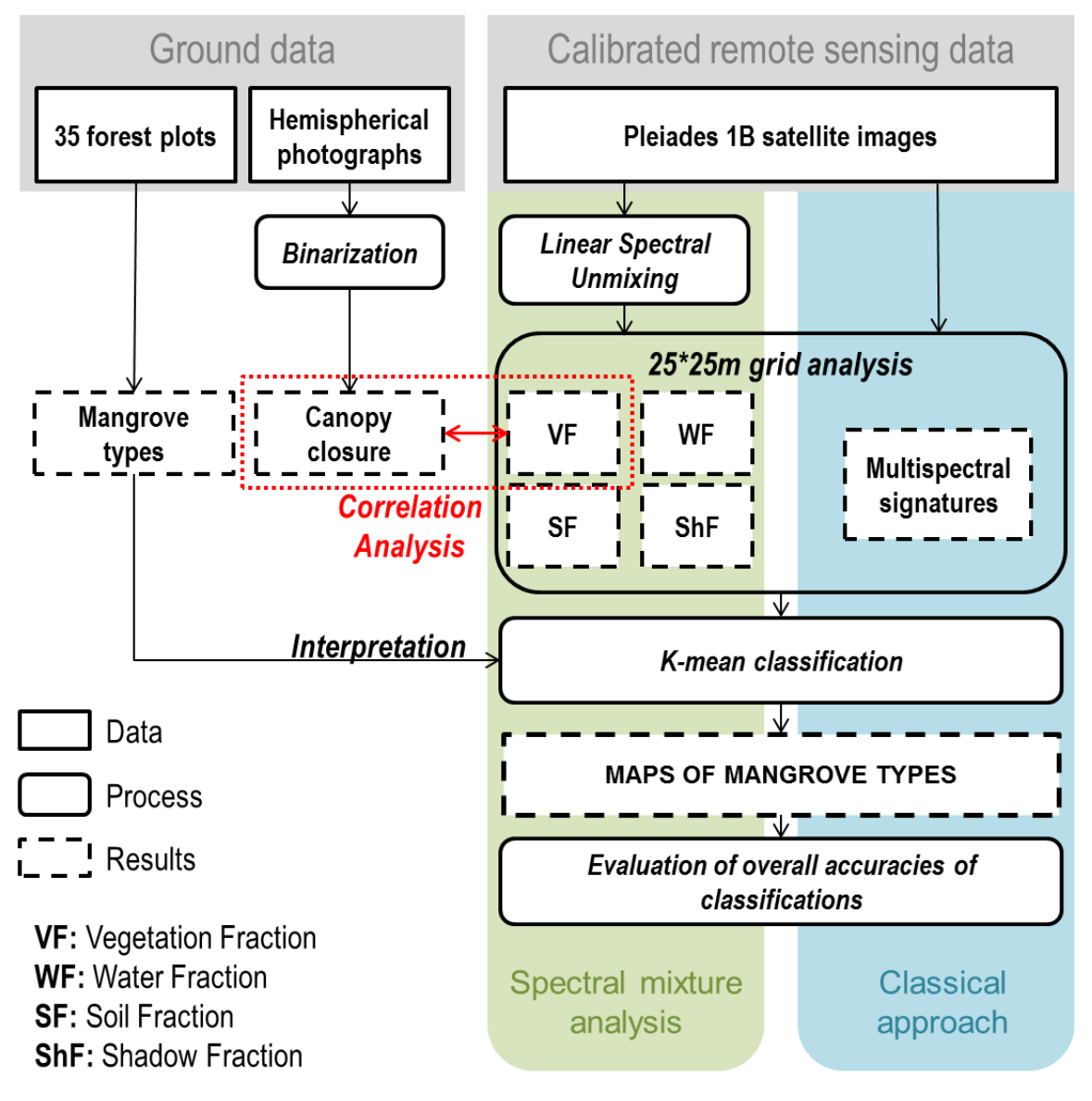

*Figure 31-Flowchart of data processing in mangrove mapping*

## **4.1. Fully constrained linear spectral unmixing (FCLSU)**

The algorithm progresses in two steps: first, the endmember selection, which consists of selecting different pure spectra representative of the different surfaces composing the image, and then the decomposition of pixel reflectance in order to quantify the fraction of endmembers within the pixel.

#### *4.1.1) Endmembers selection*

Spectral mixture analysis assumes that pixels can be modeled as a linear combination of the spectral contribution of spectrally pure land cover components called endmembers (Liu and Yang, 2013). To study the mangrove canopy, the pixel intensity was decomposed into four endmembers: vegetation, water, soil and shadow. The spectral satellite multispectral signature of each endmember was derived from the average reflectance over more than 10 pixels. The vegetation endmember was obtained over dense mangrove areas showing the highest degrees of canopy closure, the water spectra were taken from non-turbid water in order to avoid the mixing with soil spectral properties that occurs with turbid water, and the soil spectra were selected on dry bare soil in order to avoid the mixing with water that occurs with wet soils. Shadow spectra were taken from soil surfaces shaded by high mangrove trees and expanded over more than 9 pixels (Adeline et al., 2013). These spectra composed the spectral library used to set the FCLSU algorithm.

#### *4.1.1) Decomposition of pixel spectra according to endmember spectral contributions*

The decomposition of pixels consisted of evaluating the fractional cover of endmembers of each pixel according to the following equation (Eq. 1):

$$
R_k = \sum_{i}^{n} a_i E_{i,k} + \xi_k
$$
 *Equation 11-Décomposition du signal du pixel en  
differentes fractions*

with  $R_k$ : pixel reflectance value at  $k$  wavelength;  $a_i$ : abundance of endmember  $i$ ;  $E_{i,k}$ : reflectance of endmember *i* at *k* wavelength;  $\xi_k$ : error at *k* wavelength; *n*: number of endmembers.

The results of FCLSU, called "fractions", are proportional to the contribution of each "endmember" in the global spectral signature of the pixel. FCLSU takes into account two additional major constraints (Eq. 2): the sum of the endmember fractions within one pixel must be equal to 1 (sum constraint) and these fractions must be positive (non-negativity constraint). These constraints enable interpretable fraction values to be obtained (Heinz and Chein-I-Chang, 2001).

$$
\sum_{j=1}^{n} \alpha_i = 1
$$
\n
$$
\sum_{j=1}^{n} \alpha_j = 1
$$
\n
$$
\sum_{j=1}^{n} \alpha_j = 1
$$
\n
$$
\sum_{j=1}^{n} \alpha_j = 1
$$
\n
$$
\sum_{j=1}^{n} \alpha_j = 1
$$
\n
$$
\sum_{j=1}^{n} \alpha_j = 1
$$
\n
$$
\sum_{j=1}^{n} \alpha_j = 1
$$
\n
$$
\sum_{j=1}^{n} \alpha_j = 1
$$
\n
$$
\sum_{j=1}^{n} \alpha_j = 1
$$
\n
$$
\sum_{j=1}^{n} \alpha_j = 1
$$
\n
$$
\sum_{j=1}^{n} \alpha_j = 1
$$
\n
$$
\sum_{j=1}^{n} \alpha_j = 1
$$
\n
$$
\sum_{j=1}^{n} \alpha_j = 1
$$
\n
$$
\sum_{j=1}^{n} \alpha_j = 1
$$

with  $0 \le \alpha_i \le 1$ , for  $1 \le n \le k$  *Équation 13-Contrainte de non-négativité (FCLSU)* and with:  $n$ : number of endmembers;  $\alpha$ : fraction of endmembers  $i$ ;  $k$ : number of spectral bands.

Applying this algorithm to satellite images with the selected endmembers provided four images representing vegetation (VF), water (WF), soil (SF) and shadow (ShF) fractions, respectively. The Sentinel Application Platform software (SNAP v.5.0.0) was used to perform the FCLSU.

#### **4.2. Validation of the FCLSU**

A grid composed of 25 m\*25 m polygons was built on unmixed images to fit the swath captured by hemispherical photographs. Mean values of all fractions were calculated for all polygons of the grid.

In order to validate the model, polygons were selected corresponding to the HP location. Values of mean VF were then compared with canopy closure estimated from HP. NDVI mean values of polygons were also compared with canopy closure from HP.

#### **4.3. Vegetation structure mapping**

The potential of unmixing 4 components from satellite images of mangroves to characterize vegetation structures was then analyzed. To do so, a classification applied on the mean fraction values (fraction classification) was compared with a classification applied on the mean spectral values (spectral classification) calculated inside all the polygons of the 25\*25 m grid.

Both classifications were performed with a 6-cluster K-mean classification. The number of clusters was chosen according to the different types of mangroves presented in Table 1. Classifications were then evaluated with confusion matrices built with 6 photo-interpreted samples composed of one hundred polygons per class. The results are presented in the following section.

## **5. Results**

#### **5.1. Validation of the FCLSU model**

Average values of the four FCLSU endmembers were compared to canopy closure estimates from hemispherical photographs and the Normalized Difference Vegetation Index over the 35 forest plots (Supplementary Table 1; Fig. 3). The FCLSU-derived vegetation fraction was first tested before the potential of the full decomposition was examined for mangrove forest mapping.

Canopy closure estimates and vegetation fraction values were strongly and linearly correlated (Fig. 3, top left) with  $R^2 = 0.91$  (p-value = 2.2e-16) over the image dataset and forest plots. In addition, a Shapiro-Wilk test of normality on residues between the previous relationship and the extracted values of VF (W = 0.982, p-value = 0.815) showed a normal distribution suggesting that extreme values did not influence the relationship too significantly. NDVI was poorly correlated with the vegetation fraction (bottom left) with  $R^2 = 0.34$  (Fig. 3) and also with the canopy closure ( $R^2 = 0.29$ ).

Graphs of the regressions showed that the relationship between CC and VF was linear and near the 1:1 line, regardless of the canopy structure. The relationship between CC and NDVI was near the 1:1 line when the canopy closure reached high values (more than 0.5). The same observation was made for the VF and NDVI regression line. For open canopies with a low value of CC, the relationship between CC and NDVI clearly became non-linear, and deviated from the 1:1 line. This tends to demonstrate that the NDVI is dependent on the canopy structure; more precisely, with an open canopy the NDVI is very inconstant.

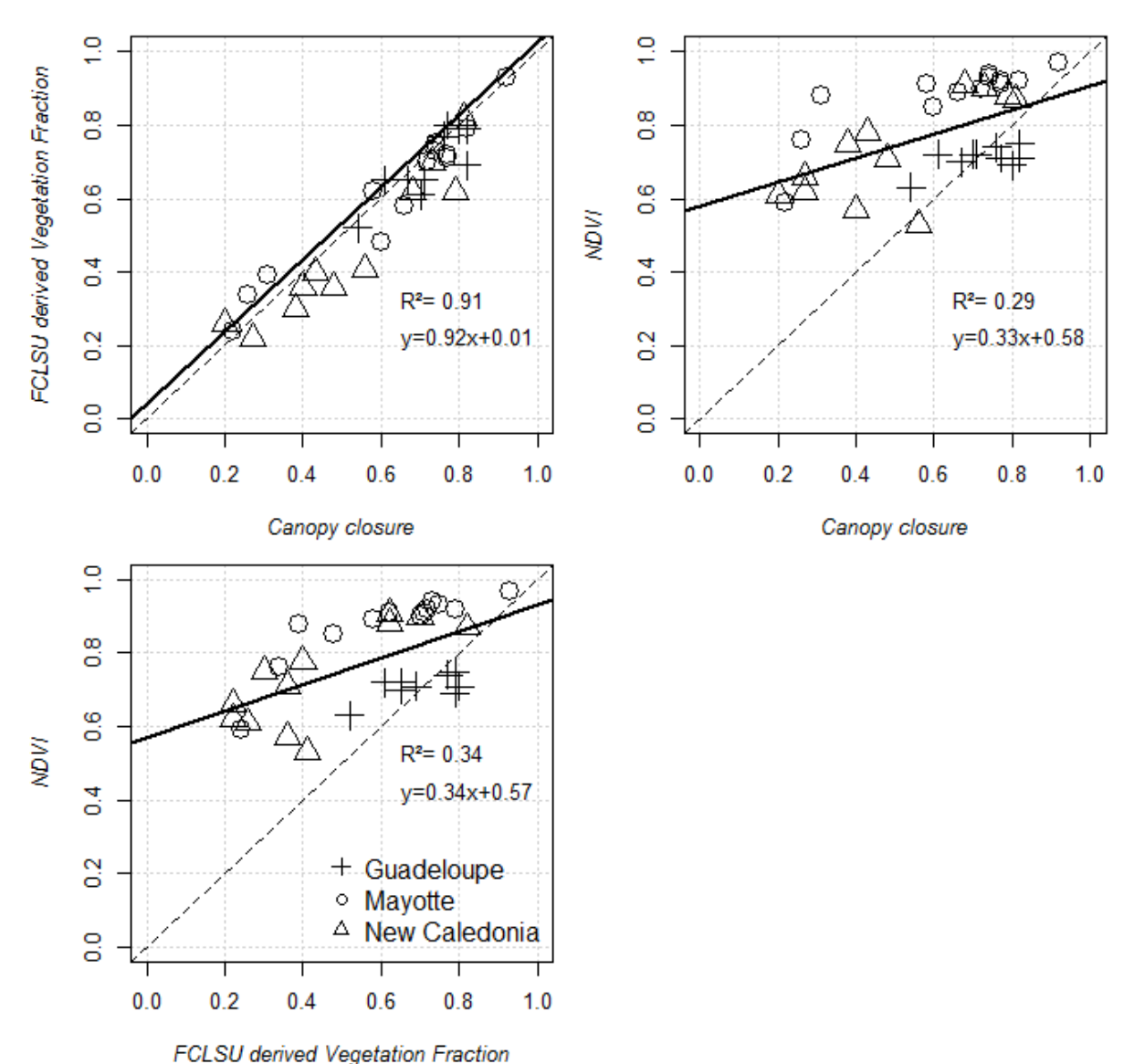

*Figure 32-Relationships between FCLSU-derived vegetation fraction values and canopy closure estimates from hemispherical photographs (left) and NDVI values (right). The continuous line indicates the best linear model between each pair values.*

The variability of FCLSU vegetation fractions, canopy closure and NDVI values was analyzed between and across regional sites (Fig. 4). Overall, FCLSU vegetation fractions and canopy closure exhibited similar variability patterns, distinct from those of the NDVI signatures.

In Guadeloupe, the lowest variation range but the highest value of the three parameters considered were observed. Estimates of canopy closure and vegetation fraction for all plots varied from 0.20 to 0.92 and from 0.24 to 0.93, respectively. The NDVI responses of mangrove forest plots remained at around 0.59 to 0.97. This result suggests a lack of sensitivity of NDVI but a close match between VF and canopy closure estimates.

In Mayotte, the VF and canopy closure had close mean values of 0.63 and 0.62, respectively, but with a VF range reaching lower values of 0.24 compared with 0.22 for canopy closure. Canopy closure estimates varied from 0.22 to 0.92 while VF values ranged from 0.24 to 0.93. The NDVI values showed a very high level of 0.9 with a tight box plot. The sensitivity of the FCLSU vegetation fraction estimates to canopy closure was confirmed as was the irrelevance of the NDVI values for capturing the variability of forest structures (see the circles in Fig. 3, right).

In New Caledonia, variability increased with mean values at the lowest levels for both canopy closure and vegetation fraction estimates (0.2 and 0.22, respectively). The level and height of the NDVI box plot suggest a higher sensitivity than those observed in Guadeloupe and Mayotte.

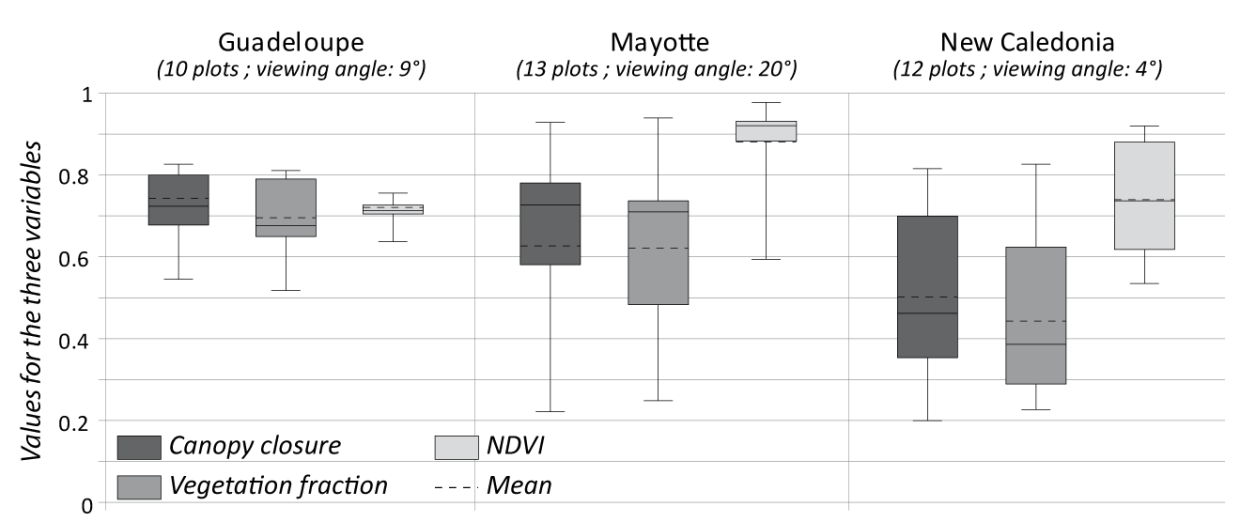

*Figure 33-Range of variations of canopy closure, VF and NDVI values obtained from the analysis of Pleiades-1B images acquired over the regional sites. Box plots give the mean, median, min and max values.*

#### **5.2. Potential of fraction classification for mapping mangrove forest structures**

The contributions of the water, shadow and soil fractions as a function of the vegetation fraction were examined. Mapping fractions helps to understand mangrove zonations (fig 5 and 6). The classes correspond to different mangrove types and are mainly spatially distributed according to a VF intensity gradient.

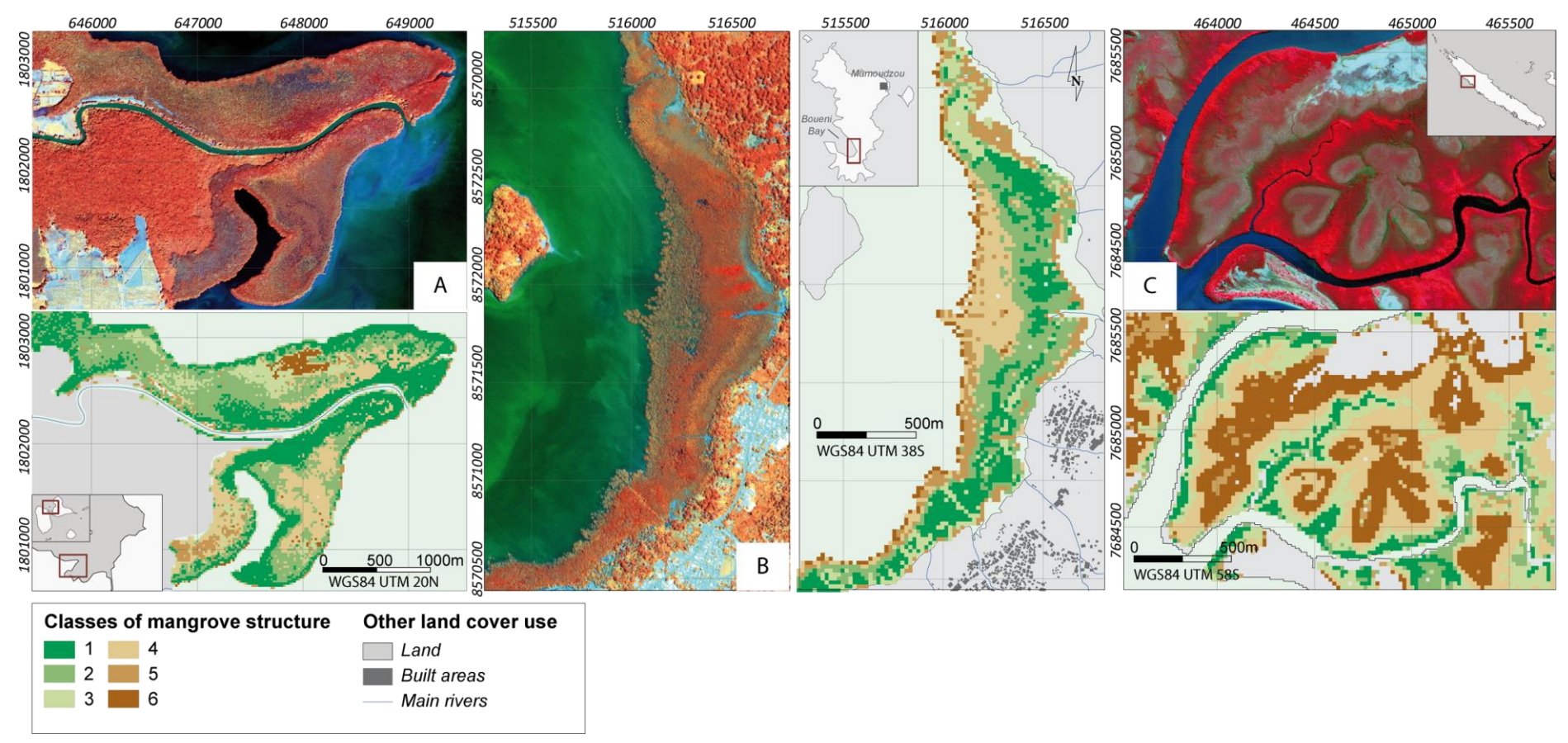

*Carte 28-K-mean classifications (6 clusters) of mangrove vegetation structures based on fractions for the three sites*

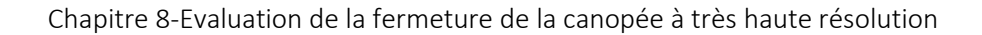

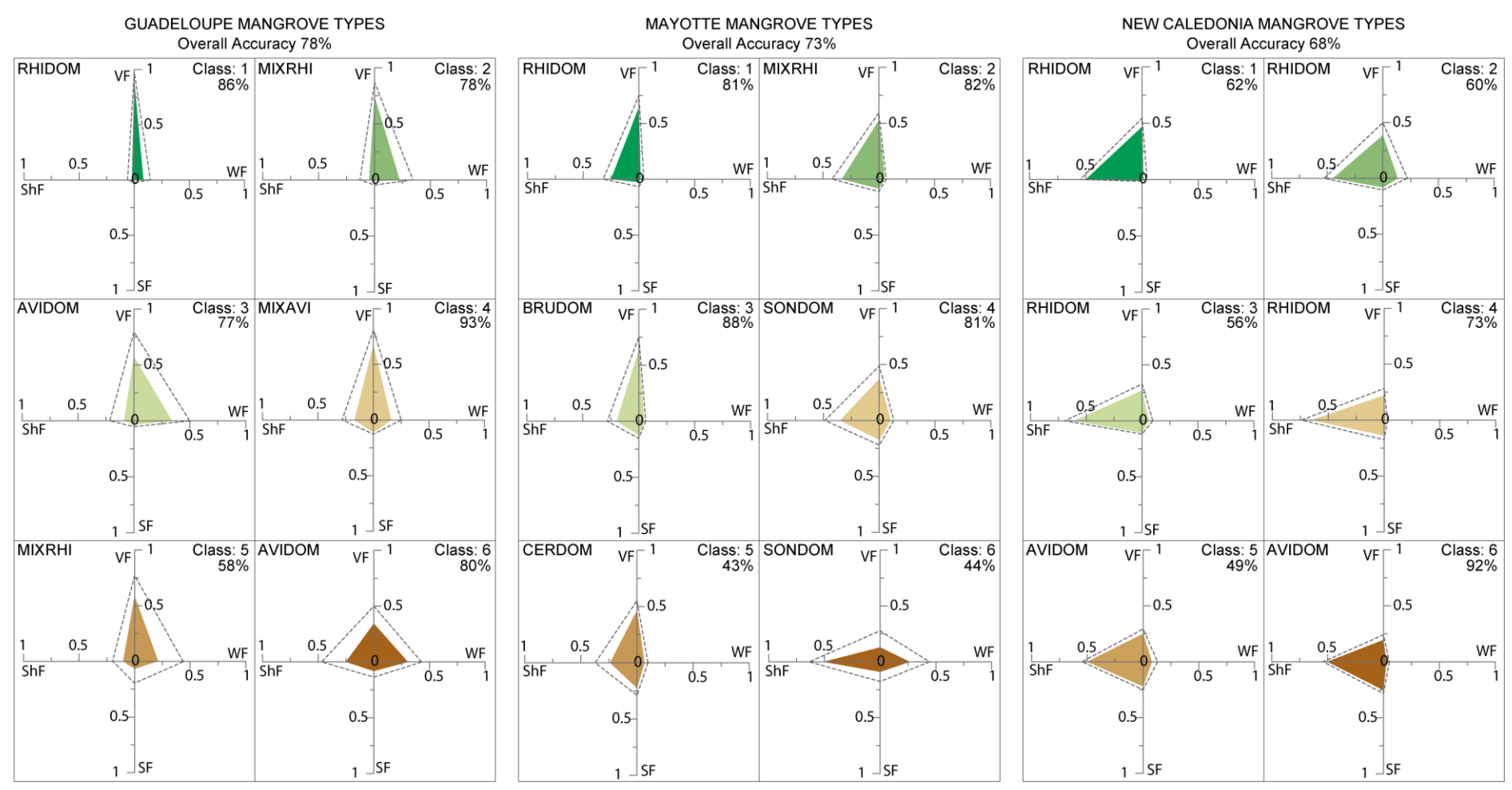

*Figure 34-Component diagrams of the four fractions showing main mangrove vegetation structures. Colored polygons: mean fractions for each class; dotted line: standard deviation of the corresponding class. Percentage: user accuracy of the class.*

Mapping of pixel fractions yields vegetation classes that correspond quite well to different mangrove types identified during field campaign. These classes are mainly spatially distributed according to a VF intensity gradient.

For Guadeloupe, dense and high *Rhizophora* stands with a high intensity of VF (classes 1 and 2) are delineated with good overall accuracy, while sparse *Avicennia* stands, located at the center, have a low VF (classes 3, 4 and 6). At the same time, the WF for these *Avicennia* stands larger than for the other classes because the trees are sparse and the tide is high so that the soil is covered by water, especially for classes 6 and 3. Mixed mangroves dominated by *Rhizophora* (MIXRHI; class 5) are located in a transitional zonation with other vegetation areas, which explains why they are not well detected.

In Mayotte, mangroves can be discriminated into three main stages: pioneering mangroves composed of *Sonneratia alba*, central mangroves composed of mixed species and characterized by high vegetation density, and transitional sparse mangroves located in the border of tannes. The fraction classification highlights these stages: classes 6 and 4 compose the pioneering stage; classes 1, 2 and 3 compose the central mangroves; and class 5 composes the sparse mangroves. This classification can even distinguish the *Bruguiera* sp. stand (class 3) characterized by a higher SF than the RHIDOM classes within the central mangroves. However, detection of the transitional stages (class 5) is not clear and there is still confusion with class 4 because of large soil and shadow fractions.

In New Caledonia, mangroves are composed of only two species. The distribution of mangrove classes is explained by a large but gradual VF gradient. Thus, *Rhizophora* stands are composed of low and sparse stands and of high and closed stands. However, this large gradient generates confusion between the RHIDOM classes because they are not actually so different from each other: all are dominated by VF and ShF. This means that classes 1 and 2 could be merged as well as classes 3 and 4. Concerning *Avicennia*, class 5 is not so different from class 6, which explains why this class is not well detected and is confused with class 6.

Mangrove types are common between the three sites. RHIDOM with high VF values is detected in all the territories, as is AVIDOM characterized by a low VF. Between these two types, a gradient composed of mixed mangroves shows a decreasing VF from the border to the center. This distribution pattern is seen in New Caledonia and Guadeloupe, where most mangrove areas are composed of *Rhizophora* sp. with a high VF, and *Avicennia* sp. with a low VF.

For Mayotte and Guadeloupe, classes 4, 5 and 6 have a low VF and show a high standard deviation, which is not the case in New Caledonia. This is explained by the composition of mangroves. For example, in Guadeloupe and Mayotte, polygons of classes 4, 5 and 6 include some pixels covering the crowns of tall and sparse trees and others covering the gaps between trees. In New Caledonia, classes with a low VF correspond to homogeneous low *Avicennia* shrubs with low density foliage and so the variability of the pixel values is smaller in such a structure than in other territories.

#### **5.1. Fraction versus spectral classification**

The results of the mangrove canopy structure mapping show good overall accuracy. In order to validate the fraction classification, a second K-means classification of the grid was carried out with mean spectral information. The classification results based on the mean values of spectral bands show an overall accuracy of 38.3% in Guadeloupe, 55% in Mayotte, and 63% in New Caledonia while fraction classification shows better accuracies of 78, 73 and 68%, respectively.

However, some classes are better detected with spectral information than with fractions, such as the AVIDOM class in Guadeloupe, which reaches a user accuracy of 84% (77% with fractions), the MIXRHI class in Mayotte, which reaches 94.5% accuracy (82% with fractions), and AVIDOM in New Caledonia, which reaches 88.7% accuracy instead of 49% with fractions. This is explained by the spectral properties of mangrove species, which play a major role in discriminating mangrove zonations when these are composed of different species. This is not the case when the stages are composed of the same species with different structures. This explains why MIXAVI and AVIDOM can be clearly detected by fraction classification but not by spectral classification (because both classes are composed of almost the same species). It also explains why the pioneering stages of *Sonneratia alba* forms one class with spectral classification and two classes with fraction classification. In New Caledonia, the RHIDOM mangroves are split into only three classes with spectral classification instead of 4 classes with fraction classification, while AVIDOM forms three classes instead of two.

## **6. Discussion and conclusion**

A correlation analysis between the canopy closure measurement from HP and VF shows the reliability of LSU in monitoring mangrove canopy closure and its ability to monitor canopy structure on any type of mangrove. The comparison between the NDVI and canopy closure measured from HP shows a lack of correlation ( $R^2$  = 0.29) while the unmixing results are more precise ( $R^2$  = 0.91). In fact, this index is sensitive to the phenological phases of vegetation and is used as such (Soudani et al., 2012), and exhibits saturation in very dense vegetation. Other research has also shown the inability of NDVI to estimate the mangrove structure in particular conditions (Satyanarayana et al., 2001).

Fraction classification helps to understand mangrove zonations by providing quantitative information to describe mangrove types through the distribution patterns of fractions. Mangrove maps presented in the Results section show radial organization, with *Rhizophora* stands on the border and *Avicennia* at the center. Moreover, these maps show that some mangrove stages can be compared regarding their structure even if they are located in different regions and composed of different species. For Mayotte, the zonations are organized differently because of the 3 m tide range, which induces a parallel zonal structure organization from the coastline to inland. Fractions also help understand the composition of stages; the LSU fractions of *Sonneratia* are characterized by a VF less than 25%, which is why they are different from *Rhizophora*. In the same way, *Avicennia* stands differ from other stages because of their VF.

In New Caledonia, the SF is observed larger than in the other territories owing to the two following reasons. First, the vegetation structure of mangrove growing in New Caledonia is composed of tall spreading trees with big gaps between them. These gaps are covered by shadows whereas when trees are close together, the shadows are masked by the crowns of other trees. Second, the solar zenith angle influences the dimension of the shadow fraction: when the zenithal angle is 33° like in the Mayotte Pleiades image, a tree of 3.5 m height and 2 m width will project a shadow covering an area of around 4.5 m<sup>2</sup>. This area increases up to around 6.5 m<sup>2</sup> with a zenithal angle of 43° and to around 8.6 m<sup>2</sup> with a zenithal angle of 51°. In New Caledonia, the images were taken with a solar zenithal angle of 51°, therefore the shadow fraction is 50% higher than in the other territories.

For the three sites, some classification limits are visible, especially a border effect explained by the size of the polygons (625 m<sup>2</sup>), which encroach on some pixels located on the water surface with a low vegetation fraction and a high water fraction. For example, class 6 of *Sonneratia* in Mayotte is mainly composed of water pixels. This effect is also visible in Guadeloupe where class 5 is composed of MIXRHI and is located in the border of mangroves. Within this polygon, there are some RHIDOM pixels with a high VF as well as water pixels with low VF and high WF values.

Compared to the classification based on spectral information, fraction classification shows better overall accuracy for the three sites. Thus, fractions, and canopy structures, are more discriminating in classifying mangrove zonations than spectral data. In the example developed in this paper, fraction and spectral data were compared across K-means classifications, because this is a simple and very widely used algorithm. This algorithm is also adapted to blinded classification in the sense that we cannot say in advance which type of mangrove occurs in different territories. K-means classification with only 6 classes (corresponding to mangrove structures observed in the field) can highlight the separation between mangrove zonations. However, other classification methods with a supervised approach (such as Random Forest or Support Vector Machine) could be used to improve the results. In such an approach, the component diagram presented in Figure 6 could then act as learning samples and could be used to generalize classification over larger areas. Both sets of data could be combined to improve classification. Researchers have already coupled unmixed information with spectral bands and vegetation index to improve vegetation classifications in urban landscapes with Landsat data (Liu and Yang, 2013).

Nevertheless, these results must be interpreted with caution as the geometrical conditions of image acquisition, and particularly the solar elevation, can impact LSU results (Lobell et al., 2002). For example, the shadow fraction can be doubled when the solar elevation passes from 33° to 51°. Similarly, the tidal time can play a role in the variation of the water fraction, particularly for the pioneering stage which may overlay water at high tide and soil at low tide (Kuenzer et al., 2011). In our study site, images were acquired during high tide, but more research could be done on the impact of the tide on the water fraction. Moreover, the overall accuracy of the maps reached only 78% at best because of the multiple effects underlined in the previous section. Nevertheless, coupled with other structural data, such as height (measured from LiDAR, stereoscopic or RADAR data) and species identification (with hyperspectral sensors), this method could be significantly improved in the future.

Measurement of the canopy closure by high-resolution remote sensing suggests the possibility of monitoring mangroves over time. It could be used to monitor mangrove disturbances due to human activities, by detecting minor defoliation or changes in mangrove structures. Numerous applications are possible, notably in mangrove resilience or natural dynamics.

# **7. Acknowledgements**

The authors thank Kildine Veau and Marie Windstein for their help during the field measurements in the mangroves and Carol Robins for correcting the English of the paper. A part of this study was funded by the French Coastal Conservancy Institute. It was conducted as part of the PhD work of Florent Taureau supported by the University of Nantes.

# **Chapitre 9-Estimation des hauteurs et des taxons de mangroves par télédétection**

# **1. Quantification de la hauteur par analyse photogrammétrique d'images stéréoscopiques WorldView-3**

#### **1.1. Introduction**

L'acquisition du paramètre de hauteur sur le terrain est très couteuse en temps (Lucas et al., 2002). Cartographier les hauteurs d'un peuplement à partir d'interpolation de très nombreux relevés *in situ* est encore possible, mais à plus large échelle, cela devient beaucoup trop couteux en temps et en effort humain. C'est la raison pour laquelle la cartographie des hauteurs passe principalement par l'acquisition de données de télédétection. Ces dernières sont de nature multiple : LiDAR, RADAR, photographies aériennes, images satellites optiques. L'intérêt porté par la communauté scientifique envers ce domaine n'a cessé de croitre ces dernières années à mesure que la qualité spatiale des données s'améliorait, que les logiciels se spécialisaient avec des traitements semi, voire totalement, automatisés, et que les capacités de calcul des ordinateurs augmentaient (Frazer et al., 1997).

Parmi ces améliorations, la photogrammétrie et le traitement d'images stéréoscopiques se fait aujourd'hui de manière totalement automatisée, et l'utilisateur conserve le contrôle sur certains paramètres clés, ce qui améliore significativement les vitesses de traitement. La photogrammétrie possède également deux avantages par rapport aux images RADAR et LiDAR : elle peut être effectuée à partir d'images optiques qui peuvent ensuite être ré-exploitées pour d'autres traitements (recouvrement et taxons) et le coût d'acquisition des images optiques reste relativement peu élevé face à des technologies actives et aéroportées comme le LiDAR.

La photogrammétrie permet de générer des modèles numériques qui sont des images qui renseignent en tout point l'altitude de la surface observée. Les modèles numériques possèdent de multiples applications : aménagement du paysage, stratégie militaire, simulation de volume de sol, modélisation de limites de bassins-versants et calcul de réseaux de drainage, ortho-rectification d'images aériennes, etc.

Il existe deux types de modèle : les modèles numériques de terrain (MNT), et les modèles numériques de surface (MNS). Les premiers renseignent sur l'altitude du sol, sans tenir compte du sursol c'est-àdire des bâtiments, de la végétation etc. A l'inverse, les modèles de surface prennent en compte le sursol, et indique en chaque point l'altitude de la surface la plus haute : il peut alors s'agir du toit d'un immeuble, ou de l'altitude d'une canopée. L'intérêt est de pouvoir croiser ces deux types d'information via une simple soustraction pour obtenir une modèle numérique de hauteur qui renseigne sur la hauteur des éléments du sursol.

 = − *Équation 14-Production d'un modèle de hauteurs à partir d'un modèle de surface et d'un modèle de* 

*terrain*

Les modèles numériques sont pour la plupart des images numériques qui représentent de manière continue la variation du relief sur l'espace. Calculés depuis l'analyse d'images stéréoscopiques, les MNS se présentent sous deux formats : la grille matricielle (image raster) ou le *Triangulated Irregular Network* (TIN). Le format le plus répandu est le format raster qui stocke les mesures d'élévation pour chaque pixel orienté sur un axe nord-sud et de taille régulière. Le format TIN est beaucoup plus complexe et irrégulier, puisqu'il s'agit d'un réseau de triangle dont les sommets sont tous reliés entre eux par les nœuds. Ces nœuds représentent les points critiques de rupture de pente et donnent l'altitude. Le format TIN est réputé pour être mieux adaptés aux régions possédant des reliefs complexes.

#### **1.2. Matériel et méthode**

#### *1.2.1) Matériel*

Dans le cas présent, les canopées de mangroves ne présentent pas de reliefs accidentés, le format raster reste donc plus adapté à l'homogénéité des reliefs d'une canopée. Deux images WorldView-3 (WV3) des mangroves de la Grande Rivière à Goyave en Guadeloupe ont été acquises auprès de la société Digital Globe. Ces images sont acquises en fausse stéréoscopie, c'est-à-dire qu'elles représentent le même espace pris sous deux angles différents mais à des intervalles de temps plus importants que les acquisitions stéréoscopiques classiques. En l'occurrence les deux images sont séparées d'une semaine. La création du modèle numérique de surface se fait via l'utilisation du logiciel ERDAS Imagine® et de son plug-in *Imagine Photogrammetry*.

Les données utilisées sont les bandes panchromatiques possédant une résolution spatiale de 31 cm. Le principe consiste à trouver des points homologues sur les deux images (pixels homologues) appelés *tie points* par analyse des corrélations des valeurs des pixels entre les deux images.

Le tableau suivant récapitule l'ensemble des informations sur les conditions géométriques d'acquisition. A noter que la première image a été acquise durant la marée basse, tandis que la seconde a été acquise à marée haute. Le marnage dans la zone est inférieur à 30cm, et le lagon qui borde la mangrove ne découvre pas. Les conditions solaires sont quasiment identiques, ce qui assure le même éclairement sur les deux images. L'angle azimutal du satellite est quant à lui totalement différent, ce qui se traduit sur la seconde image (où le satellite fait face au soleil) par des reflets importants sur les surfaces en eau (réflexion spéculaire) qui peuvent perturber la création des *tie points*.

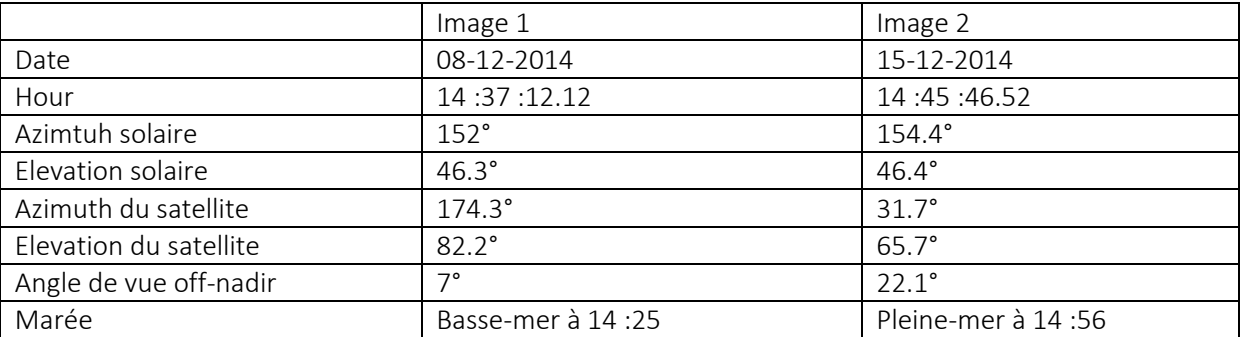

*Tableau 24-Conditions géométriques d'acquisition des images WorldView-3 sur la Grande rivière à Goyave (Guadeloupe)*

Afin de déterminer le modèle numérique des hauteurs les valeurs d'un MNT sont soustraites aux valeurs du MNS. Dans cette étude, le MNT choisi est le MNT Litto3D à 1 mètre de résolution acquis auprès de l'IGN.

#### *1.2.2) Méthode*

La méthode utilisée pour l'extraction du MNS à partir des images stéréo peut être synthétisée par le modèle suivant :

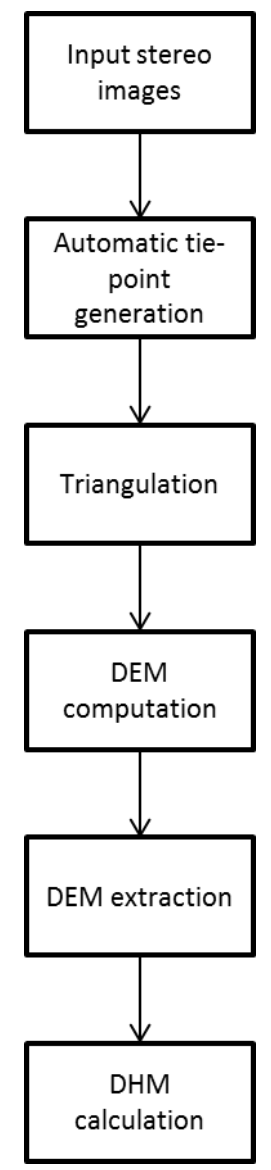

*Figure 35-Représentation graphique de la chaîne de traitement d'extraction d'un modèle numérique de hauteur à partir de l'exploitation d'une paire d'images stéréoscopiques*

## *1.2.3) Analyse de la paire d'image : sélection des tie points et détermination des paramètres épipolaires*

L'image la plus ancienne, celle du 08 décembre 2014, a été choisie comme l'image maitresse. La marge d'élévation a été paramétrée sur l'intervalle [0 ; 50] mètres. Afin de calibrer la représentation des altitudes, le MNT litto3D est utilisé pour générer 10 points de contrôle manuellement sur la zone.

La détection des *tie points* a été effectuée de manière automatisée, la taille de la fenêtre a été paramétrée à 21 pixels avec une mobilité tous les 7 pixels. En effet, le lissage du modèle doit être minimalisé, sans quoi certains détails comme les houppes d'arbres dominants peuvent être totalement effacés. Cette taille est plus à même d'exprimer la variabilité radiométrique entre les houppiers qui est plus importante que celle d'un même houppier (Belouard et al., 2014). Le coefficient de corrélation minimum entre les paires de point a été paramétré à 0,80.

La triangulation a été effectuée avec un nombre maximum de 10 itérations, et un seuil de convergence défini 0,0001 mètre. La résolution spatiale du MNE en sortie a été fixée à 1 m.

#### **1.3. Résultats**

C'est en tout 25 *tie points* qui ont pu être identifiés. Des corrections manuelles ont dû être apportées pour supprimer les *tie points* apparaissant sur les surfaces en eau ou sur les surfaces ombragées. La parallaxe atteint la valeur de 3,22, et le total RMSE issu de la triangulation une valeur de 0.2 pixels.

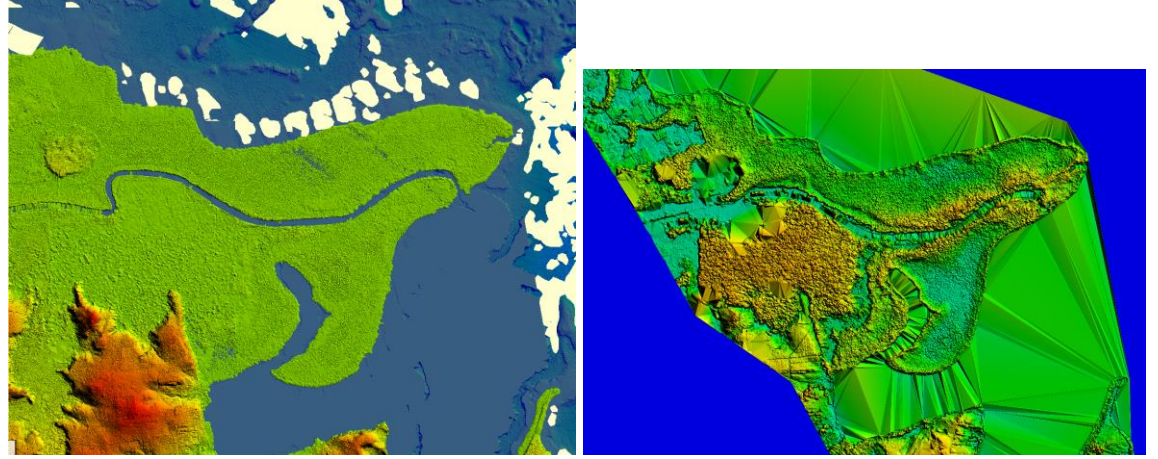

*Figure 36-Représentation en couleur hypsométrique du MNT litto3D à gauche, et du MNE issu du traitement photogrammétrique à droite*

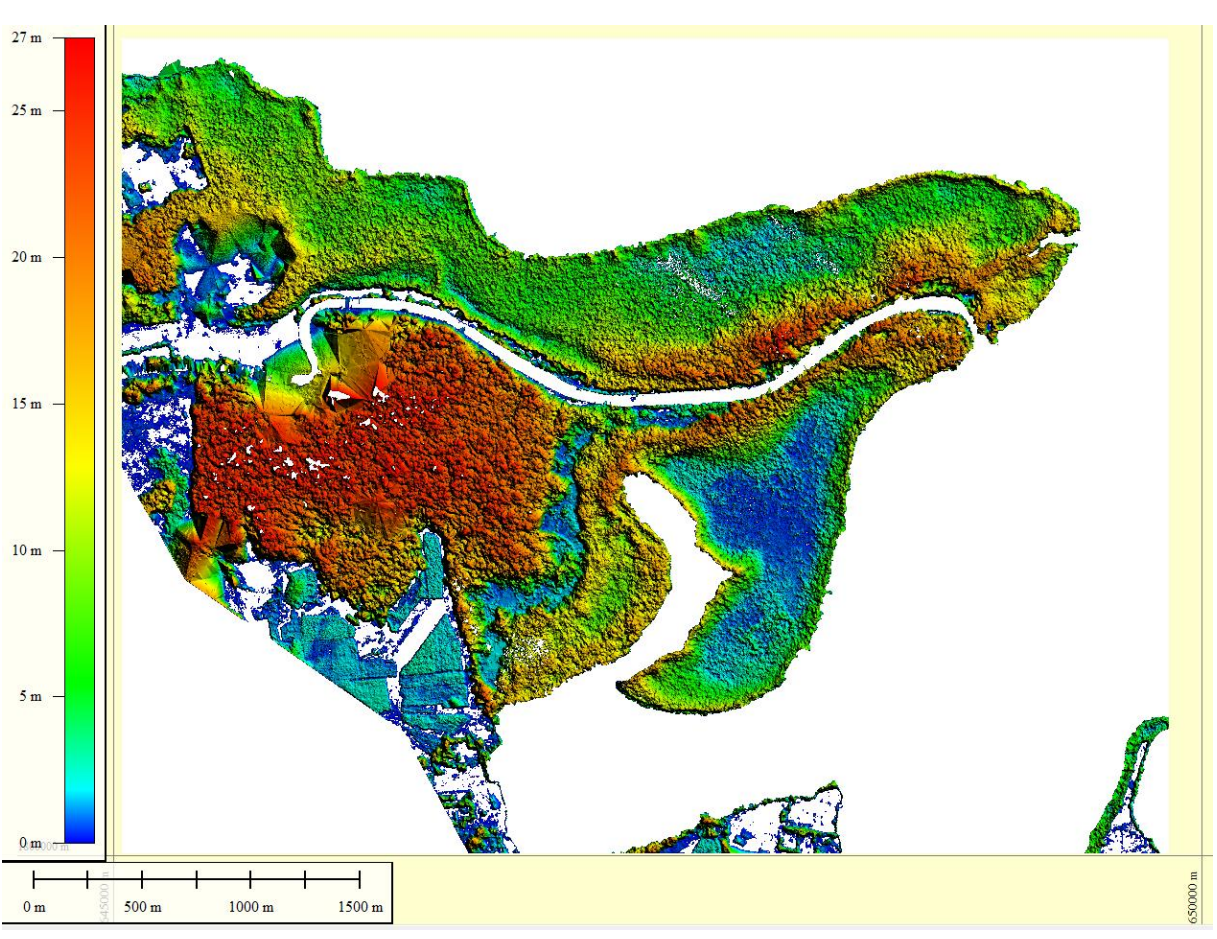

*Figure 37-Représentation en couleur hypsométrique du MNH*

Lors de la création du MNH les surfaces en eau (affichant des valeurs négatives sur Litto3D) ont été supprimées.

La création du modèle numérique de hauteur donne des informations sur l'organisation des différents faciès de mangroves.

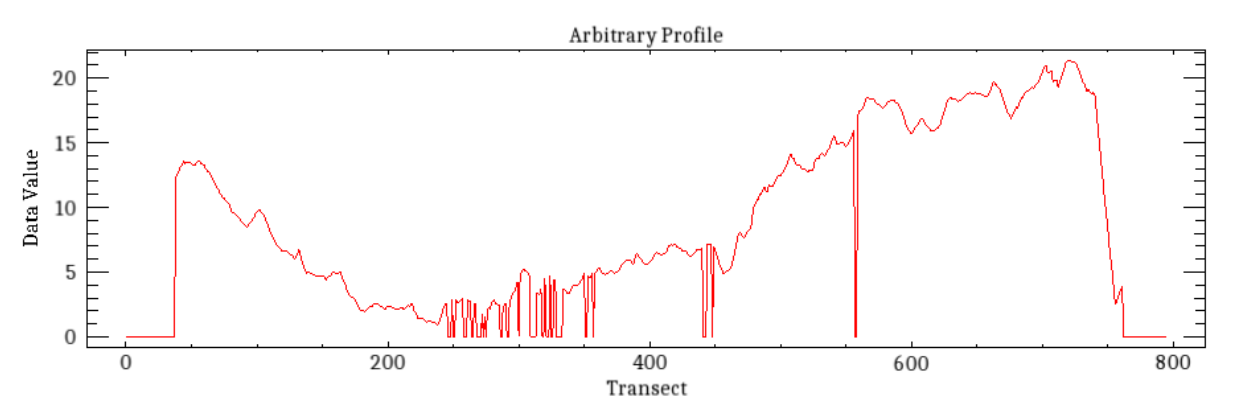

*Figure 38-Profil topographique effectué sur un axe nord-sud traversant la mangrove de la rive gauche*

## **2. Identification des espèces par analyse spectrale**

L'identification des espèces par leurs propriétés spectrales s'effectue par croisement d'informations spectrales prélevées sur le terrain, et informations spectrales contenues dans les images satellites. Le suivi des espèces en mangroves, est essentiel puisque cela contribue à la compréhension de la dynamique des mangroves. En effet, un changement de hauteur, ou de fermeture de canopée, peut
s'expliquer par un changement d'espèce. Par ailleurs, la détection des espèces peut potentiellement permettre l'amélioration du calcul d'autres paramètres écologiques tels que la biomasse.

La détection des espèces en mangrove peut s'opérer en deux temps. Premièrement, l'analyse des propriétés spectrales des différentes espèces doit permettre de déterminer des indices, des critères ou des seuils permettant la distinction inter-espèces. Dans un second temps, ces propriétés spectrales doivent faire l'objet d'une spatialisation via l'utilisation d'une méthode de classification.

### **2.1. Cartographie des espèces de palétuviers en Guadeloupe**

#### *2.1.1) Discrimination Avicennia et Rhizophora*

L'analyse des spectres mesurés sur le terrain montre que les Avicennia présentent d'une manière générale une teinte de vert pus clair que les Rhizophora. A noter également sur la [figure 39](#page-180-0) une nette différence dans le proche infrarouge au profit d'Avicennia.

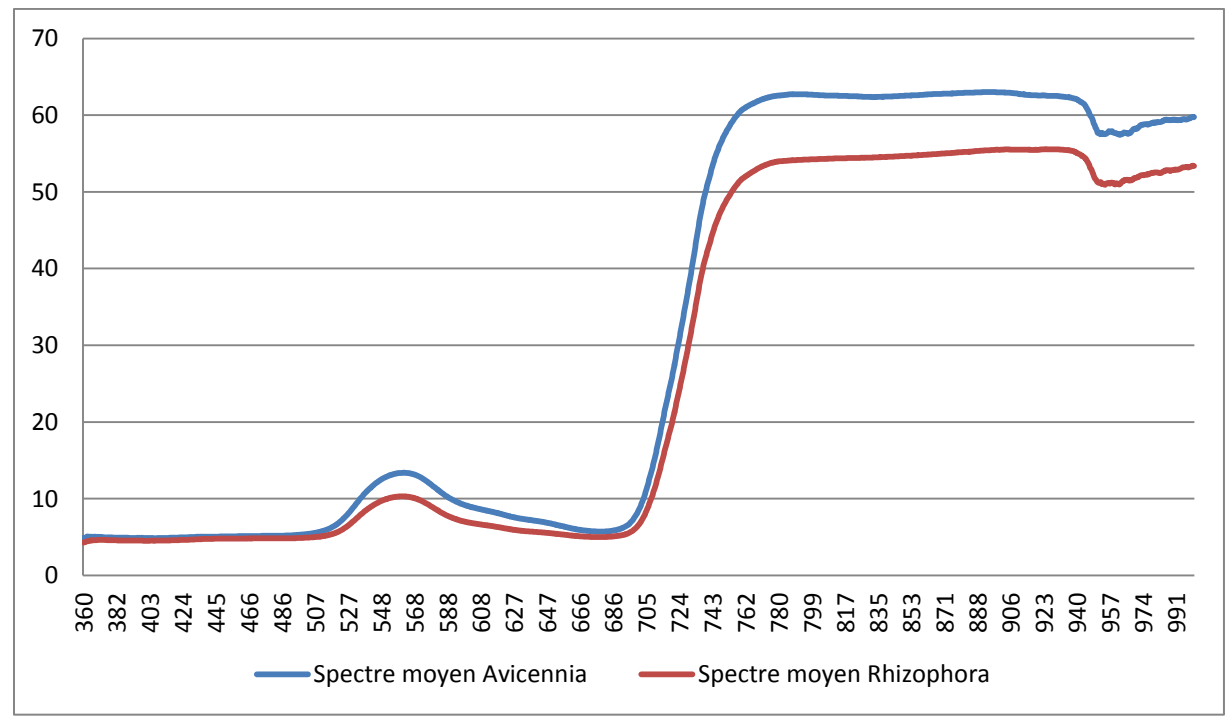

<span id="page-180-0"></span>*Figure 39-Spectres moyens (10 spectres par espèce) de feuilles des deux espèces (*Avicennia germinans *et*  Rhizophora mangle*), mesurés avec un spectroradiomètre de terrain OceanOptics Jaz.*

Ces deux particularités spectrales s'observent également sur les images satellites. Ainsi il est possible de différencier visuellement un *Avicennia* et un *Rhizophora* à partir d'une composition colorée faisant intervenir le vert et le proche infrarouge.

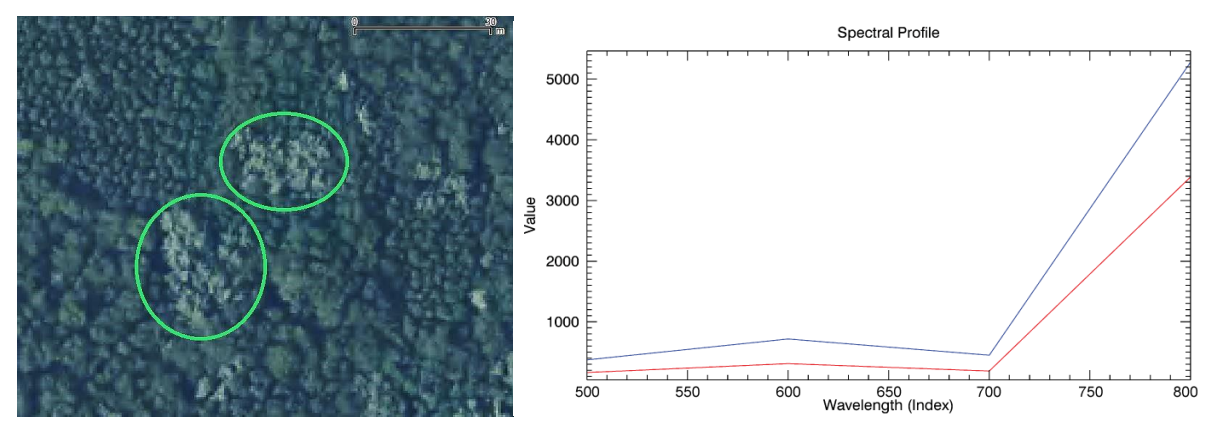

<span id="page-181-0"></span>*Figure 40-Différence d'intensité de vert entre Rhizophora mangle et deux bouquets à Avicennia germinans entourés d'un cercle vert sur l'image. A droite : spectre de 2 pixels Pléiades correspondant à la couronne de ces deux espèces (en bleu : Avicennia germinans, en rouge : Rhizophora mangle. Unité Y : Réflectance \*100*

Les arbres entourés d'une ellipse verte (cf. [figure 40\)](#page-181-0) sont des *Avicennia*, leur couleur plus claire s'explique par leur réflectance plus élevée dans le vert.

Une autre manière d'intensifier les contrastes entre *Avicennia* et *Rhizophora* est de générer des compositions colorées fausses couleurs impliquant de faire apparaître le PIR en rouge, le vert en bleu et le bleu en vert. Ce genre de composition fait ainsi apparaître *Avicennia* pur en bleu, *Rhizophora* pur en rouge, et les zones mixtes en teintes de violet :

- Avicennia = forte valeur PIR  $(R)$  + forte valeur Vert  $(B)$  + faible valeur Bleu (V), ce qui donne un mélange de couleurs dominé par le rouge et le bleu donc un violet ;
- Rhizophora = forte valeur PIR  $(R)$  + faible valeur Vert  $(B)$  + faible valeur Bleu  $(V)$ , ce qui donne un mélange de couleurs dominé par le rouge uniquement ;

La classification des deux espèces s'appuie donc sur ces deux caractéristiques.

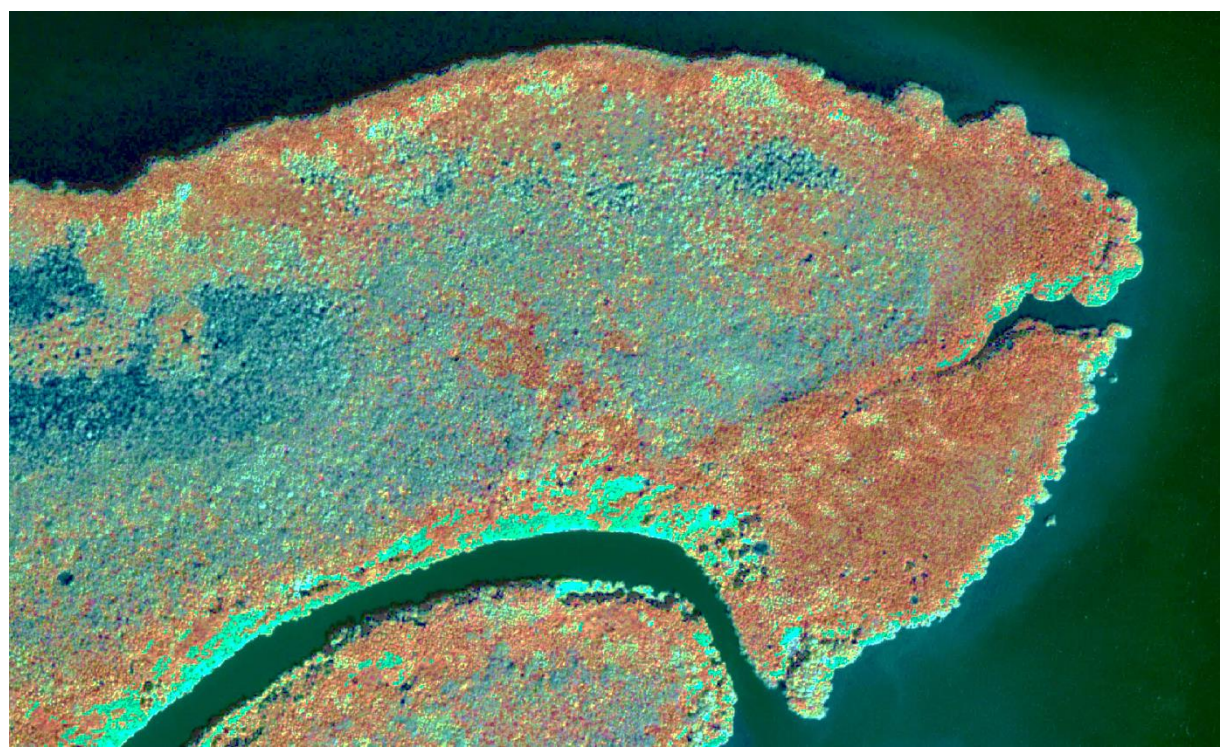

*Figure 41-Composition colorée en fausses couleurs de l'image Pléiades. Les Avicennia apparaissent avec des teintes de bleu, tandis que Rhizophora apparaît en rouge.*

# *2.1.2) Choix du type de classification : Spectral Angle Mapper (SAM)*

L'utilisation du *scatterplot* projetant les bandes PIR et Verte sur un même plan bidimensionnel, permet de visualiser l'organisation des pixels (cf. [figure 42\)](#page-183-0). En effet, les pixels se regroupent autour de trois axes principaux soulignés sur la figure par des traits vert, jaune et rouge. La création de ROI dans ces trois sous-ensembles de pixels permets de se rendre compte qu'à chaque groupe correspond un type de mangrove.

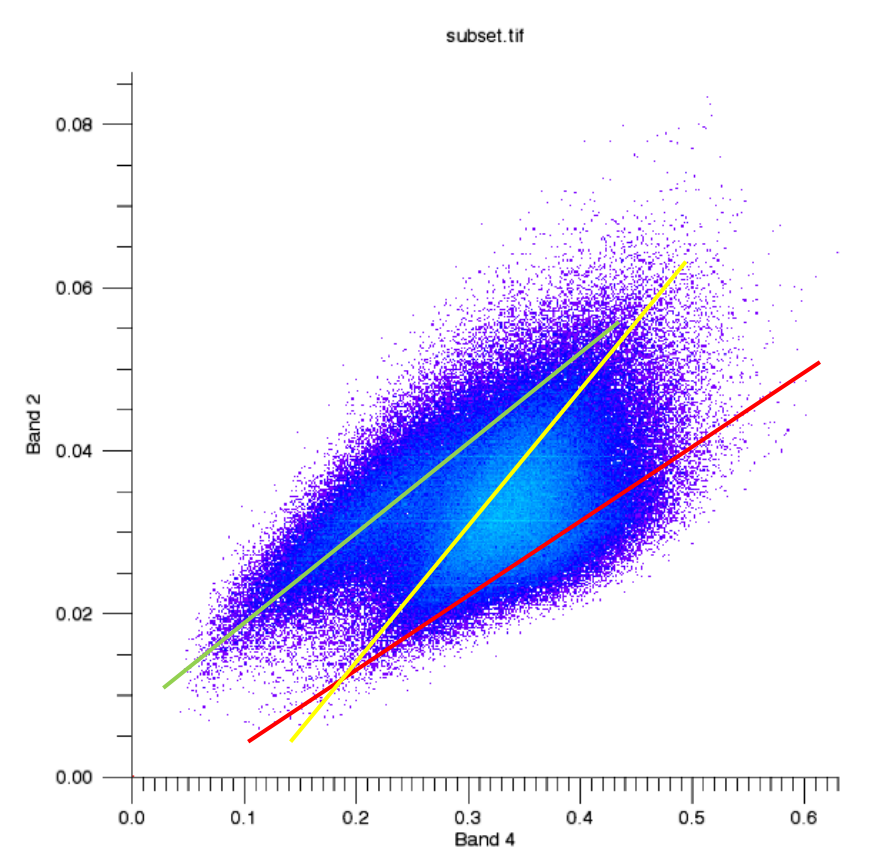

<span id="page-183-0"></span>*Figure 42-Scatterplot représentant sur l'axe des abscisses la réflectance des pixels dans le PIR, et sur l'axe des ordonnées la réflectance des pixels dans le vert, trois axes colorés ont été représentés pour souligner l'organisation en 3 groupes*

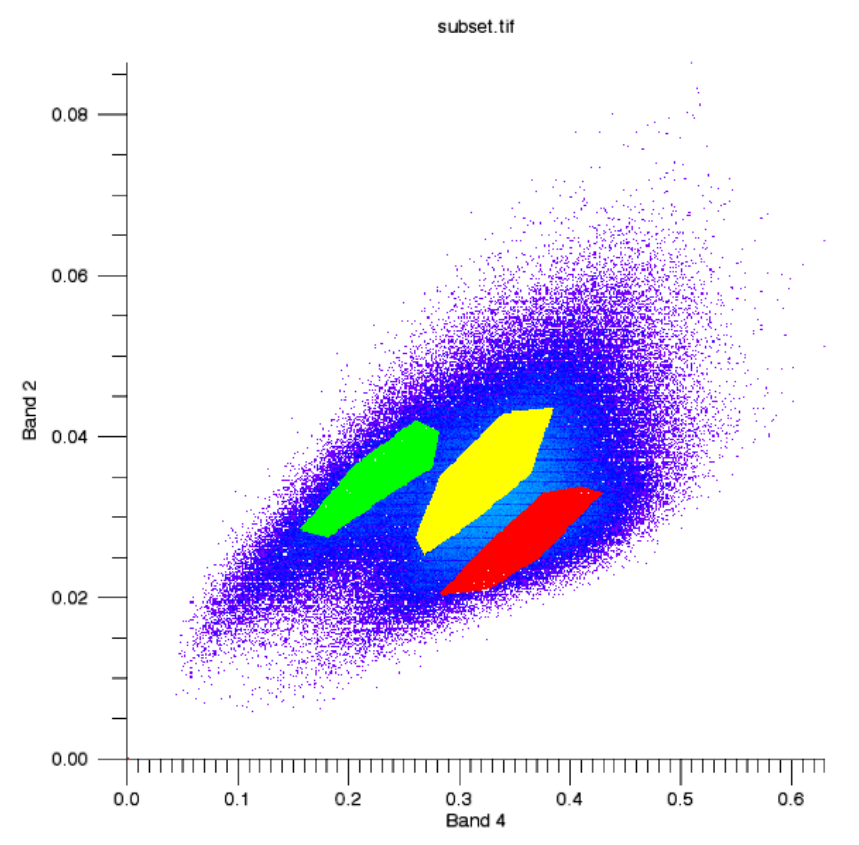

<span id="page-184-0"></span>*Figure 43-Scatterplot de la bande PIR sur la bande verte avec trois zones de sélection de pixels correspondant aux polygones en trois couleurs*

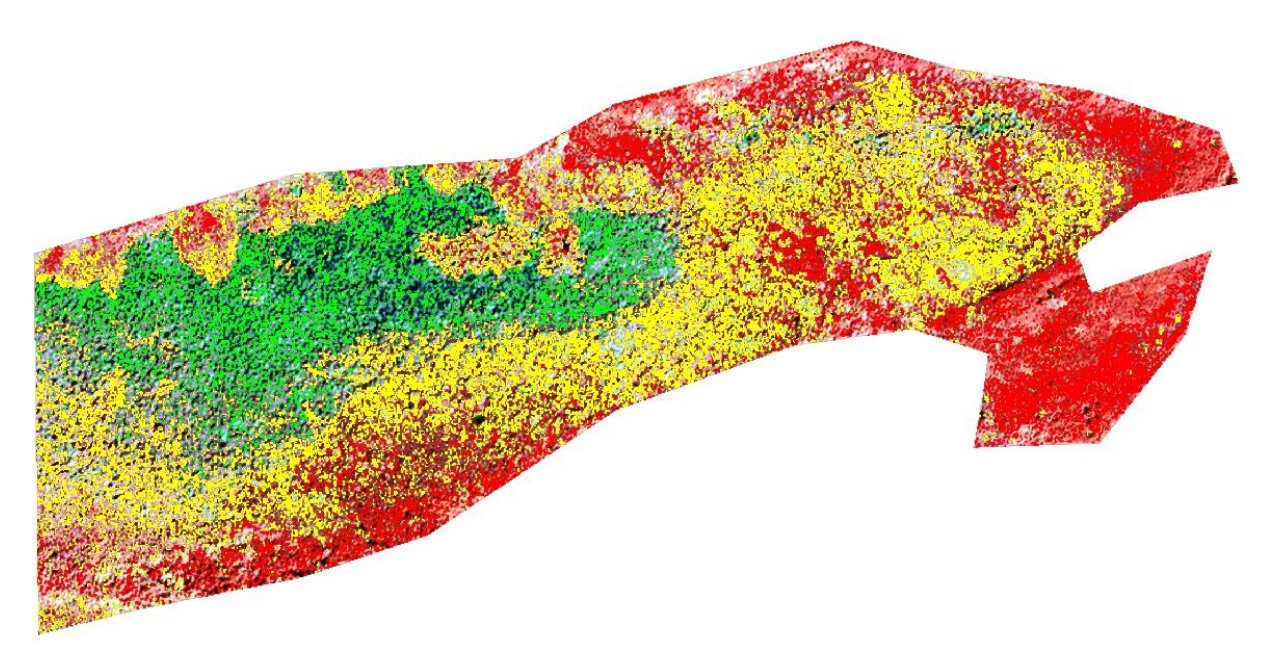

*Figure 44-Correspondance sur l'image des groupes de pixels sélectionnés sur le scatterplot. A noter qu'à chaque groupe correspond un type de mangrove : en rouge le groupe est dominé par les Rhizophora, en jaune par les Avicennia et en vert il s'agit d'Avicennia très épars avec de larges zones de sol humide expliquant une valeur plus faible dans le PIR. A noter également que l'image est masquée en bordure, les effets d'ombre et de réflexion spéculaire venant perturber la classification.*

Cette organisation de pixel sur les trois axes, chaque axe correspondant à un type de mangrove laisse envisager l'utilisation d'une classification par angle du type *Spectral Angle Mapper* (SAM). En effet ce type de classification est insensible aux variations d'intensité de réflectance puisqu'il classe les pixels selon leurs distances angulaires à un axe. Cet axe est déterminé à partir d'une signature spectrale type (*endmember*) calculée comme la moyenne des spectres d'une aire d'entrainement. Il s'agit donc d'une classification dite supervisée, l'opérateur devant intervenir manuellement pour déterminer les aires d'entrainement. Dans le cas présent, ces aires d'entrainement ont été déterminées directement depuis le *scatterplot* (cf. [figure 43\)](#page-184-0), et donc depuis les trois groupes de pixels (vert, jaune et rouge) représentant respectivement les Avicennia sur sol humide, les Avicennia et les Rhizophora.

Avant de classer l'image, il convient de s'assurer que les aires d'entrainement forment des sousensembles de pixels suffisamment différents au niveau de leurs propriétés spectrales pour pouvoir être utilisés comme *endmembers*. L'indice de Jeffries-Matusita quantifie la séparabilité d'aires d'entrainement. Le test est donc effectué sur les trois aires, et d'une part sur les bandes Verte et PIR et dans un deuxième temps sur l'ensemble des bandes. Plus le score s'approche de la valeur 2 et plus la séparabilité est importante. Les scores des trois classes sont présentés ci-après.

*Tableau 25-Analyse de la séparabilité des trois* endmembers *via le test de Jeffries-Matusita sur deux ensembles spectraux : l'espace bidimensionnel contenant le vert et le PIR, et l'espace multidimensionnel contenant les quatre bandes spectrales de l'image*

| Groupes de pixels | Jeffries-Matusita score (Vert et | Jeffries-Matusita<br>(toutes<br>les<br>score |
|-------------------|----------------------------------|----------------------------------------------|
|                   | PIR)                             | bandes)                                      |
| <b>RED</b>        |                                  |                                              |
| Yellow            | 1.9225                           | 1.9262                                       |
| Green             | 1.9999                           | 1.9999                                       |
| <b>YELLOW</b>     |                                  |                                              |
| Red               | 1.9225                           | 1.9262                                       |
| Green             | 1.9548                           | 1.9566                                       |
| <b>GREEN</b>      |                                  |                                              |
| Red               | 1.9999                           | 1.9999                                       |
| Yellow            | 1.9548                           | 1.9566                                       |

Les scores du test de Jeffries-Matusita montrent que le Vert et le PIR sont suffisants pour discriminer les deux espèces, et que l'ajout des bandes Bleu et Rouge n'apporte que très peu d'intérêt dans l'augmentation de la séparabilité des spectres. Les résultats de ces tests sont donc cohérents avec les analyses spectrales issues des images satellites et des relevés terrain qui montraient des propriétés spectrales similaires dans le Bleu et le Rouge pour les deux espèces.

# *2.1.3) Résultat de la classification*

La classification SAM permet d'obtenir une cartographie des différentes espèces présentes sur le site de la Grande rivière à Goyave. L'algorithme fonctionne en comparant sur un espace à n dimensions (avec n = nombre de bandes utilisées pour la classification) les similarités spectrales entre deux spectres qu'il assimile à des vecteurs.

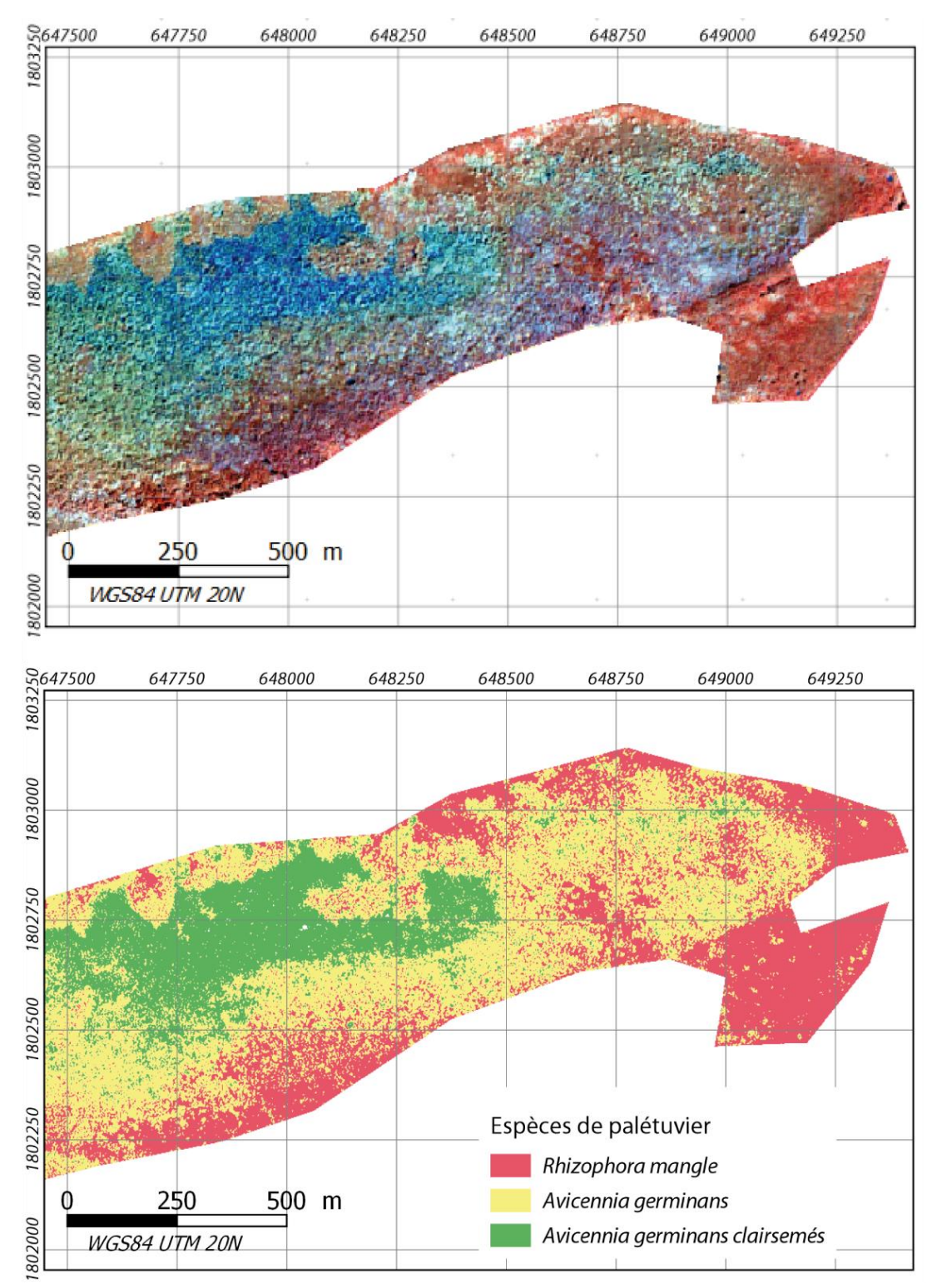

*Carte 29-Cartographie des espèces de palétuviers dans le massif de mangrove de la Grande rivière à Goyave*

# **3. Croisement des paramètres structuraux quantifiés et cartographie de la typologie**

# **3.1. Introduction**

Les paramètres de la typologie sont quantifiés, il faut synthétiser les informations pour obtenir les types de mangroves. Ces types de mangroves peuvent ensuite être expliqués au regard de données externes : salinité, granulométrie, etc.

# **3.2. Matériel et méthode**

# *3.2.1) Matériel*

Les données concernant les trois paramètres de la typologie, à savoir la fermeture de canopée, la hauteur et les taxons, sont à présent toutes quantifiées. Trois rasters représentant chacun un des paramètres sont combinés pour former une image à trois bandes (cf[. carte 30\)](#page-187-0).

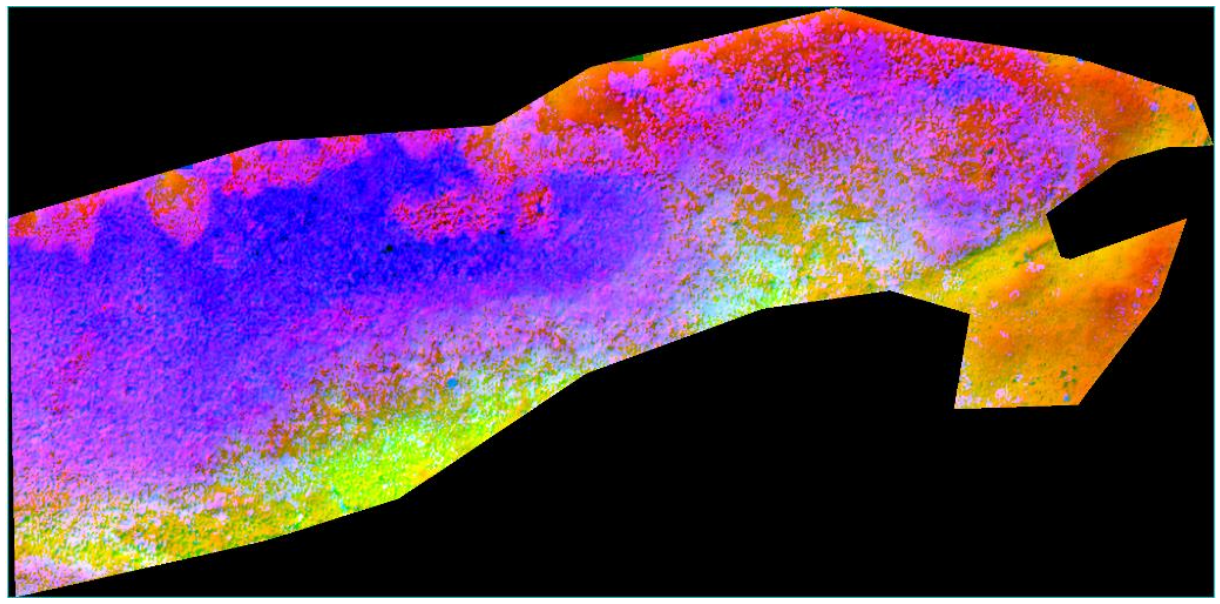

*Carte 30-Composition colorée des trois rasters représentant les trois paramètres de la typologie*

<span id="page-187-0"></span>Les rasters ayant des étendues différentes, un masque est alors créé manuellement pour ne conserver que les zones communes aux trois images.

# *3.2.2) Méthode*

# a) Construction du carroyage de 25\*25m et synthèse des trois variables

Afin d'appréhender la constitution des types de mangroves, les informations contenues dans chaque bande sont synthétisées dans un fichier vectoriel. Il s'agit d'un carroyage contenant des polygones carrés de 20 mètres de côté. Cette taille de maille correspondant à une aire optimale de mesure d'un peuplement forestier.

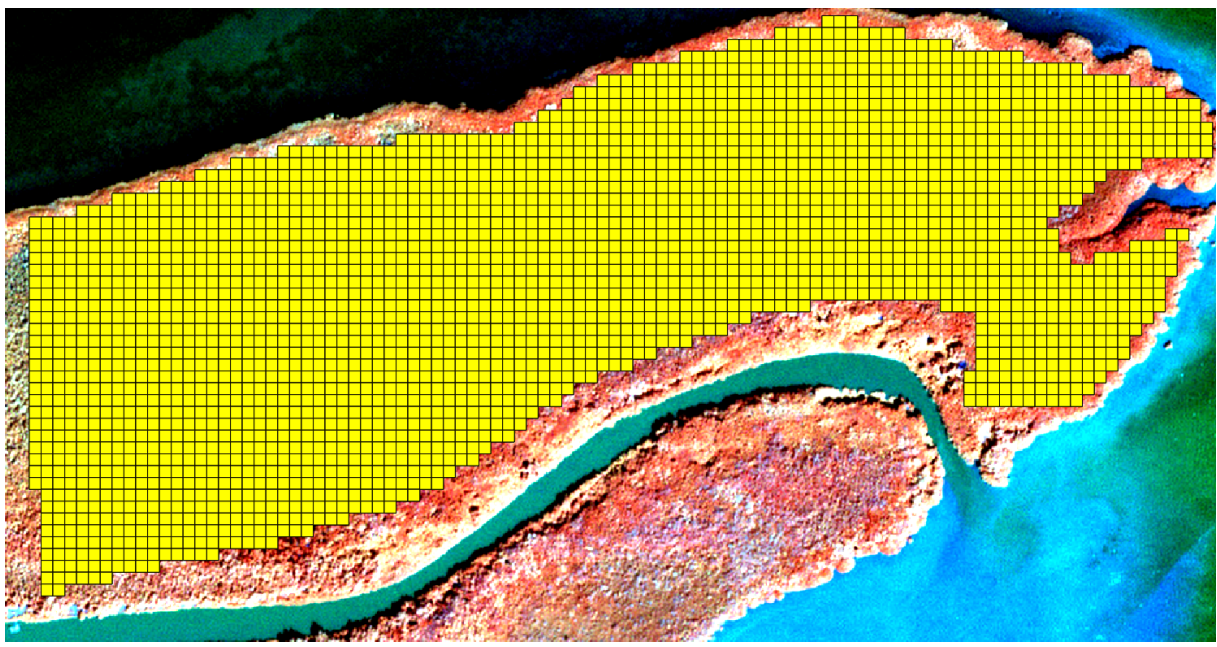

*Carte 31-Carroyage contenant des polygones carrés de 20\*20m sur la zone d'étude de la Grande rivière à Goyave (Guadeloupe)*

La moyenne des valeurs des pixels inclus dans chaque carreau a été retenue comme valeur de référence du carreau pour les variables quantitatives, soit la fermeture de canopée et la hauteur. Concernant la variable taxon, qui est une variable qualitative, c'est la valeur dominante qui donne la valeur du carreau. Chaque carreau recouvrant 100 pixels, si par exemple 51 de ces pixels représentent des Avicennia, alors le carreau est considéré comme à dominante Avicennia et inversement.

La représentation des données ainsi synthétisées dans un graphique en nuage de point permet de visualiser l'organisation des différentes structures de mangroves (cf. [figure 45\)](#page-189-0).

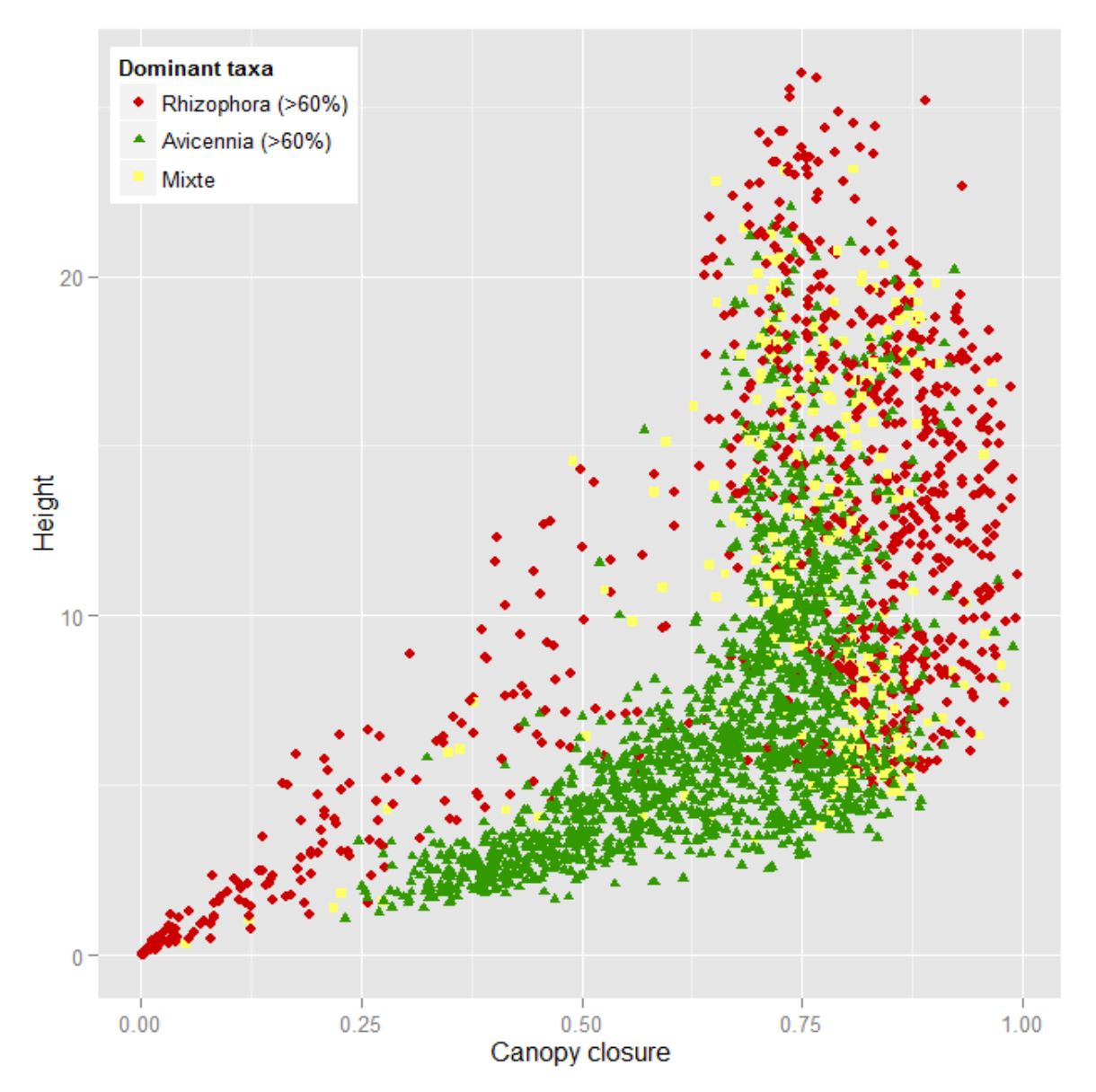

<span id="page-189-0"></span>*Figure 45-Distribution des trois variables synthétisées au sein du carroyage. Chaque point du nuage de points représente un carreau*

Sur ce graphique plusieurs informations peuvent être déduites. Premièrement, Avicennia et Rhizophora semblent constituées de structures assez différentes, puisque les nuages de points forment deux sous-ensembles relativement bien délimités. Ainsi les carreaux à Rhizophora dominent les valeurs extrêmes de hauteurs formant ainsi les plus petits mais également les plus grands massifs, et sont pour une très grande majorité caractérisé par une fermeture de canopée élevée (plus de 60 %). Il est également possible d'observer que si certains carreaux à dominante Avicennia possèdent des structures similaires à ceux dominés par Rhizophora (représentés par les carrés verts dans le nuage de triangle rouge), l'inverse n'est pas vrai. Il y a en effet très peu de carreau à Rhizophora dans les hauteurs basses (inférieures à 5 mètres) qui sont alors dominés par l'Avicennia.

#### b) Classification des carreaux

L'ensemble du carroyage peut à présent être classé selon les seuils définis par la typologie présentée dans le premier chapitre. Ainsi concernant la variable fermeture de canopée deux seuils sont posés à 25% et 75% définissant alors trois sous types de mangrove (ouverte, semi-fermée, et fermé). Concernant la variable hauteur, ce sont également deux seuils qui sont définis à 5 et 15 mètres de hauteur, déterminant alors des mangroves basses, moyennes et hautes. Ces seuils sont ainsi représentés schématiquement sur le nuage de point (cf. [figure 46\)](#page-190-0).

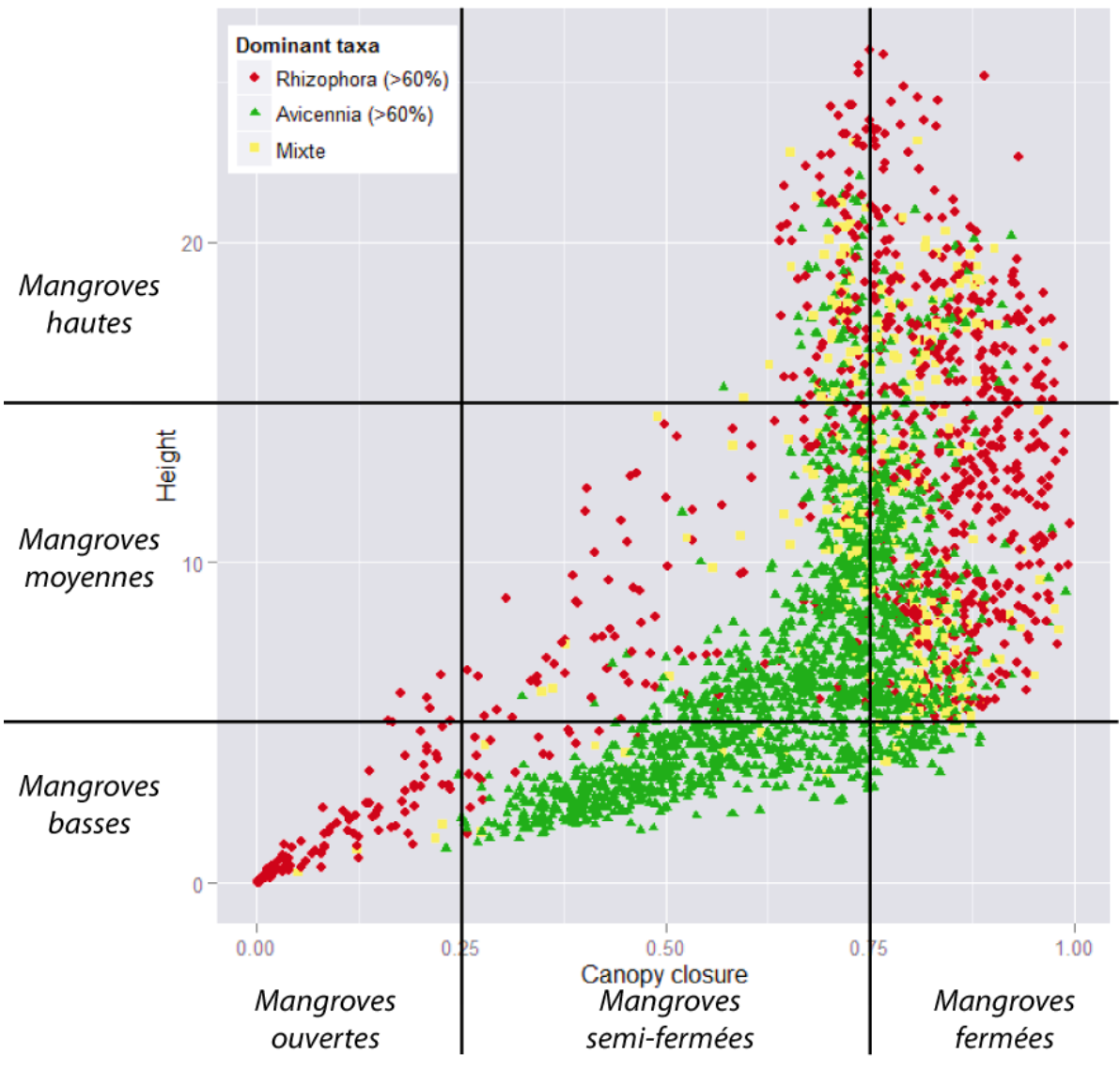

*Figure 46-Représentation schématique des seuils sur le nuage de points*

<span id="page-190-0"></span>Concernant le taxon dominant, la typologie laisse l'opportunité de former des peuplements mixtes. Un peuplement mixte devant être peuplé d'espèces co-dominantes, et donc avec des représentations sensiblement identiques. Ainsi, un carreau dont l'espèce la plus abondante ne représente pas plus de 60 % des pixels est alors considéré comme « mixte ».

La représentation schématique des seuils de la typologie montre un décalage avec le nuage de point. Il est ainsi perceptible visuellement qu'un seuil de fermeture de canopée à 62 % serait plus pertinent pour discriminer, sur ce site spécifiquement, des mangroves denses et moins denses. Dans la même idée, un seuil à 10 mètres semble également plus pertinent au regard de la constitution du nuage de points. Une deuxième classification déterminée statistiquement peut donc être envisagée dans l'objectif de minimiser la variance intraclasse. Une telle démarche s'oppose bien évidemment à l'idée d'une cartographie harmonisée avec des seuils identique d'un site à l'autre, mais permet néanmoins

de mieux visualiser la perte d'information qu'engendre l'approche harmonisée proposée au travers de la typologie.

Les classifications K-means ont pour objectif d'optimiser la division d'un ensemble d'individu en un nombre restreint de classe en minimisant la somme des erreurs quadratique (*sum of square error* : SSE) à l'intérieur de chaque classe. Plusieurs méthodes peuvent être employées pour déterminer le nombre de classe (Steinley, 2006).

La première méthode repose sur l'analyse des rapports de deux variances : la variance intraclasse sur la variance interclasse. Ce rapport permet d'évaluer l'inertie de chaque nombre de cluster, c'est-à-dire la propension d'une classification à représenter la variance totale des variables initiales en maximisant la variance interclasses, tout en optimisant la variance intraclasse.

La seconde repose sur la méthode de Calinski et Harabasz (Caliński and Harabasz, 1974) et l'évaluation du critère CH. Cette méthode détermine le nombre de cluster optimal par évaluation du critère CH en se basant sur l'équation suivante :

$$
CH_{(K)} = \left\{ \frac{tr(B)}{K-1} \right\} / \left\{ \frac{tr(W)}{N-K} \right\}
$$

*Équation 15-Evaluation du critère de Calińki et Harabasz (CH)*

Où  $\mathcal{CH}_{(K)}$  représente le critère CH pour le nombre de cluster K;  $tr(B)$  représente la trace algébrique de la matrice des SSE entre les clusters et  $tr(W)$  représente la trace algébrique de la matrice des SSE à l'intérieur de chaque cluster ; et  $N$  représente l'effectif total.

A l'aide du logiciel R, les deux méthodes sont mises en œuvre, sur les données centrées-réduites, sur des nombre de classes allant de 2 à 10.

# **3.3. Résultats**

# *3.3.1) Résultats de la classification*

# a) Classification à partir des seuils de la typologie

L'application des seuils issus de la typologie permet de discriminer la zone d'étude en 21 types de mangroves.

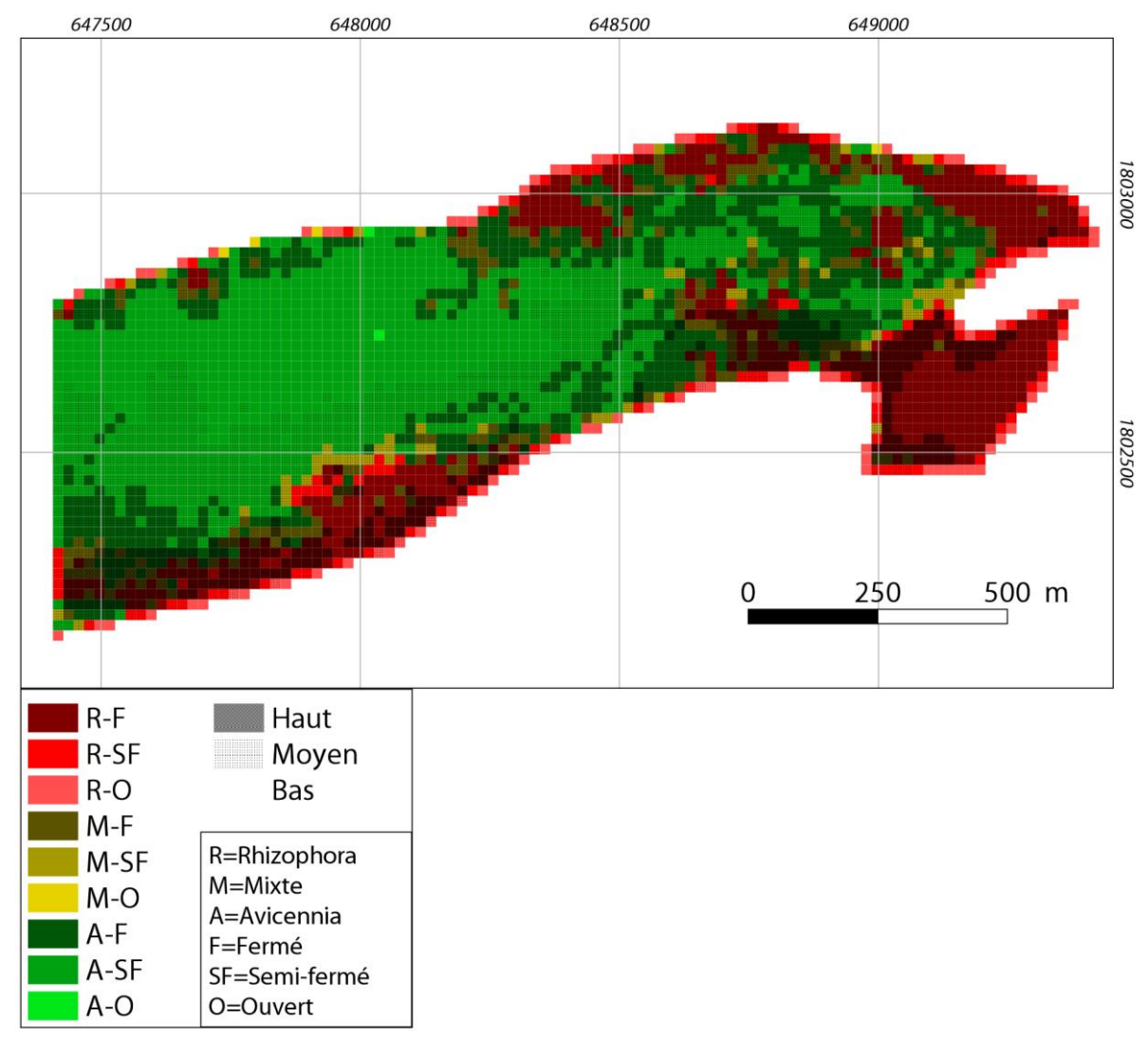

*Carte 32-Cartographie des types de mangroves dans la Grande rivière à Goyave à partir d'une approche séquencée*

#### b) Classification K-means

La mise en œuvre des deux méthodes d'évaluation du nombre de classe optimal permet d'obtenir les résultats suivants :

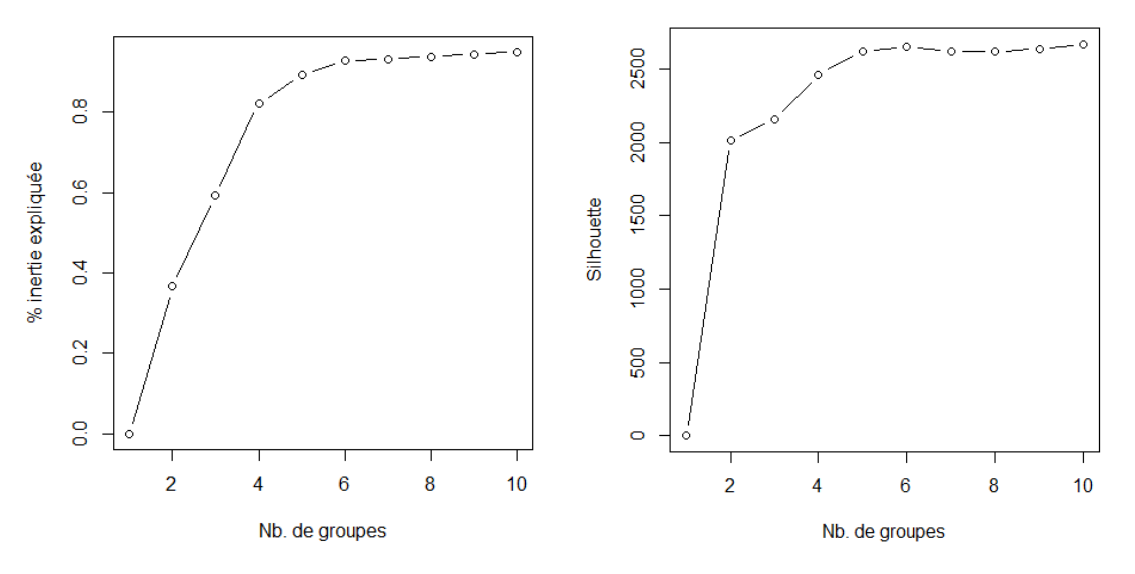

*Figure 47-Evaluation de l'inertie et du critère CH pour plusieurs nombre de classes*

L'interprétation visuelle de l'évolution de l'inertie et du critère CH permet de définir le nombre de cluster optimal à 5. La projection de ces 5 clusters sur un plan formé par les deux premières composantes d'une analyse en composantes principales permet de vérifier visuellement la cohérence des groupes.

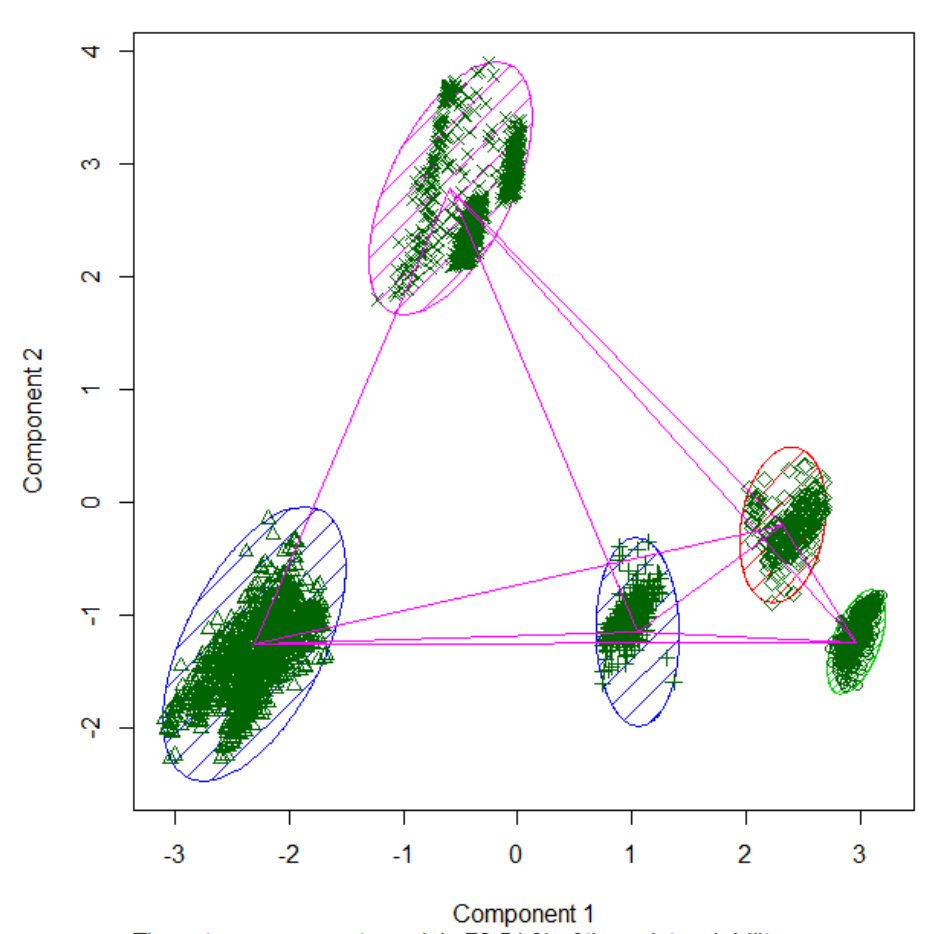

These two components explain 78.51 % of the point variability. *Figure 48-Projection des 5 clusters sur un plan bidimensionnel formé par les deux composantes principales d'une ACP effectuée sur l'ensemble du jeu de donnée*

La classification K-means possède une inertie expliquée de 82.4% (rapport de l'inertie interclasse sur l'inertie totale).

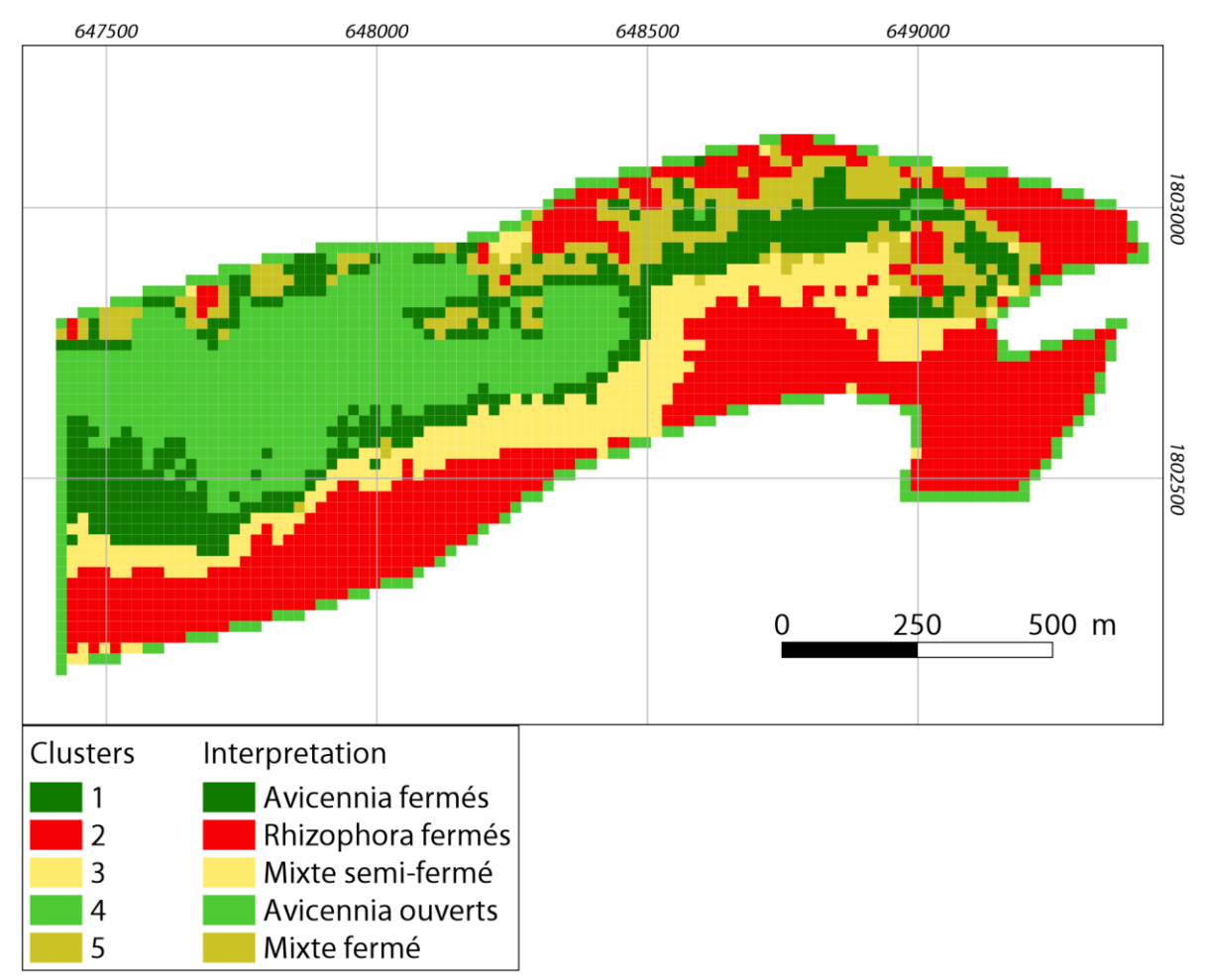

*Carte 33-Classification K-means du carroyage avec 5 clusters et leur interprétation au regard des connaissances du terrain*

# **3.4. Discussion**

# *3.4.1) Comparaison des deux approches*

La comparaison des deux méthodes de classification permet de faire ressortir les avantages/inconvénients de chaque approche.

La classification K-means est statistiquement cohérente et s'appuie sur la maximisation du rapport de l'inertie interclasse sur l'inertie totale. D'autres méthodes de classification auraient pu également être employées, en particulier la méthode de Classification Ascendante Hiérarchique (CAH), qui repose sur la diminution des distances des points aux centres de classes. Ces méthodes étant toutefois similaires, et la distribution des variables normales, la méthode K-means, plus facilement interprétable a été retenue.

Quel que soit la méthode, les classifications automatiques ont l'avantage de s'adapter statistiquement à la donnée, et regroupe les effectifs en un nombre réduit de classes.

Mais ce qui peut être un avantage statistiquement, se révèle toutefois un inconvénient d'un point de vue structural. En effet, l'inconvénient majeur des classifications automatiques est la production de classes avec des bornes variables et non intuitives pour chaque paramètre. Ainsi la classe 1 de la classification par K-means regroupe-t-elle des mangroves avec des hauteurs allant de 2.81 mètres à 9,80 mètres et un recouvrement variant de 62% à 90%. C'est donc une classe avec une très grande amplitude structurale, mais qui néanmoins possède la particularité d'être très pure au niveau spécifique, puisque les Avicennia sont présents au minimum à 72% et en grande majorité à plus de 85%. Les classifications automatiques s'adaptent certes à la nature et aux valeurs des données en entrée, mais cela peut également s'avérer problématique dans l'analyse de la dynamique des types de mangroves. Ainsi si l'opération était ré-effectuée dans 10 ans, les données ne seraient pas identiques, les centres de classes seraient donc différents, et il serait alors impossible de déterminer la nature exacte des changements intervenus entre les deux classifications. Enfin, les classifications automatiques possèdent l'inconvénient d'être très sensibles aux effets de bordure, et cela est encore plus vrai pour les classifications non-supervisées, ce qui amène à générer des classes à faible intérêt écologique mais dont les particularités statistiques relevant de leur situation périphérique en font un groupe statiquement cohérent mais écologiquement aberrant.

Face à ces inconvénients, la classification par typologie physionomique possède l'avantage d'être cohérente avec des données de terrain, chaque classe étant définie par rapport à des seuils sémantiquement et écologiquement définis. Une telle approche est également parfaitement reproductible dans le temps. Ainsi, si un carreau change de classe, il devient très facile de déterminer la raison de ce changement (ouverture de la canopée, augmentation de la hauteur, etc.) et de le quantifier. Toutefois, l'application de cette méthode sur le site de la Grande rivière à Goyave montre certaine limite, en particulier la création d'un très grand nombre de classes, toutes n'étant pas représentée de manière équitable. En effet, certaines classes vont être représentées par un à deux carreaux maximum, tandis que d'autres formeront de très grands ensembles qui mériteraient sans doute d'être affinés. Il résulte également de ce très grand nombre de classe, une difficulté sémiologique importante, puisque les cartes ainsi produites ne sont pas toujours facilement interprétables, et peuvent nécessiter un effort de lecture conséquent. Pour pallier ce problème, les trois paramètres peuvent toutefois être représentés séparément, ce qui n'est pas le cas avec les classifications automatiques.

#### **3.5. Conclusion**

Ce chapitre s'appuie sur l'ensemble des méthodes élaborées dans les chapitres précédents et croise les paramètres physionomiques entre eux afin de déterminer les types de mangroves. Ce croisement peut s'effectuer de plusieurs façons. Dans le cas présent deux méthodes ont été explorées. La première s'appuie sur la typologie physionomique des mangroves élaborée en 2014 par un groupe d'expert, appuyé par des relevés terrain. Ainsi les seuils fixés dans cette typologie possèdent un sens écologique et permettent d'assurer une reproductibilité de sa mise en œuvre. A l'opposé la seconde méthode s'adapte au mieux possible à la variabilité des différentes données utilisées. Cette adaptation repose sur l'utilisation de critères statistiques.

La comparaison des deux méthodes permet de tirer plusieurs enseignements. D'une part la cartographie des mangroves avec une typologie physionomique harmonisée permet une meilleure compréhension des structures des mangroves. Tandis que l'utilisation de classification automatique engendre des classes avec des bornes discutables. L'approche par typologie physionomique assure en plus une reproductibilité dans le temps et l'espace.

Néanmoins, les limites soulevées dans l'application de la typologie harmonisée, en en particulier la création d'un grand nombre de classe et des classes à effectif très inégal, laisse envisager l'amélioration des seuils de la typologie. En effet, certaines classes montrent des effectifs très importants et qui englobe des réalités terrain assez diverses, peut paraître assez frustrant. Toutefois, cette typologie n'est pas incompatible avec des sous-types de mangroves dont les bornes de valeurs sur les différents paramètres, sont cohérentes avec la typologie nationale. Ainsi, en Guadeloupe il existe très peu de grandes mangroves (hauteur supérieure à 15 mètres), et la classe mangrove moyenne (dont la hauteur est comprise entre 5 et 15 mètres) englobe finalement une très grande partie des mangroves. La création de deux types « mangrove moyenne supérieure » et « mangroves moyenne inférieure » pourrait pallier ce problème. Ainsi le premier sous-type engloberait des mangroves dont les hauteurs varient entre 10 et 15 mètres, et le second sous-type des mangroves dont les hauteurs varient entre 5 et 10 mètres. Mais cela peut amener à générer un encore plus grand nombre de classe, pour finalement rendre impossible toute lecture à l'échelle d'un territoire. L'utilisation de sous-type pouvant toutefois être envisagé pour des cartographies locales.

# Discussion générale

#### Regards critiques sur l'approche choisie dans la thèse

La dimension opérationnelle qui sert de toile de fond à la réponse à la question qui a occupé toute cette thèse « comment mettre en place une méthode reproductible de détection des surfaces de mangroves à l'échelle nationale » a eu un impact important sur les choix effectués au niveau méthodologique, mais aussi au niveau de l'angle d'approche du sujet. En effet, une thèse de géographie portant sur les mangroves aurait pu s'arrêter à déterminer leur emprise spatiale par photo-interprétation, puis à analyser l'évolution de cette emprise au cours du temps. Mais cette étude a pris le parti de s'orienter vers une typologie des mangroves. Les cartographies ne devant pas s'arrêter à délimiter un habitat mangrove, mais devant subdiviser chaque massif en plusieurs types répondant à des critères objectifs.

Cette thèse omet donc toute dimensionnalité temporelle et réduit la cartographie des mangroves à la mise en place d'un « état 0 ». Elle ne permet donc pas d'analyser l'évolution des mangroves et de surcroît ne s'intéresse pas à des questions comme les mécanismes à l'origine de cette évolution. Quelques exemples d'applications ont toutefois été explorés et sont présentés ci-après, et les questionnements apportés par cette thèse portent en particulier sur :

- l'applicabilité de la méthode de détection des mangroves avec Sentinel-2 dans le suivi des défrichements volontaires et illégaux notamment à Mayotte ;
- l'applicabilité de la méthode de quantification de la fermeture de canopée dans le suivi de la dégradation des mangroves par pollution, ou dans le suivi des dynamiques naturelles (cycles saisonnier, impact des périodes sèches sur l'activité foliaire, évènement météo-marin majeur, etc.) ;
- l'analyse de la croissance des arbres entre deux dates ou après un évènement météo-marin majeur ou un cycle intense d'érosion ;
- l'étude du remplacement de certaines espèces par d'autres et la mobilité interne des faciès de mangrove.

La thèse s'est donc concentrer à apporter des réponses méthodologiques au suivi de la mangrove. La poursuite des recherches devrait donc porter d'avantage sur la mise en œuvre de ces méthodes dans la caractérisation de processus écologiques, et donc sur la dynamique écologique des mangroves.

#### Principales perspectives et propositions de recherches

# a) Sensibilité des mangroves au largage des eaux usées domestiques : l'exemple de l'expérimentation mahoraise

La mesure de la fermeture de la canopée à haute résolution laisse envisageable un suivi de cette fermeture dans le temps. Afin de tester cette hypothèse, la fraction végétale a été quantifiée par démélengeage linéaire (méthode FCLSU présentée dans le manuscrit) dans une zone particulière de mangrove à Mayotte où sont actuellement menées des expérimentations. Sous le contrôle du laboratoire ECOLAB, des largages d'eaux usées domestiques filtrées sont effectués depuis 2006 dans une zone de mangrove mixte dominée par *Rhizophora* sp. et *Ceriops tagal* (Herteman et al., 2011). Le système de largage d'eaux usées est composé de trois zones de tuyaux perforés tous les deux mètres.

Les largages sont effectués une heure avant la marée basse, et une marée sur deux (Herteman, 2010). Sur les images satellites, les impacts de ce système sur la canopée sont parfaitement visibles, et se traduisent notamment par une augmentation de la valeur de l'infrarouge (cf[. carte 34\)](#page-198-0).

Une image SPOT-5 de 2005 (avant les premiers largages) et une image Sentinel-2 de 2015 ont été démixées selon la méthode FCLSU. Trois placettes ont ensuite été dessinées sur les zones impactées (*impacted plots*) et trois autres sur les zones non-impactées (*control plots*). Les valeurs moyennes de la fraction végétale ont ensuite été calculées à l'intérieur de chaque placette.

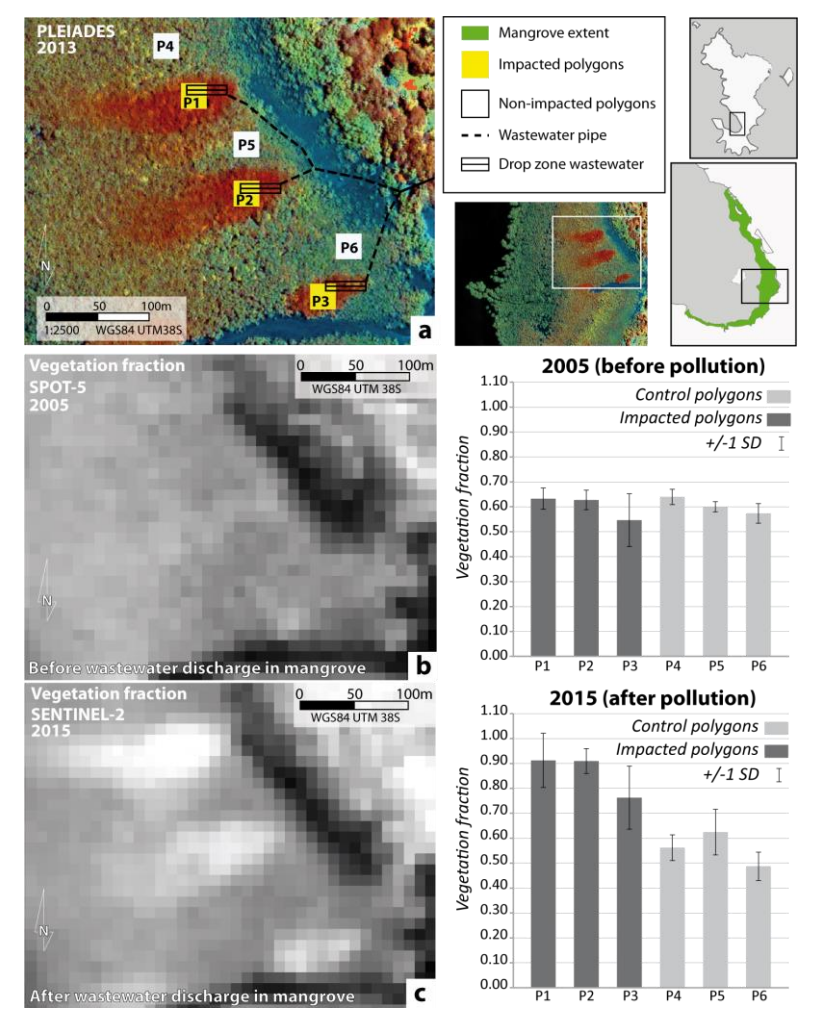

<span id="page-198-0"></span>*Carte 34-Localisation des placettes sur une image Pléiades en fausses couleurs(a) ; fractions végétale issue du démixage de l'image SPOT-5 (b) ; fraction végétale issue du démixage de l'image Sentinel-2 (c)*

Des analyses effectuées in situ en 2009 portant sur la taille des feuilles, la teneur en pigment foliaire et l'activité photosynthétique ont démontrées un adaptation localisée de la mangrove aux largages d'eaux usées se traduisant notamment par un augmentation de la taille et du nombre de feuille sur les arbres. Les photographies hémisphériques prises en 2014 dans les zones impactées montrent le plus fort taux de fermeture de canopée de Mayotte (atteignant 92% de fermeture).

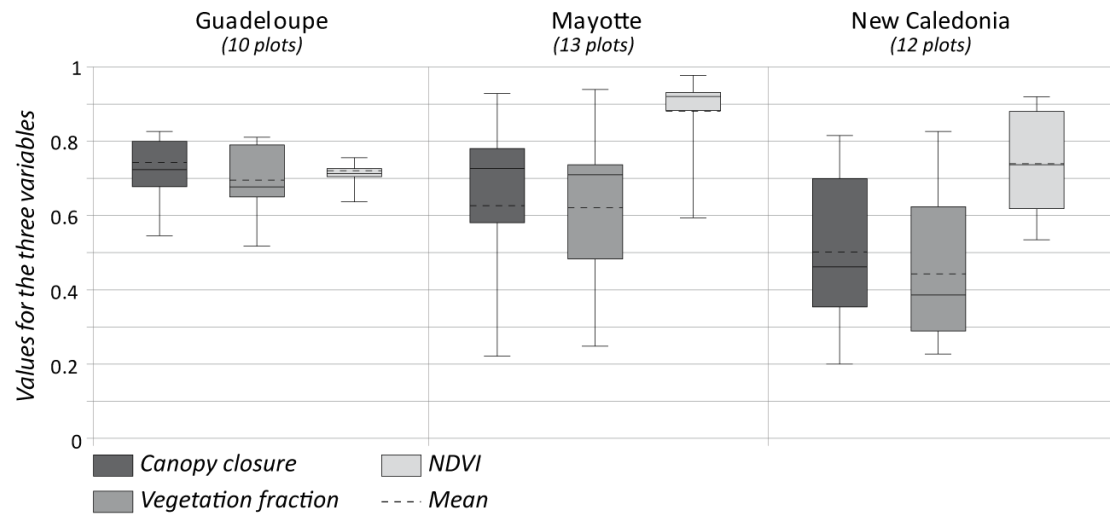

*Figure 49-Moyenne et écart-type de la fraction végétale calculée dans les placettes à partir d'image SPOT et Sentinel-2*

Les placettes non-impactées présentent une fermeture de canopée d'environ 60 % sur les deux dates. Les placettes impactées par les eaux usées montrent une augmentation de la fermeture de canopée passant de 60% à 88% (cf. [tableau 26\)](#page-199-0). Parallèlement, les campagnes de mesures effectuées par (Herteman, 2010) font état d'une augmentation de la taille des feuilles d'environ 30%.

<span id="page-199-0"></span>*Tableau 26-Fraction végétale moyenne sur les placettes impactées et non impactées pour les deux dates*

|                | 2015 | 2005 |
|----------------|------|------|
| Impacted plots | 0.88 | 0.60 |
| Control plots  | 0.61 | 0.60 |

La comparaison des résultats du démixage de l'image SPOT-5 de 2005 avec le démixage de l'image Sentinel-2 de 2015 démontre la sensibilité de la fraction végétale à mesurer les variations de la fermeture de canopée.

Ces résultats montrent que le FCLSU est sensible aux variations de fermeture dans le temps, et cela en dépit de l'utilisation de capteurs différents.

Le FCLSU est également capable de mesurer une variation de fermeture observable sur le terrain et imputable à une pollution ponctuelle dans l'espace et continue dans le temps d'origine anthropique. Le FCLSU peut donc être utilisé dans le suivi des mangroves, et en particulier dans l'observation des pollutions et dégradations humaines. Les pollutions peuvent engendrer des augmentations de fermeture de canopée, mais elles peuvent aussi causer des défoliations importantes. Cette démarche montre également la capacité du capteur Sentinel-2 à détecter ce type de modification. Gratuit et à haute répétitivité temporelle (deux images par mois), Sentinel-2 est donc un outil privilégié pour la surveillance des mangroves.

#### a) Suivi de la dynamique naturelle des mangroves

Un autre exemple de suivi de la fermeture de canopée peut être effectué en Nouvelle-Calédonie où l'emblématique site touristique du « Cœur de Voh » semble connaître des cycles de colonisation/décolonisation d'*Avicennia marina*. En témoigne la période 1980-1990 où le cœur de Voh semble totalement à nu en son centre, alors qu'avant en 1976 et après en 2002, il apparaît sur les

images recouvert de végétation. Depuis, il est possible d'observer sur le pourtour du cœur de Voh des zones de végétation qui apparaissent tantôt plus éparses et tantôt plus denses (cf. [figure 51\)](#page-202-0).

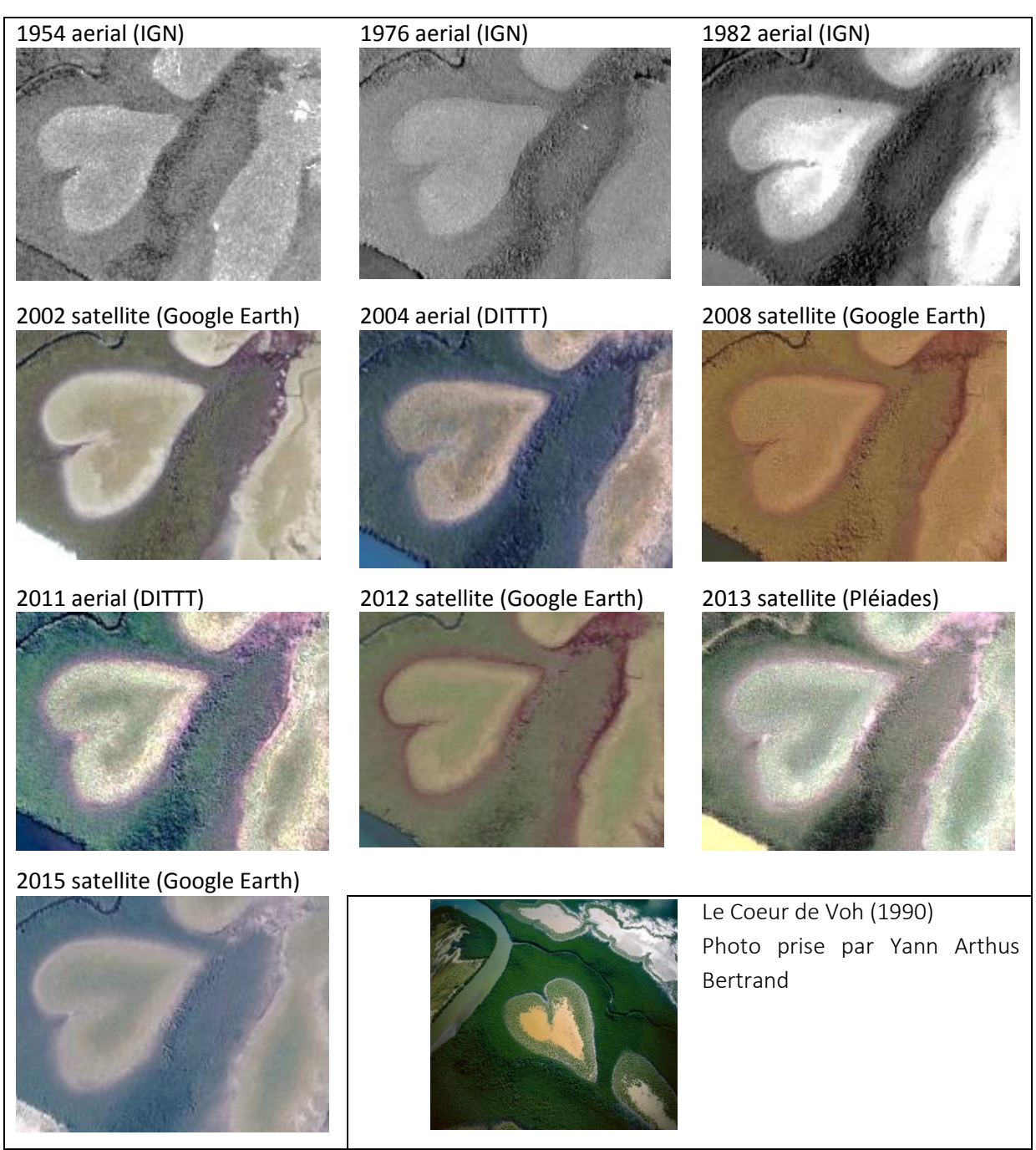

*Figure 50-Image aériennes et satellites haute résolution du cœur de Voh depuis 1954 jusqu'en 2015*

Le FCLSU a été effectué sur une image SPOT-5 datant de 2004, et sur une image Sentinel-2 datant de 2016. La différence absolue entre les deux fractions végétales a été calculé sur l'ensemble du cœur de Voh. Le NDVI a également été calculé sur les deux images et comparés aux résultats du démixage (Carlson and Ripley, 1997). Ces deux indices ont ensuites été comparé à une série temporelle MODIS 250m acquise pour le pixel correspondant au cœur de Voh.

La fraction végétale décroit entre 2004 et 2016, passant de 30% à 27%. La différence absolue entre les deux fractions végétales est représentée sur la carte suivante (cf. [carte 35\)](#page-201-0), et montre globalement une tendance à la diminution de la fraction végétale sur les tannes (et par extension une diminution de la fermeture de canopée).

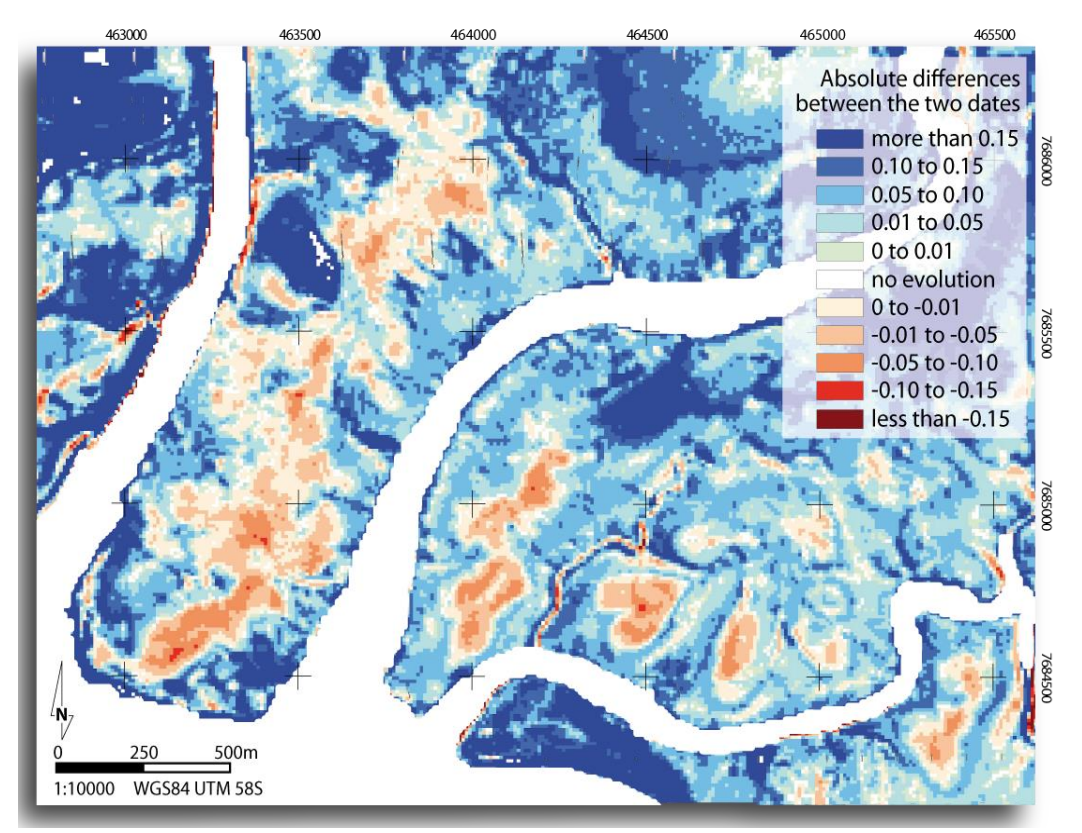

<span id="page-201-0"></span>*Carte 35-Cartographie de la différence absolue entre les fractions végétales calculées en 2005 (SPOT-5) et en 2016 (Sentinel-2) dans le delta du Témala (Nouvelle-Calédonie)*

Sur la même période, le NDVI augmente, et passe de 0.32 à 0.44 sur le Coeur de Voh. Ce résultat contradictoire avec l'évolution de la fraction végétale peut être discuté à partir des données MODIS.

En effet, les séries temporelle MODIS extraite sur la zone du cœur de Voh représenten la moyenne du NDVI sur 16 jours depuis 2004 jusqu'en 2016 (série *MOD13Q1 statistics 250m 16 days NDVI*). Cette série montre le cycle phénologique de la mangrove du cœur de voh qui connaît une saisonnalité marquée. Les valeurs du NDVI témoignent des saisons marquées dans ce secteur au Nord de la Nouvelle-Calédonie. Chaque année cette zone subie une période sèche de mai à septembre, puis une période pluvieuse de novembre à avril. Les données MODIS confirment cette tendance (cf. [figure 51\)](#page-202-0)

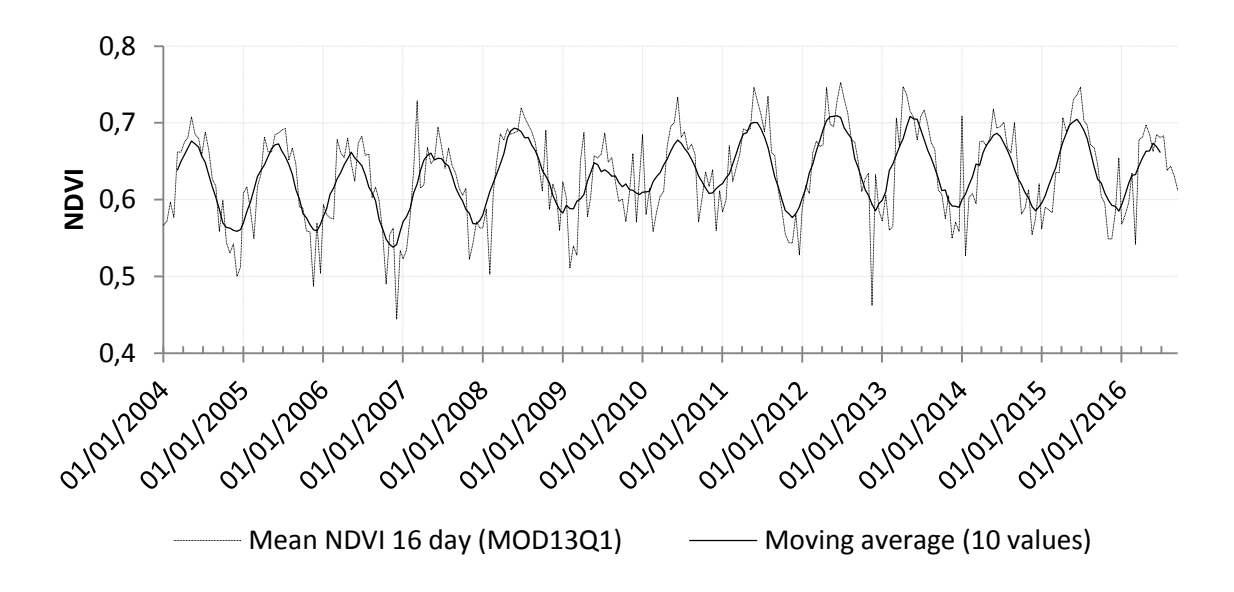

<span id="page-202-0"></span>*Figure 51-Fluctuations from 2004 to 2016 of NDVI 16 day (MOD13Q1) in the pixel corresponding of the heart of Voh*

En effet, le période de maxima annuel du NDVI est atteint durant le mois d'avril à juin, juste après la saison des pluies. Les cours d'eaux peuvent alors connaitre des crues et d'importantes quantités d'eau douces viennent s'écouler sur les tannes, diminuant temporairement la salinité, et donc favorisant l'activité photosynthétique. L'augmentation des précipitations et de l'humidité atmosphérique atténue également l'évapotranspiration des palétuviers et donc favorise une diminution du stress hydrique et salin. D'un autre côté, les minimums de NDVI sont rencontrés en octobre et décembre, à la fin de la saison sèche, quand les cours d'eau atteignent l'étiage, et que le front salin des estuaires remonte en amont. La diminution des précipitations et l'augmentation des températures favorisent également le stress hydrique et salin des palétuviers. Cette observation est cohérentes avec les mesures de NDVI effectuées sur les images SPOT-5 et Sentinel-2, puisque l'image SPOT-5 indique un NDVI de 0.32 pour la période d'octobre (saison sèche), et l'image Sentinel-2indique un NDVI de 0.44 pour la période de juillet (à mi-parcours de la saison sèche).

Le démélengeage est donc moins intégrateur des cycles phénologiques de la végétation que le NDVI, et donc plus adapté à un suivi de la quantité de végétation et de la fermeture de canopée. Cette observation est cohérente avec les travaux récents de Flores-de-Santiago et al. (2016) qui a démontré l'impact du stress hydrique sur la réflectance des feuilles de palétuvier, et notamment la diminution des niveaux de pigments foliaires, en particulier la chlorophylle a et b et la caroténoïde. Cependant, ces recherches ont été effectuées sur des espèces de palétuvier qui ne sont pas présents en Nouvelle-Calédonie (*Avicennia germinans*, *Rhizophora mangle* et *Laguncularia racemosa*), et les mesures ont été effectuées à l'échelle de la feuille. Cette interprétation reste donc de l'ordre de l'hypothèse, et devrait faire l'objet d'investigations plus poussées.

#### b) Perspectives du suivi des hauteurs de mangroves

Le suivi des hauteurs par photogrammétrie permet d'obtenir à un même instant t, une vision tridimensionnelle des mangroves couplant des informations spectrales et texturales avec une information en hauteur. Ce genre de configuration est idéal dans le suivi de la croissance des palétuviers mais aussi des massifs de mangroves puisqu'il est possible d'envisager d'avoir à partir de la même image une information sur la fermeture de la canopée en parallèle à une information sur la hauteur.

La figure ci-dessous montre tout le potentiel d'analyse environnementale que revêt le croisement de ces deux informations.

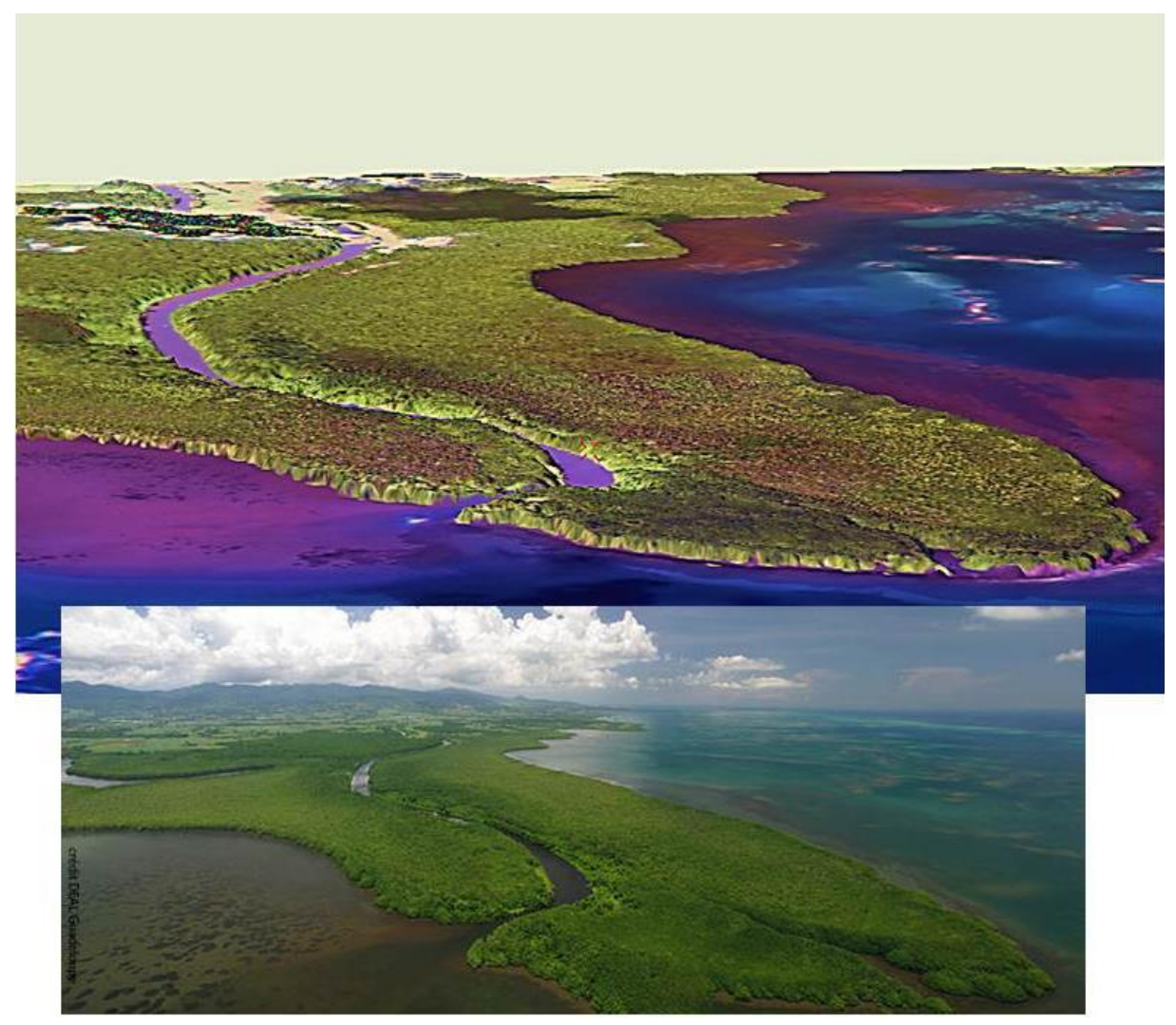

*Figure 52-Représentation 3D de la hauteur des mangroves dans la Grande rivière à Goyave (Guadeloupe) avec un drapage d'une image WorldView-3 en fausse couleurs (en haut) et photographie aérienne prise en 2015 (DEAL Guadeloupe).*

Dans cette thèse le choix a donc été fait de quantifier la hauteur par photogrammétrie malgré la présence de plusieurs campagnes LiDAR sur les sites d'étude. En effet des modèles numériques d'élévations ont été effectués sur l'ensemble de forêts de Guadeloupe et Mayotte respectivement en 2010 et 2014. Malheureusement, il a été impossible d'obtenir ces données et donc de les comparer aux résultats de la photogrammétrie. Des recherches doivent donc être menées sur le croisemetn possible entre des données LiDAR et des images à très haute résolution, en particulier autour des questions d'évaluation des modèles mais aussi de fusion des informations LiDAR/THRS (Chen et al.).

#### c) Suivi de la superficie des mangroves à plusieurs échelles

Les méthodes de détection des surfaces de mangroves, et de quantification des superficies occupées par cet écosystème ont été pensées et créées pour une mise en œuvre à l'échelle d'un site, d'un

territoire voire à l'échelle nationale. Ces méthodes souffrent de deux limites majeures : un ennuagement quasi-constant de certaines zones, et une précision spatiale de l'ordre décamétrique parfois insuffisante pour certains massifs de mangroves.

Concernant l'ennuagement, des recherches peuvent être entreprises autours du développement de chaînes de traitement de fusion de série temporelles afin de créer des images sans nuages. Certaines modèles existent déjà (Knauer et al., 2016) et peuvent être adaptées à la problématique des mangroves.

Le maximum de précision spatiale accordée par ces méthodes de détection présentées dans cette thèse est de 10 mètres (résolution native du capteur Sentinel-2). Toutefois certaines méthodes de fusion d'images (pansharpening) pourraient permettre d'abaisser la résolution des images et d'obtenir en sortie des informations spatiales avec des précisions métriques à submétriques. Ces méthodes croisent des images issues de plusieurs capteurs dans une approche dite multi-sources (Zhang, 2010), et les résultats doivent par conséquents être interprétés avec précaution et nécessitent la mise en place de nouvelles méthodes d'évaluation (Thomas, 2006). Une autre approche peut également être envisagée et consiste à croiser plusieurs sources d'images dans le processus de segmentation. Dans l'exemple ci-dessous, une segmentation d'image a été effectuée sur la bande MIR-1 du capteur Landsat-8 (30 mètres de résolution spatiale) et en même temps sur la bande PIR d'une image Pléiades (2 mètres de résolution spatiale). La segmentation a été effectuée en attribuant pour chaque bande un coefficient de 1 (c'est-à-dire que l'algorithme de segmentation tient compte autant des informations de la bande MIR-1 que de la bande PIR). Le résultat est un découpage plus précis des zones de mangroves.

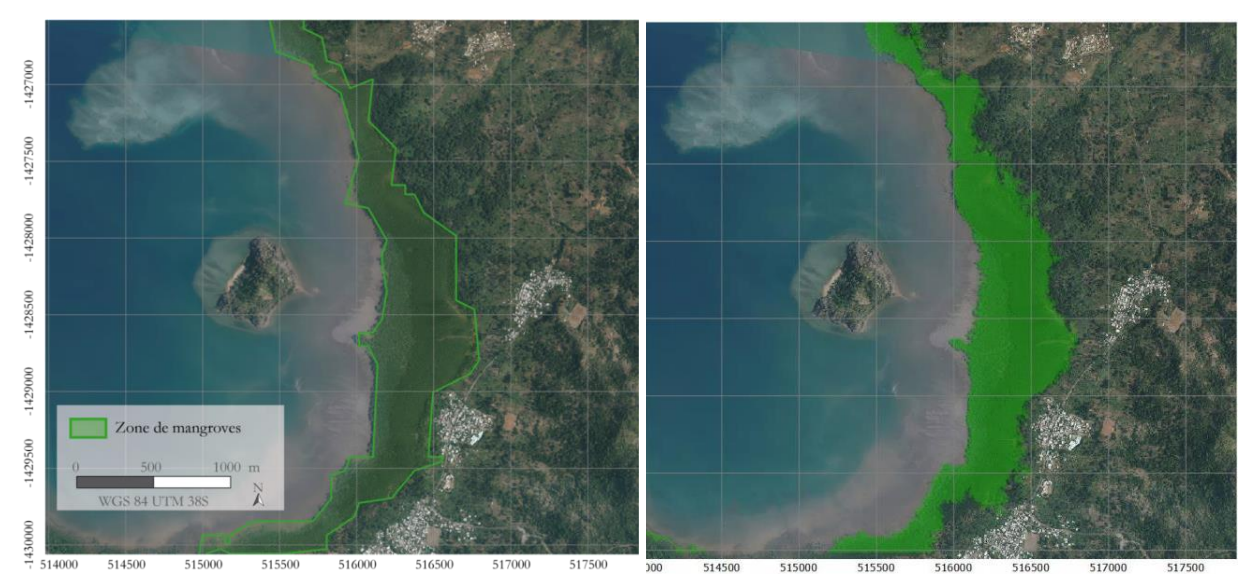

*Carte 36-Exemple d'amélioration de la précision spatiale de la méthode de détection des mangroves grâce à l'approche multi-sources. A gauche la zone de mangrove a été détectée grâce à une segmentation de la bande MIR d'une image Landsat-8 ; à droite la segmentation a été effectuée sur la bande MIR de Landsat-8 et sur la bande PIR d'une image Pléiades.*

Cet exemple ne sert que d'illustration des possibilités offertes par le croisement d'images multisources dans la détection des mangroves. Cette approche n'a pas été évaluée dans le cadre de cette thèse, et n'a pas fait non plus l'objet d'optimisation.

# Conclusion générale

# Bilan sur la cartographie des mangroves

En se focalisant sur le cas des mangroves de l'Outre-mer français, et plus précisément sur les quatre sites d'études que sont le Grand cul-de-sac marin, la baie de Bouéni, le delta du Témala et l'estuaire du Sinnamary, cette thèse apporte des éléments complémentaires aux études précédentes sur les possibilités offertes par l'imagerie satellite dans l'étude des mangroves.

Compte tenu des enjeux institutionnels et des problématiques scientifiques inhérentes au suivi spatialisé des mangroves, il a été choisi d'orienter le travail autour de quatre axes de recherche : le suivi de l'extension des mangroves, de la fermeture et de la hauteur de canopée, ainsi que la discrimination des principales espèces. L'originalité de ce travail étant l'utilisation d'une typologie physionomique elle-même issue d'un enjeu de reproductibilité spatiale et temporelle des cartographies, c'est-à-dire une volonté d'harmoniser les résultats entre les différents territoires. Les limites intrinsèques des méthodes et des données utilisées sont à chaque fois soulignées, et lorsque cela est possible, une alternative est également proposée.

Le premier axe de recherche s'est focalisé sur l'utilisation du canal moyen infrarouge dans la détection des surfaces de mangroves et *in fine* dans la quantification des superficies occupées par cet habitat. Un premier bilan des surfaces totales occupées par les mangroves à l'échelle nationale a ainsi pu être produit. Ainsi selon la méthode utilisée dans cette thèse, les mangroves françaises s'étendent sur 91 055 ha sur l'ensemble des territoires d'Outre-mer. Cette estimation basée sur l'exploitation d'image Landsat-8 OLI fait défaut par sa faible résolution spatiale (pixels de 30 mètres de côté) et ne permet pas la détection de nombreux petits massifs de mangroves. Ainsi une seconde méthode a été mise au point, et apporte plusieurs éléments d'amélioration : une optimisation de la segmentation des images, une automatisation de la détection du seuil permettant la distinction des surfaces de mangroves des autres surfaces, et enfin le recours à de l'imagerie Sentinel-2 présentant une résolution spatiale de 10 mètres.

Un autre résultat issu des recherches menées au cours de cette thèse, est le recours à des méthodes de démélengeage linéaire d'image THRS pour la quantification de la fermeture de la canopée. Pour cela la thèse s'est appuyée sur la corrélation (R<sup>2</sup>=0,91) entre les résultats de l'application de l'algorithme doublement contraint qu'est le FCLSU sur des images Pléiades – permettant de quantifier une fraction végétale (contribution de la végétation dans le signal global de chaque pixel) – et des mesures prises sur le terrain (photographies hémisphériques). La quantification de la fermeture de canopée sur un massif de mangrove permet de retrouver, via une classification, les grandes structures de peuplement. Cette méthode est également capable de détecter des changements dans la fermeture de canopée issue par exemple de pollutions urbaines. Utilisée sur de l'imagerie SPOT et Sentinel-2, cette méthode a ainsi permis de détecter les zones d'épandage d'eaux usées effectuées à Mayotte sous le contrôle du laboratoire ECOLAB.

La quantification de la hauteur a été effectuée via l'exploitation photogrammétrique d'images en fausse stéréoscopie (décalage de plusieurs jours entre les deux images) sur les mangroves bordant la Grande rivière à Goyave. Malheureusement, il a été impossible de retrouver les campagnes LiDAR

effectués sur l'ensemble du territoire Guadeloupéen qui auraient pu permettre de mieux quantifier les marges d'erreur du modèle numérique de hauteur de canopée.

Enfin, la discrimination des principales espèces de palétuvier a été permise via l'observation des propriétés spectrales de chaque espèce mesurées sur le terrain. A partir de ces observations, une méthode de classification adaptée à ces propriétés (*Spectral Angle Mapper*) a été mise en œuvre afin de retrouver sur les images satellites les principales essences de palétuvier.

# Préconisations pour la constitution d'un observatoire des mangroves à l'échelle nationale

La priorité des gestionnaires aujourd'hui est de disposer d'outil d'évaluation de l'état de santé des écosystèmes littoraux pour définir et évaluer des stratégies de gestion de ces espaces. Le travail effectué au cours de cette thèse permet de dégager certaines préconisations sur la mise en œuvre de tels outils.

Compte-tenu des connaissances, des contraintes techniques et financières, la télédétection s'avère être un outil adapté à la mise en œuvre des indicateurs présentés plus haut. Il est recommandé à ce titre l'utilisation des bases de données de l'IGN (BD-ortho, BD-alti, etc.) et Sentinel-2. La combinaison de ces 2 types d'image permettant d'obtenir une bonne résolution spatiale (50 cm pour la BD ortho) et une bonne résolution spectrale et temporelle pour Sentinel-2 (cf[. carte 37\)](#page-206-0).

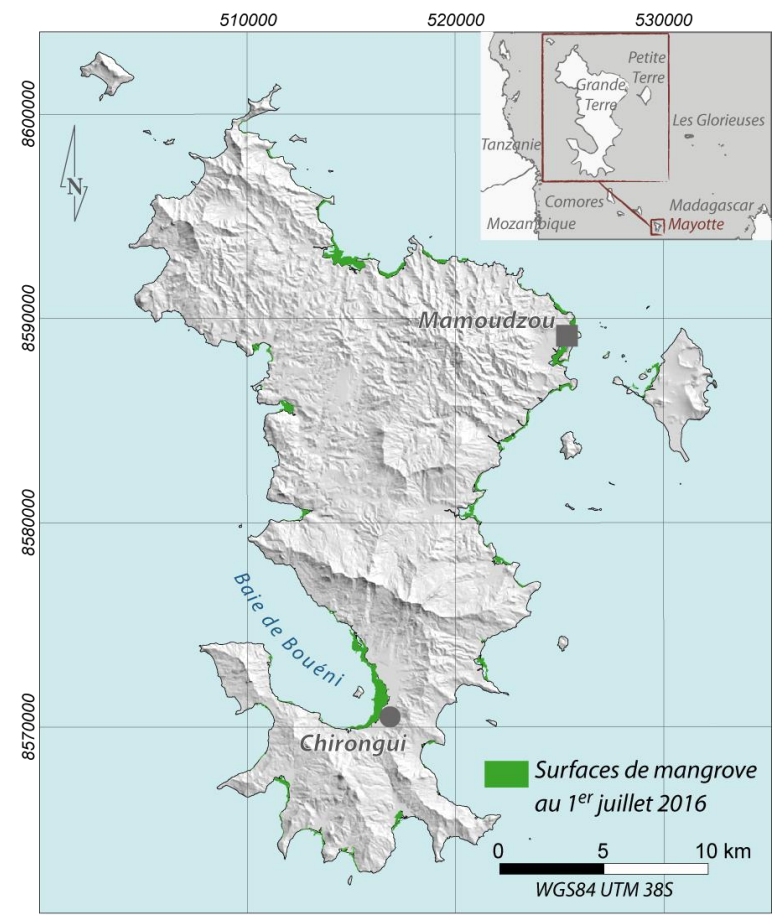

<span id="page-206-0"></span>*Carte 37-Exemple de mise en œuvre d'un indicateur surfacique des mangroves à Mayotte par l'exploitation de données gratuites (Sentinel-2, BD-alti (IGN)).*

#### *Conclusion*

D'autres images peuvent être utilisées ponctuellement, mais toutes ne sont pas pertinentes au regard des différents critères de mise en œuvre d'un réseau d'observation. Ces critères concernent :

- le coût d'acquisition : certaines données sont gratuites, en particulier les données à moyenne résolution spatiale (Landsat, Sentinel, ASTER, MODIS, etc.). Pour les images THRS le coût d'acquisition peut être totalement dissuasif, en particulier auprès des distributeurs privés (DigitalGlobe, Airbus Defense & Space). Il existe toutefois des prix réduits pour les établissements publics et les programmes de recherches, notamment auprès de la plateforme ISIS pour la distribution des images SPOT et Pleaides. Par ailleurs un important catalogue de données SPOT 4/5 est également disponible gratuitement sur les portails Theia et Geosud, mais pour les autres capteurs, notamment THRS, les catalogues restent limités ;
- la résolution spatiale : les mangroves mahoraises sont généralement assez étroites, et des pixels de taille supérieure à 20 m sont inexploitables ou difficilement interprétable dans diverses zones de mangroves ;
- la résolution spectrale : une des méthodes de suivi de la mangrove développée dans cette thèse repose sur l'utilisation du moyen infrarouge, qui est une information spectrale assez peu répandue pour les images THRS (sauf WorldView-3 avec surcoût).

|              | Conversion des<br>mangroves | Dégradation des<br>mangroves | Evolution des<br>faciès | Accessibilité<br>(comprend coût et<br>disponibilité<br>auprès des<br>catalogues<br>gratuits) |
|--------------|-----------------------------|------------------------------|-------------------------|----------------------------------------------------------------------------------------------|
| Sentinel-2   |                             |                              |                         |                                                                                              |
| Landsat-8    |                             |                              |                         |                                                                                              |
| <b>ASTER</b> |                             |                              |                         |                                                                                              |
| <b>IRS</b>   |                             |                              |                         |                                                                                              |
| SPOT 4/5     |                             |                              |                         |                                                                                              |
| SPOT 6/7     |                             |                              |                         |                                                                                              |
| Pleiades     |                             |                              |                         |                                                                                              |
| Quickbird    |                             |                              |                         |                                                                                              |
| Ikonos       |                             |                              |                         |                                                                                              |
| WorldView-2  |                             |                              |                         |                                                                                              |
| WorldView-3  |                             |                              |                         |                                                                                              |

*Tableau 27-Pertinence des données disponibles au regard des indicateurs recherchés et du coût d'acquisition : en vert = pertinent ; jaune = moyennement pertinent ; orange = faiblement pertinent ; rouge = non-pertinent*

# Préconisations pour la mise en œuvre d'une méthode de suivi spatialisé de l'état de santé d'une mangrove

Par la création de méthode d'évaluation de la structure d'une mangrove, cette thèse s'inscrit dans une démarche globale d'observation des mangroves à un instant « t ». Toutefois, le suivi des résultats issus de ces méthodes dans le temps nécessite la création d'indicateurs. Ces indicateurs visent à qualifier l'état de santé des mangroves en fonction de l'évolution de la structure de la mangrove. La notion de « bon état de santé/écologique » est définie comme étant un état proche d'un état de référence dit peu ou pas perturbé par les activités anthropiques (Dirberg, 2015).

Les indicateurs retenus doivent pouvoir décrire de manière statique et dynamique l'état des mangroves :

- dynamique non perturbée de la structure forestière ;
- croissance non perturbée des palétuviers ;
- bonne capacité régénérative de l'écosystème mangrove ;
- stabilité de l'abondance et de la diversité des faciès ;

Ce à quoi peuvent s'ajouter des indicateurs concernant la notion de vulnérabilité du milieu :

- vulnérabilité de la mangrove vis-à-vis de l'évolution du niveau de la mer ;
- vulnérabilité de la mangrove dans les scénarii d'urbanisation ou changements d'occupation des sols.

L'évaluation de l'état de santé (ou état écologique) d'une mangrove peut se faire en évaluant les perturbations au sein des peuplements de mangroves. Sur une image satellite, une perturbation est une surface caractérisée par des valeurs spectrales (et toutes ses dérivées possibles) différentes des valeurs spectrales d'une surface considérée comme non-perturbée, appelée surface de référence. Une perturbation étant donc toujours relative à un état de référence. Pour exploiter les images il conviendra donc de déterminer une surface de référence mais également un seuil de perturbation. En effet, d'un point de vue radiométrique, toutes les surfaces sont différentes et peuvent donc être considérées comme perturbées au regard d'une surface de référence donnée. Il est donc impératif de déterminer un seuil minimal de différenciation de la surface analysée à la surface de référence, permettant de juger si cette surface est perturbée, ou pas. Il peut s'agir par exemple d'un écart maximal à une moyenne. Il faut ensuite quantifier l'intensité de cette perturbation au regard de la différence des valeurs des pixels de la surface perturbée par rapport à la surface de référence. L'analyse devra donc tenir compte des types de perturbation (conversion ou dégradation) et de différentes échelles spatiales (locales ou globales).

Une fois l'ensemble des informations spatiales disponibles, un croisement d'informations sous SIG avec règle de décision peut être appliqué afin de déterminer l'état de santé des mangroves. Cette évaluation peut se faire à plusieurs échelles spatiales : globale, locale (par massif), pixellaire. A l'intérieur de chaque pixel est mesuré le score des différents indicateurs. L'évaluation de données de télédétection peut ainsi se décliner en plusieurs catégories : « bon », « mauvais », etc.

Des solutions logicielles adaptées sont indispensables au traitement des données. Le logiciel QGIS, en dehors des fonctionnalités SIG, dispose également d'un catalogue important de plugins permettant le traitement des images de télédétection. Des logiciels gratuits dédiés au traitement d'image sont également développés : Monteverdi (OrfeoToolBox), SAGA, etc. Des solutions sont d'ailleurs développées spécifiquement à l'intention de certains types d'image. C'est le cas par exemple du logiciel SNAP développé par l'ESA (*European Space Agency*) qui permet la gestion et le traitement des données Sentinel-2.

# Références bibliographiques

Adeline, K.R.M., Chen, M., Briottet, X., Pang, S.K., and Paparoditis, N. (2013). Shadow detection in very high spatial resolution aerial images: A comparative study. ISPRS Journal of Photogrammetry and Remote Sensing *80*, 21–38.

Adler-Golden, S.M., Matthew, M.W., Bernstein, L.S., Levine, R.Y., Berk, A., Richtsmeier, S.C., Acharya, P.K., Anderson, G.P., Felde, G., Gardner, J., et al. (1999). Atmospheric Correction for Short-wave Spectral Imagery Based on MODTRAN4. Society of Photo-Optical Instrumentation Engineers *3753*.

Alatorre, L.C., Sánchez-Andrés, R., Cirujano, S., Beguería, S., and Sánchez-Carrillo, S. (2011). Identification of Mangrove Areas by Remote Sensing: The ROC Curve Technique Applied to the Northwestern Mexico Coastal Zone Using Landsat Imagery. Remote Sensing *3*, 1568–1583.

Albert, J.A., Warren-Rhodes, K., Schwarz, A.J., and Norman, N.D. (2012). Mangrove Ecosystem Services and Payments for Blue Carbon in Solomon Islands (Solomon Islands: The WorldFish Center).

Almeida-Guerra, P. (2002). Use of SPOT images as a tool for coastal zone management and monitoring of environmental impacts in the coastal zone. Opt. Eng *41*, 2144–2151.

Alongi, D.M. (2002). Present state and future of the world's mangrove forests. Environmental Conservation *29*.

Alongi, D.M. (2008). Mangrove forests: Resilience, protection from tsunamis, and responses to global climate change. Estuarine, Coastal and Shelf Science *76*, 1–13.

Alongi, D.M. (2009). The energetics of mangrove forests (Dordrecht: Springer).

Alsaaideh, B., Al-Hanbali, A., Tateishi, R., Kobayashi, T., and Hoan, N.T. (2013). Mangrove Forests Mapping in the Southern Part of Japan Using Landsat ETM+ with DEM. Journal of Geographic Information System *05*, 369–377.

Amat, J.-P., Le Cœur, C., and Dorize, L. (2008). Élements de géographie physique (Rosny: Bréal).

Anthony, E.J., and Gratiot, N. (2012). Coastal engineering and large-scale mangrove destruction in Guyana, South America: Averting an environmental catastrophe in the making. Ecological Engineering *47*, 268–273.

Armitage, A.R., Highfield, W.E., Brody, S.D., and Louchouarn, P. (2015). The Contribution of Mangrove Expansion to Salt Marsh Loss on the Texas Gulf Coast. PLOS ONE *10*, e0125404.

Aschbacher, J., Ofren, R., Delsol, J.P., Suselo, T.B., Vibulsresth, S., and Charrupat, T. (1995). An integrated comparative approach to mangrove vegetation mapping using advanced remote sensing and GIS technologies: preliminary results. In Asia-Pacific Symposium on Mangrove Ecosystems, Y.-S. Wong, and N.F.Y. Tam, eds. (Springer Netherlands), pp. 285–294.

Aslan, A., Rahman, A.F., Warren, M.W., and Robeson, S.M. (2016). Mapping spatial distribution and biomass of coastal wetland vegetation in Indonesian Papua by combining active and passive remotely sensed data. Remote Sensing of Environment *183*, 65–81.

Avau, J. (2009). Les modalités et applications touristiques dans la mangrove caribéenne ; études de cas aux Antilles françaises et en Jamaïque (Université Libre de Bruxelles).

Ball, M.C. (1980). Patterns of secondary succession in a mangrove forest of Southern Florida. Oecologia *44*, 226–235.

Bao, N., Wu, L., Liu, S., and Li, N. (2016). Scale parameter optimization through high-resolution imagery to support mine rehabilitated vegetation classification. Ecological Engineering *97*, 130–137.

Barthelemy, D., and Caraglio, Y. (2007). Plant Architecture: A Dynamic, Multilevel and Comprehensive Approach to Plant Form, Structure and Ontogeny. Annals of Botany *99*, 375–407.

Becker, P., Erhart, D.W., and Smith, A.P. (1989). Analysis of forest light environments part I. Computerized estimation of solar radiation from hemispherical canopy photographs. Agricultural and Forest Meteorology *44*, 217–232.

Belouard, T., Py, N., Maillet, G., Guyon, D., Mérédieu, C., Pausader, M., and Champion, N. (2014). Pinastéréo - Estimation de la hauteur dominante et de la biomasse forestière dans le massif des Landes de Gascogne à partir d'images stéréoscopiques Pléiades. Revue Française de Photogrammétrie et de Télédétection *0*, 133–139.

Benfield, S.L., Guzman, H.M., and Mair, J.M. (2005). Temporal mangrove dynamics in relation to coastal development in Pacific Panama. J. Environ. Manage. *76*, 263–276.

Benz, U.C., Hofmann, P., Willhauck, G., Lingenfelder, I., and Heynen, M. (2004). Multi-resolution, object-oriented fuzzy analysis of remote sensing data for GIS-ready information. ISPRS Journal of Photogrammetry and Remote Sensing *58*, 239–258.

Berger, U., Rivera-Monroy, V.H., Doyle, T.W., Dahdouh-Guebas, F., Duke, N.C., Fontalvo-Herazo, M.L., Hildenbrandt, H., Koedam, N., Mehlig, U., Piou, C., et al. (2008). Advances and limitations of individualbased models to analyze and predict dynamics of mangrove forests: A review. Aquatic Botany *89*, 260–274.

Berlanga-Robles, C.A., and Ruiz-Luna, A. (2002). Land Use Mapping and Change Detection in the Coastal Zone of Northwest Mexico Using Remote Sensing Techniques. Journal of Coastal Research *18*, 514–522.

Betbeder, J., Nabucet, J., Pottier, E., Baudry, J., Corgne, S., and Hubert-Moy, L. (2014). Detection and Characterization of Hedgerows Using TerraSAR-X Imagery. Remote Sensing *6*, 3752–3769.

Betbeder, J., Hubert-Moy, L., Burel, F., Corgne, S., and Baudry, J. (2015a). Assessing ecological habitat structure from local to landscape scales using synthetic aperture radar. Ecological Indicators *52*, 545– 557.

Betbeder, J., Rapinel, S., Corgne, S., Pottier, E., and Hubert-Moy, L. (2015b). TerraSAR-X dual-pol timeseries for mapping of wetland vegetation. ISPRS Journal of Photogrammetry and Remote Sensing *107*, 90–98.

Binh, T.N.K.D., Vromant, N., Hung, N.T., Hens, L., and Boon, E.K. (2005). Land Cover Changes Between 1968 and 2003 In Cai Nuoc, Ca Mau Peninsula, Vietnam. Environ Dev Sustain *7*, 519–536.

Birnbaum, P. (2001). Canopy surface topography in a French Guiana forest and the folded forest theory. Plant Ecology *153*, 293–300.

Blasco, F., Lavenu, F., and Bareza, J. (1986). Remote sensing data applied to mangrove of Kenya coast. Proceeding of International Symposium on Remote Sensing of the Environment *0*, 1465–1480.

Blasco, F., Bellan, M.F., and Chaudhury, M.U. (1992). Estimating the extent of floods in Bangladesh using SPOT data. Remote Sensing of Environment *39*, 167–178.

Blasco, F., Gauquelin, T., Rasolofoharinoro, M., Denis, J., Aizpuru, M., and Caldairou, V. (1998). Recent advances in mangrove studies using remote sensing data. Mar. Freshwater Res. *49*, 287–296.

Bouillon, S., Borges, A.V., Castañeda-Moya, E., Diele, K., Dittmar, T., Duke, N.C., Kristensen, E., Lee, S.Y., Marchand, C., Middelburg, J.J., et al. (2008). Mangrove production and carbon sinks: A revision of global budget estimates: GLOBAL MANGROVE CARBON BUDGETS. Global Biogeochemical Cycles *22*, n/a-n/a.

Braun, M., and Martin, H. (2003). Mapping imperviousness using NDVI and linear spectral unmixing of ASTER data in the Cologne-Bonn region (Germany). (Barcelona, Spain), p.

Buttifant, A., Mège, S., Marie, A., Delloue, X., and Vincent, C. (2008). Plan de gestion - réserve naturelle du Grand Cul-de-Sac Marin (Parc national de la Guadeloupe).

Caliński, T., and Harabasz, J. (1974). A dendrite method for cluster analysis. Communications in Statistics *3*, 1–27.

Calzadilla Pérez, A., Damen, M.C.J., Geneletti, D., and Hobma, T.W. (2002). Monitoring a Recent Delta Formation in a Tropical Coastal Wetland Using Remote Sensing and GIS. Case Study: Guapo River Delta, Laguna de Tacarigua, Venezuela. Environment, Development and Sustainability *4*, 201–219.

Carlson, T.N., and Ripley, D.A. (1997). On the relation between NDVI, fractional vegetation cover, and leaf area index. Remote Sensing of Environment *62*, 241–252.

Carlton, J.M. (1974). Land-building and Stabilization by Mangroves. Environmental Conservation *1*, 285–294.

Cartus, O., Kellndorfer, J., Rombach, M., and Walker, W. (2012). Mapping Canopy Height and Growing Stock Volume Using Airborne Lidar, ALOS PALSAR and Landsat ETM+. Remote Sensing *4*, 3320–3345.

Ceccato, P., Flasse, S., Tarantola, S., Jacquemoud, S., and Grégoire, J.-M. (2001). Detecting vegetation leaf water content using reflectance in the optical domain. Remote Sensing of Environment *77*, 22–33.

Chakravortty, S., Shah, E., and Chowdhury, A.S. (2014). Application of Spectral Unmixing Algorithm on Hyperspectral Data for Mangrove Species Classification. In Applied Algorithms, P. Gupta, and C. Zaroliagis, eds. (Springer International Publishing), pp. 223–236.

Chaneac, L., and Legrand, C. (2009). Synthèse bibliographique sur les zones humides de Guyane (BRGM).

Chaudhury, M.U. (1990). Digital analysis of remote sensing data for monitoring the ecological status of the mangrove forests of Sunderbans in Bangladesh. (Environmental Research Institute of Michigan), pp. 493–497.

Chauvaud, S., Bouchon, C., and Manière, R. (2001). Cartographie des biocénoses marines de Guadeloupe à partir de données SPOT (récifs coralliens, phanérogames marines, mangroves). Oceanologica Acta *24*, 3–16.

Chave, J., Andalo, C., Brown, S., Cairns, M.A., Chambers, J.Q., Eamus, D., Fölster, H., Fromard, F., Higuchi, N., Kira, T., et al. (2005). Tree allometry and improved estimation of carbon stocks and balance in tropical forests. Oecologia *145*, 87–99.

Chen, D., Huang, J., and Jackson, T.J. (2005). Vegetation water content estimation for corn and soybeans using spectral indices derived from MODIS near- and short-wave infrared bands. Remote Sensing of Environment *98*, 225–236.

Chen, L.-C., Chiang, T.-W., and Teo, T.-A. Fusion of LIDAR Data and High Resolution Images for Forest Canopy Modeling (Taiwan: Center for Space and Remote Sensing Research, National Central University).

Chianucci, F., and Cutini, A. (2012). Digital hemispherical photography for estimating forest canopy properties: current controversies and opportunities. iForest - Biogeosciences and Forestry *5*, 290–295.

Chopping, M., Moisen, G.G., Su, L., Laliberte, A., Rango, A., Martonchik, J.V., and Peters, D.P.C. (2008). Large area mapping of southwestern forest crown cover, canopy height, and biomass using the NASA Multiangle Imaging Spectro-Radiometer. Remote Sensing of Environment *112*, 2051–2063.

Claden, M., Begue, A., Imbert, D., Guiral, D., and de Gaulejac, B. (2011). Action 5 - Cartographie de la mangrove de Fort-de-France (IRD).

Cleve, C., Kelly, M., Kearns, F.R., and Moritz, M. (2008). Classification of the wildland–urban interface: A comparison of pixel- and object-based classifications using high-resolution aerial photography. Computers, Environment and Urban Systems *32*, 317–326.

Clough, B.F. (2013). Continuing the journey amongst mangroves (Okinawa: The International Society for Mangrove Ecosystems).

Clough, B.F., and Scott, K. (1989). Allometric relationships for estimating above-ground biomass in six mangrove species. Forest Ecology and Management *27*, 117–127.

Clough, B.F., Dixon, P., and Dalhaus, O. (1997). Allometric Relationships for Estimating Biomass in Multi-stemmed Mangrove Trees. Aust. J. Bot. *45*, 1023–1031.

Cohen, M.C.L., and Lara, R.J. (2003). Temporal changes of mangrove vegetation boundaries in Amazônia: Application of GIS and remote sensing techniques. Wetlands Ecology and Management *11*, 223–231.

Collin, P.H. (2004). Dictionary of environment & ecology (London: Bloomsbury).

Comley, B.W.T., and McGuinness, K.A. (2005). Above- and below-ground biomass, and allometry, of four common northern Australian mangroves. Australian Journal of Botany *53*, 431.

Conchedda, G., Durieux, L., and Mayaux, P. (2008). An object-based method for mapping and change analysis in mangrove ecosystems. ISPRS Journal of Photogrammetry and Remote Sensing *63*, 578–589.

Conti, L.A., Araújo, C.A.S. de, and Cunha-Lignon, M. (2016). Spatial database modeling for mangrove forests mapping; example of two estuarine systems in Brazil. Model. Earth Syst. Environ. *2*, 73.

Corneau, P.G., Gendron, F., and Letchford, T. (1998). A comparison of several methods for estimating light under a paper birch mixedwood stand. Canadian Journal of Forest Research *28*, 1843–1850.

Costanza, R., d'Arge, R., de Groot, R., Farber, S., Grasso, M., Hannon, B., Limburg, K., Naeem, S., O'Neill, R.V., Paruelo, J., et al. (1997). The value of the world's ecosystem services and natural capital. Nature *387*, 253–260.

Cremades, C. (2010). Cartographie des habitats naturels des mangroves de Mayotte (Direction de l'Agriculture et de la Forêt).

Crist, E.P., and Cicone, R.C. (1984). A Physically-Based Transformation of Thematic Mapper Data—The TM Tasseled Cap. IEEE Transactions on Geoscience and Remote Sensing *GE*-*22*, 256–263.

Dahdouh-Guebas, F. (2002). The Use of Remote Sensing and GIS in the Sustainable Management of Tropical Coastal Ecosystems. Environment, Development and Sustainability *4*, 93–112.

Dahdouh-Guebas, F., Zetterström, T., Rönnbäck, P., Troell, M., Wickramasinghe, A., and Koedam, N. (2002). Recent Changes in Land-Use in the Pambala–Chilaw Lagoon Complex (Sri Lanka) Investigated Using Remote Sensing and GIS: Conservation of Mangroves vs. Development of Shrimp Farming. Environment, Development and Sustainability *4*, 185–200.

DahdouhGuebas, F., Pottelbergh, I.V., Kairo, J.G., Cannicci, S., and Koedam, N. (2004). Humanimpacted mangroves in Gazi (Kenya): predicting future vegetation based on retrospective remote sensing, social surveys, and tree distribution. Mar Ecol Prog Ser *272*, 77–92.

Dahdouh-Guebas, F., Jayatissa, L.P., Di Nitto, D., Bosire, J.O., Lo Seen, D., and Koedam, N. (2005). How effective were mangroves as a defence against the recent tsunami? Current Biology *15*, R443–R447.

Davis, J.H. (1940). The Ecology and Geologic Role of Mangroves in Florida (Carnegie Institution of Washington).

De la Torre, Y., and Aubie, S. (2003). Etude de la morpho-dynamique des littoraux de Mayotte - Phase 1 : Synthèse, typologie et tendances d'évolution (BRGM).

Dirberg, G. (2015). Rapport bibliographique pour la mise en place d'un indicateur mangrove dans le cadre de la DCE Eaux Littorales dans les DOM (Convention ONEMA/MNHN).

Dobbertin, M. (2005). Tree growth as indicator of tree vitality and of tree reaction to environmental stress: a review. European Journal of Forest Research *124*, 319–333.

Donato, D.C., Kauffman, J.B., Murdiyarso, D., Kurnianto, S., Stidham, M., and Kanninen, M. (2011). Mangroves among the most carbon-rich forests in the tropics. Nature Geosci *4*, 293–297.

Drǎguţ, L., Tiede, D., and Levick, S.R. (2010). ESP: a tool to estimate scale parameter for multiresolution image segmentation of remotely sensed data. International Journal of Geographical Information Science *24*, 859–871.

Drăguţ, L., Csillik, O., Eisank, C., and Tiede, D. (2014). Automated parameterisation for multi-scale image segmentation on multiple layers. ISPRS Journal of Photogrammetry and Remote Sensing *88*, 119–127.

Drake, N.A., Mackin, S., and Settle, J.J. (1999). Mapping Vegetation, Soils, and Geology in Semiarid Shrublands Using Spectral Matching and Mixture Modeling of SWIR AVIRIS Imagery. Remote Sensing of Environment *68*, 12–25.

Dronova, I. (2015). Object-Based Image Analysis in Wetland Research: A Review. Remote Sensing *7*, 6380–6413.

Duke, N.C. (1992). Mangrove Floristics and Biogeography. In Tropical Mangrove Ecosystems; Robertson, AI and DM Alongi (Eds.), pp. 63–100.

Duke, N.C. (2014). Mangrove Coast. In Encyclopedia of Marine Geosciences, J. Harff, M. Meschede, S. Petersen, and J. Thiede, eds. (Springer Netherlands), pp. 1–17.

Duke, N.C., Ball, M.C., and Ellison, J.C. (1998). Factors influencing biodiversity and distributional gradients in mangroves. Global Ecology and Biogeography Letters 27–47.

Duke, N.C., Meynecke, J.-O., Dittmann, S., Ellison, A.M., Anger, K., Berger, U., Cannicci, S., Diele, K., Ewel, K.C., Field, C.D., et al. (2007). A World Without Mangroves? Science *317*, 41–42.

Duke, N.C., Nagelkerken, I., Agardy, T., Wells, S., Lavieren, H. van, Bochove, J.-W. van, Sullivan, E., Nakamura, T., UNEP World Conservation Monitoring Centre, and United Nations Environment Programme (2014a). The importance of mangroves to people: a call to action.

Duke, N.C., Bochove, J.-W. van, and United Nations Environment Programme (2014b). The importance of mangroves to people: a call to action.

Egler, F.E. (1952). Southeast saline Everglades vegetation, Florida and its management. Vegetatio Acta Geobot *3*, 213–265.

Ellison, J.C. (2015). Vulnerability assessment of mangroves to climate change and sea-level rise impacts. Wetlands Ecology and Management *23*, 115–137.

Ellison, J., and Zouh, I. (2012). Vulnerability to Climate Change of Mangroves: Assessment from Cameroon, Central Africa. Biology *1*, 617–638.

Englund, S.R., O'Brien, J.J., and Clark, D.B. (2000). Evaluation of digital and film hemispherical photography and spherical densiometry for measuring forest light environments. Canadian Journal of Forest Research *30*, 1999–2005.

ESPACES (2003). Dynamiques écologiques des mangroves de Mayotte, en lien avec les processus d'érosion dans les bassins-versants (Toulouse: Laboratoire dynamique de la biodiversité UMR - 5172 CNRS).

Espaces (2003). Dynamique écologique des mangroves de Mayotte, en lien avec les processus d'érosion dans les bassins versants (IFRECOR).

Everitt, J.H., Escobar, D.E., and Judd, F.W. (1991). Evaluation of Airborne Video Imagery for Distinguishing Black Mangrove (Avicennia germinans) on the Lower Texas Gulf Coast. Journal of Coastal Research *7*, 1169–1173.

Ewel, K.C., Twilley, R.R., and Ong, J.E. (1998). Different kinds of mangroves forests provide different goods and services. Global Ecology and Biogeography Letters 83–94.

FAO (2007). The world's mangroves 1980 - 2005: a thematic study prepared in the framework of the Global Forest Resources Assessment 2005 (Rome: Food and Agriculture Organization of the United Nations).

Fatoyinbo, T.E., and Simard, M. (2013). Height and biomass of mangroves in Africa from ICESat/GLAS and SRTM. International Journal of Remote Sensing *34*, 668–681.

Fatoyinbo, T.E., Simard, M., Washington-Allen, R.A., and Shugart, H.H. (2008). Landscape-scale extent, height, biomass, and carbon estimation of Mozambique's mangrove forests with Landsat ETM+ and Shuttle Radar Topography Mission elevation data: MANGROVE FOREST STRUCTURE ESTIMATION. Journal of Geophysical Research: Biogeosciences *113*, n/a-n/a.

Fei, S.X., Shan, C.H., and Hua, G.Z. (2011). Remote Sensing of Mangrove Wetlands Identification. Procedia Environmental Sciences *10*, 2287–2293.

Feller, I.C., and Sitnik, M. (1996). Mangrove ecology: A Manual for a field course.

Feller, I.C., and Sitnik, M. (2002). Mangrove ecology: a manual for a field course (Smithsonian Institution).

Feller, I.C., Lovelock, C.E., Berger, U., McKee, K.L., Joye, S.B., and Ball, M.C. (2010). Biocomplexity in Mangrove Ecosystems. Annual Review of Marine Science *2*, 395–417.

Fiala, A.C.S., Garman, S.L., and Gray, A.N. (2006). Comparison of five canopy cover estimation techniques in the western Oregon Cascades. Forest Ecology and Management *232*, 188–197.

Flores-de-Santiago, F., Kovacs, J., Wang, J., Flores-Verdugo, F., Zhang, C., and González-Farías, F. (2016). Examining the Influence of Seasonality, Condition, and Species Composition on Mangrove Leaf Pigment Contents and Laboratory Based Spectroscopy Data. Remote Sensing *8*, 226.

Forestier, L. (2013). Dynamique littorales et évolution du trait de côte en Guadeloupe entre 1955 et 2010 (Université de Paris-IV Sorbonne).

Frazer, G.W., Trofymow, J.A., and Lertzman, K.P. (1997). A method for estimating canopy openness, effective leaf area index, and photosynthetically active photon flux density using hemispherical photography and computerized image analysis techniques (Victoria, B.C: Canadian Forest Service, Pacific Forestry Centre).

Fromard, F., Puig, H., Mougin, E., Marty, G., Betoulle, J.L., and Cadamuro, L. (1998). Structure, aboveground biomass and dynamics of mangrove ecosystems: new data from French Guiana. Oecologia *115*, 39–53.

Fromard, F., Vega, C., and Proisy, C. (2004a). Half a century of dynamic coastal change affecting mangrove shorelines of French Guiana. A case study based on remote sensing data analyses and field surveys. Marine Geology *208*, 265–280.

Fromard, F., Vega, C., and Proisy, C. (2004b). Half a century of dynamic coastal change affecting mangrove shorelines of French Guiana. A case study based on remote sensing data analyses and field surveys. Marine Geology *208*, 265–280.

Gang, P.O., and Agatsiva, J.L. (1992). The current status of mangroves along the Kenyan coast: a case study of Mida Creek mangroves based on remote sensing. Hydrobiologia *247*, 29–36.

Garcia, J.L., Molina, J.P., Delgado, L.M., and Higuera, A.P. (2015). Monitoring changes of forest canopy density in a temperature forest using high-resolution aerial digital photography. Investigaciones Geográficas, Boletín Del Instituto de Geografía.
Garcia-Haro, F.J., Gilabert, M.A., and Melia, J. (1996). Linear spectral mixture modelling to estimate vegetation amount from optical spectral data. International Journal of Remote Sensing *17*, 3373– 3400.

Gaudin, C. (2006). Cadre juridique international et national de protection des mangroves (FAO).

Giesen, W., FAO Regional Office for Asia and the Pacific, and Wetlands International (2007). Mangrove guidebook for Southeast Asia (Bangkok: Food and Agriculture Organization of the United Nations, Regional Office for Asia and the Pacific).

Gilman, E.L., Ellison, J., Duke, N.C., and Field, C. (2008). Threats to mangroves from climate change and adaptation options: A review. Aquatic Botany *89*, 237–250.

Giri, C.P., and Delsol, J.-P. (1993). Mangrove forest cover mapping in Phangnga Bay, Thailand; using SPOT HRV and JERS-1 data in conjunction with GIS. (Bangkok, Thailand), p.

Giri, C., Pengra, B., Zhu, Z., Singh, A., and Tieszen, L.L. (2007). Monitoring mangrove forest dynamics of the Sundarbans in Bangladesh and India using multi-temporal satellite data from 1973 to 2000. Estuarine, Coastal and Shelf Science *73*, 91–100.

Giri, C., Ochieng, E., Tieszen, L.L., Zhu, Z., Singh, A., Loveland, T., Masek, J., and Duke, N. (2011). Status and distribution of mangrove forests of the world using earth observation satellite data: Status and distributions of global mangroves. Global Ecology and Biogeography *20*, 154–159.

Giri, S., Mukhopadhyay, A., Hazra, S., Mukherjee, S., Roy, D., Ghosh, S., Ghosh, T., and Mitra, D. (2014). A study on abundance and distribution of mangrove species in Indian Sundarban using remote sensing technique. J Coast Conserv *18*, 359–367.

Glatthorn, J., and Beckschäfer, P. (2014). Standardizing the Protocol for Hemispherical Photographs: Accuracy Assessment of Binarization Algorithms. PLoS One *9*.

Gong, P., Miller, J.R., and Spanner, M. (1994). Forest canopy closure from classification and spectral unmixing of scene components-multisensor evaluation of an open canopy. IEEE Transactions on Geoscience and Remote Sensing *32*, 1067–1080.

Granville, J., Cremers, G., and Hoff, M. (1991). Formations végétales des zones humides de Guyane (ORSTOM).

Green, E.P., Mumby, P.J., Edwards, A.J., Clark, C.D., and Ellis, A.C. (1997). Estimating leaf area index of mangroves from satellite data. Aquatic Botany *58*, 11–19.

Green, E.P., Clark, C.D., Mumby, P.J., Edwards, A.J., and Ellis, A.C. (1998). Remote sensing techniques for mangrove mapping. International Journal of Remote Sensing *19*, 935–956.

de Groot, R.S., Wilson, M.A., and Boumans, R.M.J. (2002). A typology for the classification, description and valuation of ecosystem functions, goods and services. Ecological Economics *41*, 393–408.

Groupe 1 (2009). La délicate rencontre entre la terre et la mer.

Guerschman, J.P., Scarth, P.F., McVicar, T.R., Renzullo, L.J., Malthus, T.J., Stewart, J.B., Rickards, J.E., and Trevithick, R. (2015). Assessing the effects of site heterogeneity and soil properties when unmixing photosynthetic vegetation, non-photosynthetic vegetation and bare soil fractions from Landsat and MODIS data. Remote Sensing of Environment *161*, 12–26.

Hadjimitsis, D.G., Clayton, C.R.I., and Hope, V.S. (2004). An assessment of the effectiveness of atmospheric correction algorithms through the remote sensing of some reservoirs. International Journal of Remote Sensing *25*, 3651–3674.

Hamadé, F., Binet, T., Failler, P., and Maréchal, J.-P. (2013). Services écologiques des écosystèmes du Parc national de Guadeloupe : identification et évaluation économique (Parc national de Guadeloupe).

Hardisky, S, M., Klemas, V., and Smart, and R.M. (1983). The influence of soil salinity, growth form, and leaf moisture on the spectral radiance of Spartina Alterniflora canopies. Photogrammetric Engineering and Remote Sensing *48*, 77–84.

Hay, G.J., Niernann, K.O., and Goodenough, D.G. (1997). Spatial thresholds, image-objects, and upscaling: A multiscale evaluation. Remote Sensing of Environment *62*, 1–19.

Heinz, D.C., and Chein-I-Chang (2001). Fully constrained least squares linear spectral mixture analysis method for material quantification in hyperspectral imagery. IEEE Transactions on Geoscience and Remote Sensing *39*, 529–545.

Hernandez Cornejo, R., Koedam, N., Ruiz Luna, A., Troell, M., and Dahdouh-Guebas, F. (2006). Remote sensing and ethnobotanical assessment of the mangrove forest changes in the Navachiste-San Ignacio-Macapule Lagoon Complex, Sinaloa, Mexico.

Herreros, W. (2008). Analyse de la dynamique végétale des milieux côtiers inondables de la Baie du Grand Cul-de-sac Marin par l'élaboration des cartographies SIG de 1955 et de 2004 (Parc national de la Guadeloupe: Université de Corse).

Herteman, M. (2010). Evaluation des capacités bioremédiatrices d'une mangrove impactée par des eaux usées domestiques. Application au site pilote de Malamani, Mayotte. Université Paul Sabatier.

Herteman, M., Fromard, F., and Lambs, L. (2011). Effects of pretreated domestic wastewater supplies on leaf pigment content, photosynthesis rate and growth of mangrove trees: A field study from Mayotte Island, SW Indian Ocean. Ecological Engineering *37*, 1283–1291.

Heumann, B.W. (2011a). Satellite remote sensing of mangrove forests: Recent advances and future opportunities. Progress in Physical Geography *35*, 87–108.

Heumann, B.W. (2011b). An Object-Based Classification of Mangroves Using a Hybrid Decision Tree— Support Vector Machine Approach. Remote Sensing *3*, 2440–2460.

Hogarth, P. (2007). The biology of mangroves and seagrasses (Oxford University Press).

Hostert, P., Röder, A., and Hill, J. (2003). Coupling spectral unmixing and trend analysis for monitoring of long-term vegetation dynamics in Mediterranean rangelands. Remote Sensing of Environment *87*, 183–197.

Huang, C., Yang, L., Wylie, B., and Homer, C. (2001). A strategy for estimating tree canopy density using landsat 7 ETM+ and High resolution images over large areas. (Denver, Colorado: USGS), p.

Huang, C., Wylie, B., Yang, L., Homer, C., and Zylstra, G. (2002). Derivation of a tasselled cap transformation based on Landsat 7 at-satellite reflectance. International Journal of Remote Sensing *23*, 1741–1748.

Ibharim, N.A., Mustapha, M.A., Lihan, T., and Mazlan, A.G. (2015). Mapping mangrove changes in the Matang Mangrove Forest using multi temporal satellite imageries. Ocean & Coastal Management *114*, 64–76.

Imbert, D., and Rollet, B. (1989). Phytomasse aérienne et production primaire dans la mangrove du Grand Cul-de-sac marin. Bulletin D'écologie vol.20 (1), 27-39, carte, bibliogr.

Imbert, D., Bland, F., Russier, F., France, and Office national des forêts en Guadeloupe (1988a). Les Milieux humides du littoral guadeloupéen (Basse Terre: Office national des forêts, Direction régionale de la Guadeloupe).

Imbert, D., Bland, F., Russier, F., and Office national des forêts en Guadeloupe (1988b). Les Milieux humides du littoral guadeloupéen (Basse Terre: Office national des forêts, Direction régionale de la Guadeloupe).

Imbert, D., Labbé, P., and Rousteau, A. (1996). Hurricane damage and forest structure in Guadeloupe, French West Indies. Journal of Tropical Ecology *12*, 663–680.

Imbert, D., Rousteau, A., and Scherrer, P. (2000). Ecology of Mangrove Growth and Recovery in the Lesser Antilles: State of Knowledge and Basis for Restoration Projects. Restoration Ecology *8*, 230–236.

Iverson, L.R., Cook, E.A., and Graham, R.L.; (1989). A technique for extrapolating and validating forest cover across large regions. Calibrating AVHRR data with TM data. International Journal of Remote Sensing *10*, 1805–1812.

Jackson, T.J., Chen, D., Cosh, M., Li, F., Anderson, M., Walthall, C., Doriaswamy, P., and Hunt, E.R. (2004). Vegetation water content mapping using Landsat data derived normalized difference water index for corn and soybeans. Remote Sensing of Environment *92*, 475–482.

Jeanson, M. (2009a). Morphodynamique du littoral de Mayotte : des processus au réseau de surveillance. Université du Littoral Côte d'Opale.

Jeanson, M. (2009b). Morphodynamique du littoral de Mayotte : des processus au réseau de surveillance. Université du littoral Côte d'Opale.

Jennings, S.B., Brown, N.D., and Sheil, D. (1999). Assessing forest canopies and understorey illumination: canopy closure, canopy cover and other measures. Forestry *72*, 59–74.

Jensen, J.R., Lin, H., Yang, X., III, E.R., Davis, B.A., and Thoemke, C.W. (1991). The measurement of mangrove characteristics in southwest Florida using spot multispectral data. Geocarto International *6*, 13–21.

Johansson, T. (1985). Estimating canopy density by the vertical tube method. Forest Ecology and Management *11*, 139–144.

Johnson, B., and Xie, Z. (2011). Unsupervised image segmentation evaluation and refinement using a multi-scale approach. ISPRS Journal of Photogrammetry and Remote Sensing *66*, 473–483.

Jonckheere, I., Fleck, S., Nackaerts, K., Muys, B., Coppin, P., Weiss, M., and Baret, F. (2004). Review of methods for in situ leaf area index determination: Part I. Theories, sensors and hemispherical photography. Agricultural and Forest Meteorology *121*, 19–35.

Jonckheere, I., Nackaerts, K., Muys, B., and Coppin, P. (2005). Assessment of automatic gap fraction estimation of forests from digital hemispherical photography. Agricultural and Forest Meteorology *132*, 96–114.

Jones, T.G., Glass, L., Gandhi, S., Ravaoarinorotsihoarana, L., Carro, A., Benson, L., Ratsimba, H.R., Giri, C., Randriamanatena, D., and Cripps, G. (2016). Madagascar's Mangroves: Quantifying Nation-Wide and Ecosystem Specific Dynamics, and Detailed Contemporary Mapping of Distinct Ecosystems. Remote Sensing *8*, 106.

Jung, C.R. (2007). Combining wavelets and watersheds for robust multiscale image segmentation. Image and Vision Computing *25*, 24–33.

Kairo, J.G., Dahdouh-Guebas, F., Bosire, J., and Koedam, N. (2001). Restoration and management of mangrove systems — a lesson for and from the East African region. South African Journal of Botany *67*, 383–389.

Kalubarme, M.H. (2014). Mapping and Monitoring of Mangroves in the Coastal Districts of Gujarat State using Remote Sensing and Geo-informatics. Asian Journal of Geoinformatics *14*.

Kamal, M., and Phinn, S. (2011). Hyperspectral Data for Mangrove Species Mapping: A Comparison of Pixel-Based and Object-Based Approach. Remote Sensing *3*, 2222–2242.

Kanniah, K.D., Wai, N.S., Shin, A.L.M., and Rasib, A.W. (2007). Per-pixel and sub-pixel classifications of high resolution satellite data for mangrove species mapping. Applied GIS *3*, 1–22.

Karlson, M., Ostwald, M., Reese, H., Sanou, J., Tankoano, B., and Mattsson, E. (2015). Mapping Tree Canopy Cover and Aboveground Biomass in Sudano-Sahelian Woodlands Using Landsat 8 and Random Forest. Remote Sensing *7*, 10017–10041.

Kauffman, J.B., and Donato, D.C. (2012). Protocols for the measurement, monitoring and reporting of structure, biomass and carbon stocks in mangrove forests (CIFOR).

Kauffman, J.B., Heider, C., Cole, T.G., Dwire, K.A., and Donato, D.C. (2011). Ecosystem Carbon Stocks of Micronesian Mangrove Forests. Wetlands *31*, 343–352.

Kauth, R., and Thomas, G. (1976). The Tasselled Cap -- A Graphic Description of the Spectral-Temporal Development of Agricultural Crops as Seen by LANDSAT. LARS Symposia.

Khabba, S., Duchemin, B., Hadria, R., Ezzahar, J., Chehbouni, A., Lahrouni, A., and Hanich, L. (2009). Evaluation of digital hemispherical photography and plant canopy analyser for measuring Vegetation area index of orange orchards. Journal of Agronomy *8*, 67–72.

Kim, M., Madden, M., and Warner, T. (2008). Estimation of optimal image object size for the segmentation of forest stands with multispectral IKONOS imagery. In Object-Based Image Analysis, T. Blaschke, S. Lang, and G.J. Hay, eds. (Springer Berlin Heidelberg), pp. 291–307.

Kirui, K.B., Kairo, J.G., Bosire, J., Viergever, K.M., Rudra, S., Huxham, M., and Briers, R.A. (2013). Mapping of mangrove forest land cover change along the Kenya coastline using Landsat imagery. Ocean & Coastal Management *83*, 19–24.

Knauer, K., Gessner, U., Fensholt, R., and Kuenzer, C. (2016). An ESTARFM Fusion Framework for the Generation of Large-Scale Time Series in Cloud-Prone and Heterogeneous Landscapes. Remote Sensing *8*, 425.

Ko, D., Bristow, N., Greenwood, D., and Weisberg, P. (2009). Canopy Cover Estimation in Semiarid Woodlands: Comparison of Field-Based and Remote Sensing Methods. Forest Science *55*, 132–141.

Koedsin, W., and Vaiphasa, C. (2013). Discrimination of Tropical Mangroves at the Species Level with EO-1 Hyperion Data. Remote Sensing *5*, 3562–3582.

Komiyama, A., Jintana, V., Sangtiean, T., and Kato, S. (2002). A common allometric equation for predicting stem weight of mangroves growing in secondary forests. Ecological Research *17*, 415–418.

Komiyama, A., Ong, J.E., and Poungparn, S. (2008). Allometry, biomass, and productivity of mangrove forests: A review. Aquatic Botany *89*, 128–137.

Korhonen, L., Korhonen, K.T., Rautiainen, M., and Stenberg, P. (2006). Estimation of forest canopy cover: a comparison of field measurement techniques. Silva Fennica *40*, 577.

Kou, L., Labrie, D., and Chylek, P. (1993). Refractive indices of water and ice in the 0.65- to 2.5-μm spectral range. Appl. Opt., AO *32*, 3531–3540.

Kovacs, J.M., Wang, J., and Blanco-Correa, M. (2001). Mapping Disturbances in a Mangrove Forest Using Multi-Date Landsat TM Imagery. Environmental Management *27*, 763–776.

Kovacs, J.M., Flores-Verdugo, F., Wang, J., and Aspden, L.P. (2004). Estimating leaf area index of a degraded mangrove forest using high spatial resolution satellite data. Aquatic Botany *80*, 13–22.

Kovacs, J.M., Wang, J., and Flores-Verdugo, F. (2005). Mapping mangrove leaf area index at the species level using IKONOS and LAI-2000 sensors for the Agua Brava Lagoon, Mexican Pacific. Estuarine, Coastal and Shelf Science *62*, 377–384.

Krause, G., Bock, M., Weiers, S., and Braun, G. (2004). Mapping Land-Cover and Mangrove Structures with Remote Sensing Techniques: A Contribution to a Synoptic GIS in Support of Coastal Management in North Brazil. Environmental Management *34*, 429–440.

Krauss, K.W., Lovelock, C.E., McKee, K.L., López-Hoffman, L., Ewe, S.M.L., and Sousa, W.P. (2008). Environmental drivers in mangrove establishment and early development: A review. Aquatic Botany *89*, 105–127.

Kuenzer, C., Bluemel, A., Gebhardt, S., Vo Quoc, T., and Dech, S. (2011). Remote Sensing of Mangrove Ecosystems: A Review. Remote Sensing *3*, 878–928.

Lacerda, L.D. de (2010). Mangrove ecosystems: function and management.

Lagomasino, D., Fatoyinbo, T., Lee, S., Feliciano, E., Trettin, C., and Simard, M. (2016). A Comparison of Mangrove Canopy Height Using Multiple Independent Measurements from Land, Air, and Space. Remote Sensing *8*, 327.

Laulan, P., Robbé, C., M'Changama, M., Ali Sifari, B., Barthelat, F., and Rolland, R. (2006). Atlas des mangroves de Mayotte (Service Environnement - Direction de l'Agriculture et de la Forêt).

Le Coeur, C., and Amat, J.-P. (2008). Éléments de géographie physique (Rosny-sous-Bois: Bréal).

Lebigre, J.-M. (2004a). Le « Cœur de Voh » (Nouvelle-Calédonie). Les Cahiers d'Outre-Mer. Revue de géographie de Bordeaux *57*, 109–112.

Lebigre, J.-M. (2004b). Le « Cœur de Voh » (Nouvelle-Calédonie): Photo-interprétations d'une forme végétale dynamique. Les Cahiers d'Outre-Mer *57*, 109–112.

Lee, T.-M., and Yeh, H.-C. (2009). Applying remote sensing techniques to monitor shifting wetland vegetation: A case study of Danshui River estuary mangrove communities, Taiwan. Ecological Engineering *35*, 487–496.

Lee, S.Y., Primavera, J.H., Dahdouh-Guebas, F., McKee, K., Bosire, J.O., Cannicci, S., Diele, K., Fromard, F., Koedam, N., Marchand, C., et al. (2014a). Ecological role and services of tropical mangrove ecosystems: a reassessment. Global Ecology and Biogeography *23*, 726–743.

Lee, S.Y., Primavera, J.H., Dahdouh-Guebas, F., McKee, K., Bosire, J.O., Cannicci, S., Diele, K., Fromard, F., Koedam, N., Marchand, C., et al. (2014b). Ecological role and services of tropical mangrove ecosystems: a reassessment: Reassessment of mangrove ecosystem services. Global Ecology and Biogeography *23*, 726–743.

Lei, C., Ju, C., Cai, T., Jing, X., Wei, X., and Di, X. (2012). Estimating canopy closure density and aboveground tree biomass using partial least square methods in Chinese boreal forests. Journal of Forestry Research *23*, 191–196.

Lemmon, P. (1956). A spherical densiometer for estimating forest overstory density. Forest Science *2*, 314–320.

Leopold, A., Marchand, C., Deborde, J., Chaduteau, C., and Allenbach, M. (2013). Influence of mangrove zonation on CO2 fluxes at the sediment–air interface (New Caledonia). Geoderma *202*–*203*, 62–70.

Leopold, A., Marchand, C., Deborde, J., and Allenbach, M. (2015). Temporal variability of CO2 fluxes at the sediment-air interface in mangroves (New Caledonia). Science of The Total Environment *502*, 617– 626.

Li, M., Ma, L., Blaschke, T., Cheng, L., and Tiede, D. (2016). A systematic comparison of different object-based classification techniques using high spatial resolution imagery in agricultural environments. International Journal of Applied Earth Observation and Geoinformation *49*, 87–98.

Li, S., Meng, X., Ge, Z., and Zhang, L. (2015a). Evaluation of the threat from sea-level rise to the mangrove ecosystems in Tieshangang Bay, southern China. Ocean & Coastal Management *109*, 1–8.

Li, W., Niu, Z., Liang, X., Li, Z., Huang, N., Gao, S., Wang, C., and Muhammad, S. (2015b). Geostatistical modeling using LiDAR-derived prior knowledge with SPOT-6 data to estimate temperate forest canopy cover and above-ground biomass via stratified random sampling. International Journal of Applied Earth Observation and Geoinformation *41*, 88–98.

Liu, T., and Yang, X. (2013). Mapping vegetation in an urban area with stratified classification and multiple endmember spectral mixture analysis. Remote Sensing of Environment *133*, 251–264.

Liu, K., Liu, L., Liu, H., Li, X., and Wang, S. (2014). Exploring the effects of biophysical parameters on the spatial pattern of rare cold damage to mangrove forests. Remote Sensing of Environment *150*, 20–33.

Lobell, D.B., Asner, G.P., Law, B.E., and Treuhaft, R.N. (2002). View angle effects on canopy reflectance and spectral mixture analysis of coniferous forests using AVIRIS. International Journal of Remote Sensing *23*, 2247–2262.

Lowman, M.D., Rinker, H.B., and Lovejoy, T.E. (2004). Forest canopies (Amsterdam: Elsevier).

Lowman, M.D., Schowalter, T., and Franklin, J. (2012). Methods in Forest Canopy Research (University of California Press).

Lucas, R.M., Ellison, J.C., Mitchell, A., Donnelly, B., Finlayson, M., and Milne, A.K. (2002). Use of stereo aerial photography for quantifying changes in the extent and height of mangroves in tropical Australia. Wetlands Ecology and Management *10*, 159–173.

Mannschatz, T., Pflug, B., Borg, E., Feger, K.-H., and Dietrich, P. (2014). Uncertainties of LAI estimation from satellite imaging due to atmospheric correction. Remote Sensing of Environment *153*, 24–39.

Manson, F.J., Loneragan, N.R., and Phinn, S.R. (2003). Spatial and temporal variation in distribution of mangroves in Moreton Bay, subtropical Australia: a comparison of pattern metrics and change detection analyses based on aerial photographs. Estuarine, Coastal and Shelf Science *57*, 653–666.

Marchand, C. (2003). Origine et devenir de la matière organique des sédiments de mangroves de Guyane française. - Précurseurs, Environnements de dépôt, Processus de décomposition et Relation avec les métaux lourds –. Université d'Orléans.

Marchand, C., and Dumas, P. (2007). Typologies et Biodiversité des mangroves de Nouvelle-Calédonie (Nouvelle-Calédonie: IRD).

Marchand, C., and Pascal, D. (2007). Typologies et Biodiversité des mangroves de Nouvelle-Calédonie (IRD).

Marchand, C., Quiniou, T., and Andreoli, R. (2013). Suivi des mangroves en contexte minier : mesures in situ, télédétection satellitaire optique et radar (IRD).

Mayer, B., and Kylling, A. (2005). Technical note: The libRadtran software package for radiative transfer calculations – description and examples of use. Atmospheric Chemistry and Physics *5*, 1855– 1877.

McKee, K.L. (1995). Seedling recruitment patterns in a Belizean mangrove forest: effects of establishment ability and physico-chemical factors. Oecologia *101*, 448–460.

MEEDDM (2010). Décret n° 2010-71 du 18 janvier 2010 portant création du parc naturel marin de Mayotte.

Meer, F.D. van der, and Jong, S.M. de (2011). Imaging Spectrometry: Basic Principles and Prospective Applications (Springer Science & Business Media).

Millenium Ecosystem Assessment (2005). Ecosystems and human well-being: wetlands and water synthesis (Washington, DC.: World Resources Institute).

Min, H., Wenjun, Z., and Weihong, W. (2009). OPTIMAL SEGMENTATION SCALE MODEL BASED ON OBJECT-ORIENTED ANALYSIS METHOD [J]. Journal of Geodesy and Geodynamics *1*, 022.

Mitchell, A.L. (2003). Remote Sensing Techniques for Assessment of Mangrove Forest Structure, Species Composition and Biomass, and Response to Environmental Change. University of New South Wales.

Mohan Kumar, B., Jacob George, S., Jamaludheen, V., and Suresh, T.K. (1998). Comparison of biomass production, tree allometry and nutrient use efficiency of multipurpose trees grown in woodlot and silvopastoral experiments in Kerala, India. Forest Ecology and Management *112*, 145–163.

Monsef, H.A.-E., and Smith, S.E. (2017). A new approach for estimating mangrove canopy cover using Landsat 8 imagery. Computers and Electronics in Agriculture *135*, 183–194.

Muller-Wilm, U., Louis, J., Richter, R., Gascon, F., and Niezette, M. (2013). Sentinel-2 Level 2A Prototype Processor: Architecture, Algorithms And First Results. p. 98.

Mumby, P.J., Green, E.P., Edwards, A.J., and Clark, C.D. (1999). The cost-effectiveness of remote sensing for tropical coastal resources assessment and management. Journal of Environmental Management *55*, 157–166.

Munzinger, J., and Lebigre, J.-M. (2007). The flora of Neo Caledonian mangrove swamps. Compendium of marine species from New Caledonia *2*, 63–67.

Murray, M.R., Zisman, S.A., Furley, P.A., Munro, D.M., Gibson, J., Ratter, J., Bridgewater, S., Minty, C.D., and Place, C.J. (2003). The mangroves of Belize: Part 1. distribution, composition and classification. Forest Ecology and Management *174*, 265–279.

Myint, S.W., Giri, C.P., Wang, L., Zhu, Z., and Gillette, S.C. (2008). Identifying Mangrove Species and Their Surrounding Land Use and Land Cover Classes Using an Object-Oriented Approach with a Lacunarity Spatial Measure. GIScience & Remote Sensing *45*, 188–208.

Nascimento Jr., W.R., Souza-Filho, P.W.M., Proisy, C., Lucas, R.M., and Rosenqvist, A. (2013). Mapping changes in the largest continuous Amazonian mangrove belt using object-based classification of multisensor satellite imagery. Estuarine, Coastal and Shelf Science *117*, 83–93.

Navarro, G., Caballero, I., Silva, G., Parra, P.-C., Vázquez, Á., and Caldeira, R. (2017). Evaluation of forest fire on Madeira Island using Sentinel-2A MSI imagery. International Journal of Applied Earth Observation and Geoinformation *58*, 97–106.

Nelson, R. (1997). Modeling forest canopy heights: The effects of canopy shape. Remote Sensing of Environment *60*, 327–334.

Neukermans, G., Dahdouh-Guebas, F., Kairo, J.G., and Koedam, N. (2008a). Mangrove species and stand mapping in Gazi Bay (Kenya) using Quickbird satellite imagery. Journal of Spatial Science *53*, 75– 86.

Neukermans, G., Dahdouh‐Guebas, F., Kairo, J.G., and Koedam, N. (2008b). Mangrove species and stand mapping in Gazi bay (Kenya) using quickbird satellite imagery. Journal of Spatial Science *53*, 75– 86.

Newton, A.C. (2008). Forest ecology and conservation: a handbook of techniques (Oxford: Oxford Univ. Press).

Niphon, C. (2001). Le crabe en Guadeloupe : une ressource économique et culturelle (Université Paris-8 Vincennes Saint-Denis: UFR Territoire, économies et sociétés (TES)).

O'Brien, R.A. (1989). Comparison of overstory canopy cover estimates on forest survey plots. Research Paper INT - U.S. Department of Agriculture.

Okin, G.S., and Gu, J. (2015). The impact of atmospheric conditions and instrument noise on atmospheric correction and spectral mixture analysis of multispectral imagery. Remote Sensing of Environment *164*, 130–141.

Olagoke, A., Proisy, C., Féret, J.-B., Blanchard, E., Fromard, F., Mehlig, U., Menezes, M.M. de, Santos, V.F. dos, and Berger, U. (2016). Extended biomass allometric equations for large mangrove trees from terrestrial LiDAR data. Trees *30*, 935–947.

Olwig, M.F., Sørensen, M.K., Rasmussen, M.S., Danielsen, F., Selvam, V., Hansen, L.B., Nyborg, L., Vestergaard, K.B., Parish, F., and Karunagaran, V.M. (2007). Using remote sensing to assess the protective role of coastal woody vegetation against tsunami waves. International Journal of Remote Sensing *28*, 3153–3169.

Ong, J.E., and Gong, W.K. (2013). Structure, function and management of mangrove ecosystems (Okinawa: The International Society for Mangrove Ecosystems).

Ong, J.E., Gong, W.K., and Wong, C.H. (2004). Allometry and partitioning of the mangrove, Rhizophora apiculata. Forest Ecology and Management *188*, 395–408.

Otsu, N. (1979). A Threshold Selection Method from Gray-Level Histograms. IEEE Transactions on Systems, Man, and Cybernetics *9*, 62–66.

Pagkalinawan, E.H. (2015). Mangrove Forest mapping Using Landsat 8 Images.

Paletto, A., and Tosi, V. (2009). Forest canopy cover and canopy closure: comparison of assessment techniques. Eur J Forest Res *128*, 265–272.

Panapitukkul, N., Duarte, C.M., Thampanya, U., Kheowvongsri, P., Srichai, N., Geertz-Hansen, O., Terrados, J., and Boromthanarath, S. (1998). Mangrove Colonization: Mangrove Progression Over the Growing Pak Phanang (SE Thailand) Mud Flat. Estuarine, Coastal and Shelf Science *47*, 51–61.

Panta, M. (2003). Analisys of forest canopy density and factors affecting it using RS and GIS techniques - a case study from Chitwan district of Nepal (The Netherlands: International Institue for Geoinformation Science and Earth Observation).

Parker, G.G. (1995). Structure and microclimate of forest canopies. In Forest Canopies: A Review of Research on a Biological Frontier, M. Lowman, and N. Nadkarni, eds. (San Diego), pp. 73–106.

Pasqualini, V., Iltis, J., Dessay, N., Lointier, M., Guelorget, O., and Polidori, L. (1999). Mangrove mapping in North-Western Madagascar using SPOT-XS and SIR-C radar data. Hydrobiologia *413*, 127– 133.

Pfeifer, M., Kor, L., Nilus, R., Turner, E., Cusack, J., Lysenko, I., Khoo, M., Chey, V.K., Chung, A.C., and Ewers, R.M. (2016). Mapping the structure of Borneo's tropical forests across a degradation gradient. Remote Sensing of Environment *176*, 84–97.

Prasad, P.R.C., Reddy, C.S., Rajan, K.S., Raza, S.H., and Dutt, C.B.S. (2009). Assessment of tsunami and anthropogenic impacts on the forest of the North Andaman Islands, India. International Journal of Remote Sensing *30*, 1235–1249.

Proisy, C. (1999). Apport des données radar à synthèse d'ouverture pour l'étude de la dynamique des écosystèmes forestiers. Université Paul Sabatier.

Proisy, C., Mougin, E., Fromard, F., and Rudant, J.P. (1998). Télédétection radar des mangroves de Guyane Française. Photo-Intreprétation, Images Aériennes et Spatiales *36*.

Proisy, C., Mougin, E., Fromard, F., and Karam, M.A. (2000). Interpretation of Polarimetric Radar Signatures of Mangrove Forests. Remote Sensing of Environment *71*, 56–66.

Proisy, C., Couteron, P., and Fromard, F. (2007). Predicting and mapping mangrove biomass from canopy grain analysis using Fourier-based textural ordination of IKONOS images. Remote Sensing of Environment *109*, 379–392.

Proisy, C., Lauret, J.-B., and Gastellu-Etchegorry, J.-P. (2016). Mangrove forest dynamics using very high spatial resolution optical remote sensing. In Remote Sensing of Land Surfaces: Urban and Coastal Area, N.N. Baghdadi, and M. Zribi, eds. (Paris), pp. 274–300.

Rabinowitz, D. (1978). Dispersal Properties of Mangrove Propagules. Biotropica *10*, 47–57.

Ramasubramanian, R., Gnanappazham, L., Ravishankar, T., and Navamuniyammal, M. (2006). Mangroves of Godavari – Analysis Through Remote Sensing Approach. Wetlands Ecol Manage *14*, 29– 37.

Ramsey, E.W., and Jensen, J.R. (1996). Remote sensing of mangrove wetlands : Relating canopy spectra to site-specific data. Photogrammetric Engineering and Remote Sensing *62*, 939–948.

Rapinel, S. (2012). Contribution de la télédétection à l'évaluation des fonctions des zones humides : de l'observation à la modélisation prospective. phdthesis. Université Rennes 2.

Rasolofoharinoro, M., Blasco, F., Bellan, M.F., Aizpuru, M., Gauquelin, T., and Denis, J. (1998). A remote sensing based methodology for mangrove studies in Madagascar. International Journal of Remote Sensing *19*, 1873–1886.

Reference Book (2013). Reference Book, eCognition Developer 8.9.

Rich, P.M. (1989). A Manual for Analysis of Hemispherical Canopy Photography (University of California: United States Department of Energy).

Richard, P.W. (1952). The tropical rain forest (Cambridge).

Richter, R., Schlapfer, D., and Muller, A. (2011). Operational Atmospheric Correction for Imaging Spectrometers Accounting for the Smile Effect. IEEE Transactions on Geoscience and Remote Sensing *49*, 1772–1780.

Robertson, A.I., and Alongi, D.M. (1992). Tropical mangrove ecosystems (Washington, DC: American Geophysical Union).

Robin, M., Debaine, F., Renoux, E., and Rakotonavalona, D. (2010). Mapping mangrove forest with multispectral images: contribution of spectral unmixing technique and object based image analysis. In Geomatic Solutions for Coastal Environments, (New York: Nova Science Publishers), p.

Robinson, M.W. (1947). An instrument to measure forest crown cover. The Forestry Chronicle *23*, 222–225.

Rocklin, D. (2006). La pêche au crabe de palétuvier à Voh (Nouvelle-Calédonie) : typologie de la pêcherie et proposition d'indicateurs (Rennes: Agrocampus Rennes).

Rodriguez, W., and Feller, I.C. (2004). Mangrove landscape characterization and change in Twin Cays, Belize using aerial photography and IKONOS satellite data. Atoll Res. Bull. 1–22.

Roussel, E. (2009). Les mangroves de l'Outre-mer français : écosystèmes associés aux récifs coralliens (Conservatoire du littoral).

Ruiz-Luna, A., Acosta-Velázquez, J., and Berlanga-Robles, C.A. (2008). On the reliability of the data of the extent of mangroves: A case study in Mexico. Ocean & Coastal Management *51*, 342–351.

Rutishauser, E., Barthélémy, D., Blanc, L., and Eric-André, N. (2011). Crown fragmentation assessment in tropical trees: Method, insights and perspectives. Forest Ecology and Management *261*, 400–407.

Sadeghi, Y., St-Onge, B., Leblon, B., and Simard, M. (2016). Canopy Height Model (CHM) Derived From a TanDEM-X InSAR DSM and an Airborne Lidar DTM in Boreal Forest. IEEE Journal of Selected Topics in Applied Earth Observations and Remote Sensing *9*, 381–397.

Saenger, P. (2002). Mangrove ecology, silviculture, and conservation (Dordrecht; Boston: Kluwer Academic Publishers).

Saintilan, N. (1998). Relationships between height and girth of mangroves and soil-water conditions in the Mary and Hawkesbury River estuaries, eastern Australia. Australian Journal of Ecology *23*, 322– 328.

Santiago, F.F.D., Kovacs, J.M., and Lafrance, P. (2013). An object-oriented classification method for mapping mangroves in Guinea, West Africa, using multipolarized ALOS PALSAR L-band data. International Journal of Remote Sensing *34*, 563–586.

Santra, P., Sahoo, R.N., Das, B.S., Samal, R.N., Pattanaik, A.K., and Gupta, V.K. (2009). Estimation of soil hydraulic properties using proximal spectral reflectance in visible, near-infrared, and shortwaveinfrared (VIS–NIR–SWIR) region. Geoderma *152*, 338–349.

Sari, S.P., and Rosalina, D. (2016). Mapping and Monitoring of Mangrove Density Changes on tin Mining Area. Procedia Environmental Sciences *33*, 436–442.

Satyanarayana, B., Thierry, B., Lo Seen, D., Ramana, A.V., and Muthusankar, G. (2001). Remote sensing in mangrove research - relationship between vegetation indices and dendrometric parameters: a case for Coringa, east coast of India. (Singapore: Centre for Remote Imagning, Sensing and Processing (CRISP)), p. 6.

Sawada, Y., Suwa, R., Jindo, K., Endo, T., Oki, K., Sawada, H., Arai, E., Shimabukuro, Y.E., Celes, C.H.S., Campos, M.A.A., et al. (2015). A new 500-m resolution map of canopy height for Amazon forest using spaceborne LiDAR and cloud-free MODIS imagery. International Journal of Applied Earth Observation and Geoinformation *43*, 92–101.

Schwerdtner Máñez, K., Krause, G., Ring, I., and Glaser, M. (2014). The Gordian knot of mangrove conservation: Disentangling the role of scale, services and benefits. Global Environmental Change *28*, 120–128.

Selvam, V., Ravichandran, K.K., Gnanappazham, L., and Navamuniyammal, M. (2003). Assessment of community-based restoration of Pichavaram mangrove wetland using remote sensing data. Current Science *85*, 794–798.

Shi, W., and Wang, M. (2014). Ocean reflectance spectra at the red, near-infrared, and shortwave infrared from highly turbid waters: A study in the Bohai Sea, Yellow Sea, and East China Sea. Limnol. Oceanogr. *59*, 427–444.

Silván-Cárdenas, J.L., and Wang, L. (2010). Retrieval of subpixel Tamarix canopy cover from Landsat data along the Forgotten River using linear and nonlinear spectral mixture models. Remote Sensing of Environment *114*, 1777–1790.

Silvan-Cardenas, J.L., and Wang, L. (2010). Fully Constrained Linear Spectral Unmixing: Analytic Solution Using Fuzzy Sets. IEEE Transactions on Geoscience and Remote Sensing *48*, 3992–4002.

Simard, M., Zhang, K., Rivera-Monroy, V.H., Ross, M.S., Ruiz, P.L., Castaneda-Moya, A., Twilley, R.R., and Rodriguez, E. (2006). Mapping Height and Biomass of Mangrove Forests in Everglades National Park with SRTM Elevation Data. Photogrammetric Engineering & Remote Sensing *72*, 299–311.

Simard, M., Rivera-Monroy, V.H., Mancera-Pineda, J.E., Castañeda-Moya, E., and Twilley, R.R. (2008). A systematic method for 3D mapping of mangrove forests based on Shuttle Radar Topography Mission elevation data, ICEsat/GLAS waveforms and field data: Application to Ciénaga Grande de Santa Marta, Colombia. Remote Sensing of Environment *112*, 2131–2144.

Simard, M., Pinto, N., Fischer, J.B., and Baccini, A. (2011). Mapping forest canopy height globally with spaceborne LiDAR. Journal of Geophysical Research.

Singh, I.J., Singh, S.K., Kushwaha, S.P.S., Ashutosh, S., and Singh, R.K. (2004). Assessment and monitoring of estuarine mangrove forests of Goa using satellite remote sensing. J Indian Soc Remote Sens *32*, 167–174.

Smith, M.-L., Anderson, J., and Fladeland, M. (2008). Forest canopy structural properties. In Field Measurements for Forest Carbon Monitoring: A Landscape-Scale Approach, (Springer Science & Business Media), pp. 179–196.

Smith, T.J., Boto, K.G., Frusher, S.D., and Giddins, R.L. (1991). Keystone species and mangrove forest dynamics: the influence of burrowing by crabs on soil nutrient status and forest productivity. Estuarine, Coastal and Shelf Science *33*, 419–432.

Son, N.T., Thanh, B.X., and Da, C.T. (2016). Monitoring Mangrove Forest Changes from Multi-temporal Landsat Data in Can Gio Biosphere Reserve, Vietnam. Wetlands *36*, 565–576.

Song, C., Woodcock, C.E., Seto, K.C., Lenney, M.P., and Macomber, S.A. (2001). Classification and change detection using Landsat TM data: when and how to correct atmospheric effects? Remote Sensing of Environment *75*, 230–244.

Soudani, K., Hmimina, G., Delpierre, N., Pontailler, J.-Y., Aubinet, M., Bonal, D., Caquet, B., de Grandcourt, A., Burban, B., Flechard, C., et al. (2012). Ground-based Network of NDVI measurements for tracking temporal dynamics of canopy structure and vegetation phenology in different biomes. Remote Sensing of Environment *123*, 234–245.

Spalding, M., Blasco, F., Field, C.D., International Society for Mangrove Ecosystems, World Conservation Monitoring Centre, and International Tropical Timber Organization (1997). World mangrove atlas ([Tresaith, Cardigan]: International Society for Mangrove Ecosystems).

Spalding, M., Kainuma, M., and Collins, L. (2010). World Atlas of Mangroves (Earthscan).

Spalding, M., Kainuma, M., Collins, L., and Harris, E. (2011). Atlas mondial des mangroves (Okinawa, Japan: International Society for Mangrove Ecosystems (ISME)).

Sparfel, L. (2011). Etude des changements d'occupation des sols dans la zone côtière à partir de données hétérogènes : application au pays de Brest. phdthesis. Université de Bretagne occidentale - Brest.

Sparfel, L., Gourmelon, F., and Le Berre, I. (2010). Approche orientée-objet de l'occupation des sols en zone côtière. Teledetection *8*, 237–256.

Stagakis, S., Vanikiotis, T., and Sykioti, O. (2016). Estimating forest species abundance through linear unmixing of CHRIS/PROBA imagery. ISPRS Journal of Photogrammetry and Remote Sensing *119*, 79– 89.

Stein, A. (2002). Spatial statistics for remote sensing (Dordrecht: Kluwer Academic Publ).

Steinley, D. (2006). K-means clustering: A half-century synthesis. British Journal of Mathematical and Statistical Psychology *59*, 1–34.

Sulong, I., Mohd-Lokman, H., Mohd-Tarmizi, K., and Ismail, A. (2002). Mangrove Mapping Using Landsat Imagery and Aerial Photographs: Kemaman District, Terengganu, Malaysia. Environment, Development and Sustainability *4*, 135–152.

Tamura, M., and Kikushima, K. (2008). Extraction of mangrove forests using a satellite image and a digital elevation model. C.M.U. Neale, M. Owe, and G. D'Urso, eds. p. 710403.

Tan, Q., Liu, Z., and Shen, W. (2007). An algorithm for object-oriented multi-scale remote sensing image segmentation. Journal of Beijing Jiaotong University *31*, 111–114.

Taureau, F., Robin, M., and Debaine, F. (2015a). Guide méthodologique pour la cartographie des mangroves de l'Outre-mer français (IFRECOR).

Taureau, F., Robin, M., and Debaine, F. (2015b). Guide méthodologique pour la cartographie des mangroves de l'Outre-mer français (Université de Nantes: IFRECOR).

Thom, B.G. (1967). Mangrove Ecology and Deltaic Geomorphology: Tabasco, Mexico. Journal of Ecology *55*, 301–343.

Thomas, C. (2006). Fusion d'images de résolution spatiales différentes. Ecole Nationale Supérieure des Mines de Paris.

Thu, P.M., and Populus, J. (2007). Status and changes of mangrove forest in Mekong Delta: Case study in Tra Vinh, Vietnam. Estuarine, Coastal and Shelf Science *71*, 98–109.

Tian, J., and Chen, D.-M. (2007). Optimization in multi‐scale segmentation of high‐resolution satellite images for artificial feature recognition. International Journal of Remote Sensing *28*, 4625–4644.

Tiéga, A., and Ouédrago, P. (2012). Les forêts de mangroves : aperçu de leurs services et de leur rôle de stabilisateur des zones côtières fragiles (Suisse).

Toming, K., Kutser, T., Laas, A., Sepp, M., Paavel, B., and Nõges, T. (2016). First Experiences in Mapping Lake Water Quality Parameters with Sentinel-2 MSI Imagery. Remote Sensing *8*, 640.

Tomlinson, P.B. (1986). The botany of mangroves (Cambridge [Cambridgeshire]; New York: Cambridge University Press).

Tomlinson, P.B. (1994). The Botany of Mangroves (Cambridge University Press).

Tong, P.H.S., Auda, Y., Populus, J., Aizpuru, M., Habshi, A.A., and Blasco, F. (2004). Assessment from space of mangroves evolution in the Mekong Delta, in relation to extensive shrimp farming. International Journal of Remote Sensing *25*, 4795–4812.

Torres-Sánchez, J., López-Granados, F., and Peña, J.M. (2015). An automatic object-based method for optimal thresholding in UAV images: Application for vegetation detection in herbaceous crops. Computers and Electronics in Agriculture *114*, 43–52.

Tucker, C.J. (1979). Red and photographic infrared linear combinations for monitoring vegetation. Remote Sensing of Environment *8*, 127–150.

Tucker, C.J. (1980). Remote sensing of leaf water content in the near infrared. Remote Sensing of Environment *10*, 23–32.

Turmine, V., Binet, T., and Failler, P. (2012). L'usage de la télédétection pour l'évaluation économique des écosystèmes marins : application à l'aire marine protégée de Tristão en Guinée. VertigO - la revue électronique en sciences de l'environnement.

UNEP-WCMC (2006). In the front line: shoreline protection and other ecosystem services from mangroves and coral reefs (Cambridge, UK: UNEP-WCMC).

Union mondiale pour la nature, and Comité français (2014). Proposition pour une stratégie biodiversité pour un développement durable de Mayotte diagnostic [et] enjeux (Paris: UICN France).

Union mondiale pour la nature, Comité français, and Gargominy, O. (2003). Biodiversité et conservation dans les collectivités françaises d'outre-mer (Paris: Comité français pour l'UICN).

Vaiphasa, C., Skidmore, A.K., and de Boer, W.F. (2006). A post-classifier for mangrove mapping using ecological data. ISPRS Journal of Photogrammetry & Remote Sensing *61*, 1–10.

Vanhellemont, Q., and Ruddick, K. (2015). Advantages of high quality SWIR bands for ocean colour processing: Examples from Landsat-8. Remote Sensing of Environment *161*, 89–106.

Vaslet, A., Chevry, L., Alloncle, N., and Brugneaux, S. (2013). Analyse régionale - Guadeloupe : synthèse des connaissances (Parc National de Guadeloupe - Agence des aires marines protégées - Université Antilles-Guyane).

Véga, C. (2000). Dynamique côtière et structuration des mangroves en Guyanes française. Analyse du site de Sinnamary sur la période 1951-1999, par télédétection et étude in situ (Toulouse: Université Paul Sabatier).

Verheyden, A., Dahdouh-Guebas, F., Thomaes, K., De Genst, W., Hettiarachchi, S., and Koedam, N. (2002). High-resolution vegetation data for mangrove research as obtained from aerial photography. Environment, Development and Sustainability *4*, 113–133.

Vialard, A. (2014). Synthèse bibliographique - Guadeloupe (SIDEP).

Viennois, G., Proisy, C., Féret, J.B., Prosperi, J., Sidik, F., Suhardjono, Rahmania, R., Longépé, N., Germain, O., and Gaspar, P. (2016). Multitemporal Analysis of High-Spatial-Resolution Optical Satellite Imagery for Mangrove Species Mapping in Bali, Indonesia. IEEE Journal of Selected Topics in Applied Earth Observations and Remote Sensing *9*, 3680–3686.

Virly, S. (2007). Typologies et biodiversité des mangroves de Nouvelle-Calédonie - Cartographie des Mangroves (IRD).

Virly, S. (2008). Atlas des mangroves de Nouvelle-Calédonie.

Vo, Q., Oppelt, N., Leinenkugel, P., and Kuenzer, C. (2013). Remote Sensing in Mapping Mangrove Ecosystems — An Object-Based Approach. Remote Sensing *5*, 183–201.

Vo, Q.T., Kuenzer, C., Vo, Q.M., Moder, F., and Oppelt, N. (2012). Review of valuation methods for mangrove ecosystem services. Ecological Indicators *23*, 431–446.

Walcker, R., Anthony, E.J., Cassou, C., Aller, R.C., Gardel, A., Proisy, C., Martinez, J.-M., and Fromard, F. (2015). Fluctuations in the extent of mangroves driven by multi‐decadal changes in North Atlantic waves. Journal of Biogeography *11*, 2209–2219.

Walker, W.S., Kellndorfer, J.M., LaPoint, E., Hoppus, M., and Westfall, J. (2007). An empirical InSARoptical fusion approach to mapping vegetation canopy height. Remote Sensing of Environment *109*, 482–499.

Wang, Z., and Brenner, A. (2009). An integrated method for forest canopy cover mapping using Landsat ETM+ imagery. (San Antonio, Texas), p.

Wang, L., Sousa, W.P., Gong, P., and Biging, G.S. (2004a). Comparison of IKONOS and QuickBird images for mapping mangrove species on the Caribbean coast of Panama. Remote Sensing of Environment *91*, 432–440.

Wang, L., Sousa, W.P., and Gong, P. (2004b). Integration of object-based and pixel-based classification for mapping mangroves with IKONOS imagery. International Journal of Remote Sensing *25*, 5655– 5668.

Wang, L., Sousa, W.P., Gong, P., and Biging, G.S. (2004c). Comparison of IKONOS and QuickBird images for mapping mangrove species on the Caribbean coast of Panama. Remote Sensing of Environment *91*, 432–440.

Wang, L., Silván-Cárdenas, J.L., and Sousa, W.P. (2008). Neural Network Classification of Mangrove Species from Multi-seasonal Ikonos Imagery. Photogrammetric Engineering & Remote Sensing *74*, 921–927.

Wang, T., Zhang, H., Lin, H., and Fang, C. (2015). Textural–Spectral Feature-Based Species Classification of Mangroves in Mai Po Nature Reserve from Worldview-3 Imagery. Remote Sensing *8*, 24.

Wang, Y., Bonynge, G., Nugranad, J., Traber, M., Ngusaru, A., Tobey, J., Hale, L., Bowen, R., and Makota, V. (2003). Remote Sensing of Mangrove Change Along the Tanzania Coast. Marine Geodesy *26*, 35–48.

Wang, Y., Li, G., Ding, J., Guo, Z., Tang, S., Wang, C., Huang, Q., Liu, R., and Chen, J.M. (2016). A combined GLAS and MODIS estimation of the global distribution of mean forest canopy height. Remote Sensing of Environment *174*, 24–43.

Watson, J.G. (1928). Mangrove forests of the Malay Peninsula.

Weicheng, W. (2010). Derivation of tree canopy cover by multiscale remote sensing approach. In ISPRS, WG IV/1-7, p. 8.

Wickramasinghe, C.H., Samarakon, L., Godfery, G., and Kinsuat (2012). Mangrove Mapping Analysis on: Optical and Synthetic Aperture Radar Data Using ALOS/PLASAR and ALOS/ AVNIR-2. (Ambassador City Jomtien Hotel, Pattaya, Thailand), p.

Woodcock, C.E., and Strahler, A.H. (1987). The factor of scale in remote sensing. Remote Sensing of Environment *21*, 311–332.

Woodroffe, C. (1992). Mangrove Sediments and Geomorphology. In Tropical Mangrove Ecosystems, A.I. Robertson, and D.M. Alongi, eds. (American Geophysical Union), pp. 7–41.

Woodroffe, C.D., Lovelock, C.E., and Rogers, K. (2015). Mangrove Shorelines. In Coastal Environments and Global Change, Gerdsselink, and R. Gehrels, eds. (John Wiley & Sons, Ltd), pp. 251–267.

Xie, Y., Sha, Z., and Yu, M. (2008). Remote sensing imagery in vegetation mapping: a review. J Plant Ecol *1*, 9–23.

Xin Huang, Liangpei Zhang, and Le Wang (2009). Evaluation of Morphological Texture Features for Mangrove Forest Mapping and Species Discrimination Using Multispectral IKONOS Imagery. IEEE Geoscience and Remote Sensing Letters *6*, 393–397.

Yáñez-Espinosa, L., and Flores, J. (2011). 15 - A Review of Sea-Level Rise Effect on Mangrove Forest Species: Anatomical and Morphological Modifications. In Global Warming Impacts – Case Studies on the Economy, Human Health, and on Urban and Natural Environments, S. Casalegno, ed. p. 25.

Yuvaraj, E., Dharanirajan, K., Saravanan, N., and Karpoorasundarapandian, N. (2014). Evaluation of Vegetation density of the Mangrove forest in South Andaman Island using Remote Sensing and GIS techniques. (International Research Journal of Environment Sciences), pp. 19–25.

Zhang, J. (2010). Multi-source remote sensing data fusion: status and trends. International Journal of Image and Data Fusion *1*, 5–24.

Zhang, X., and Tian, Q. (2013). A mangrove recognition index for remote sensing of mangrove forest from space. Current Science *105*, 1149–1155.

Zhang, X., Treitz, P.M., Chen, D., Quan, C., Shi, L., and Li, X. (2017). Mapping mangrove forests using multi-tidal remotely-sensed data and a decision-tree-based procedure. International Journal of Applied Earth Observation and Geoinformation *62*, 201–214.

Zhou, J. (2012). Application de l'identification d'objets sur images à l'étude de canopées de peuplements forestiers tropicaux : cas des plantations d'Eucalyptus et des mangroves. Université Montpellier II - Sciences et Techniques du Languedoc.

Zhu, Z., and Evans, D.L. (1994). Us Forest Types and Predicted Percent Forest Cover from Avhrr Data. Photogrammetric Engineering and Remote Sensing *60*.

Zisman, S. (1998). Sustainability or status quo: an assessment of elite influence in the political ecology of Belizean mangroves.

- (2004). Forest canopies (Amsterdam: Elsevier).
- (2013). Mangroves provide both climate change mitigation and adaptation services.

# Table des matières

<span id="page-233-0"></span>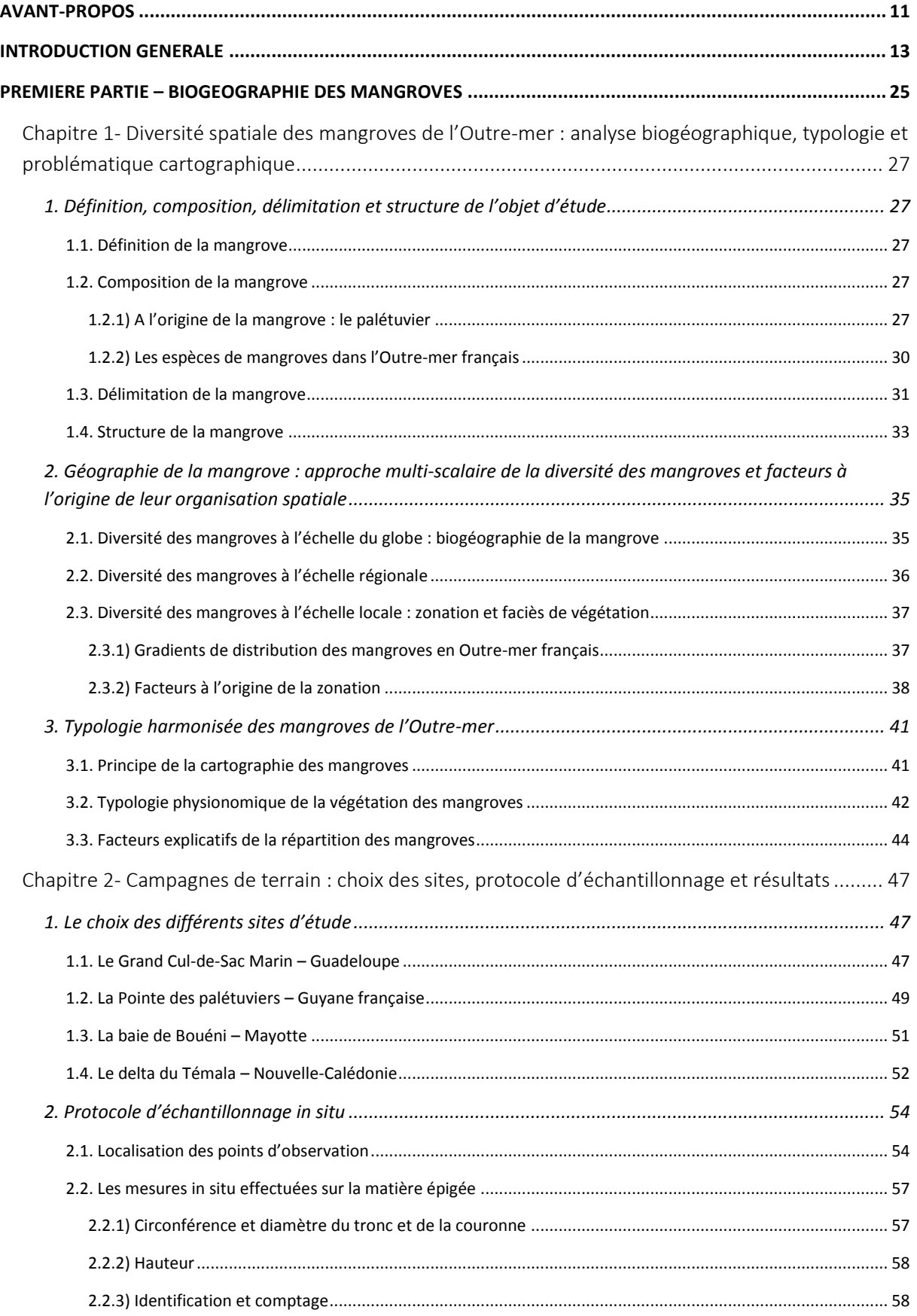

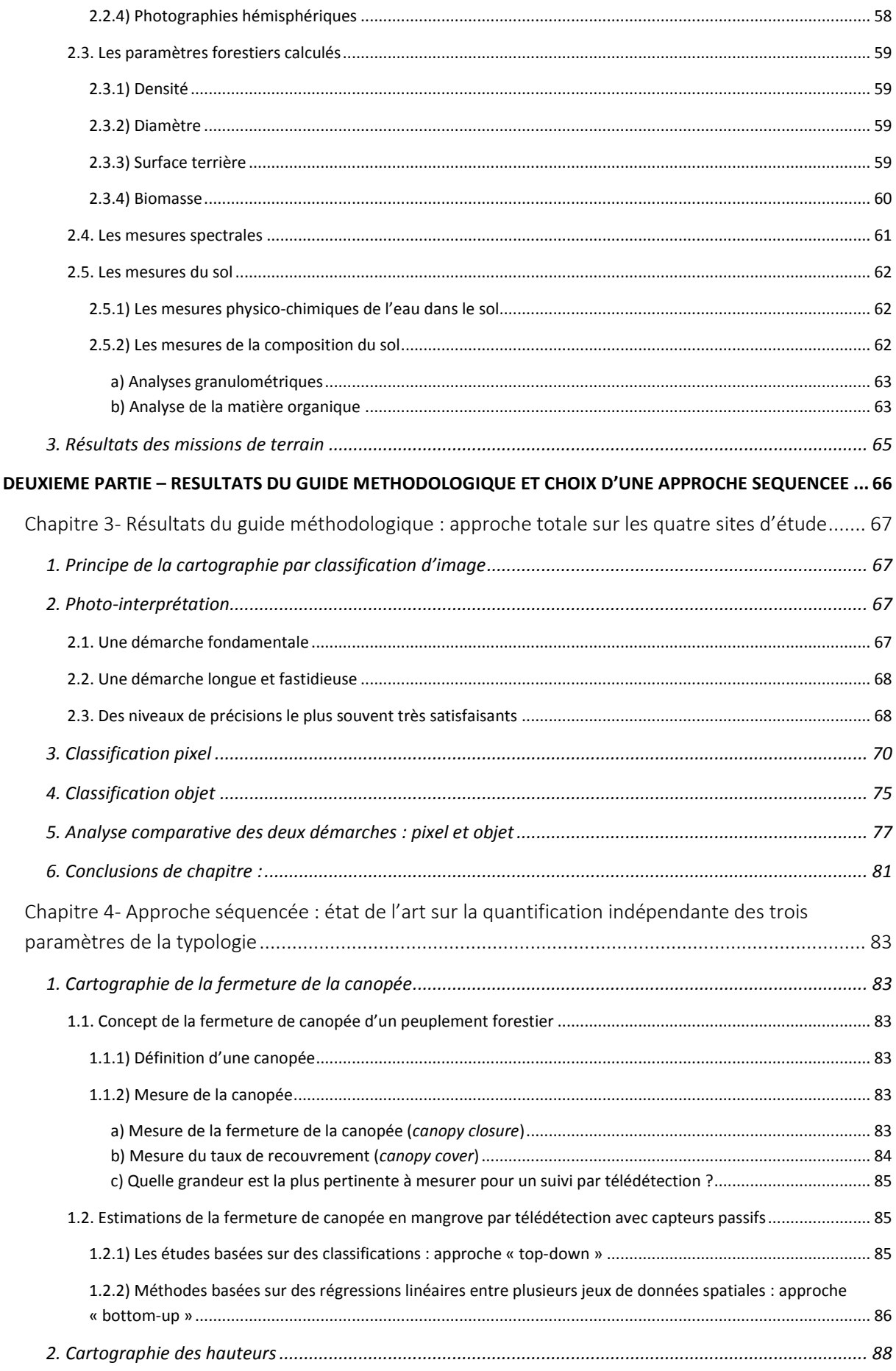

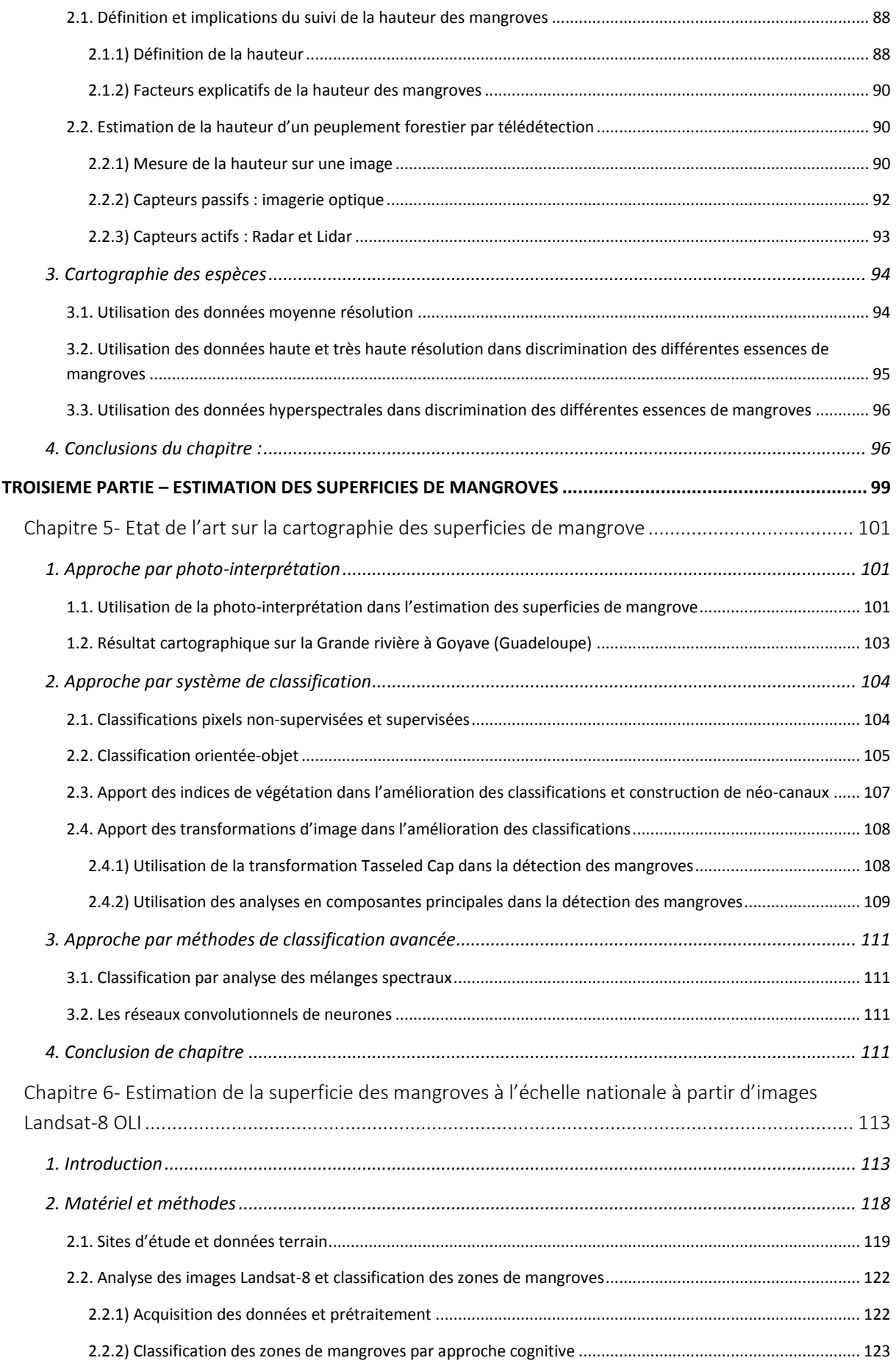

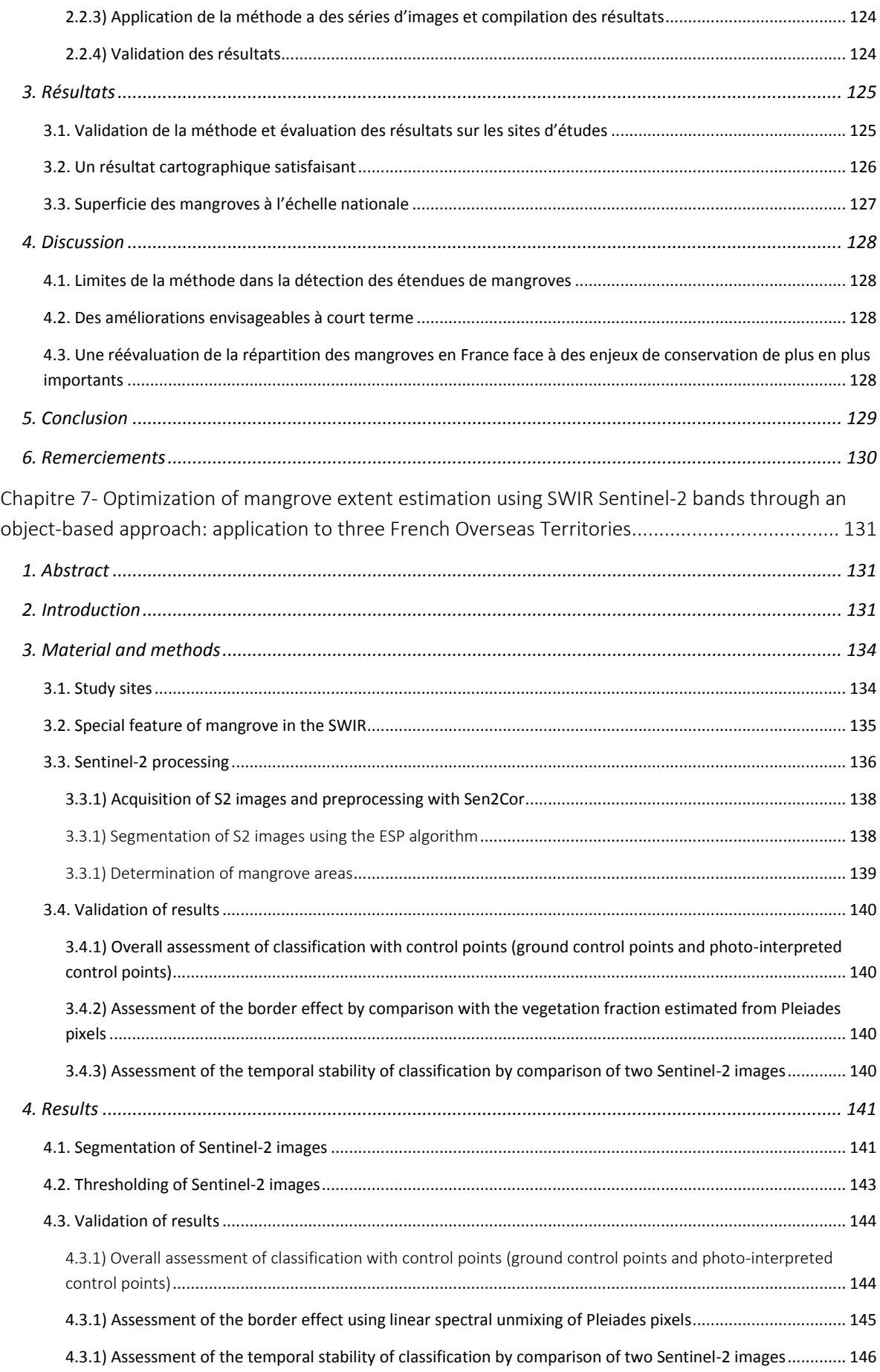

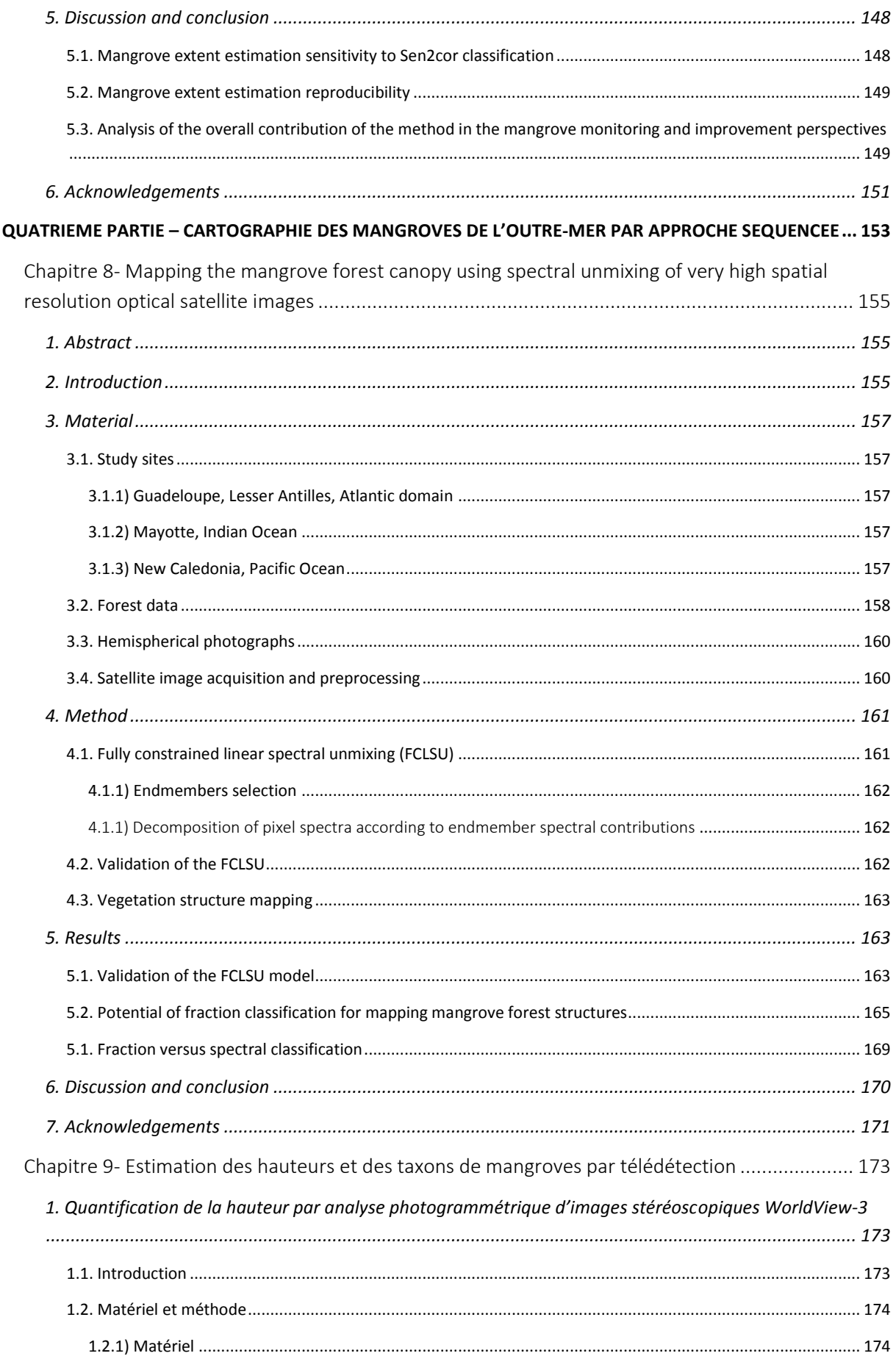

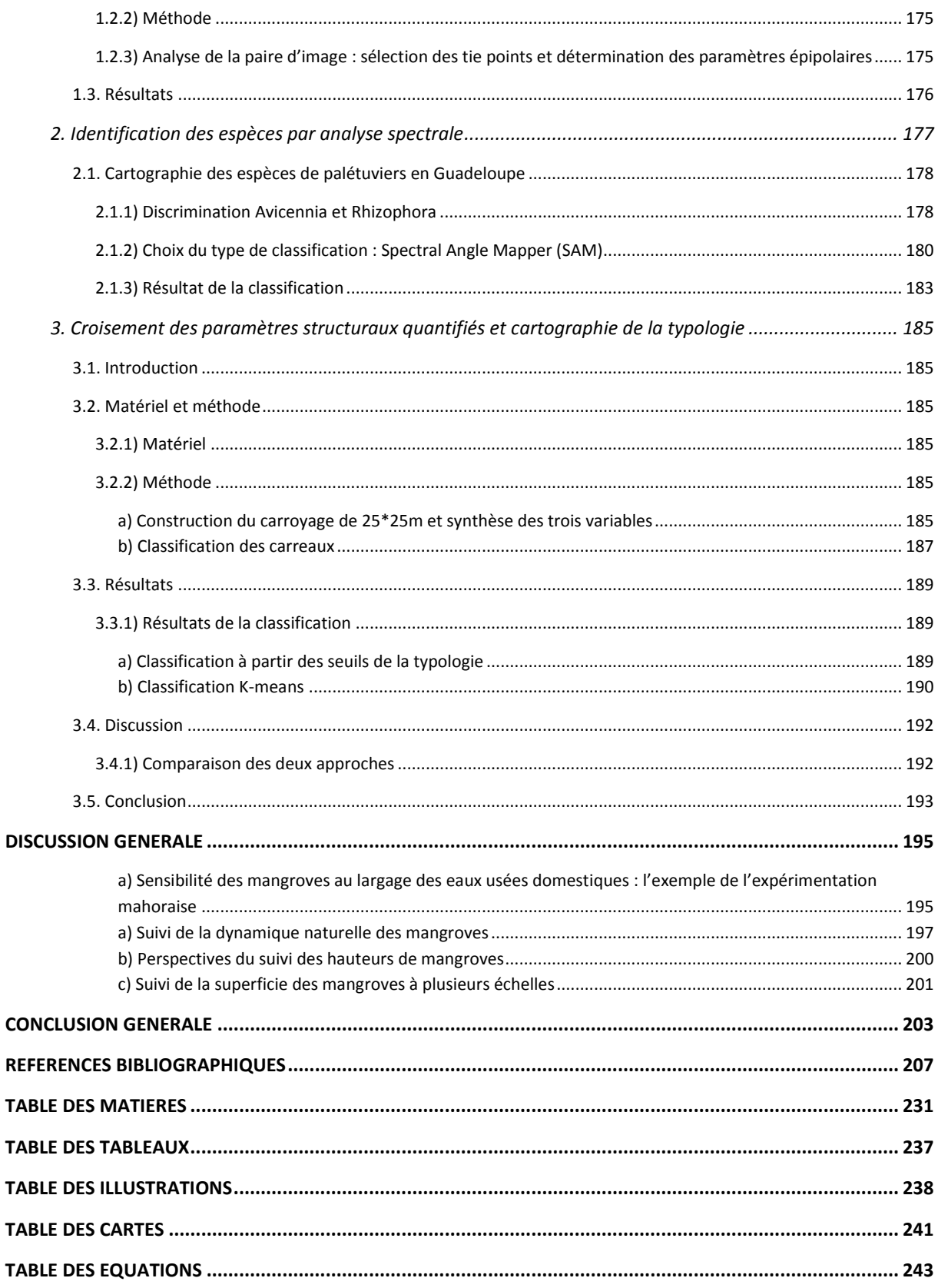

# Table des tableaux

<span id="page-239-0"></span>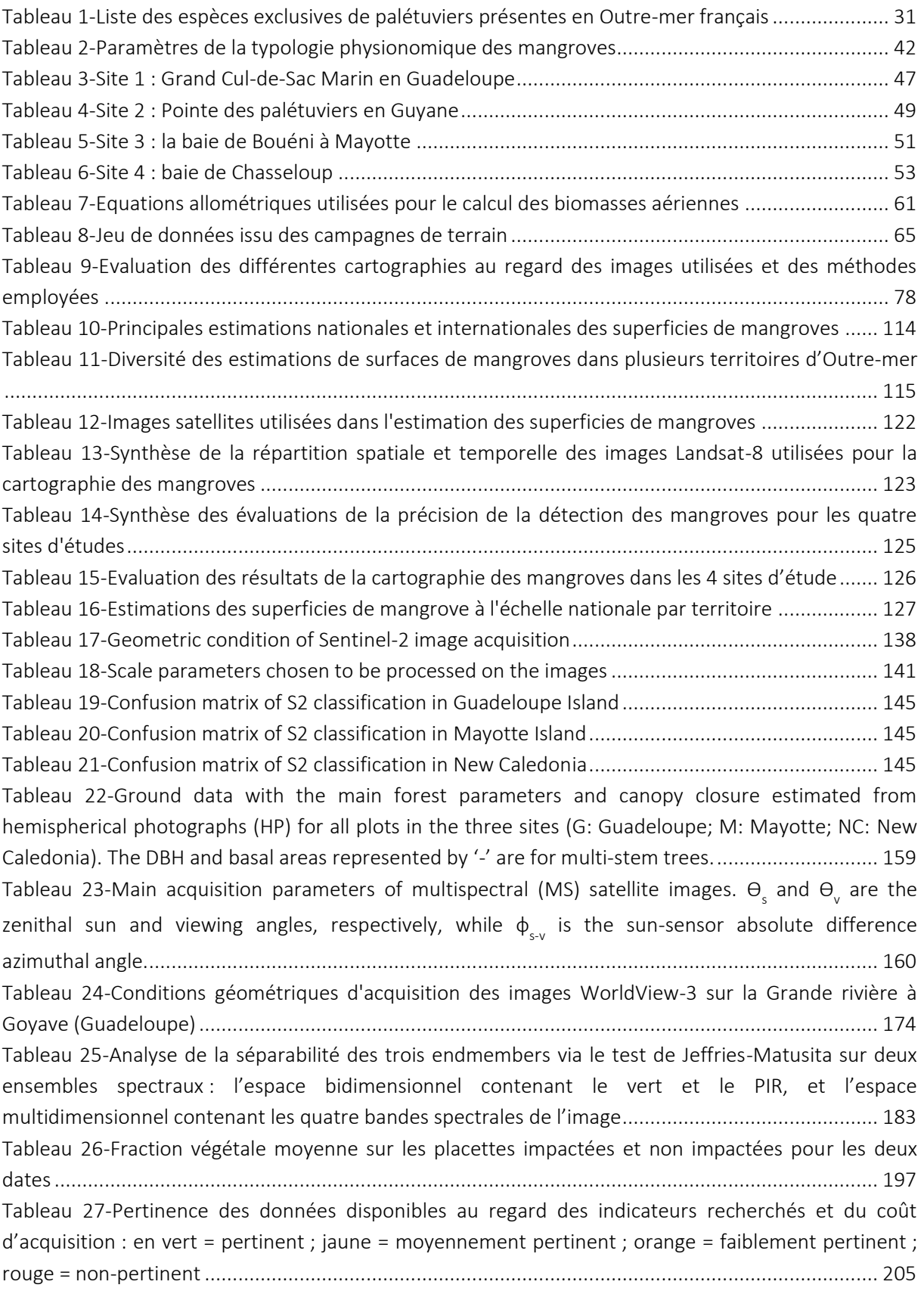

## Tablé dés illustrations

<span id="page-240-0"></span>Figure 1-[Exemples de menaces envers les mangroves : en haut à gauche l'érosion des littora](#page-16-0)ux de [Mayotte provoque une mortalité du front de mangrove à Sonneratia alba](#page-16-0) ; en haut à droite l'érosion [intensive d'origine naturelle provoque la disparition de la mangrove en Guyane](#page-16-0) ; en bas à gauche une [carcasse de voiture a été abandonnée dans la mangrove en Guadeloupe](#page-16-0) ; en bas à droite de nombreux [déchets apportés par la mer et les cours d'eau s'échouent dans les mangroves à Mayotte. © F.](#page-16-0)  [Taureau, 2014........................................................................................................................................](#page-16-0) 14 [Figure 2-Exemple de services écosystémiques rendus par les mangroves](#page-18-0) : en haut à gauche un rôle de nidification pour des hérons garde-[bœufs \(Bubulcus ibis\) et frégates superbes \(Fregata magnificens\)](#page-18-0)  en Guadeloupe [; en haut à droite des habitants locaux pêchent au filet à proximité de la mangrove en](#page-18-0)  Nouvelle-Calédonie [; en bas à gauche les mangroves ont été aménagées pour accueillir des touristes](#page-18-0)  en Guyane [; en bas à droite un Sonneratia alba contribue au maintien du trait de côte à Mayotte. © F.](#page-18-0)  [Taureau, 2014........................................................................................................................................](#page-18-0) 16 [Figure 3-Schéma conceptuel de la mise en place d'un observatoire des mangroves. Le cadre noir](#page-20-0)  [entoure toutes les étapes nécessaires à la mise en œuvre de cartographies dynamiques de la](#page-20-0)  mangrove, support de l'observatoire [des mangroves. La cadre rouge représente les étapes qui sont](#page-20-0)  [traitées dans cette thèse, et qui concernent la mise en place de cartographies descriptives...............](#page-20-0) 18 Figure 4-Exemples de deux atlas de [mangroves réalisés respectivement sur le territoire de la Nouvelle-](#page-22-0)[Calédonie en 2008 et de Mayotte en 2010 \(sources : Cremades, 2010 ; Virly, 2008\).](#page-22-0) .......................... 20 Figure 5-Processus méthodologique de la thèse [...................................................................................](#page-24-0) 22 [Figure 6-Sonneratia alba à Mayotte. A noter le nombre de pneumatophores qui dépassent de la vase](#page-31-0)  [et qui permettent à l'arbre de respirer. Ces organes respiratoires peuvent s'étendre](#page-31-0) à plusieurs [dizaines de mètres de la base du tronc. ©](#page-31-0) F. Taureau, 2014 ................................................................ 29 [Figure 7-Jeune Avicennia germinans âgé d'environ 4-5 mois colonisant les bancs de vase guyanais et](#page-34-0)  [présentant déjà quelques fleurs. Accompagné de deux Laguncularia racemosa à droite et à gauche..](#page-34-0) 32 [Figure 8-Zone d'érosion de la mangrove, Cayenne................................................................................](#page-34-1) 32 [Figure 9-Mangrove à Avicennia marina en Nouvelle-Calédonie \(a\) et à Mayotte \(b\)............................](#page-36-0) 34 Figure 10-[Exemple de modélisation d'un gradient de distribution de la mangrove en Guyane. Il s'agit ici](#page-41-0)  d'[un gradient interne-externe depuis la mer vers la terre en contexte de colonisation. Dans les zones](#page-41-0)  [en érosion, les stades pionnier et jeune disparaissent, et le stade pré-adulte ou adulte apparaît alors](#page-41-0)  [en front de mer......................................................................................................................................](#page-41-0) 39 [Figure 11-Croisement de la typologie de la végétation avec les données environnementales pour](#page-44-2)  [déterminer les types d'habitats en mangrove. Les étapes en rouge sont celles qui concernent cette](#page-44-2)  [thèse......................................................................................................................................................](#page-44-2) 42 [Figure 12-Principe de création de la typologie à partir des trois caractères. Chaque caractère peut être](#page-45-0)  [matérialisé comme une couche d'information, c'est le croisement de ces couches qui permet d'obtenir](#page-45-0)  la typologie [............................................................................................................................................](#page-45-0) 43 [Figure 13-Il n'est pas toujours évident de déterminer et de mesurer le tronc d'un arbre, en particulier](#page-59-2)  [pour le genre Rhizophora \(photo prise en Guyane en 2014 par C. Proisy\)............................................](#page-59-2) 57 [Figure 14-La hauteur n'est pas toujours un paramètre facile d'accès. Ici cet Avicennia germinans](#page-60-3)  [mesure plus de 30 mètres et possède un diamètre de tronc supérieur à 1,2 m. Les conditions ne](#page-60-3)  permetten[t pas d'avoir le recul nécessaire pour mesurer précisément cet arbre. Photo prise en](#page-60-3)  [Guyane. © F. Taureau, 2014..................................................................................................................](#page-60-3) 58

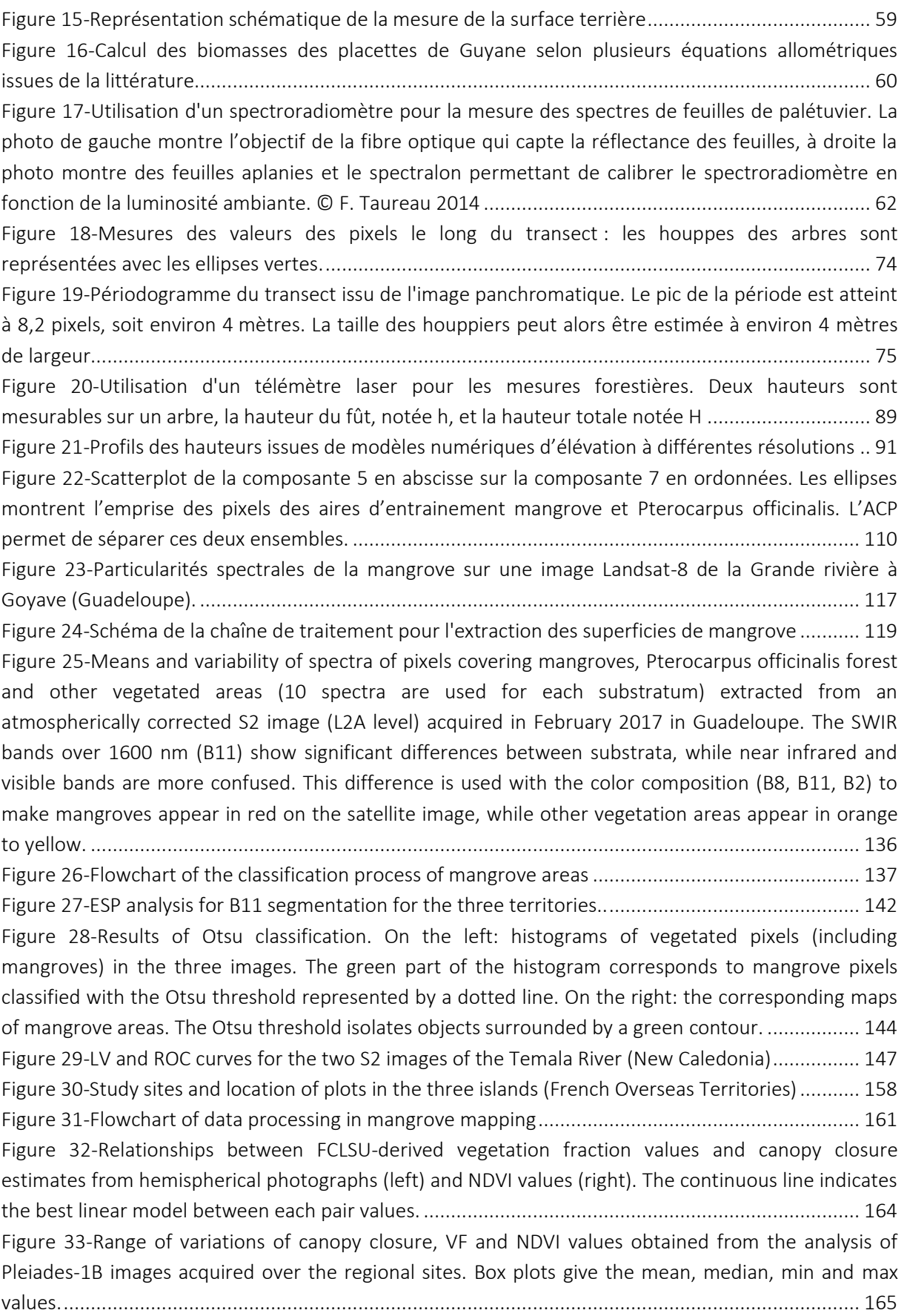

[Figure 34-Component diagrams of the four fractions showing main mangrove vegetation structures.](#page-169-0)  [Colored polygons: mean fractions for each class; dotted line: standard deviation](#page-169-0) of the corresponding [class. Percentage: user accuracy of the class.......................................................................................](#page-169-0) 167 [Figure 35-Représentation graphique de la chaîne de traitement d'extraction d'un modèle numérique](#page-177-2)  de hauteur à partir de [l'exploitation d'une paire d'images stéréoscopiques](#page-177-2) ...................................... 175 [Figure 36-Représentation en couleur hypsométrique du MNT litto3D à gauche, et du MNE issu du](#page-178-1)  [traitement photogrammétrique à droite.............................................................................................](#page-178-1) 176 [Figure 37-Représentation en couleur hypsométrique du MNH...........................................................](#page-179-1) 177 [Figure 38-Profil topographique effectué sur un axe nord-sud traversant la mangrove de la rive gauche](#page-179-2) [.............................................................................................................................................................](#page-179-2) 177 [Figure 39-Spectres moyens \(10 spectres par espèce\) de feuilles des deux espèces \(Avicennia](#page-180-2)  [germinans et Rhizophora mangle\), mesurés avec un spectroradiomètre de terrain OceanOptics Jaz.178](#page-180-2) [Figure 40-Différence d'intensité de vert entre Rhizophora mangle et deux bouquets à Avicennia](#page-181-0)  [germinans entourés d'un cercle vert sur l'image. A droite](#page-181-0) : spectre de 2 pixels Pléiades correspondant [à la couronne de ces deux espèces \(en bleu](#page-181-0) : Avicennia germinans, en rouge : Rhizophora mangle. Unité Y [: Réflectance \\*100...................................................................................................................](#page-181-0) 179 [Figure 41-Composition colorée en fausses couleurs de l'image Pléiades. Les Avicennia apparaissent](#page-182-1)  [avec des teintes de bleu, tandis que Rhizophora apparaît en rouge.](#page-182-1) .................................................. 180 [Figure 42-Scatterplot représentant sur l'axe des abscisses la réflectance des pixels dans le PIR, et sur](#page-183-0)  [l'axe des ordonnées la réflectance des pixels dans le vert, trois axes colorés ont été représentés pour](#page-183-0)  souligner l'organisation en 3 groupes[..................................................................................................](#page-183-0) 181 [Figure 43-Scatterplot de la bande PIR sur la bande verte avec trois zones de sélection de pixels](#page-184-0)  [correspondant aux polygones en trois couleurs..................................................................................](#page-184-0) 182 [Figure 44-Correspondance sur l'image des groupes de pixels sélectionnés sur le scatterplot. A noter](#page-184-1)  [qu'à chaque groupe correspond un type de mangrove](#page-184-1) : en rouge le groupe est dominé par les [Rhizophora, en jaune par les Avicennia et en vert il s'agit d'Avicennia très épars avec de larges z](#page-184-1)ones [de sol humide expliquant une valeur plus faible dans le PIR. A noter également que l'image est](#page-184-1)  [masquée en bordure, les effets d'ombre et de réflexion spéculaire venant perturber la classification.](#page-184-1) [.............................................................................................................................................................](#page-184-1) 182 [Figure 45-Distribution des trois variables synthétisées au sein du carroyage. Chaque point du nuage de](#page-189-1)  points représente un carreau [..............................................................................................................](#page-189-1) 187 [Figure 46-Représentation schématique des seuils sur le nuage de points..........................................](#page-190-0) 188 [Figure 47-Evaluation de l'inertie et du critère CH pour plusieurs nombre de classes](#page-193-0) ......................... 191 [Figure 48-Projection des 5 clusters sur un plan bidimensionnel formé par les deux composantes](#page-193-1)  [principales d'une ACP effectuée sur l'ensemble du jeu de donnée.....................................................](#page-193-1) 191 Figure 49-Moyenne et écart-type de la [fraction végétale calculée dans les placettes à partir d'image](#page-199-2)  SPOT et Sentinel-2 [...............................................................................................................................](#page-199-2) 197 Figure 50-[Image aériennes et satellites haute résolution du cœur de Voh depuis 1954 jusqu'en 2015](#page-200-0) [.............................................................................................................................................................](#page-200-0) 198 [Figure 51-Fluctuations from 2004 to 2016 of NDVI 16 day \(MOD13Q1\) in the pixel corresponding of](#page-202-1)  [the heart of Voh...................................................................................................................................](#page-202-1) 200 [Figure 52-Représentation 3D de la hauteur des mangroves dans la Grande rivière à Goyave](#page-203-1)  [\(Guadeloupe\) avec un drapage d'une image WorldView](#page-203-1)-3 en fausse couleurs (en haut) et [photographie aérienne prise en 2015 \(DEAL Guadeloupe\).](#page-203-1) ................................................................ 201

## Table des cartes

<span id="page-243-0"></span>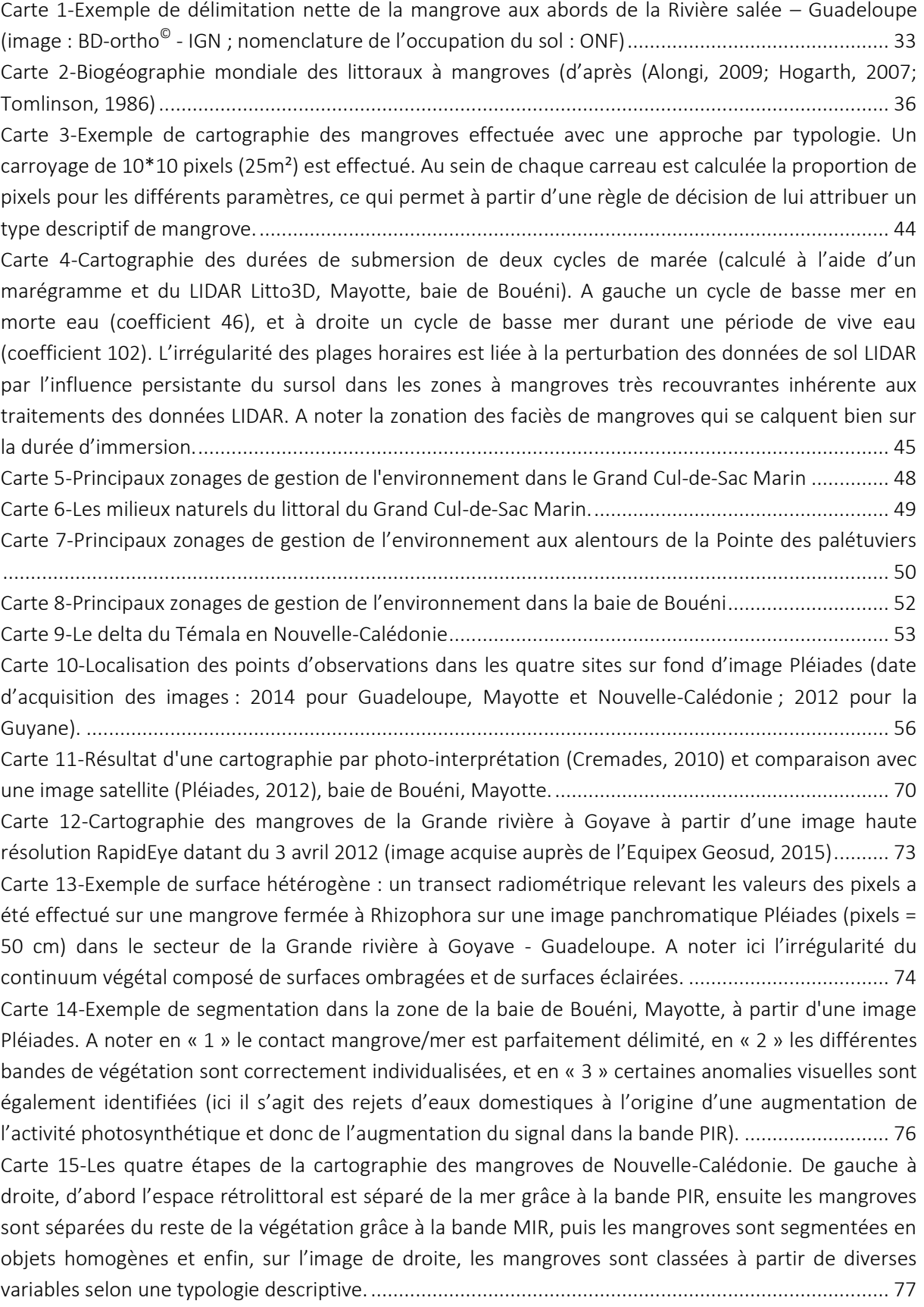

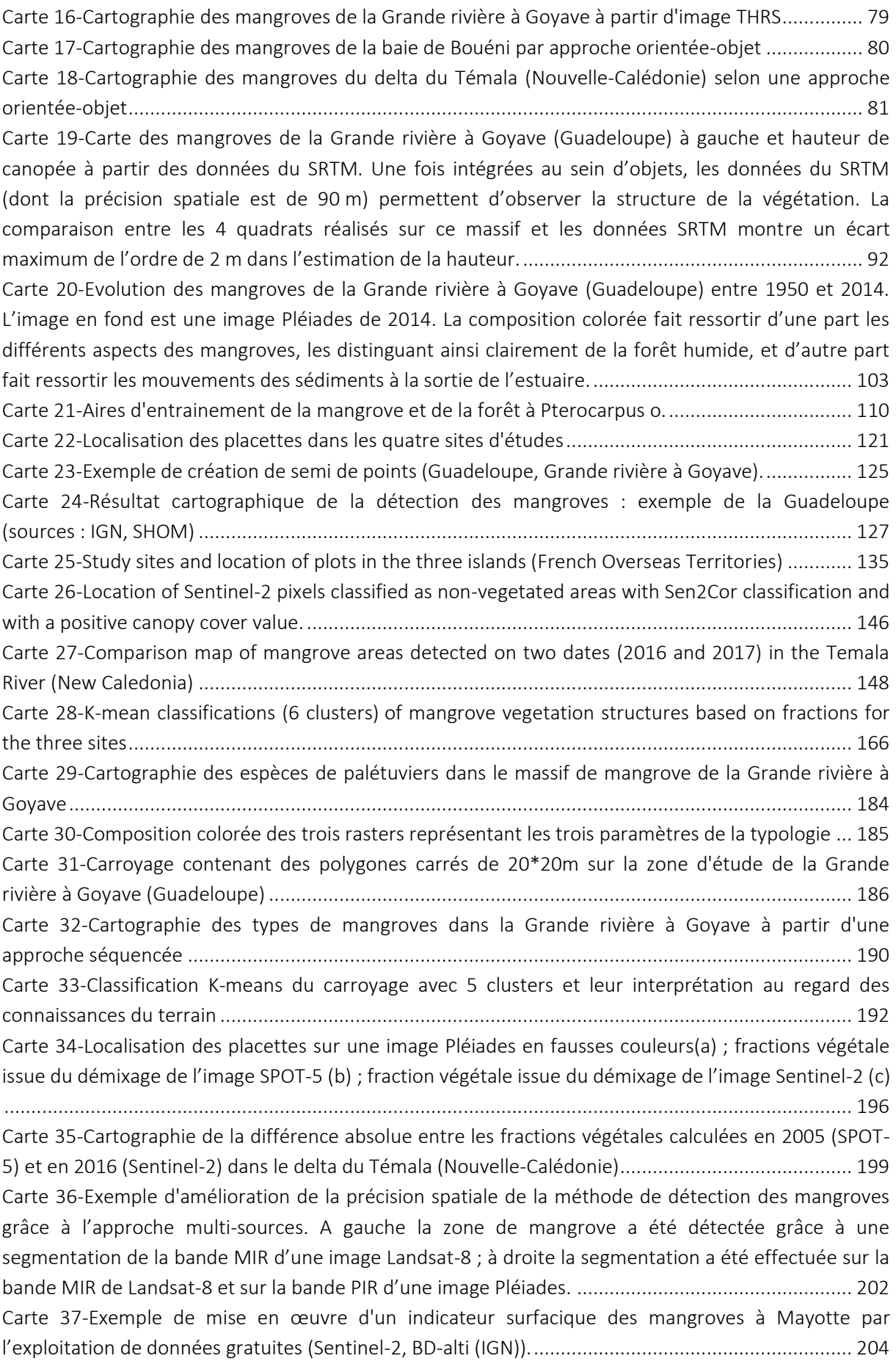

# Table des équations

<span id="page-245-0"></span>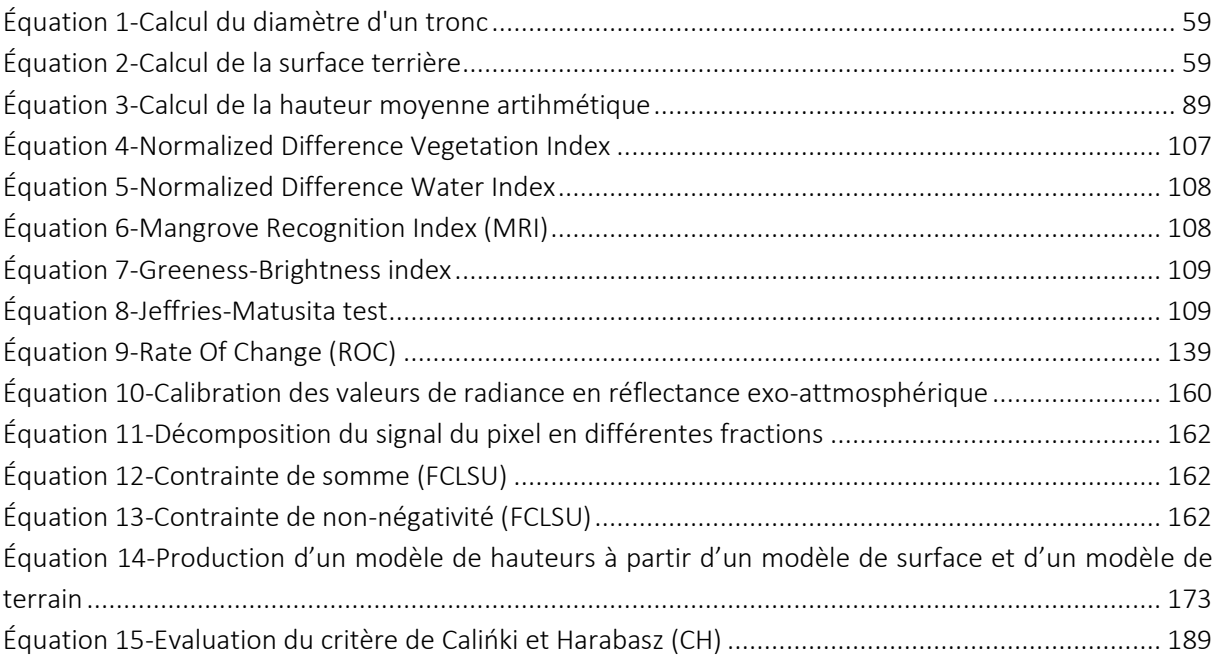

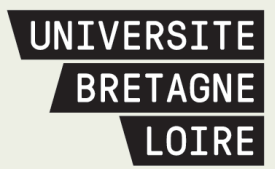

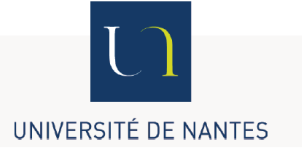

# Thèse de Doctorat

### Florent TAUREAU

**Cartographie harmonisée des mangroves de l'Outre-mer français**

**Harmonized mapping of French overseas mangroves**

### **Résumé**

A partir d'une typologie physionomique standardisée, cette thèse entend proposer une méthode de cartographie des mangroves de l'Outre-mer français. Plusieurs jeux de données satellites sont ainsi exploités en vue (i) de déterminer l'extension des surfaces de mangroves, (ii) quantifier la fermeture de canopée, (iii) quantifier la hauteur de la canopée et (iv) identifier les principales espèces de palétuvier.

La détermination des surfaces de mangroves se fait via l'exploitation des particularités spectrales des palétuviers dans le moyen-infrarouge visibles sur les images Landsat et Sentinel-2.

La quantification de la fermeture de canopée est basée sur un algorithme doublement contraint (FCLSU) de démélengeage linéaire des pixels d'images très haute résolution Pléiades.

La quantification de la hauteur de canopée a été effectuée quant à elle grâce à l'utilisation d'une analyse photogrammétrique d'un couple d'images panchromatiques stéréoscopiques WorldView-3 (0.3 mètres de résolution).

Enfin, la discrimination des principales espèces de mangroves a été permise grâce à l'exploitation de relevés spectraux effectués sur le terrain et calibration des propriétés spectrales des différentes espèces visibles sur les images satellites.

### **Mots clés**

**Mangrove, Télédétection, Images satellites, Fermeture de canopée, Hauteur de canopée, Identification des espèces, Typologie des mangroves**

### *Abstract*

*Based on a standardized typology, this thesis aims to propose a method for mapping the French Overseas mangroves. Several sets of satellite data are used to (i) determine mangrove extent, (ii) quantify canopy closure, (iii) quantify canopy height, and (iv) identify main species.* 

*Determination of mangrove extent was possible by using spectral characteristics of mangroves in the short wave infrared wavelength observed on the Landsat and Sentinel-2 images.* 

*Quantification of canopy closure is based on a fully constrained algorithm (FCLSU) of linear spectral mixture analysis of pixels of a very high resolution Pléiades images.* 

*Quantification of canopy height was performed using photogrammetric analysis of WorldView-3 stereoscopic panchromatic images (0.3 meters resolution). Finally, discrimination of main mangrove species was permitted through the use of spectral surveys and calibration of spectral properties of the different species observed on the satellite images.*

### *Key Words*

*Mangrove, Remote sensing, Satellite images, Canopy closure, Canopy height, Species discrimination, Standardized typology*